### 設計及び工事計画認可申請書

(大飯発電所第3号機の変更の工事)

関 原 発 第356号

2020年10月20日

原子力規制委員会 殿

大阪市北区中之島3丁目6番16号

関西電力株式会社

#### 執行役社長 森本孝

核原料物質、核燃料物質及び原子炉の規制に関する法律第43条の3の9第1 項の規定により別紙のとおり設計及び工事の計画の認可を受けたいので申請し ます。

本資料のうち、枠囲みの内容は、 商業機密あるいは防護上の観点 から公開できません。

## 大飯発電所第3号機

# 設計及び工事計画認可申請書

## 本文及び添付書類

# 関西電力株式会社

#### $\boxminus$ 次

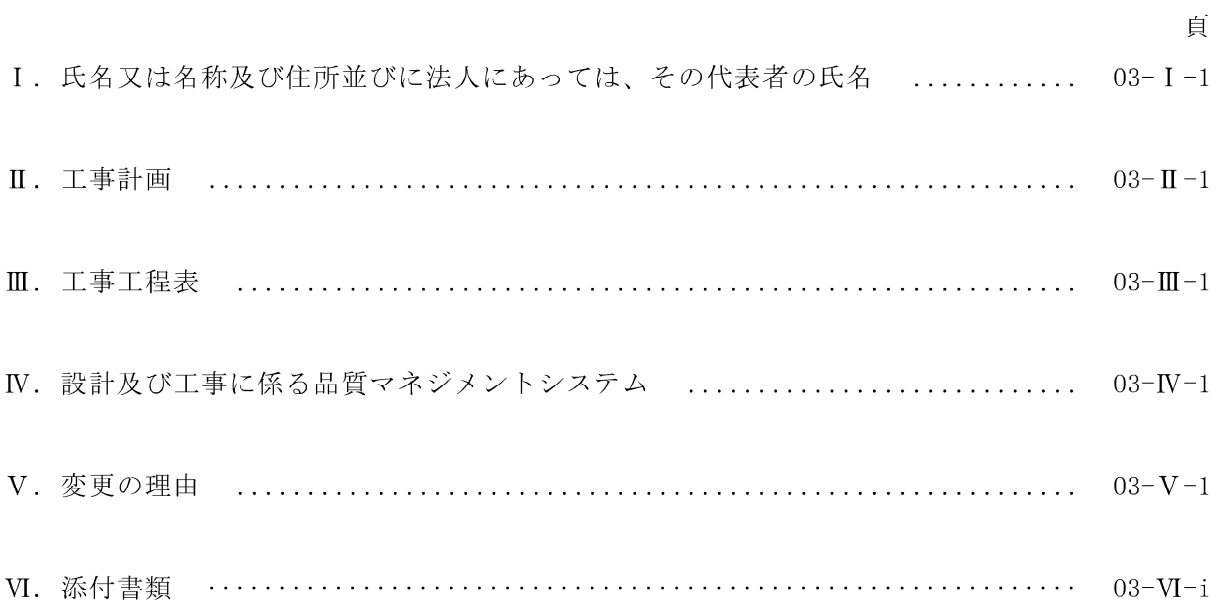

Ⅰ. 氏名又は名称及び住所並びに法人にあっては、その代表者の氏名

- 名 称 関西電力株式会社
- 住 所 大阪市北区中之島 3 丁目 6 番 1 6 号
- 代表者の氏名 執行役社長 森本 孝

#### Ⅱ. 工事計画

発電用原子炉施設

- 1 発電用原子炉を設置する工場又は事業所の名称及び所在地 名 称 大飯発電所 所在地 福井県大飯郡おおい町大島
- 2 発電用原子炉施設の出力及び周波数

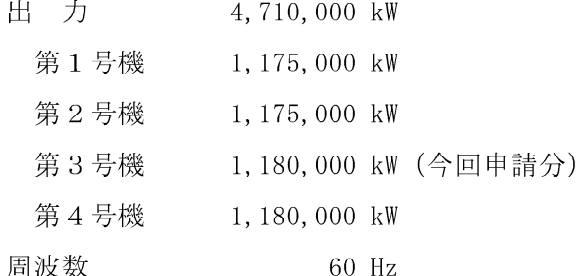

【申請範囲】 (変更の工事に該当するものに限る)

原子炉冷却系統施設(蒸気タービンに係るものを除く。)

- 4 一次冷却材の循環設備
- (7) 主配管
	- ·主配管
- 11 原子炉冷却系統施設(蒸気タービンを除く。)の基本設計方針、適用基準及び適用規格 (1) 基本設計方針
	- (2) 適用基準及び適用規格
- 12 原子炉冷却系統施設(蒸気タービンを除く。)に係る工事の方法

原子炉冷却系統施設

加圧水型発電用原子炉施設に係るもの(蒸気タービンに係るものを除く。)にあっては、次の事項

4 一次冷却材の循環設備に係る次の事項

(7) 主配管の名称、最高使用圧力、最高使用温度、外径、厚さ及び材料

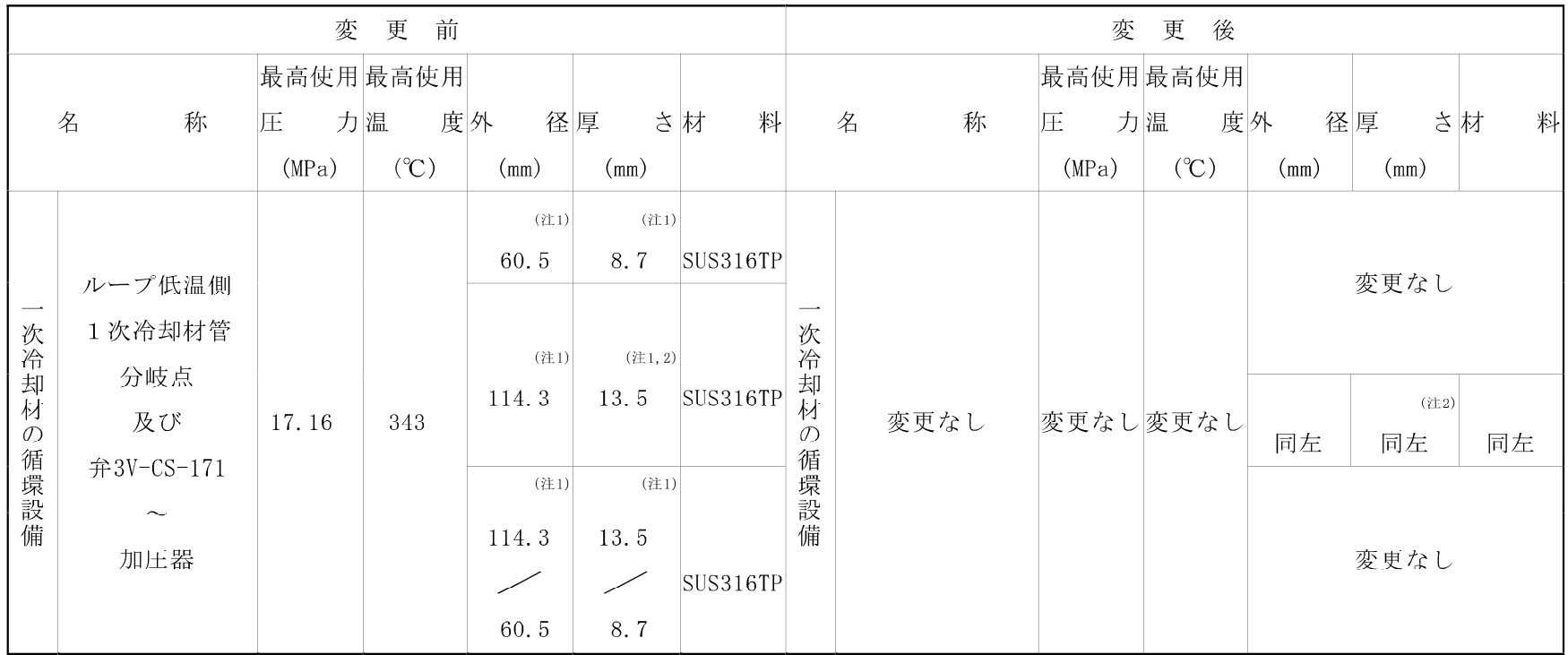

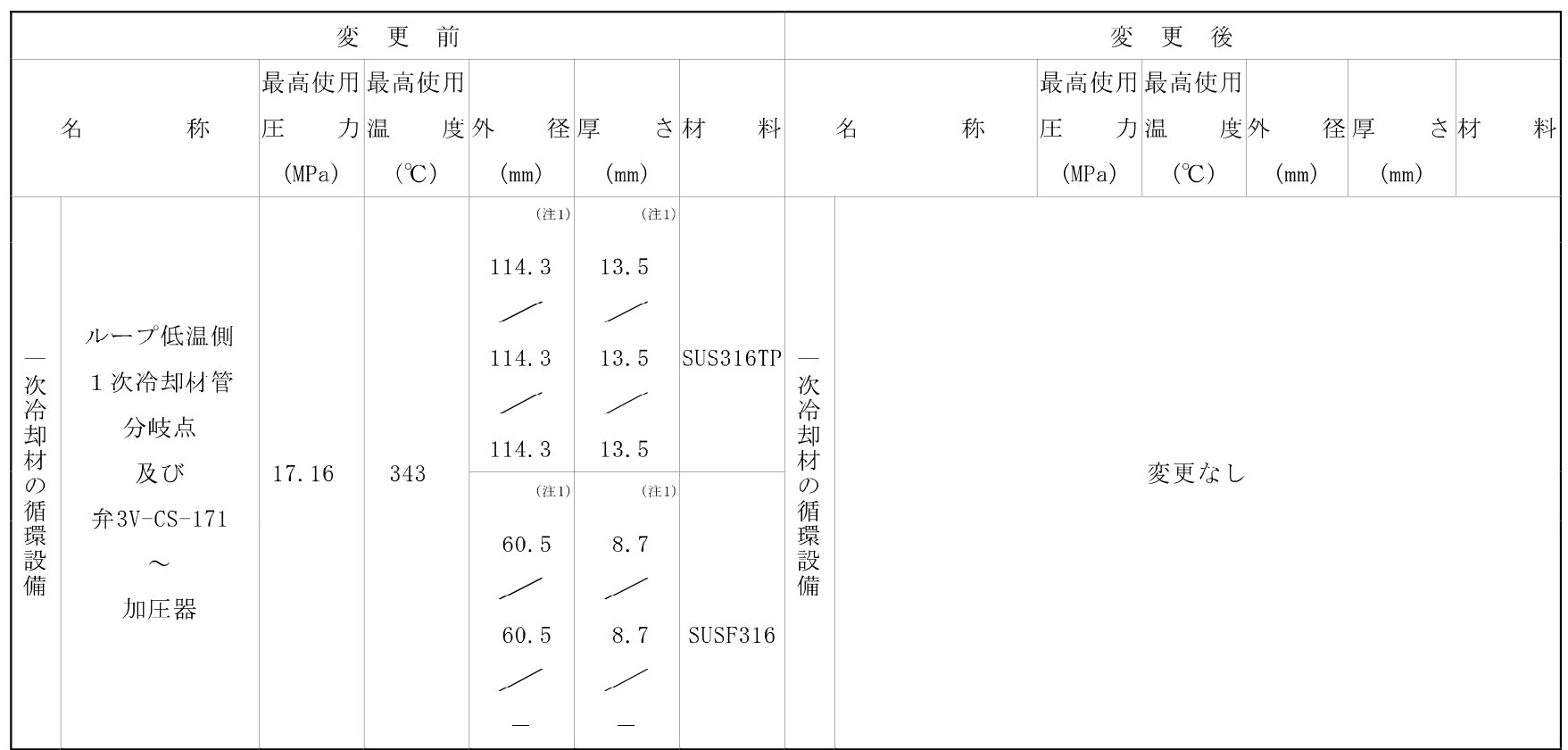

(注1) 公称值

(注2) エルボについては管と同等以上の厚さのものを選定する。

原子炉冷却系統施設

加圧水型発電用原子炉施設に係るもの(蒸気タービンに係るものを除く。)にあっては、次の事項

11 原子炉冷却系統施設(蒸気タービンを除く。)の基本設計方針、適用基準及び適用規格

(1) 基本設計方針

本工事における「実用発電用原子炉及びその附属施設の技術基準に関する規則」の申請範囲に係る部分に限る。

なお、第1章における2. 1. 1表、2. 1. 2表については、令和2年5月14日付け原規規発第2005141号にて認可され た工事計画による。

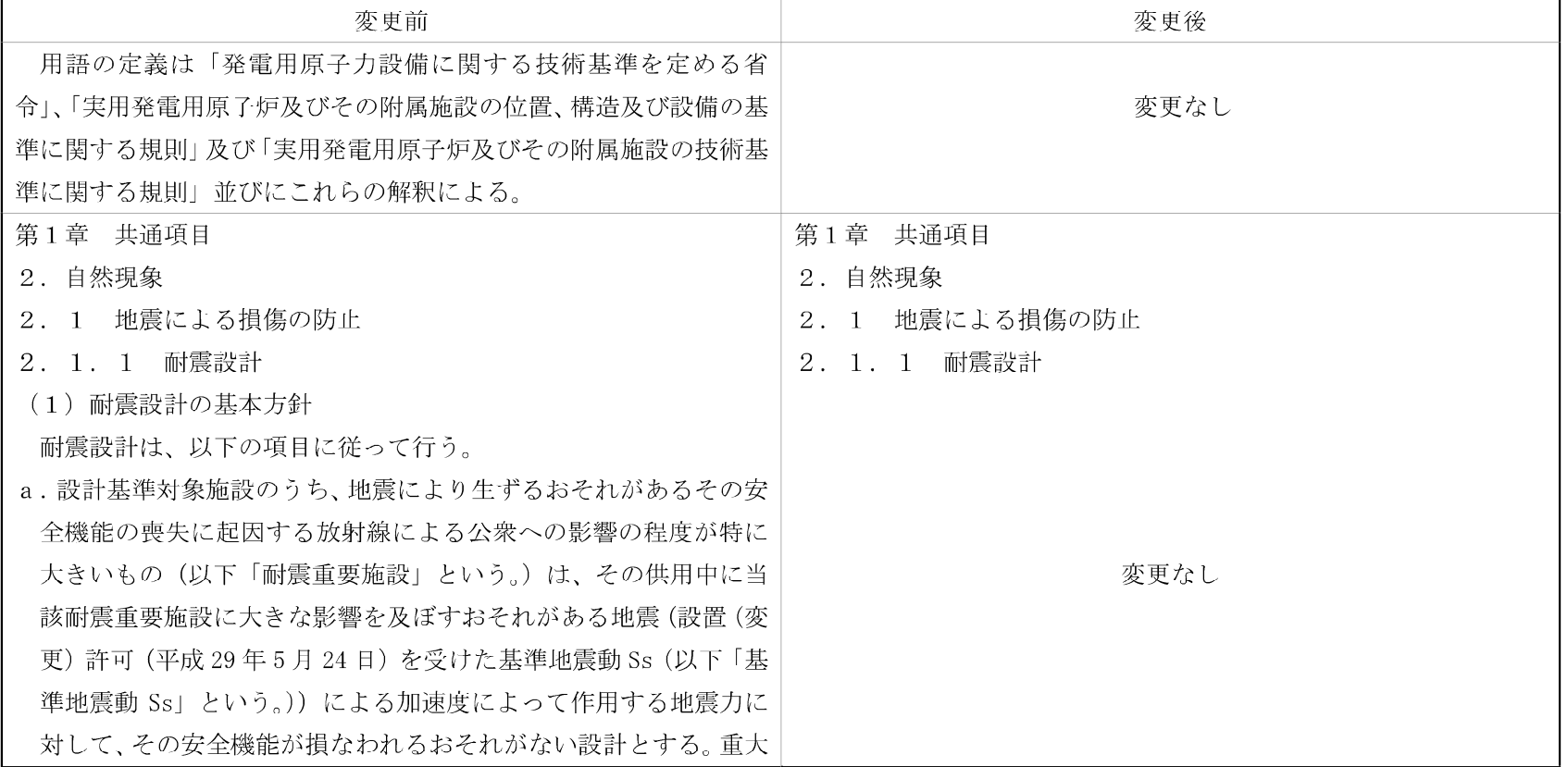

 $\pm 1$ 

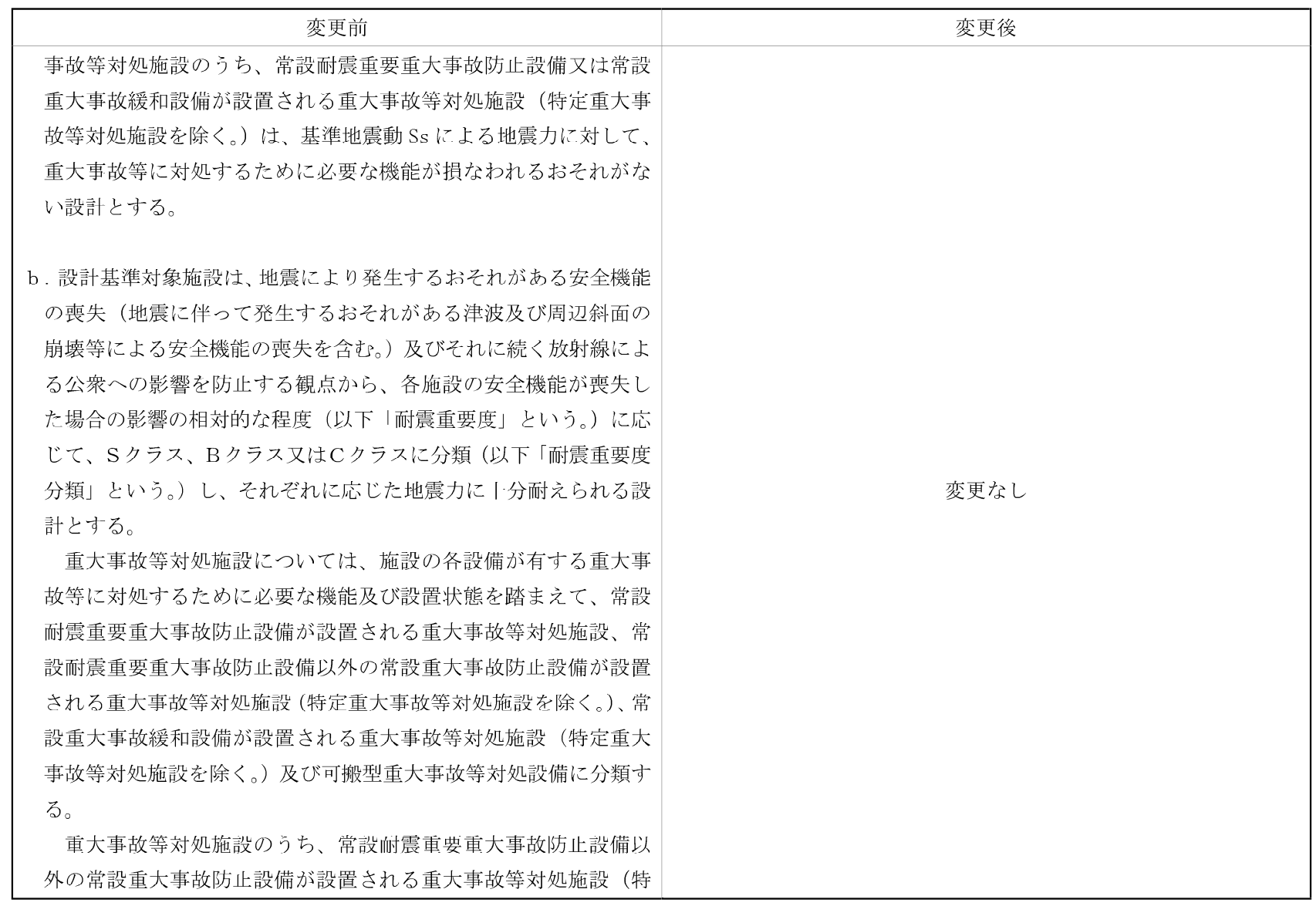

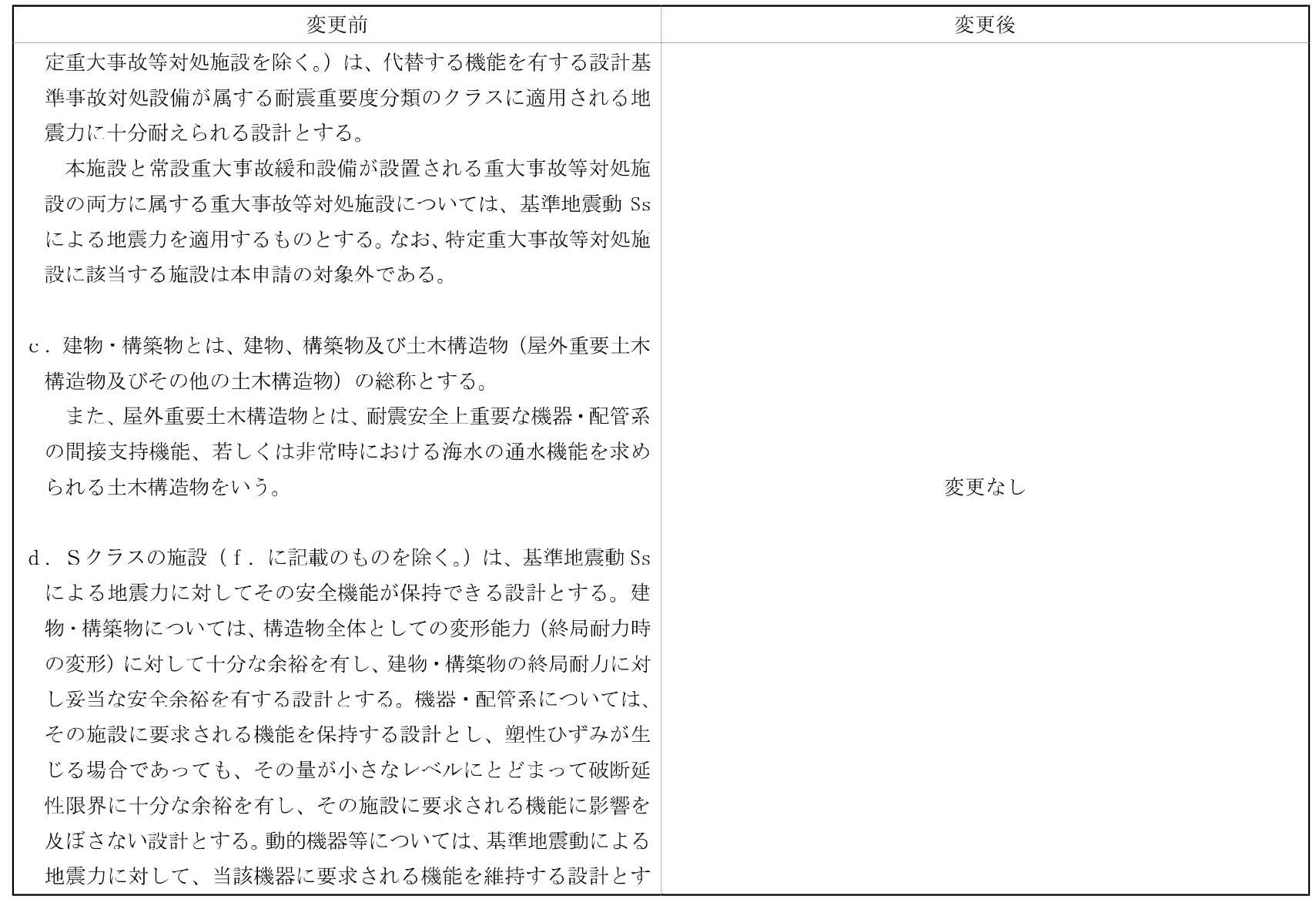

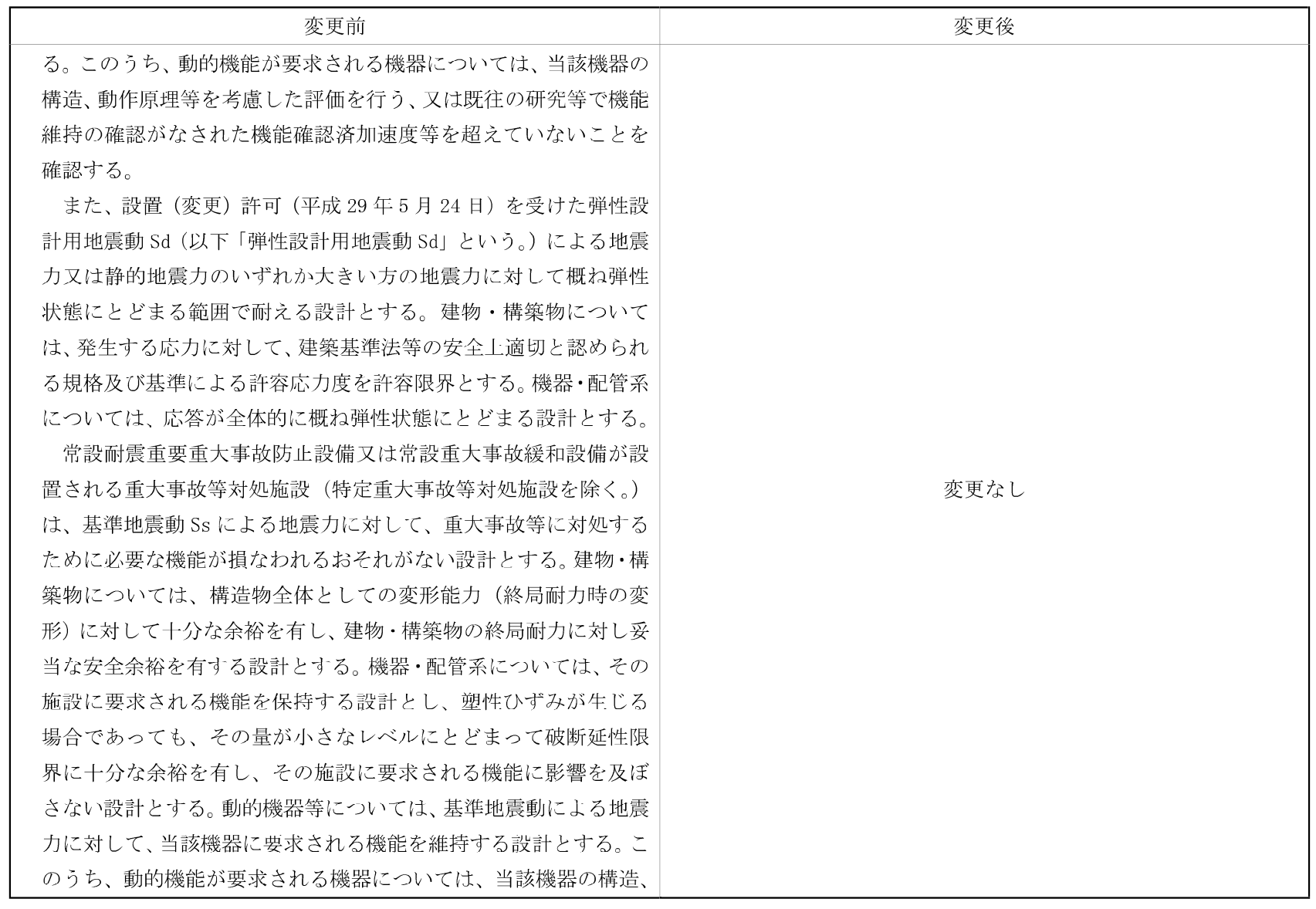

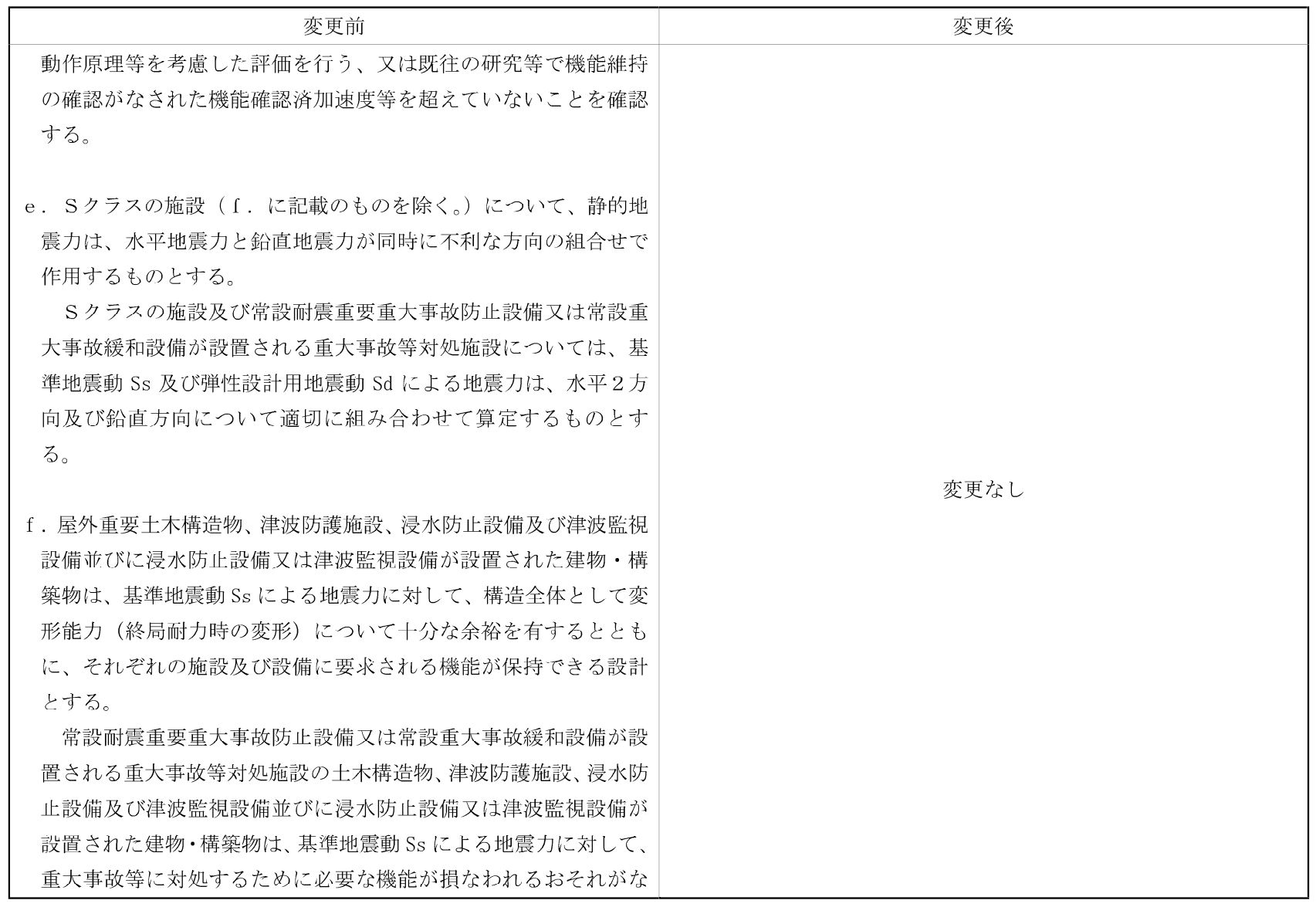

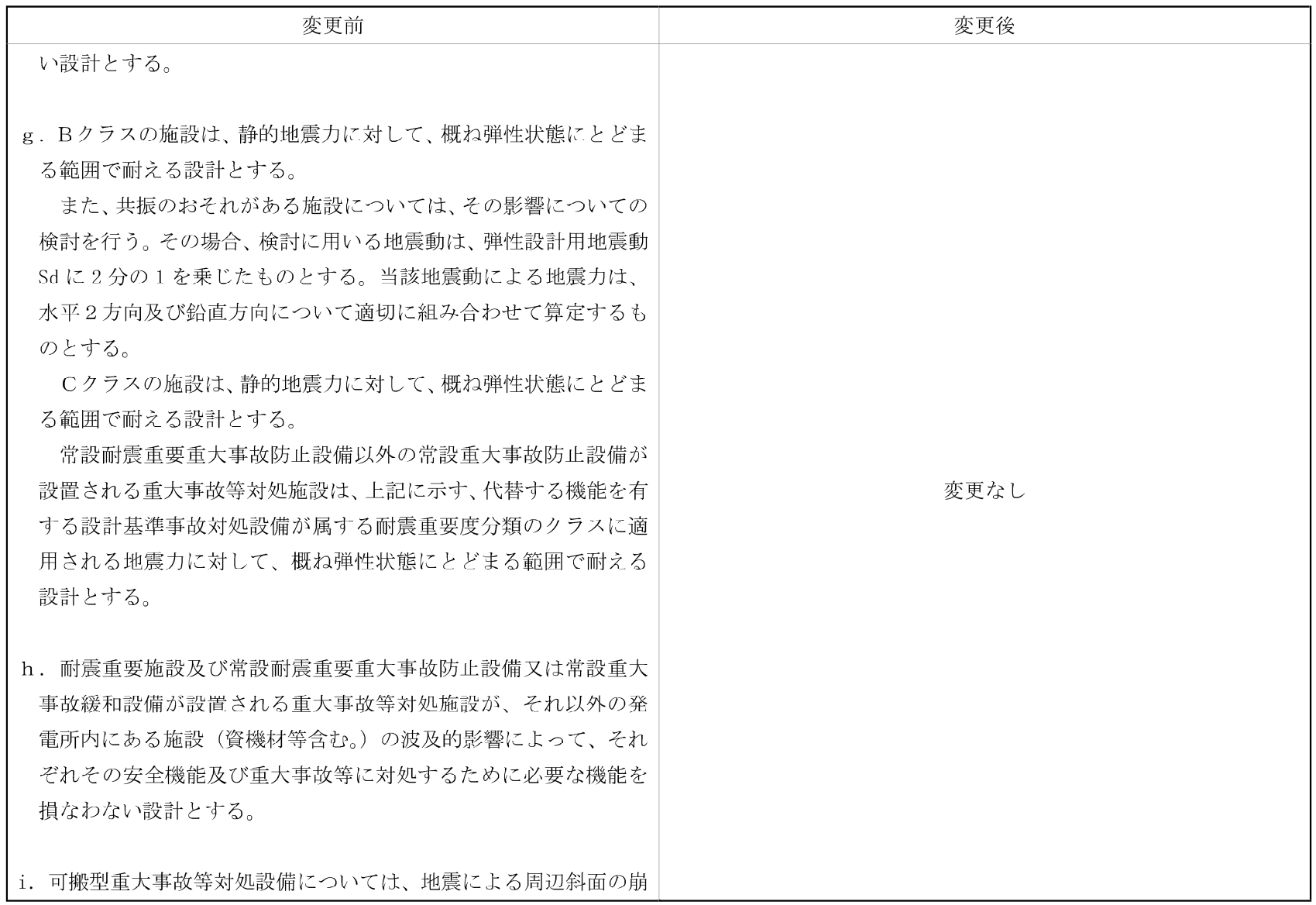

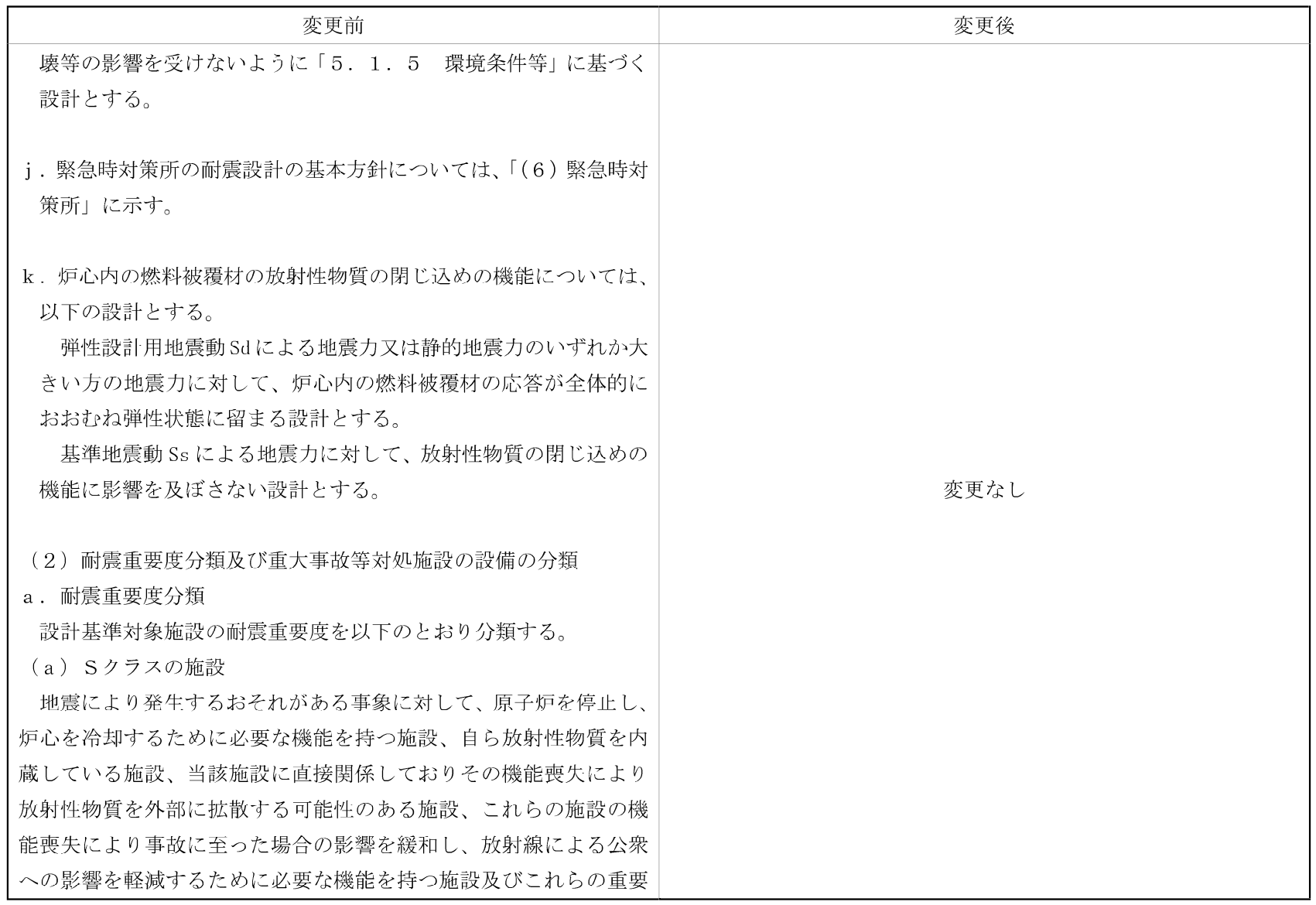

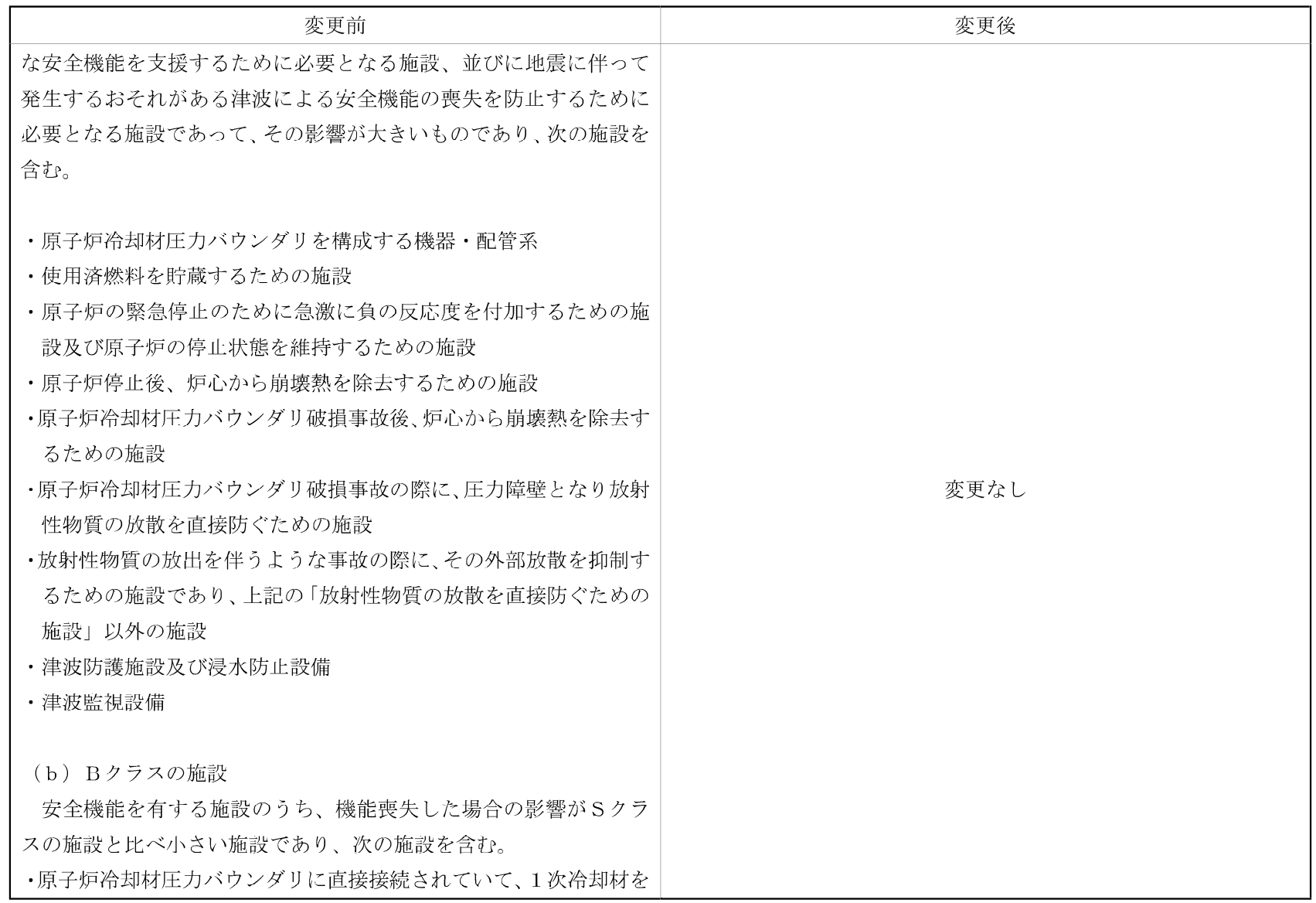

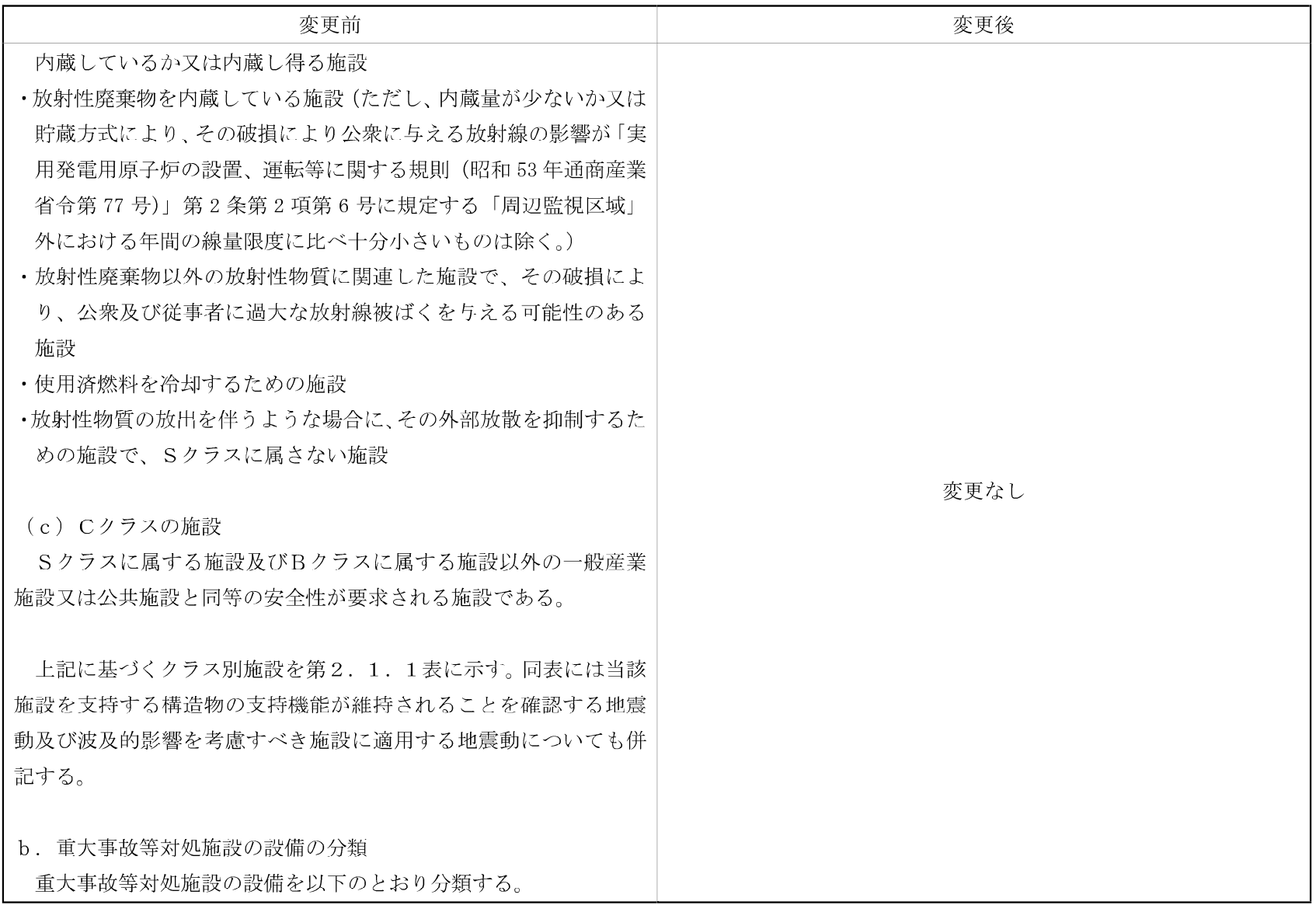

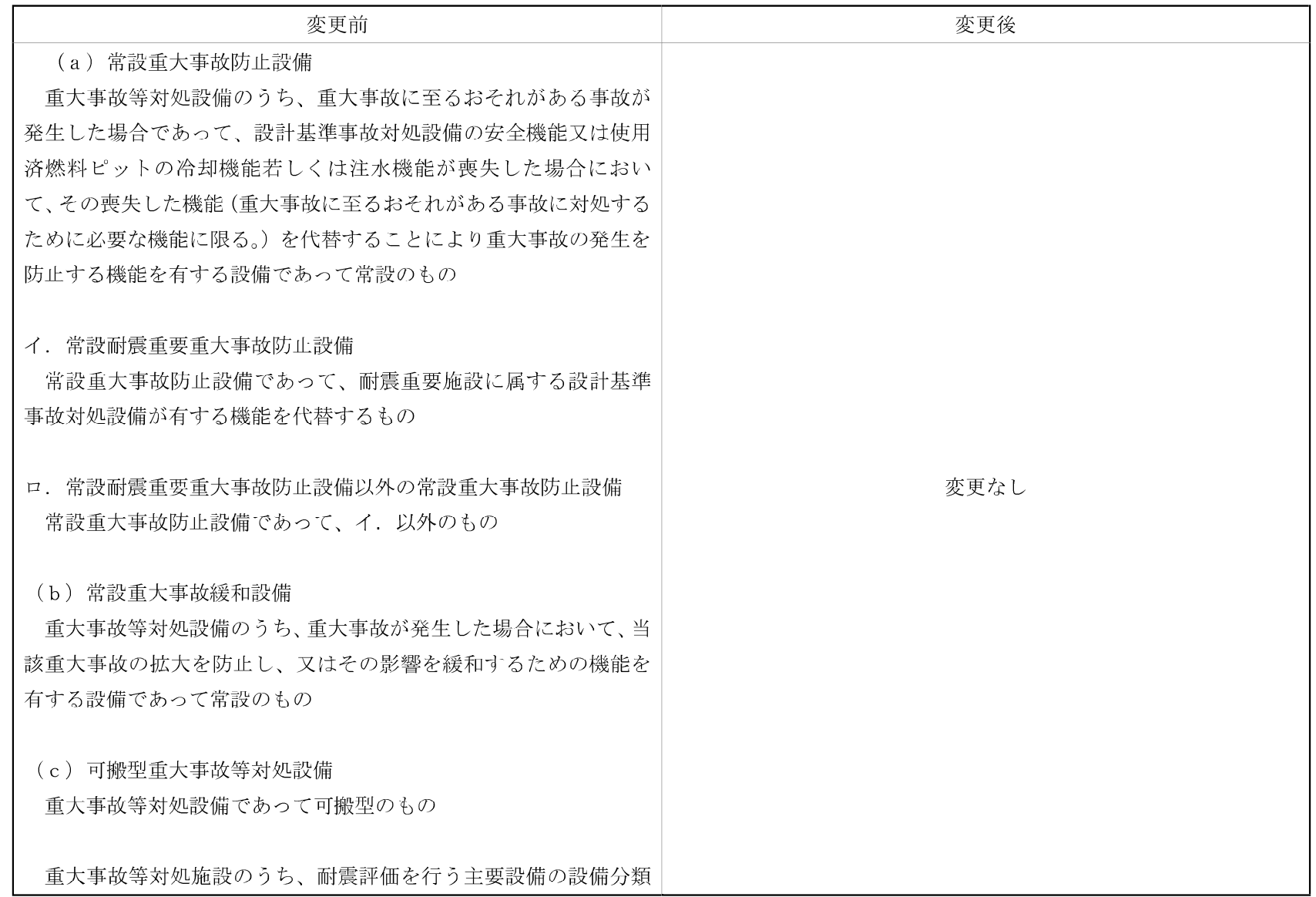

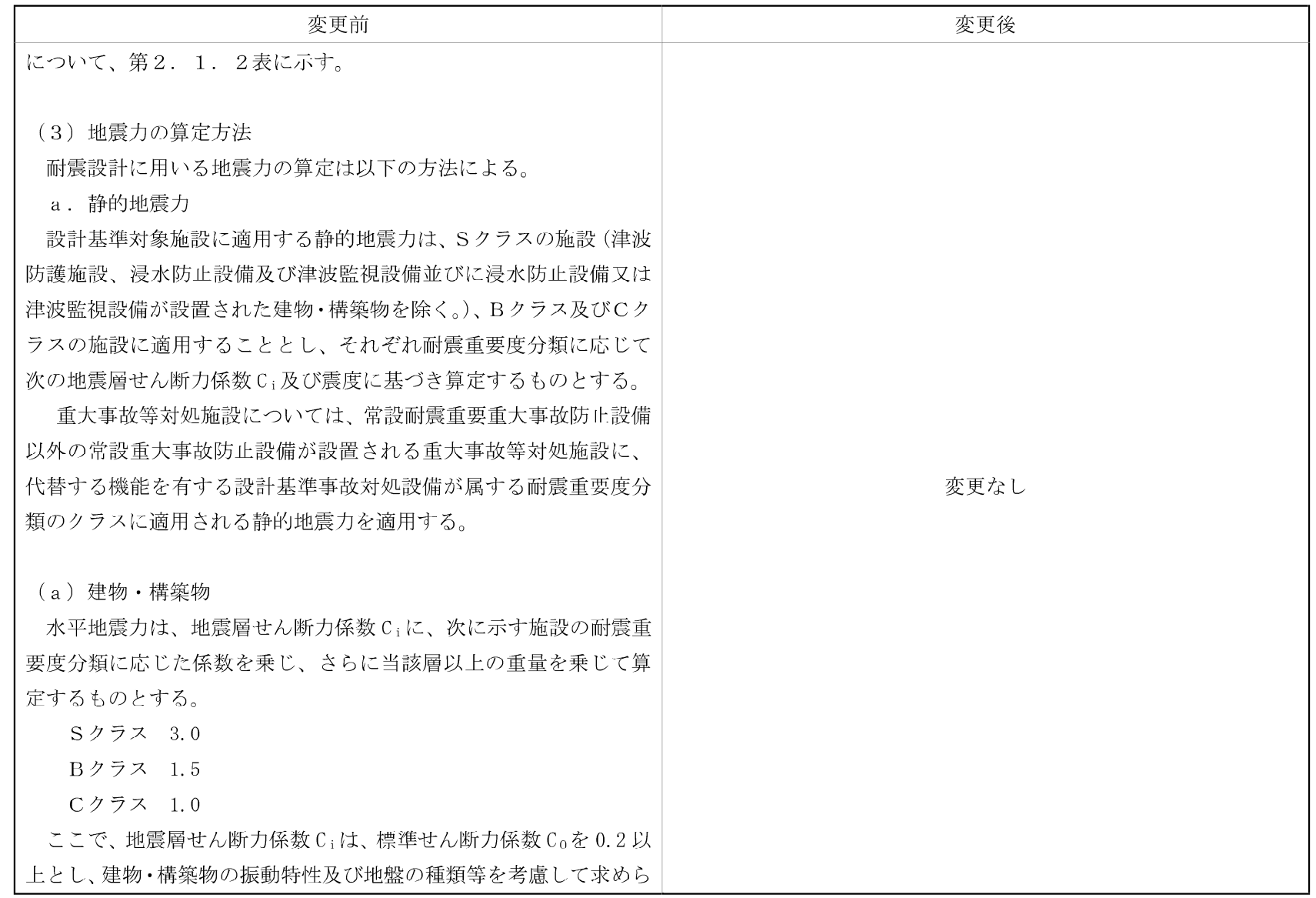

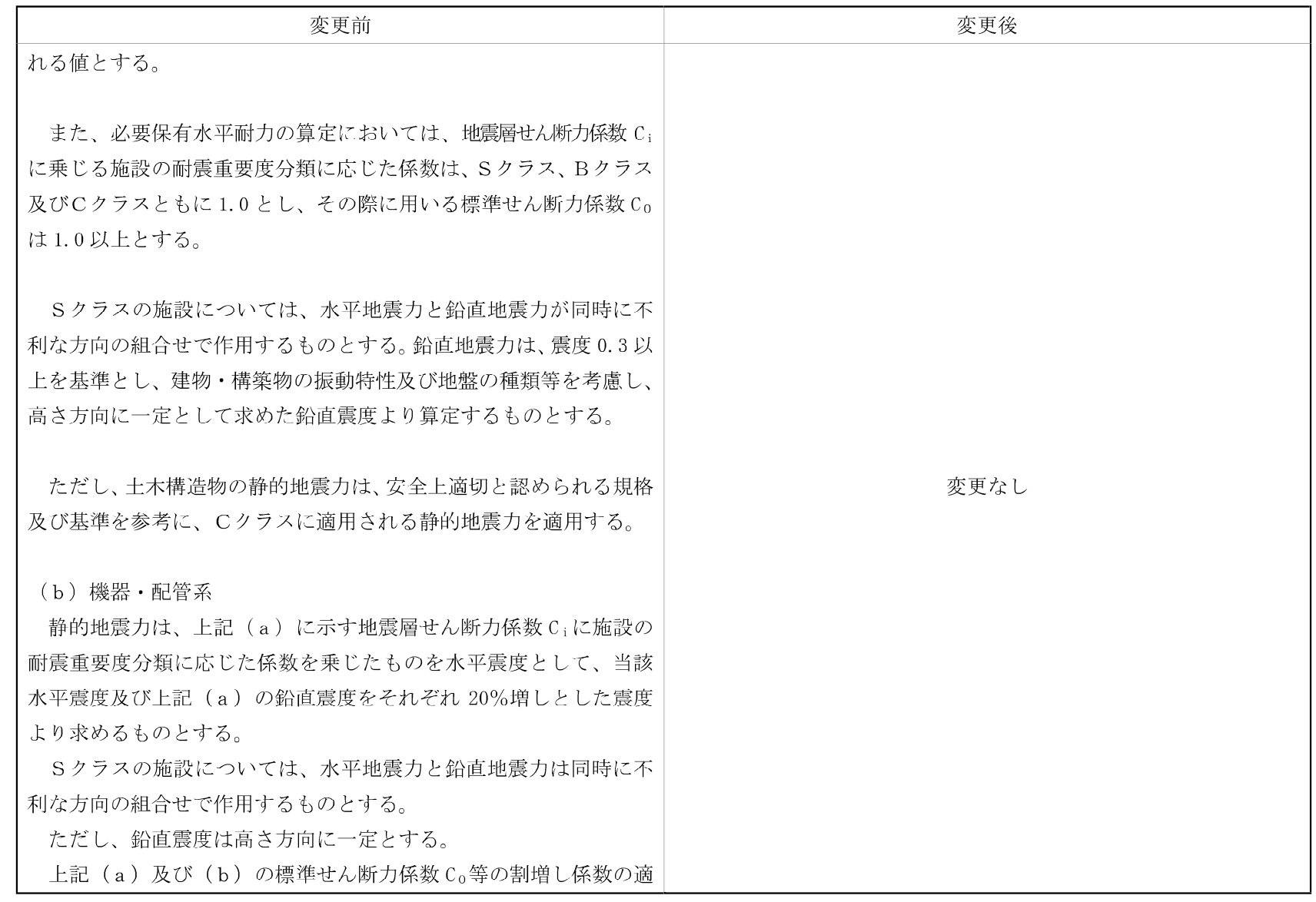

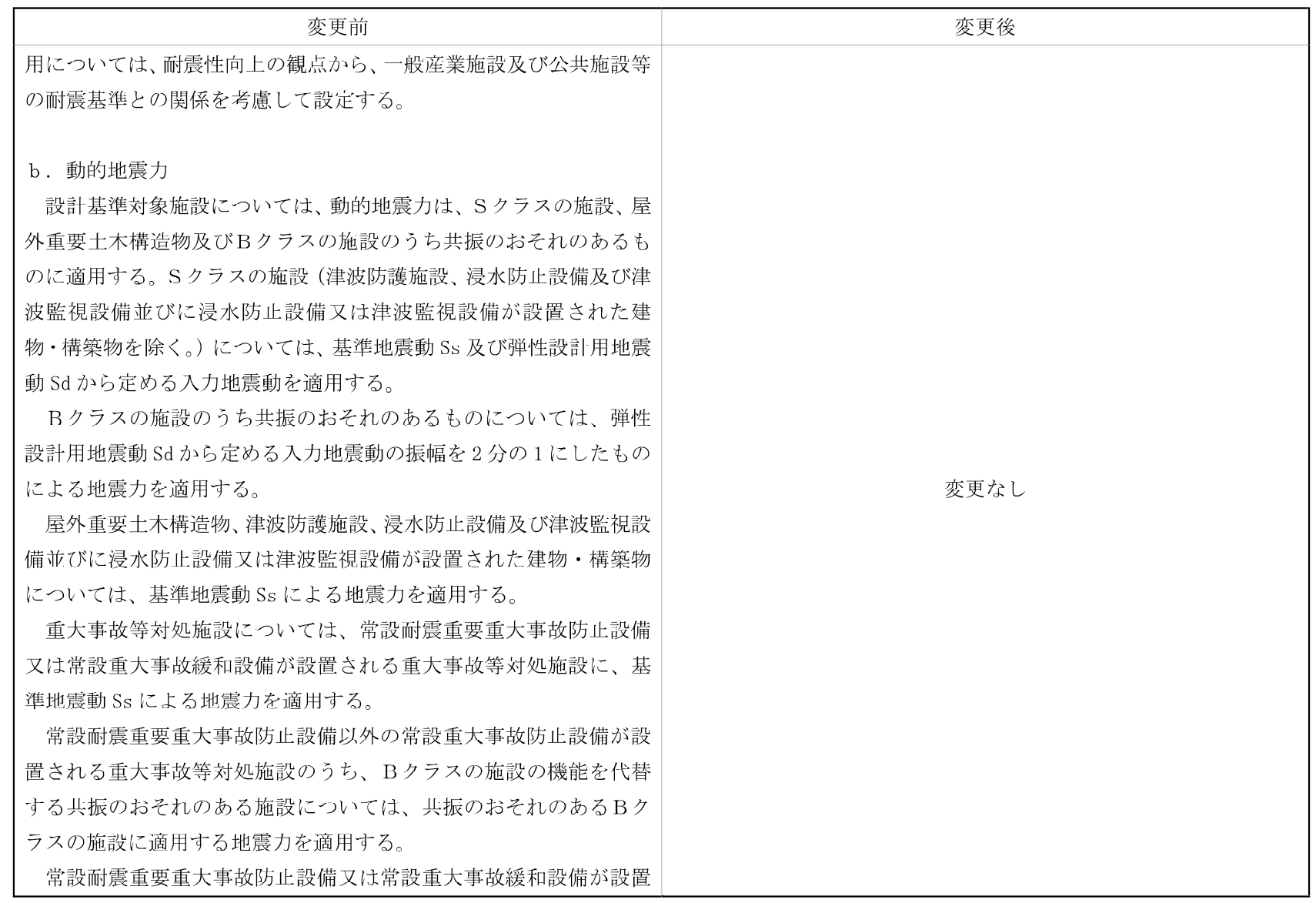

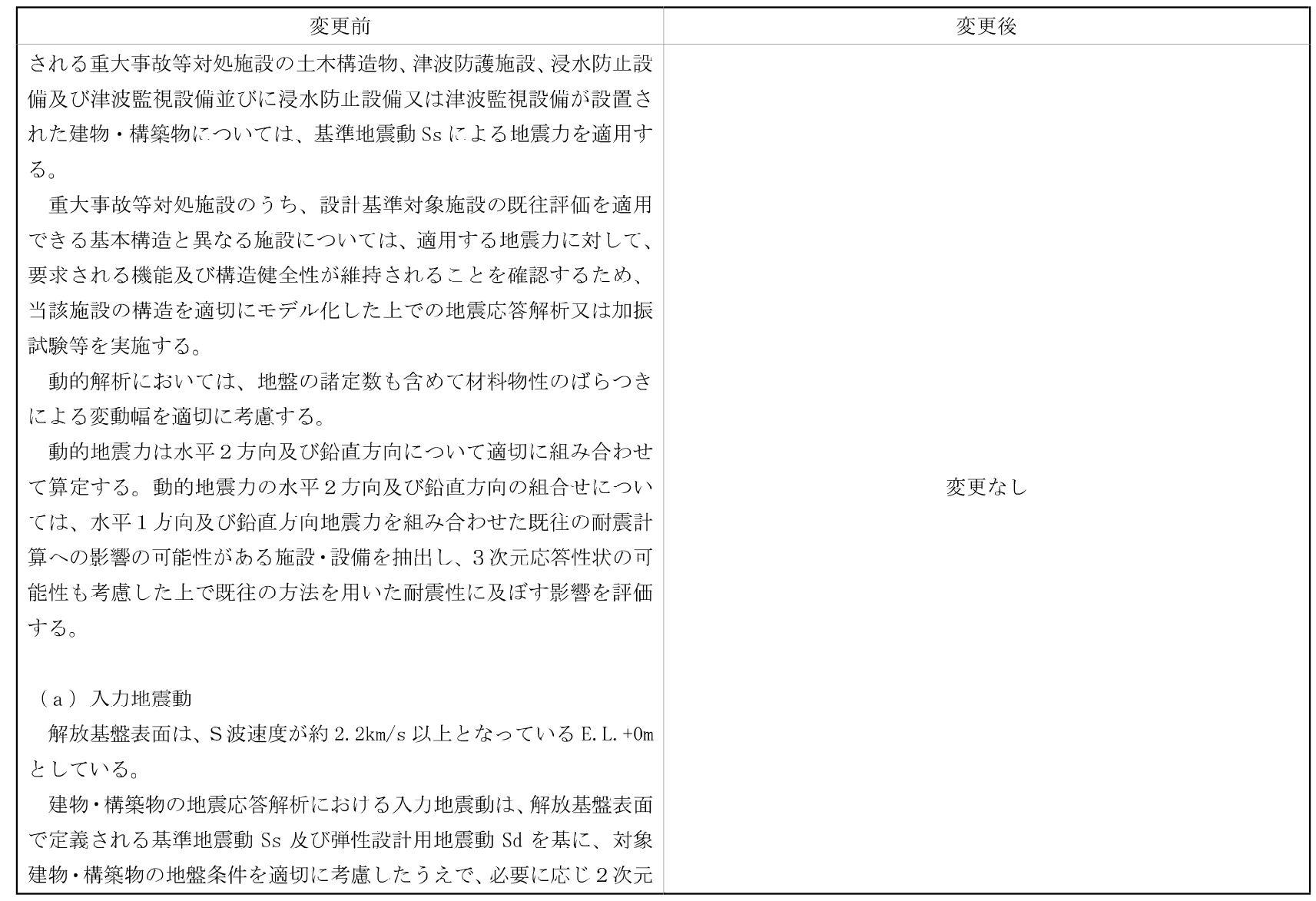

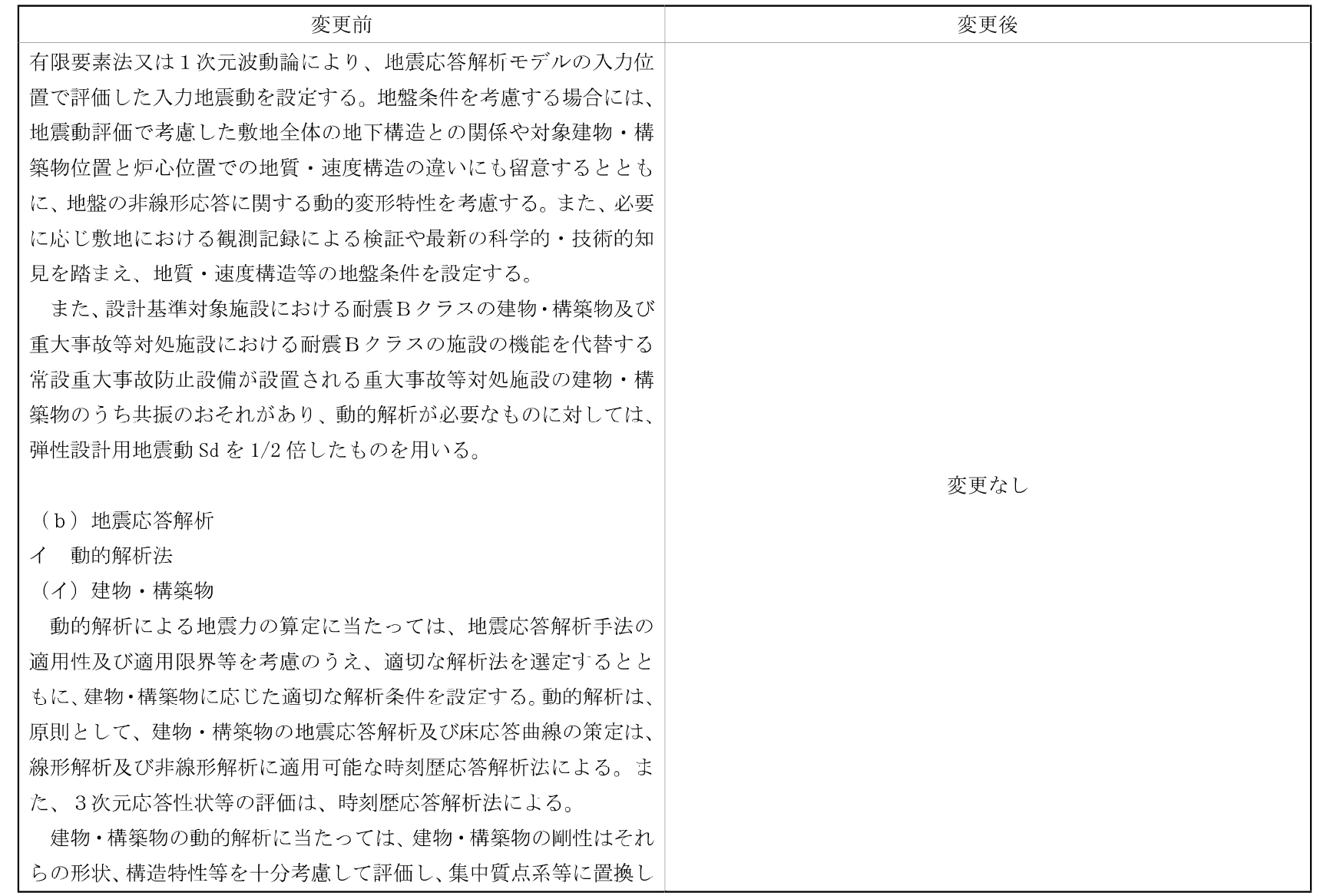

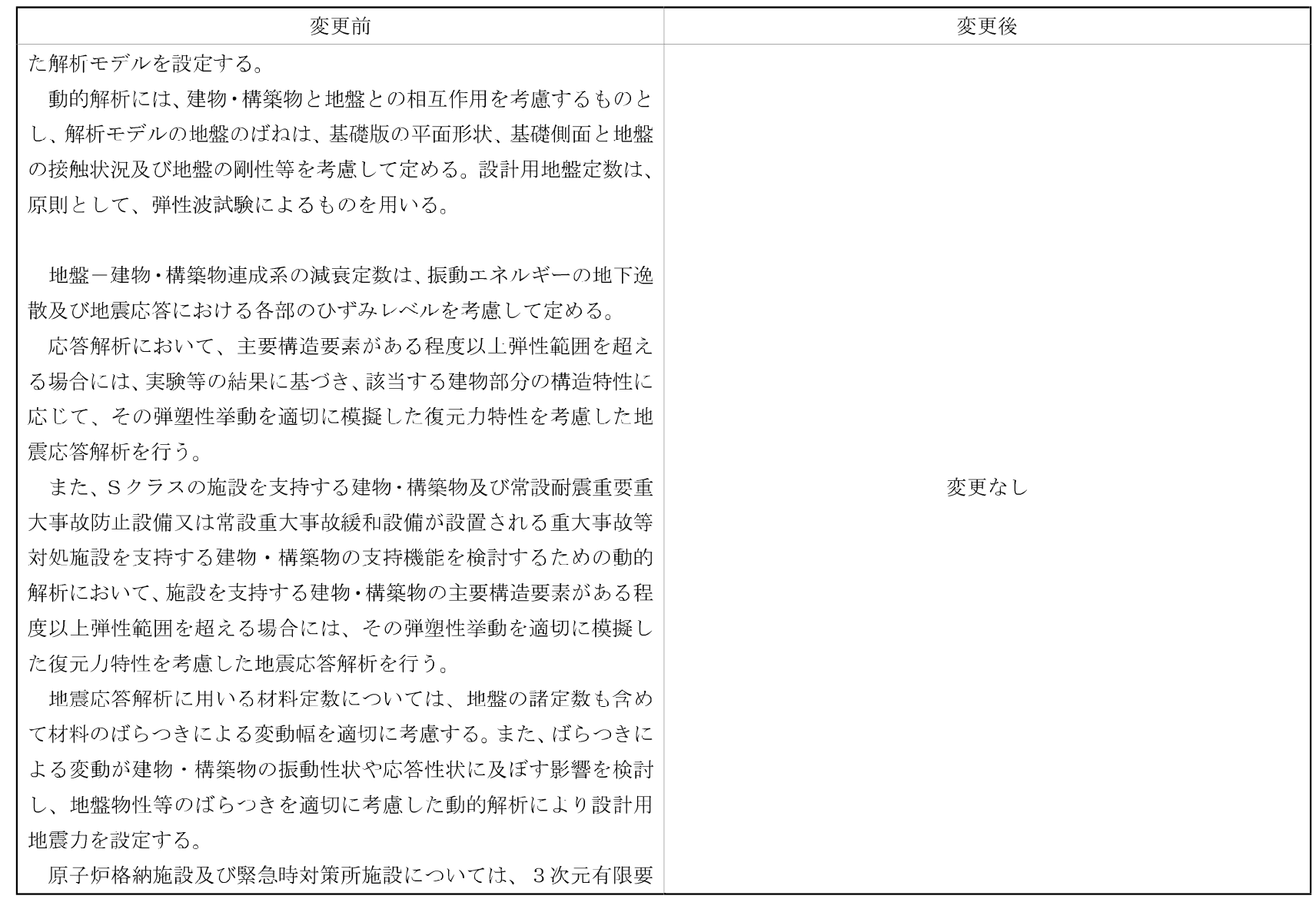

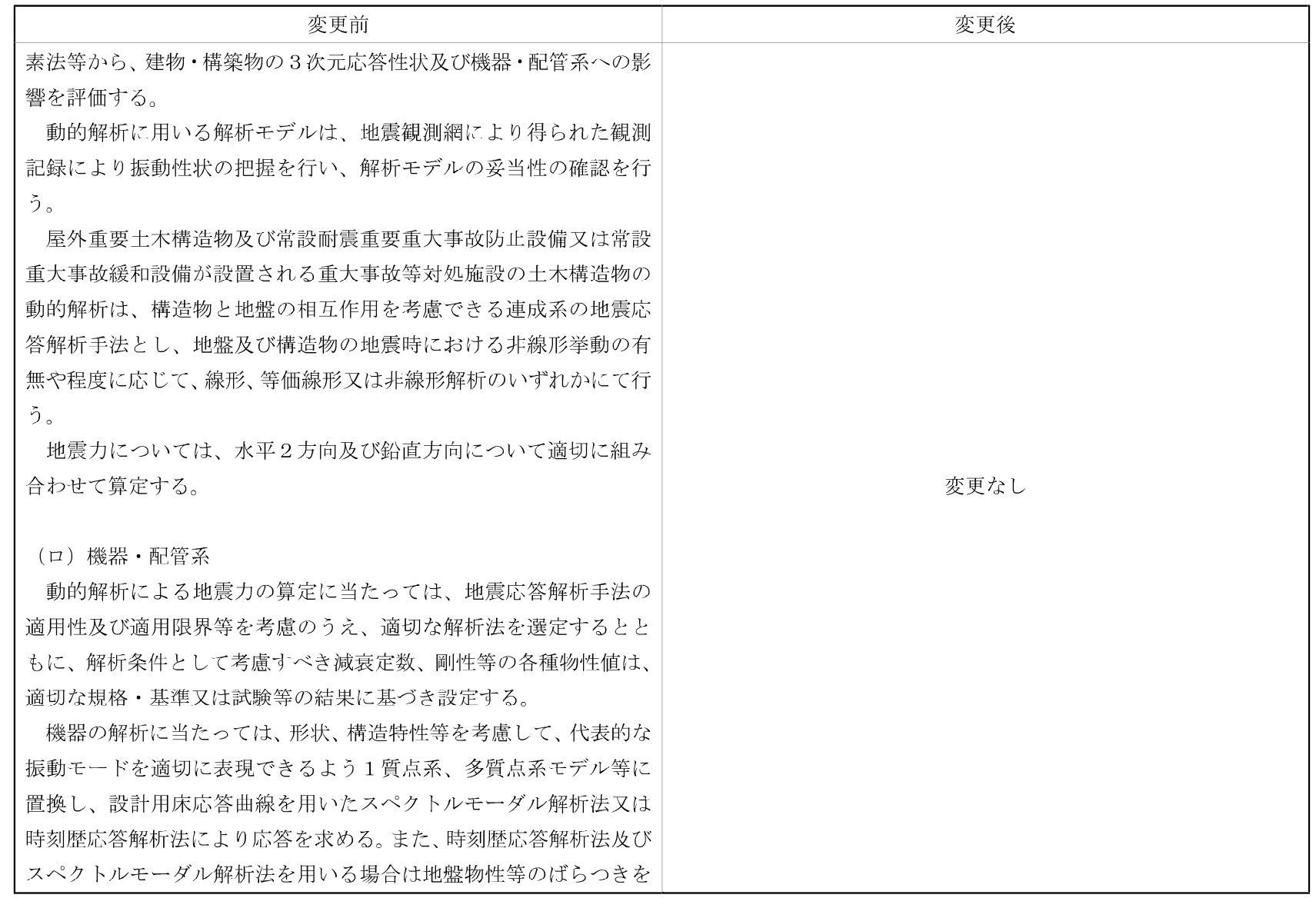

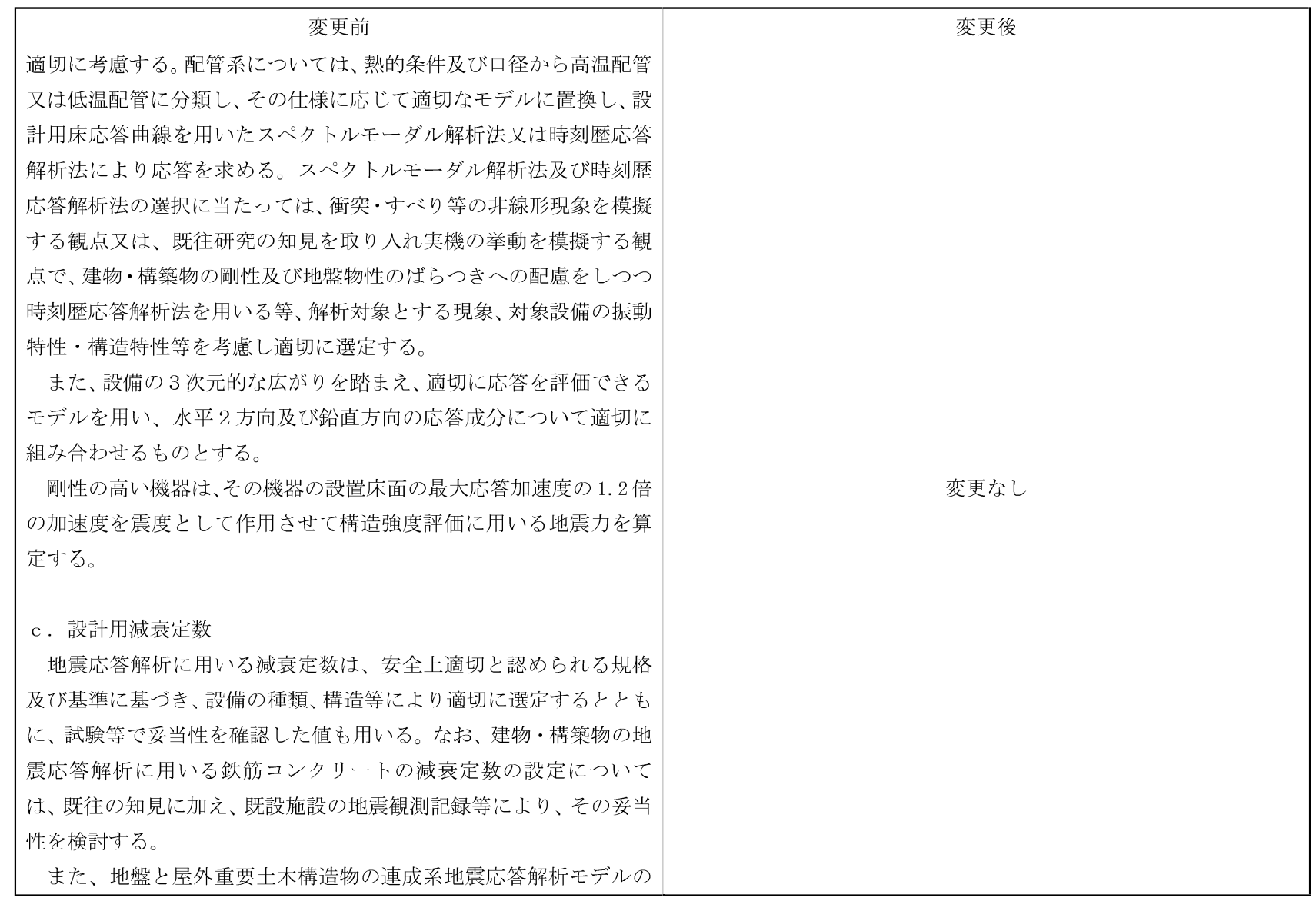

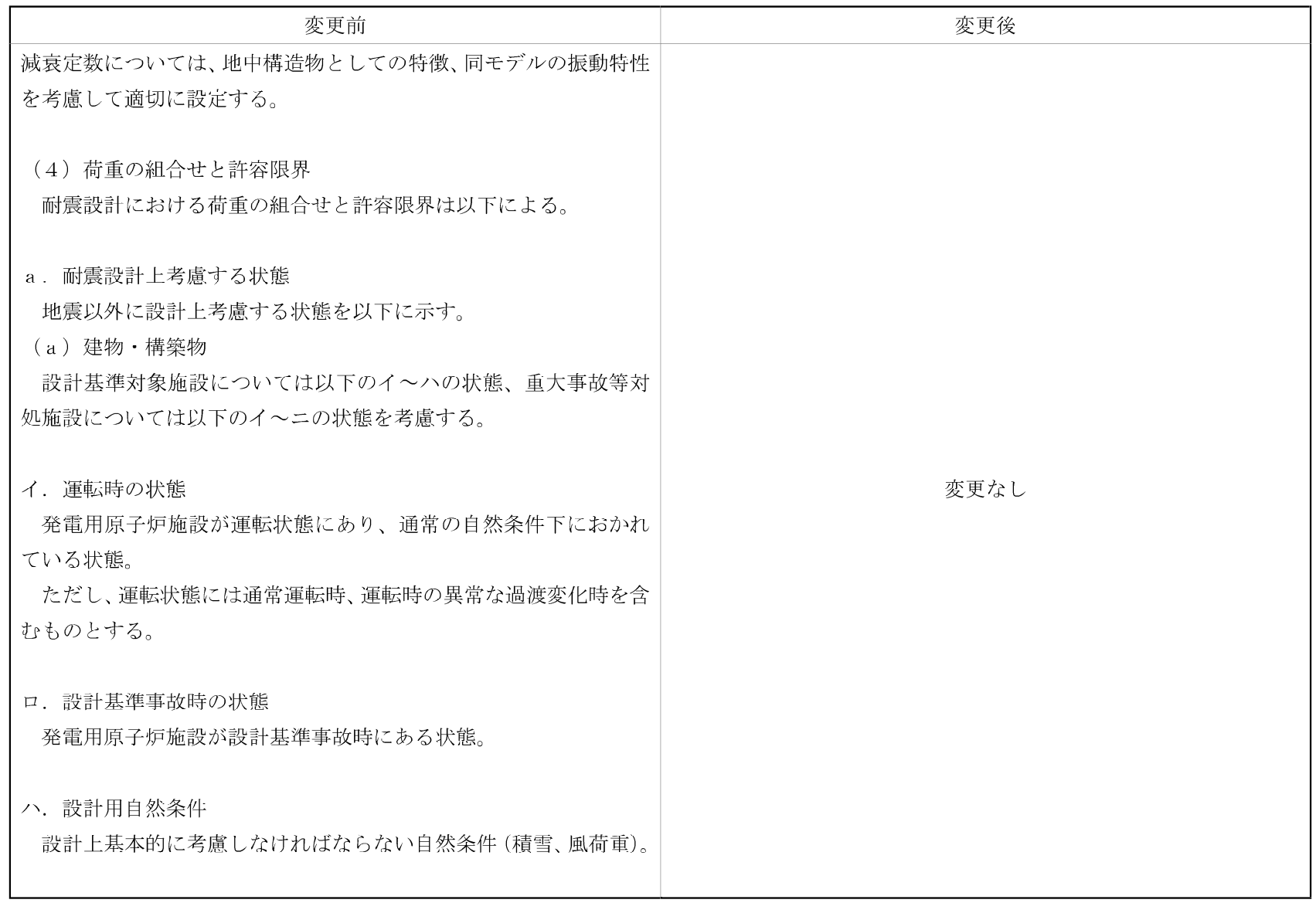

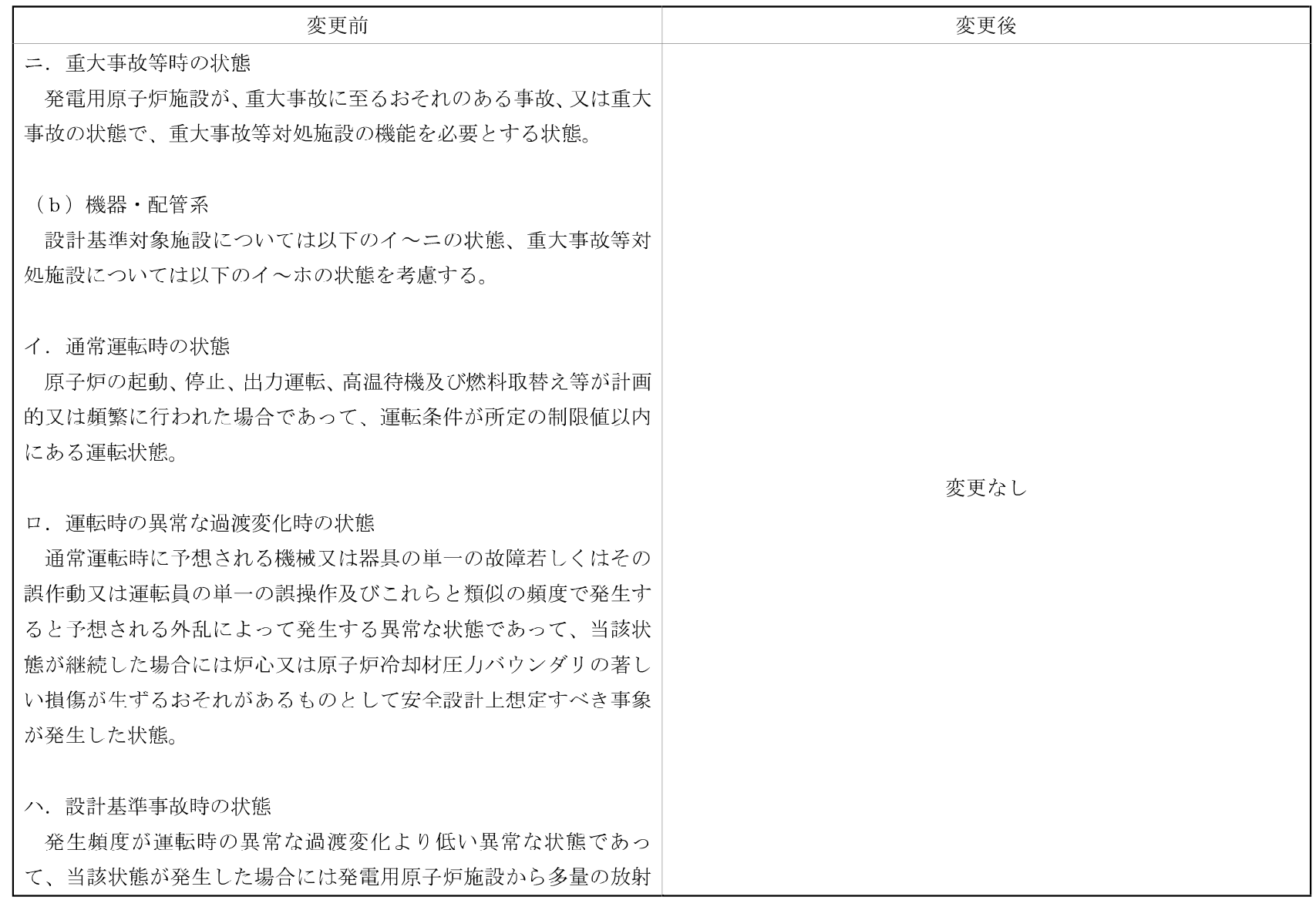

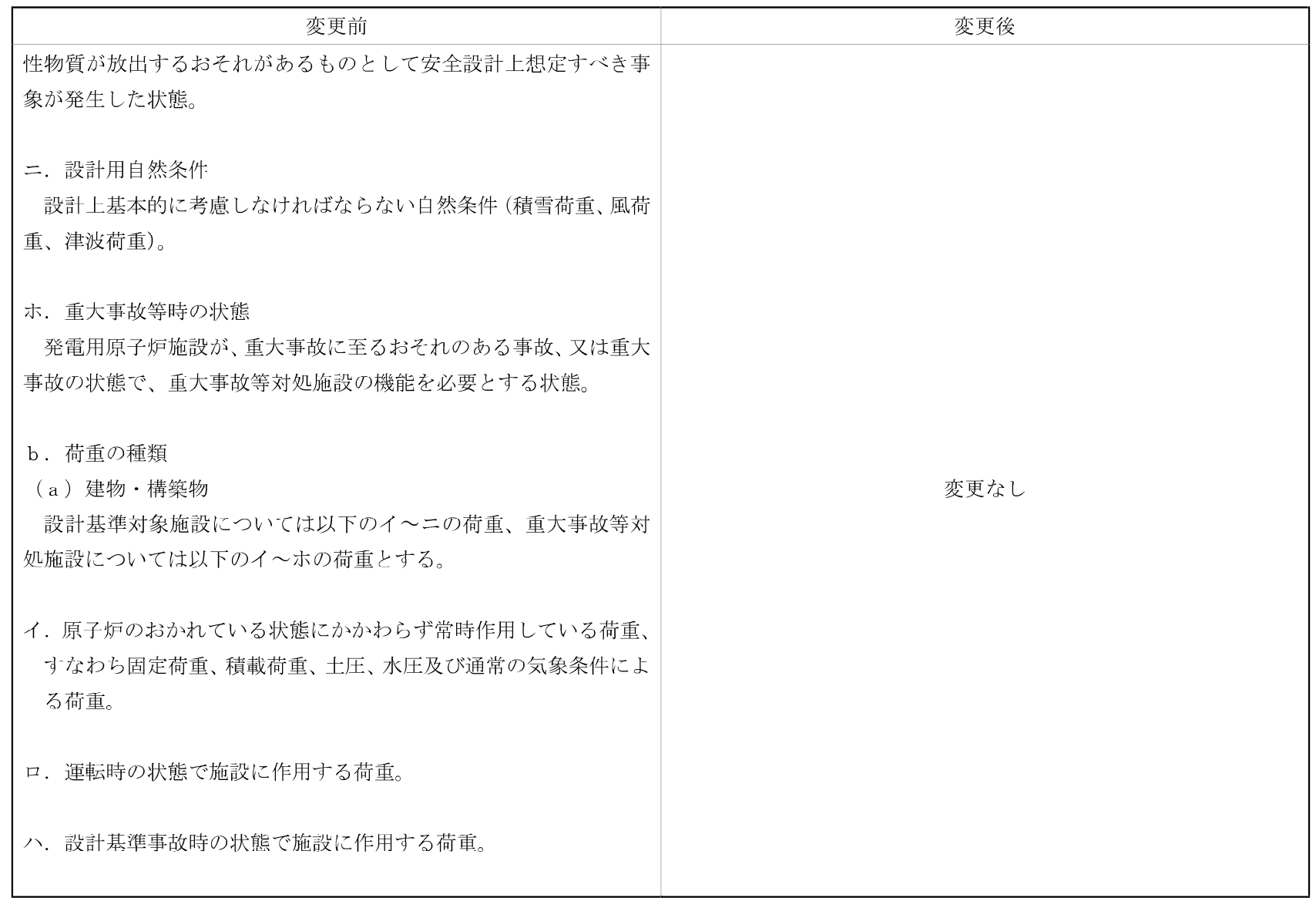

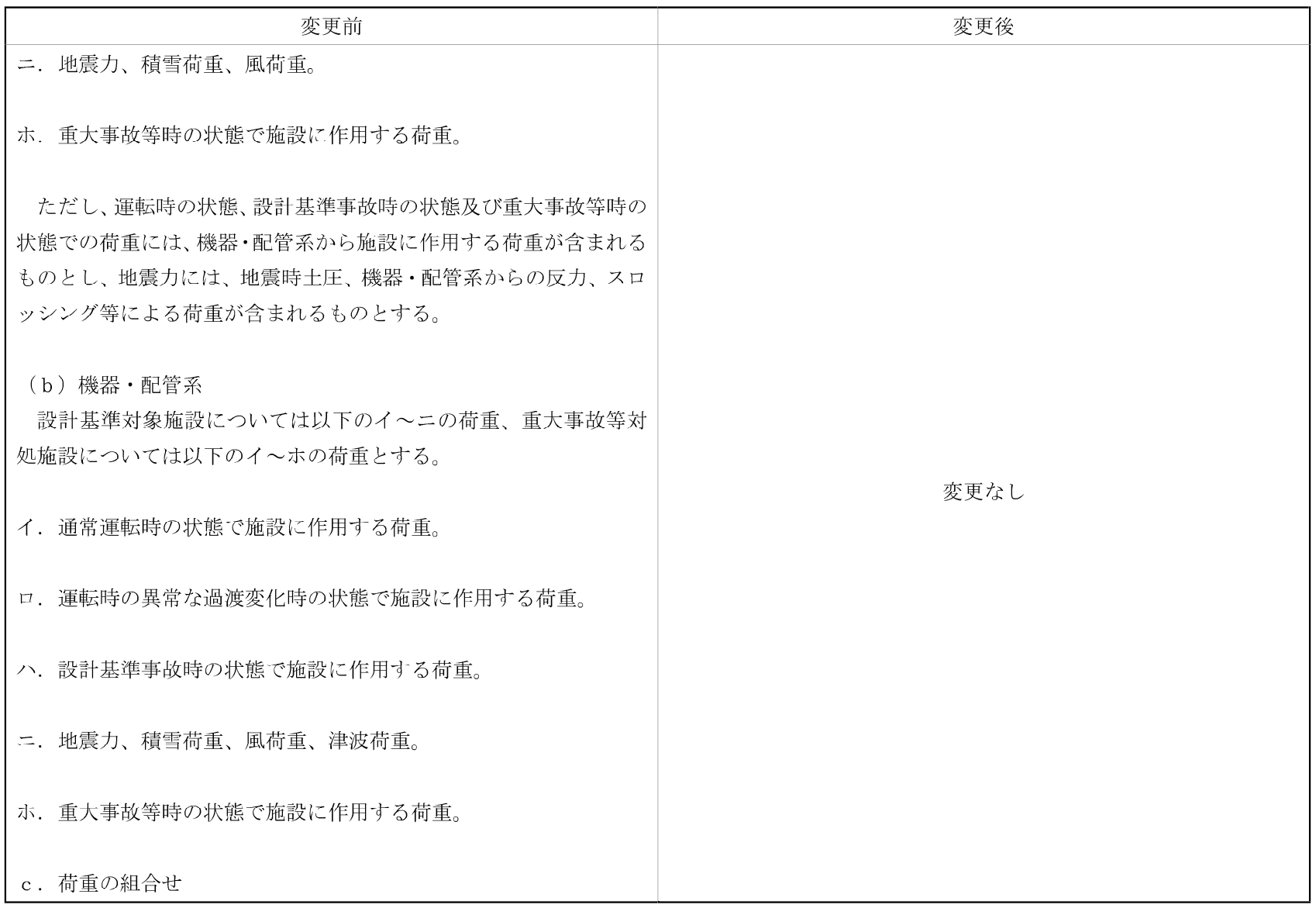

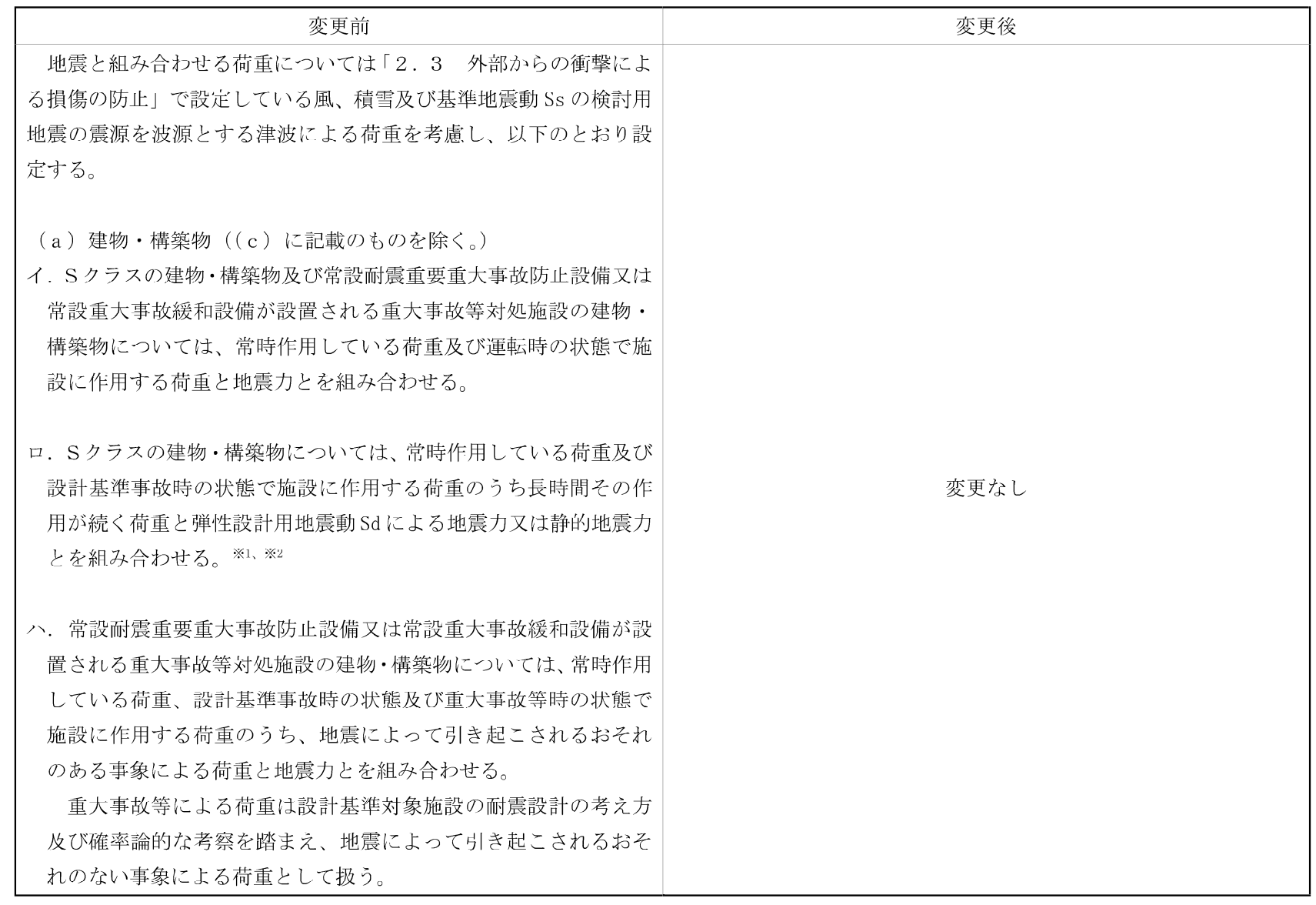

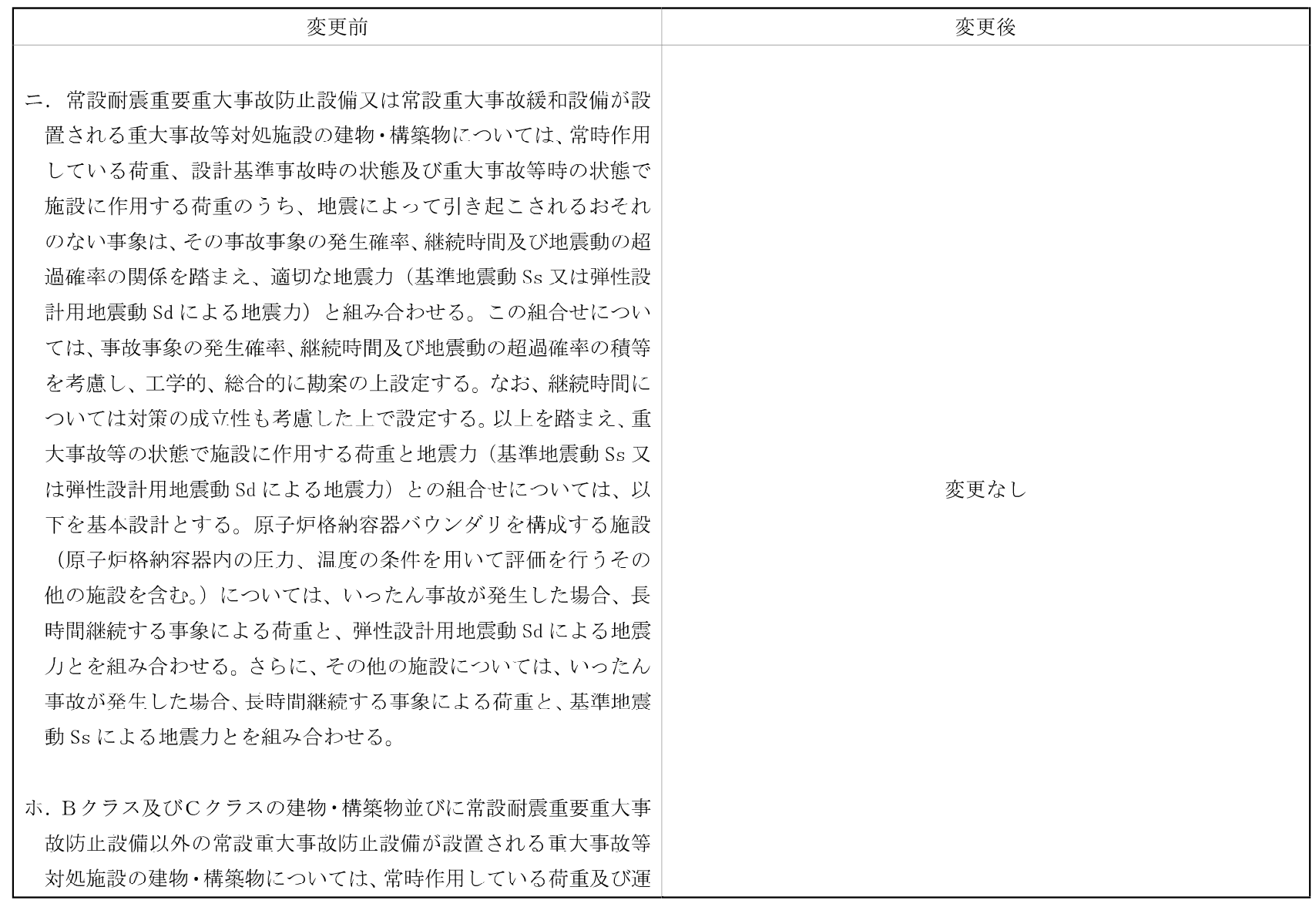

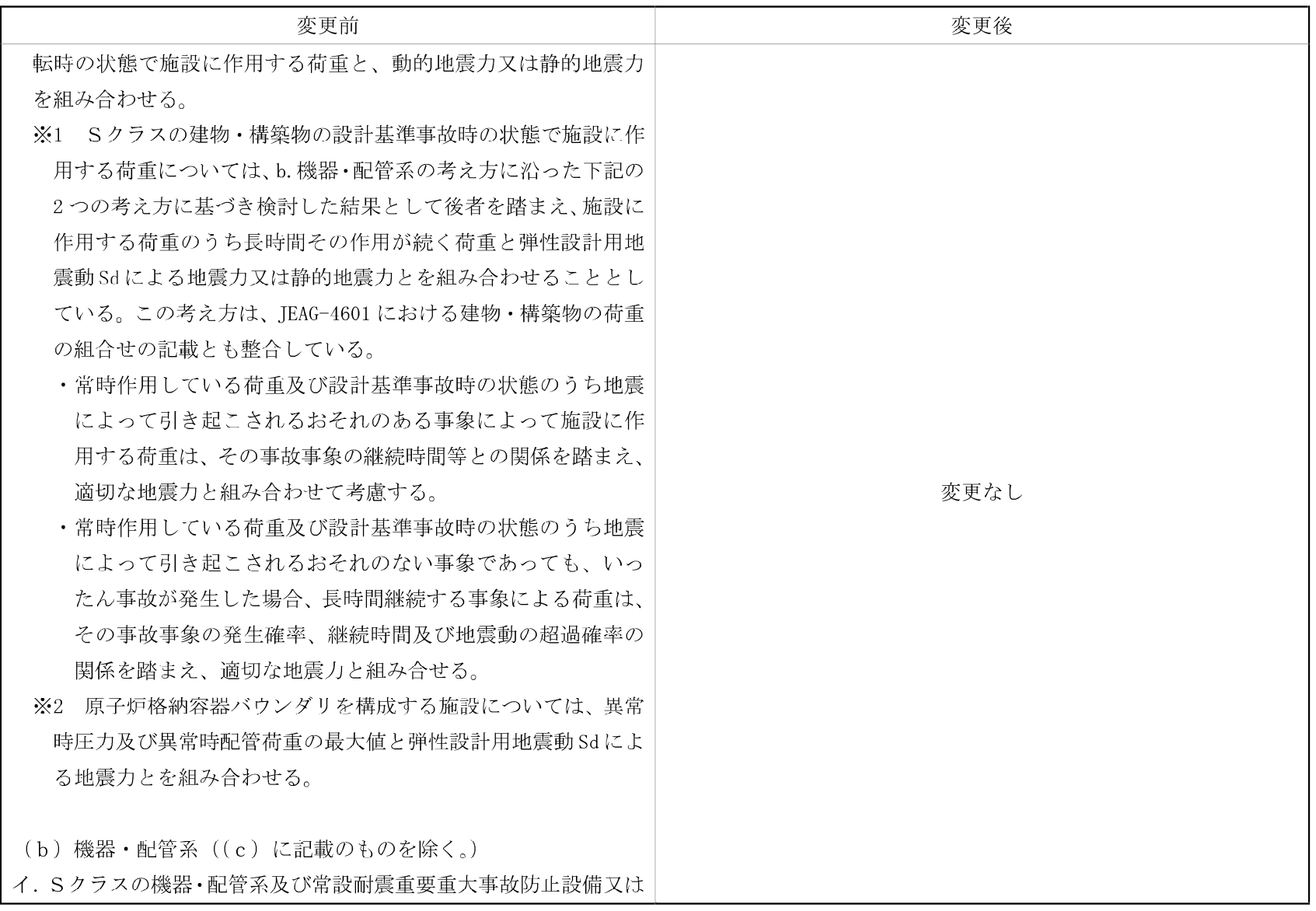

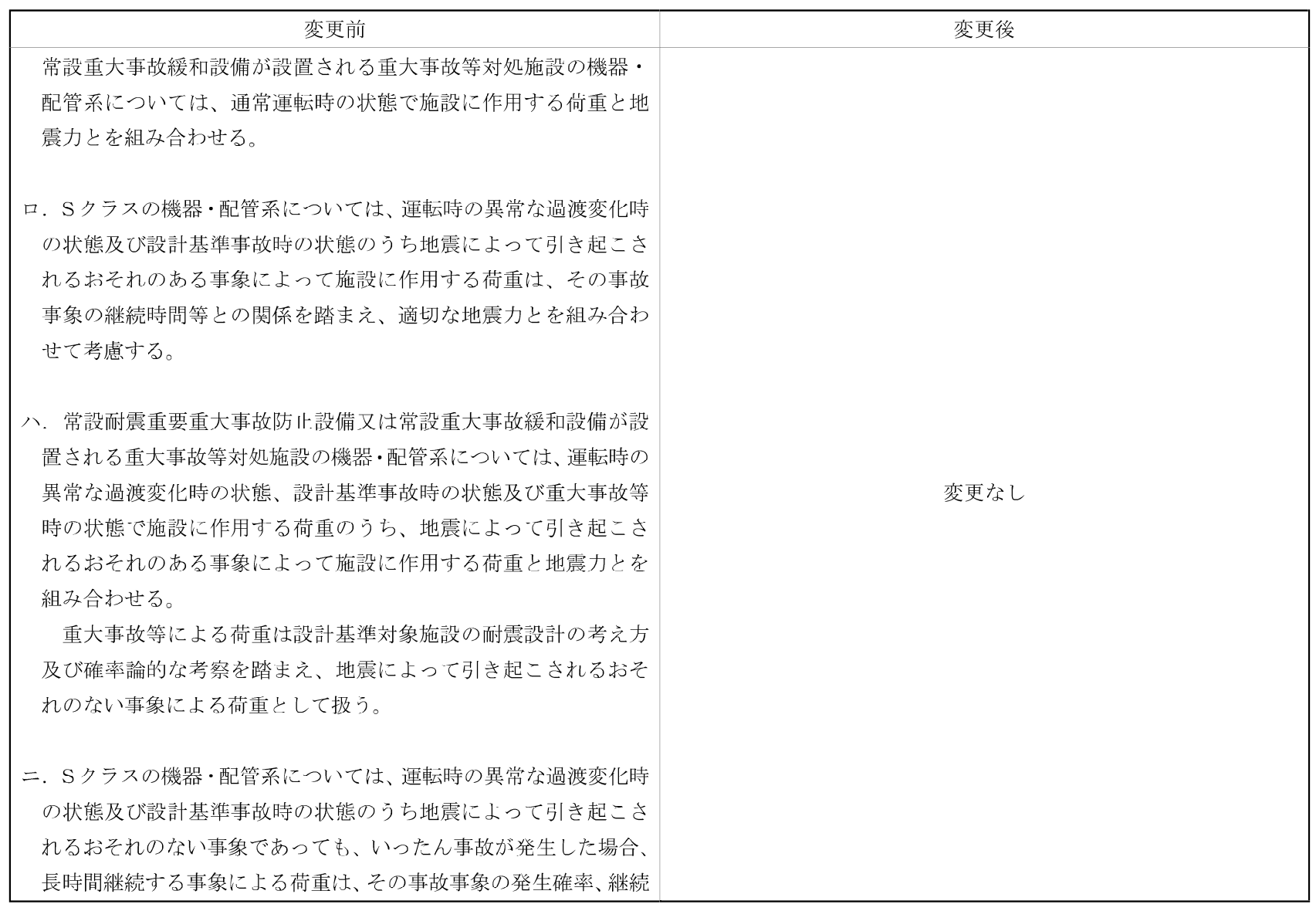

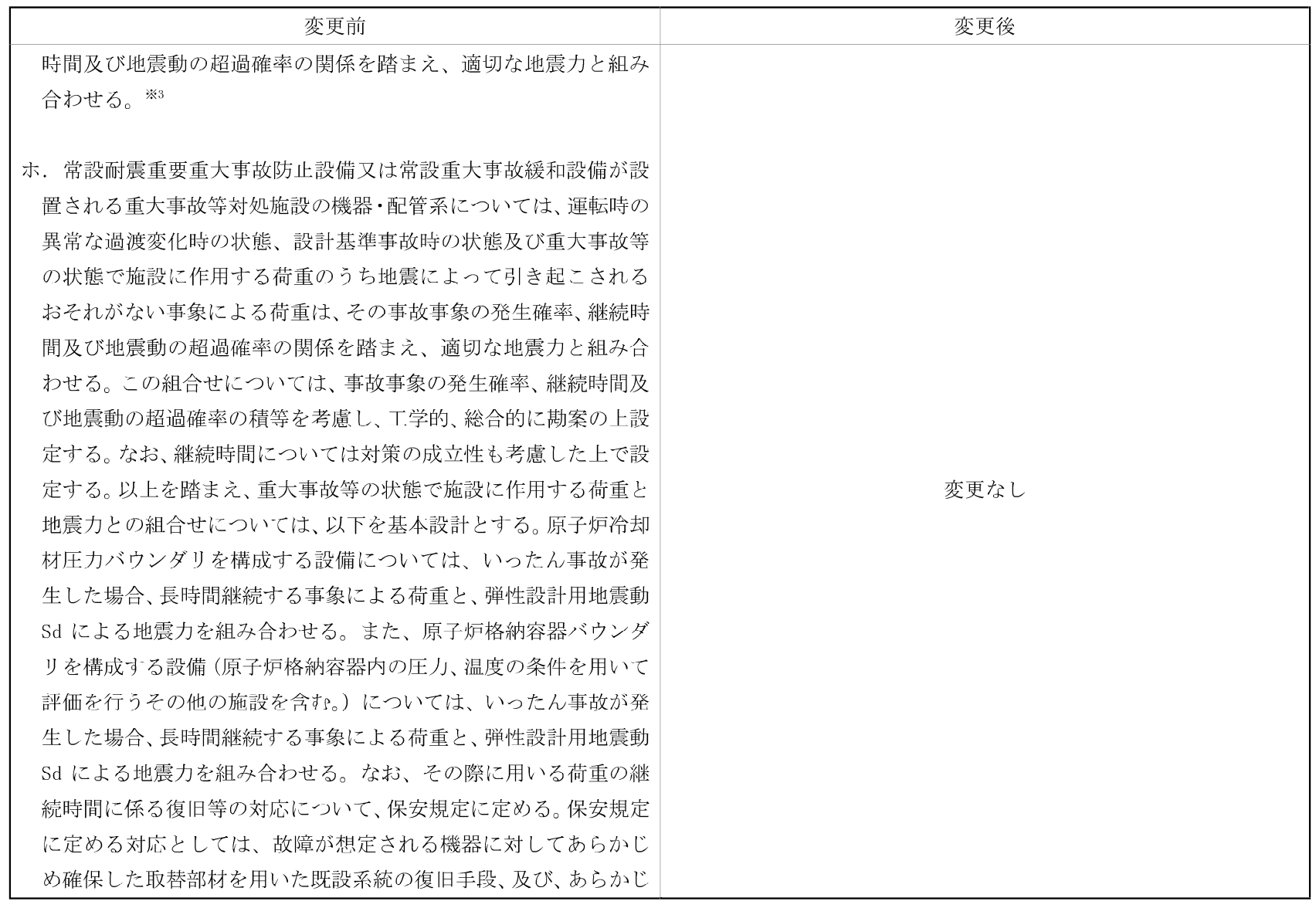
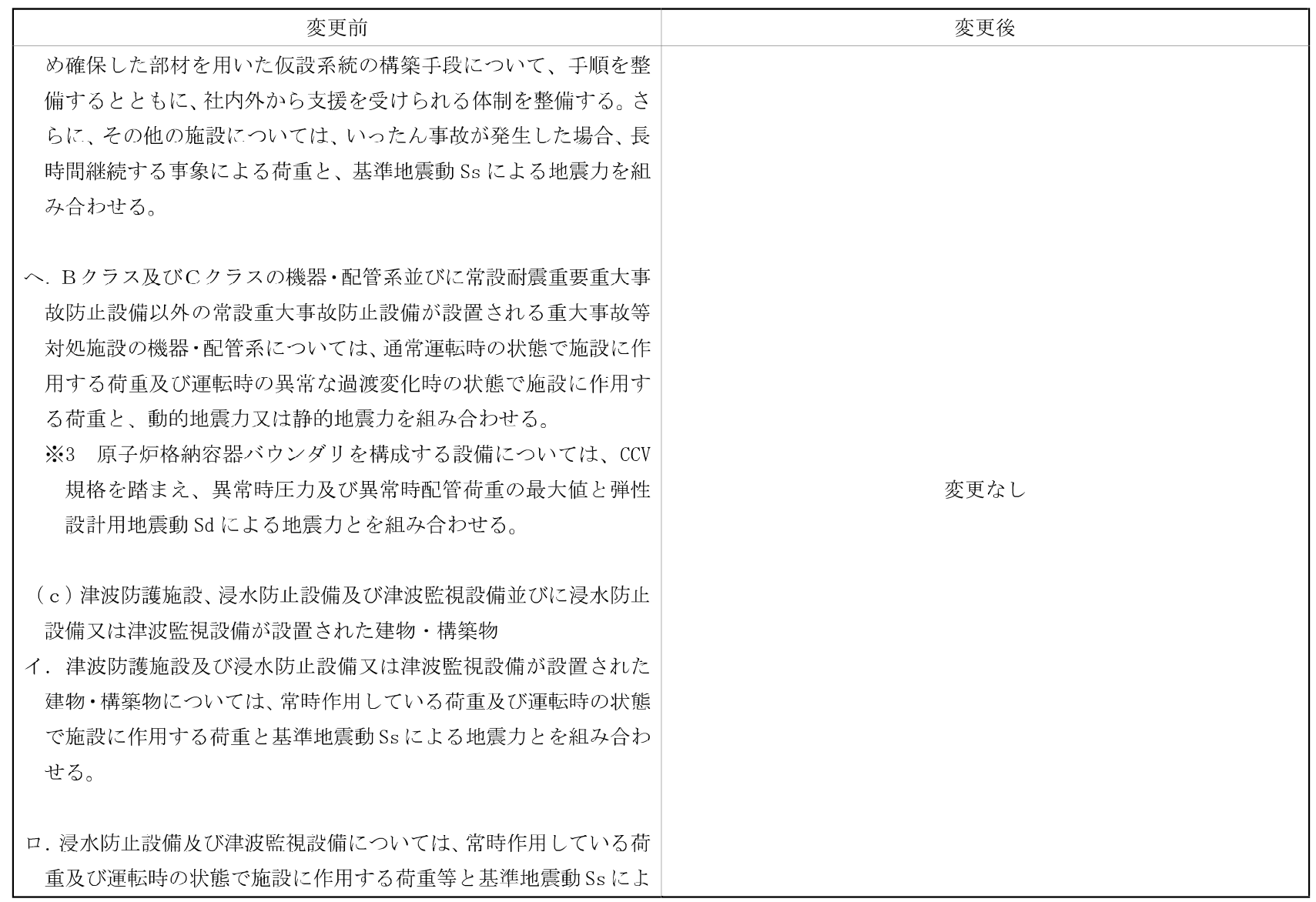

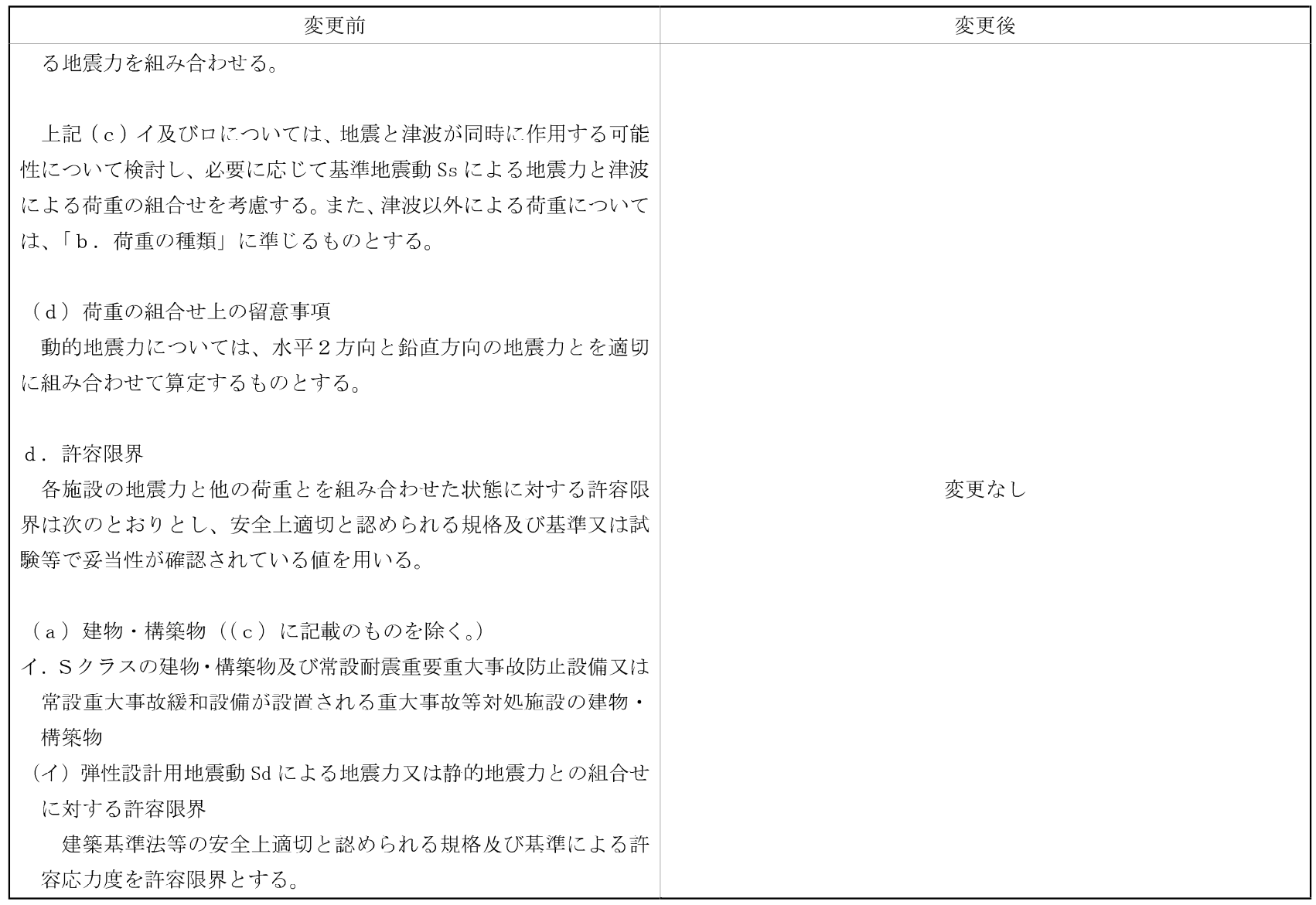

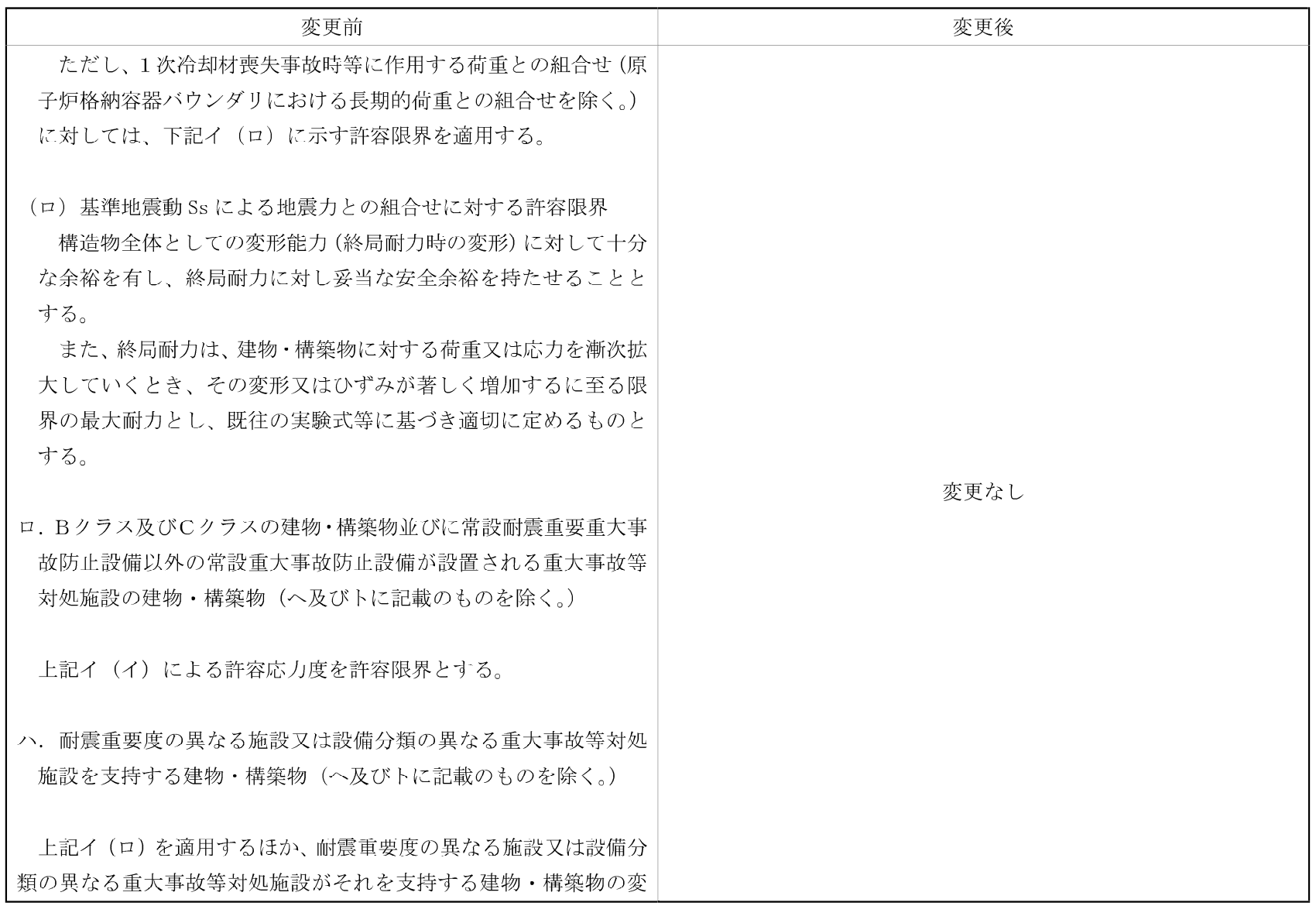

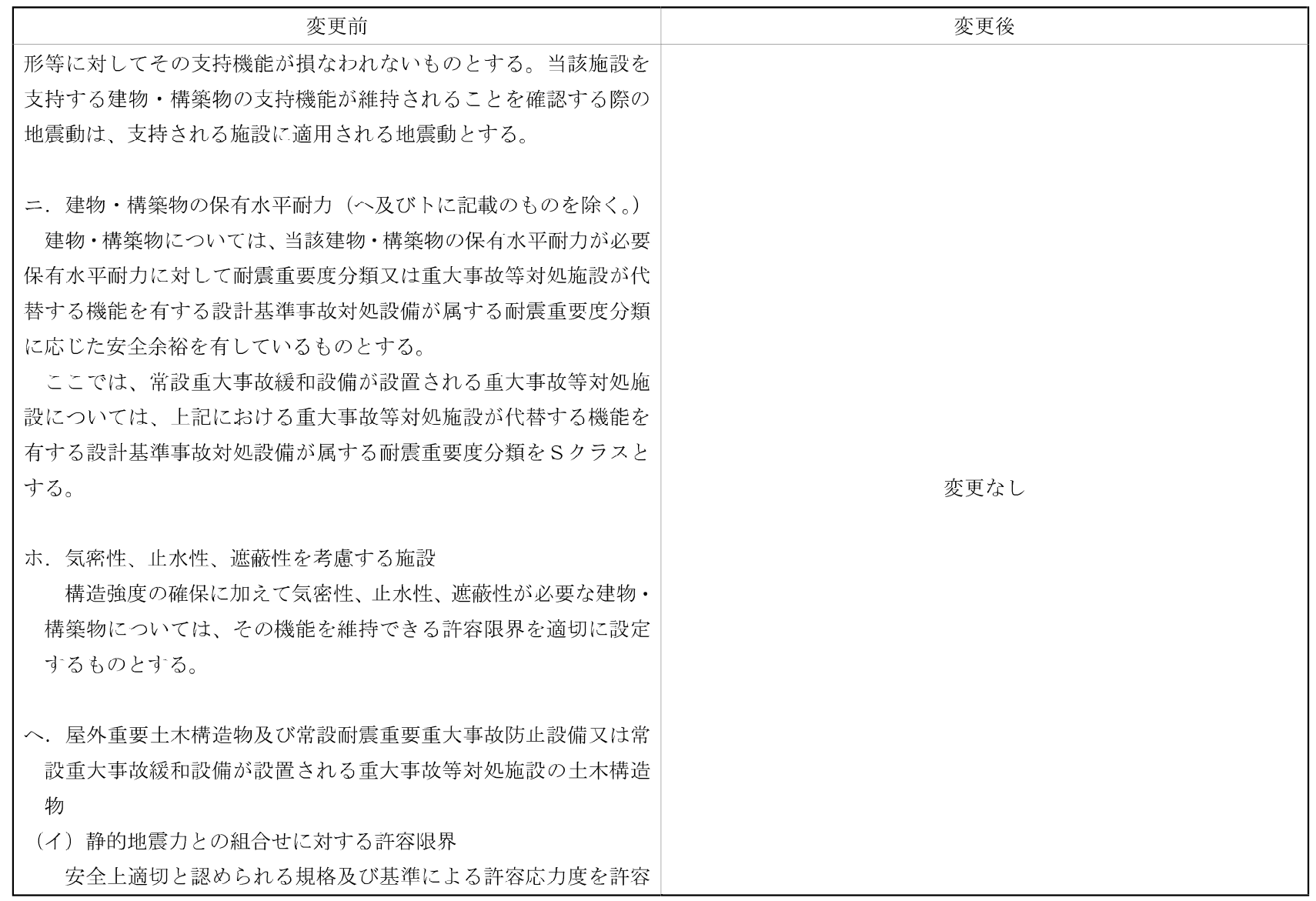

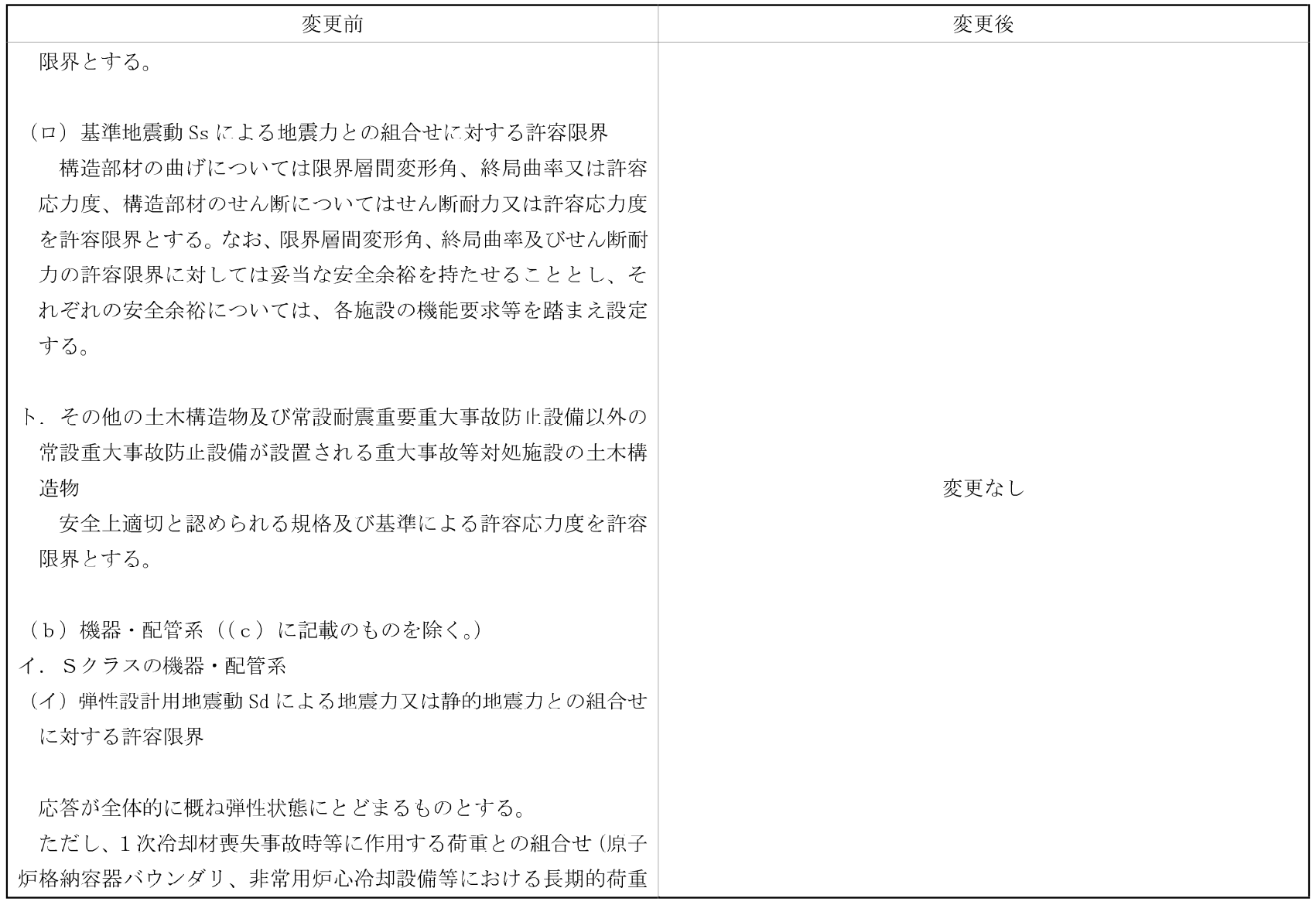

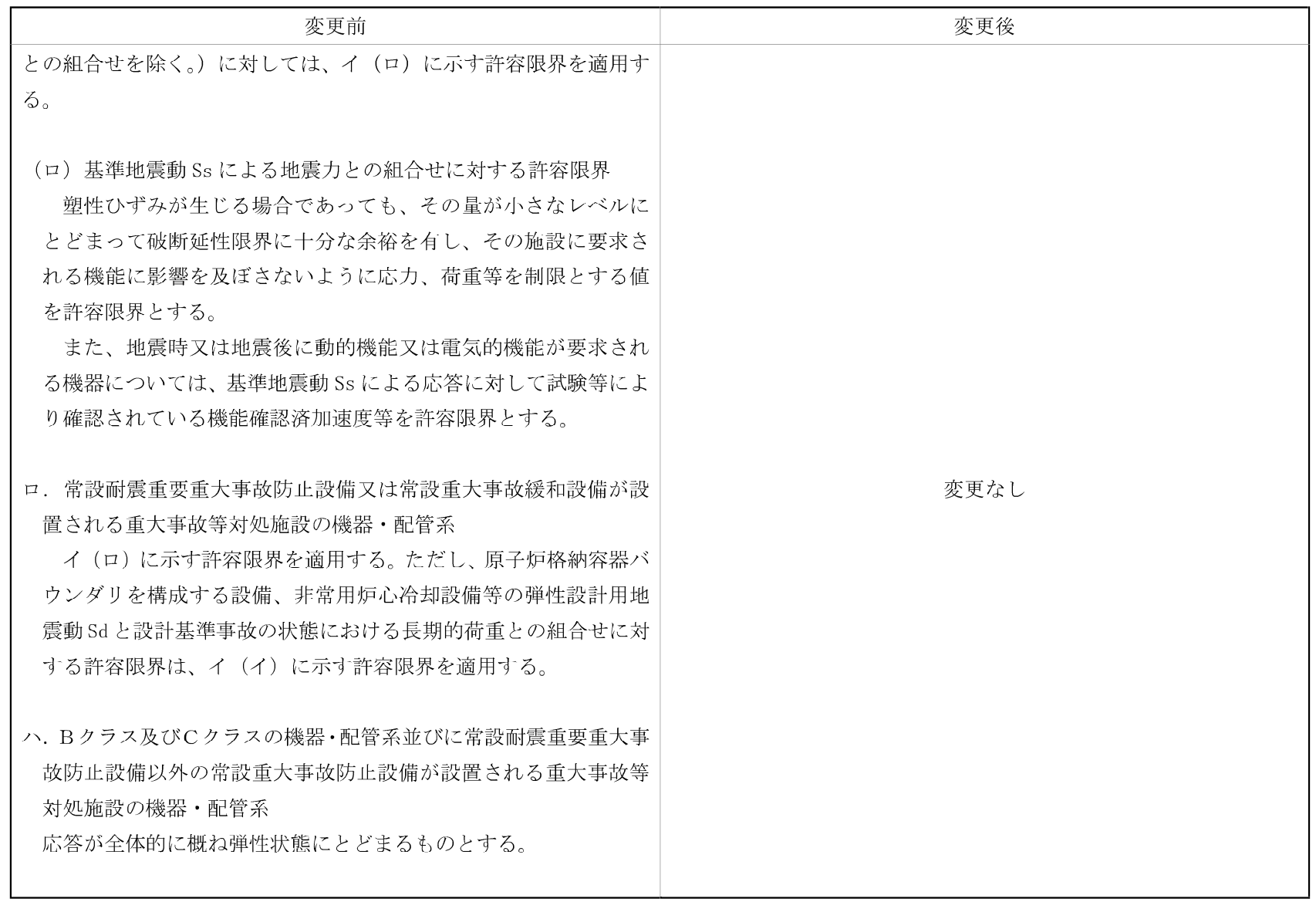

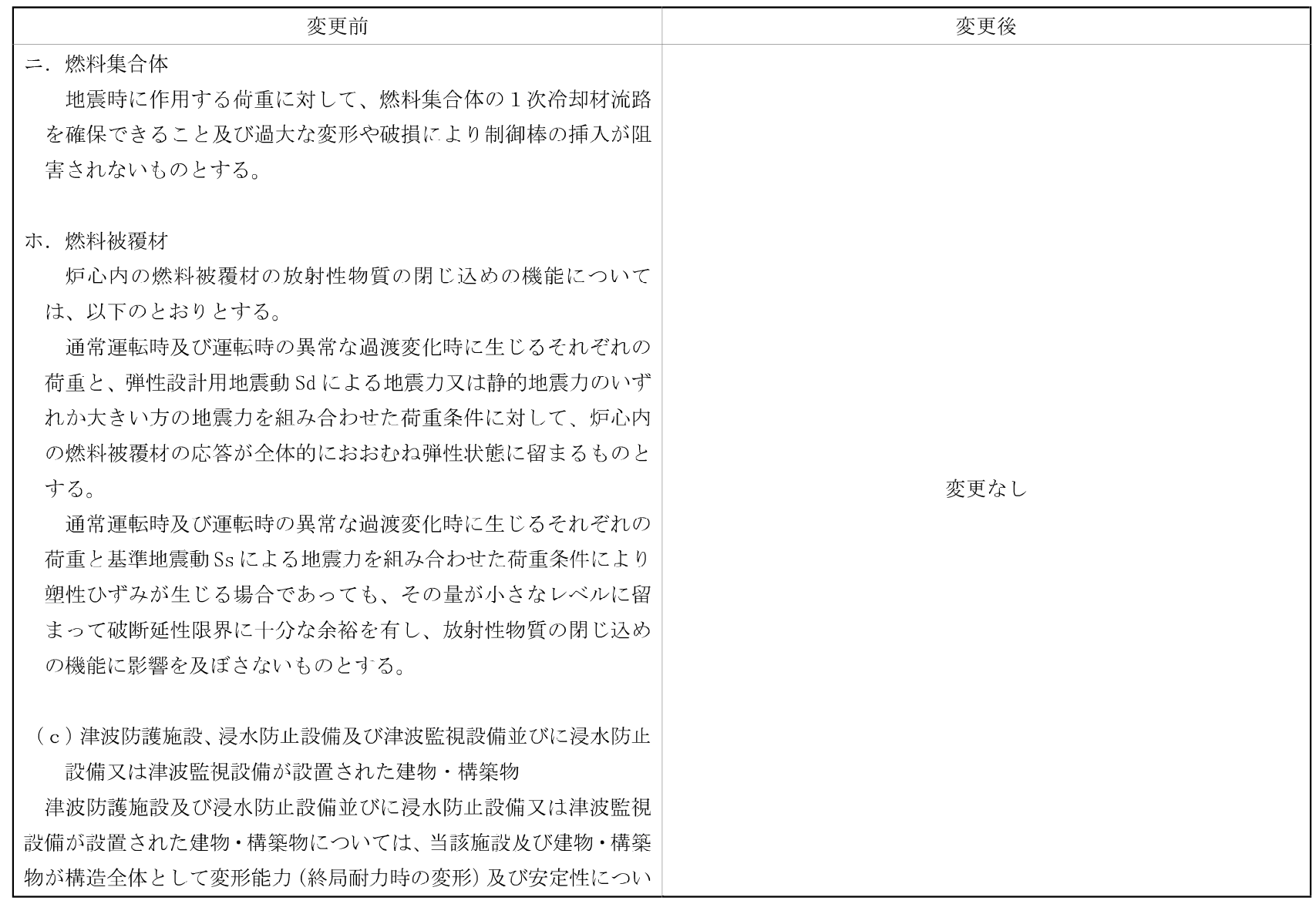

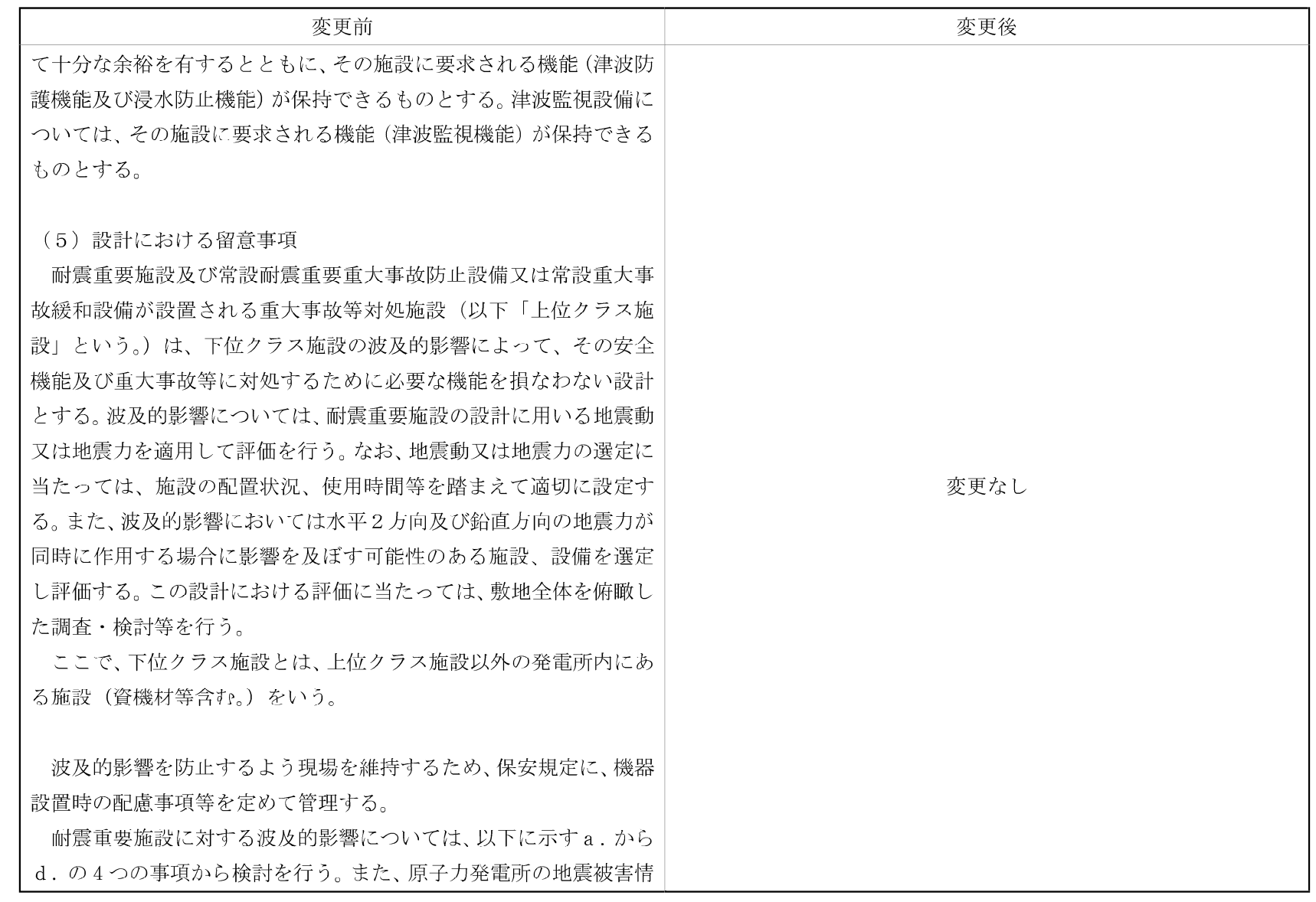

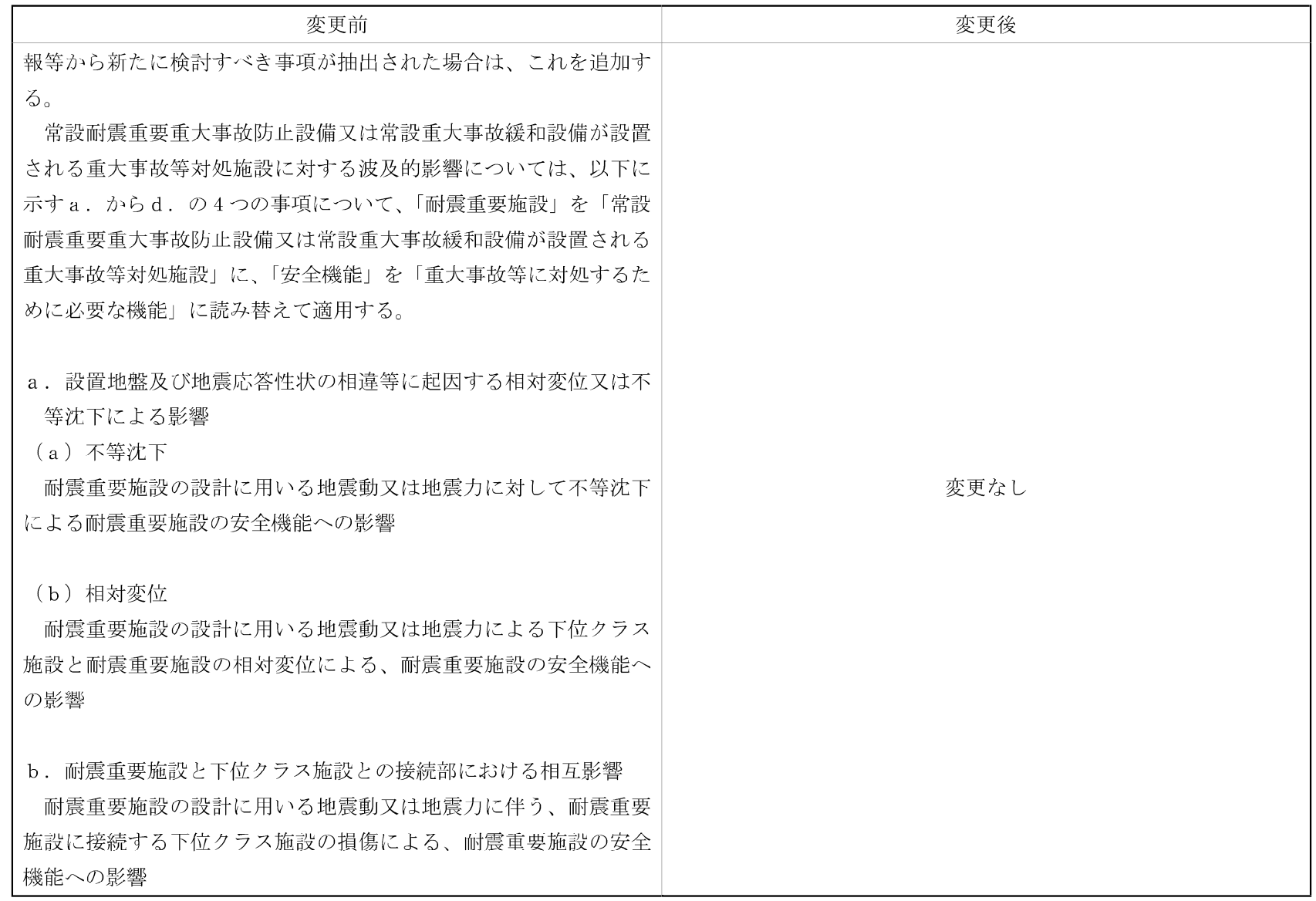

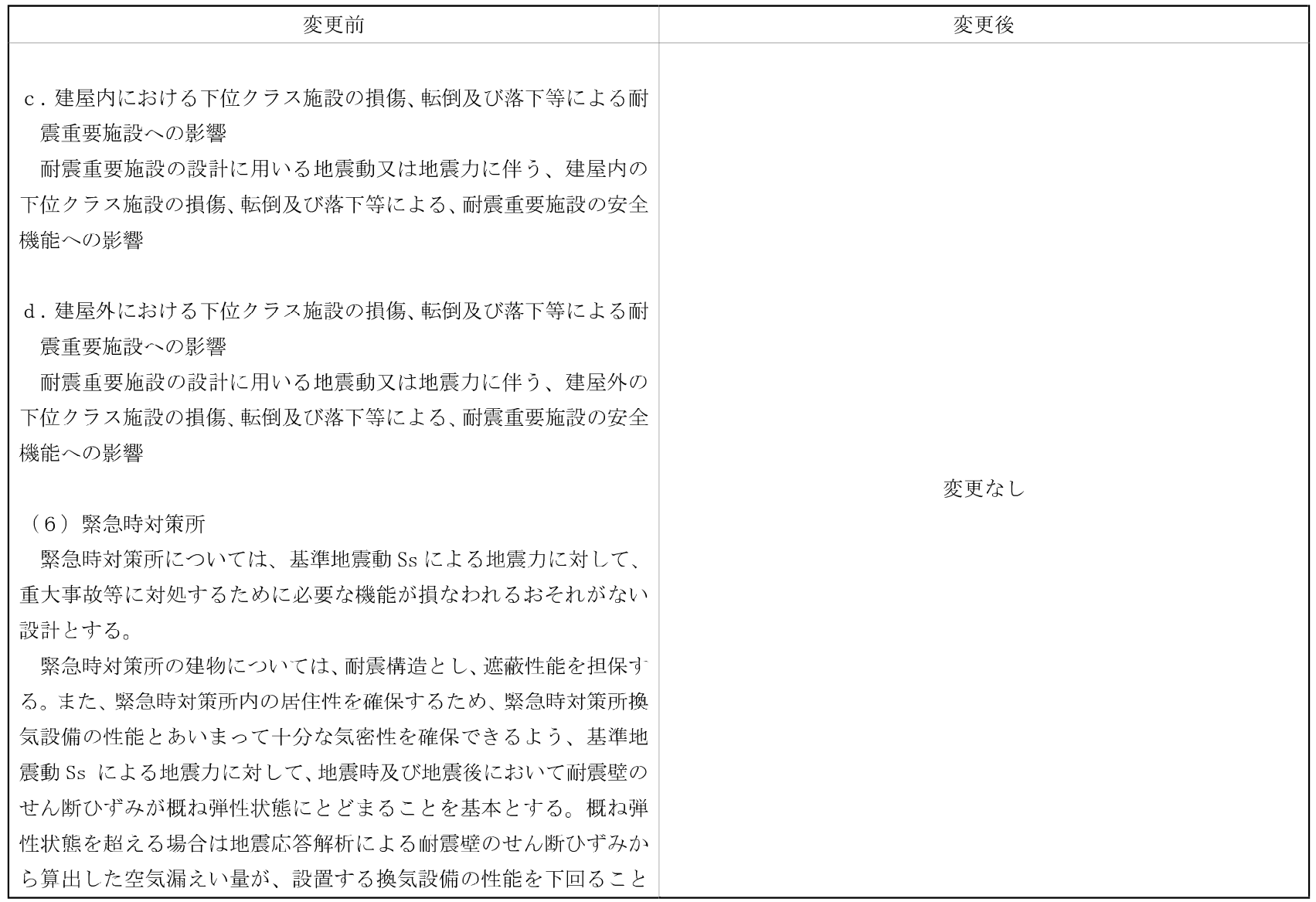

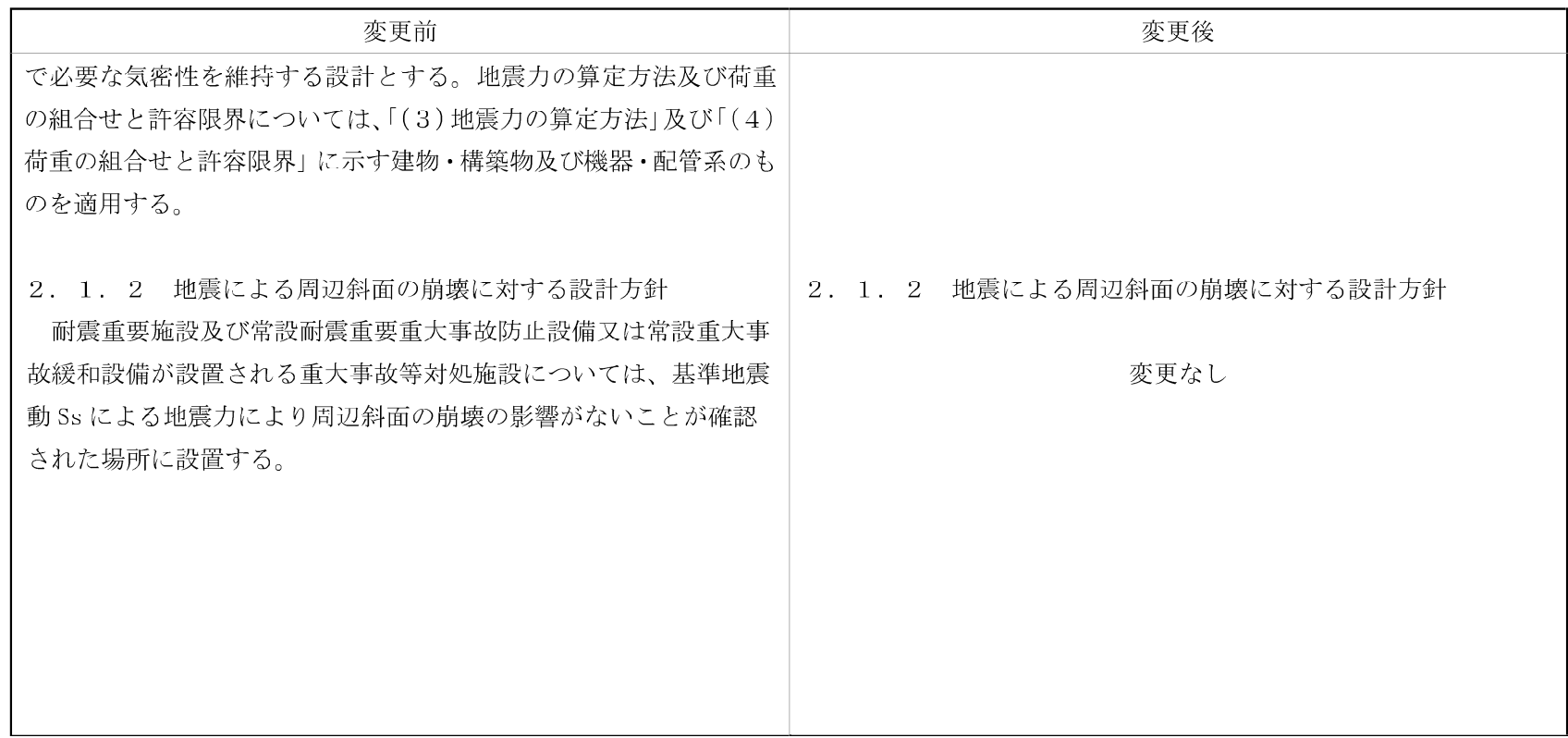

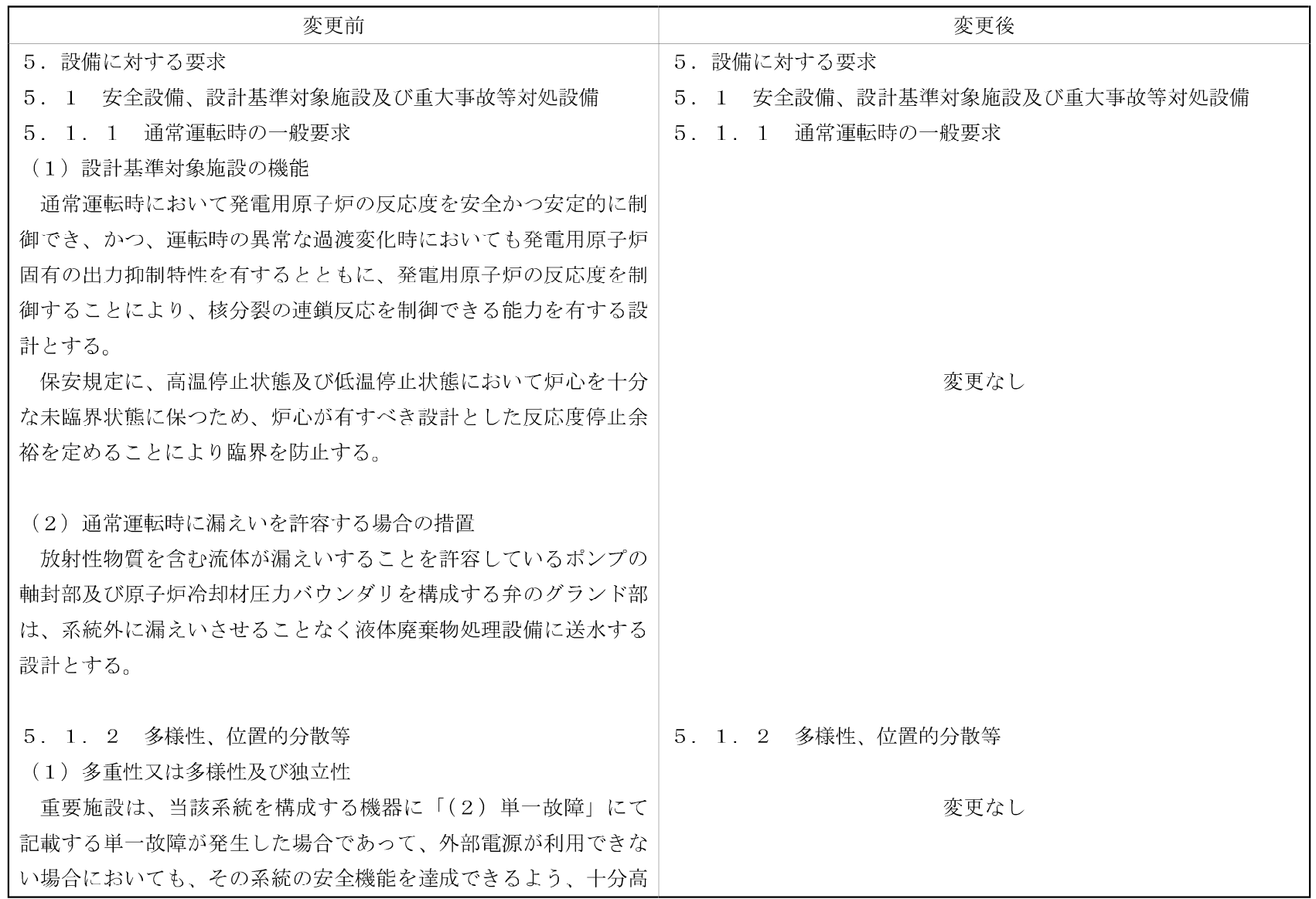

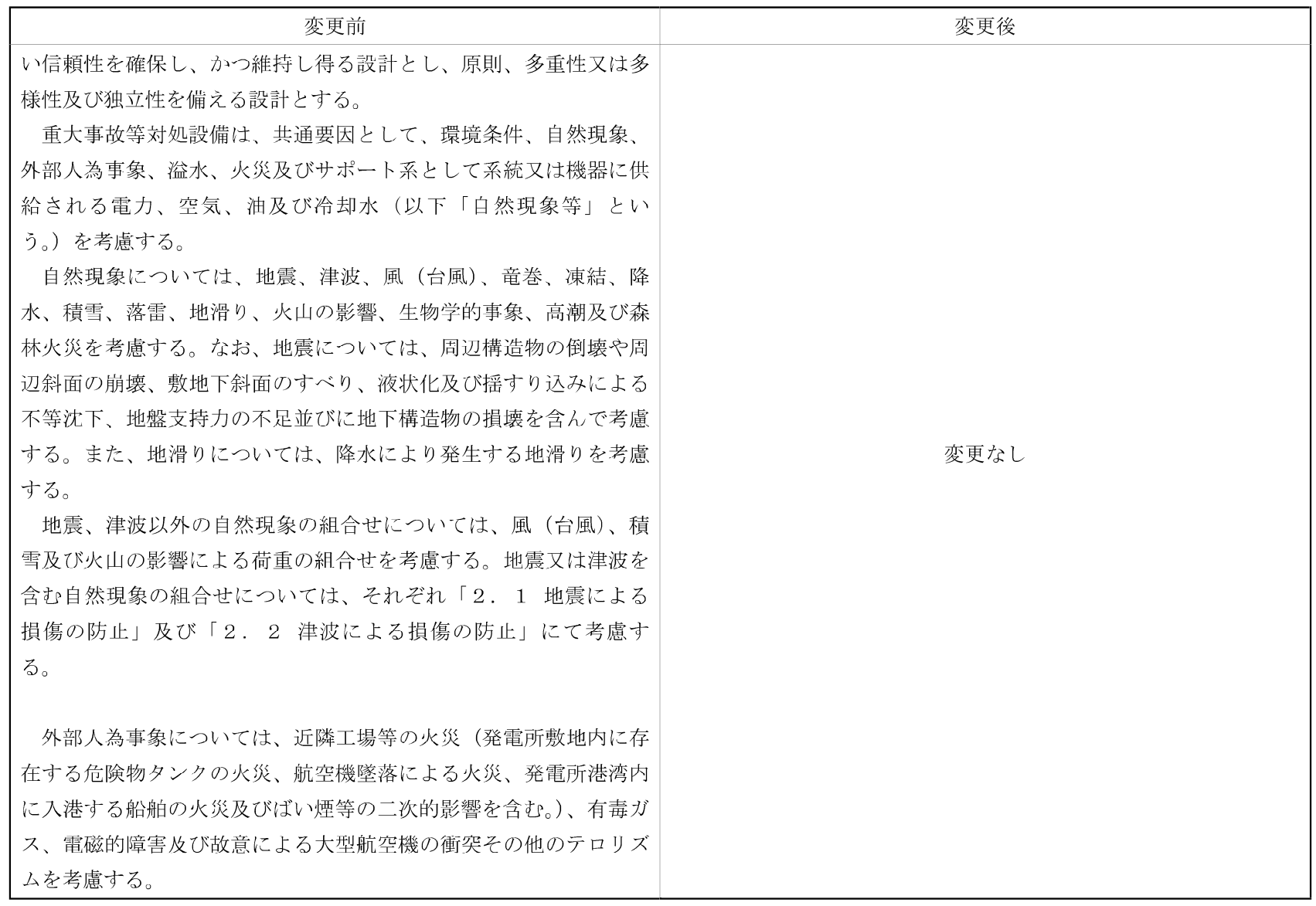

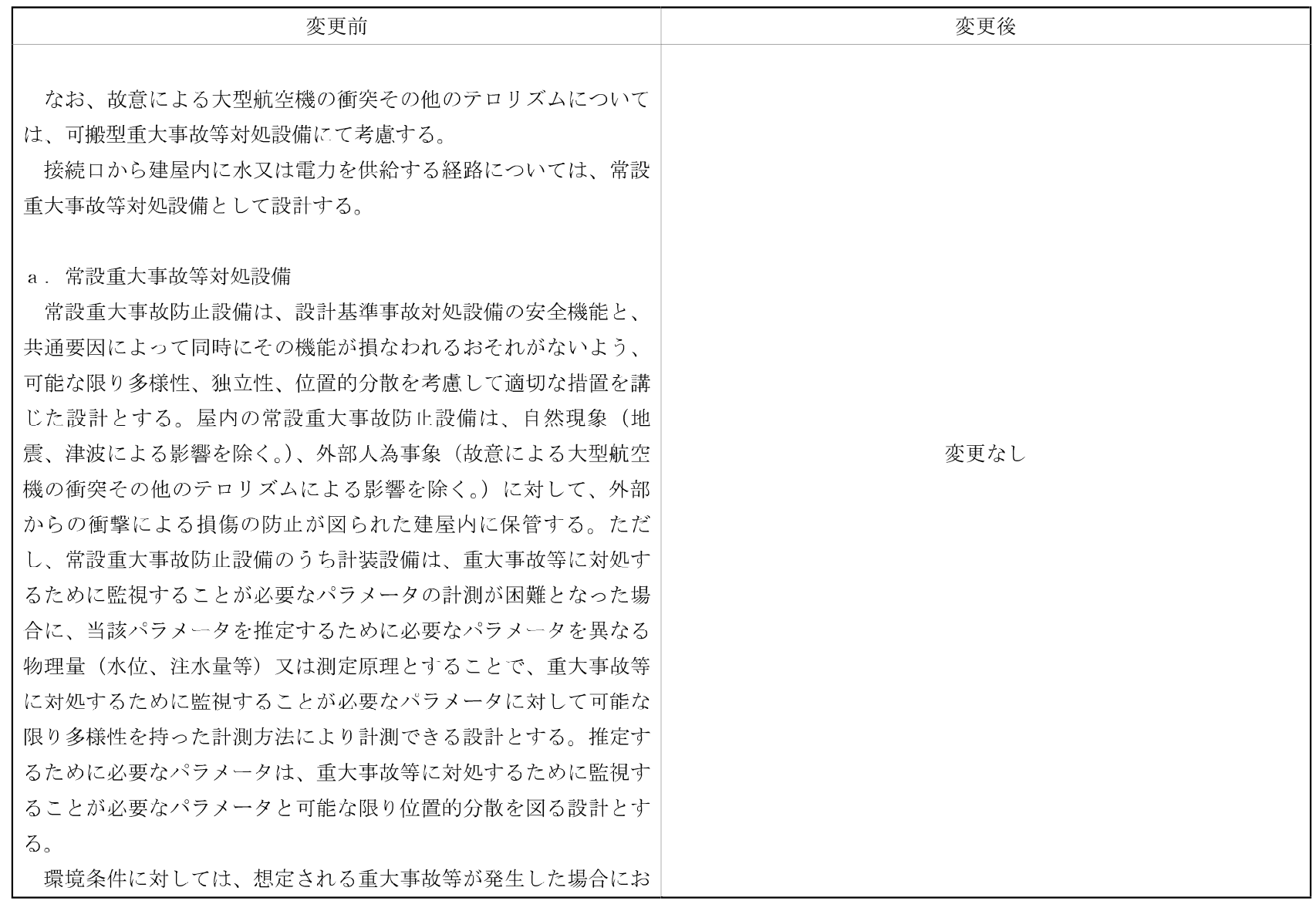

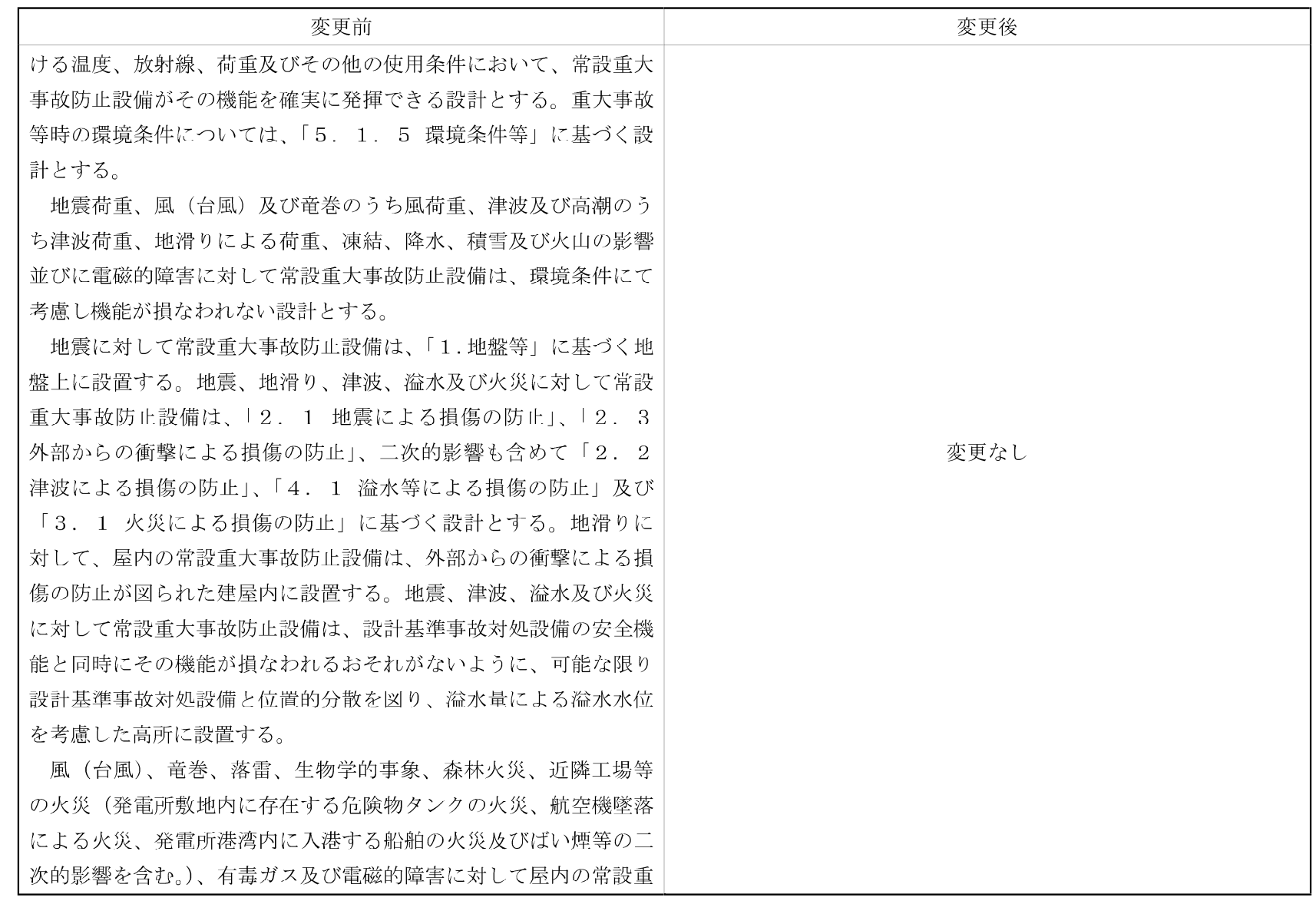

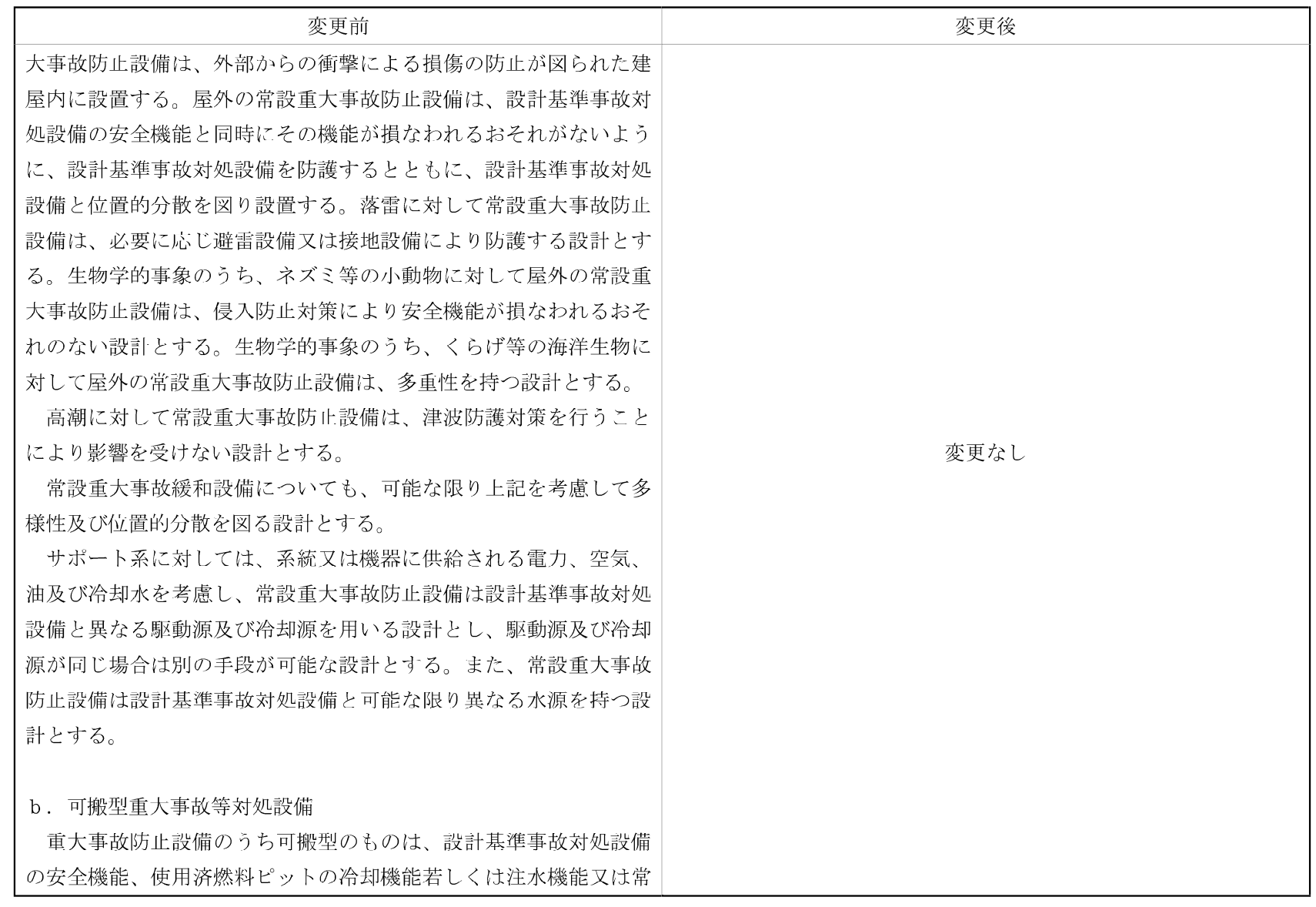

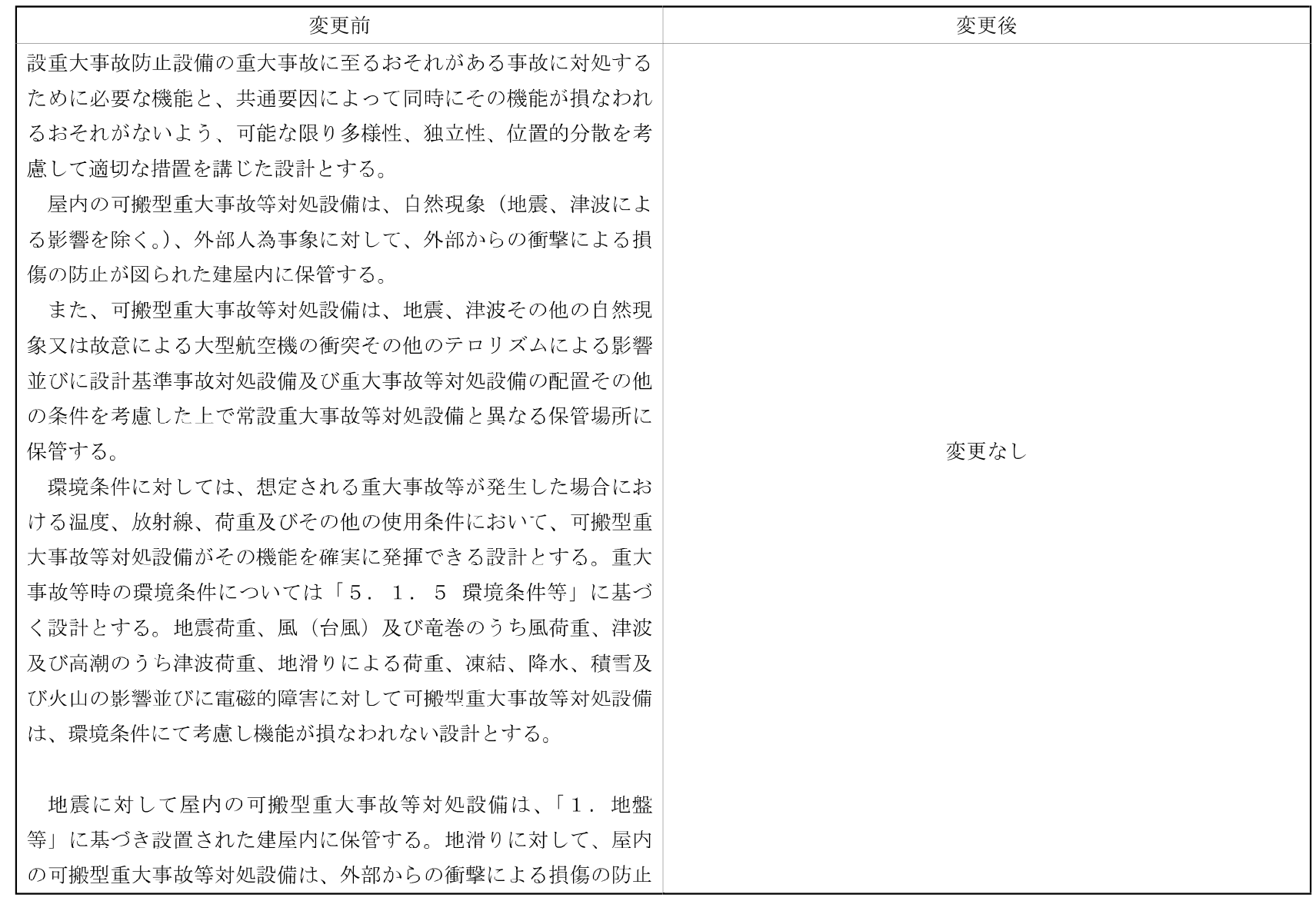

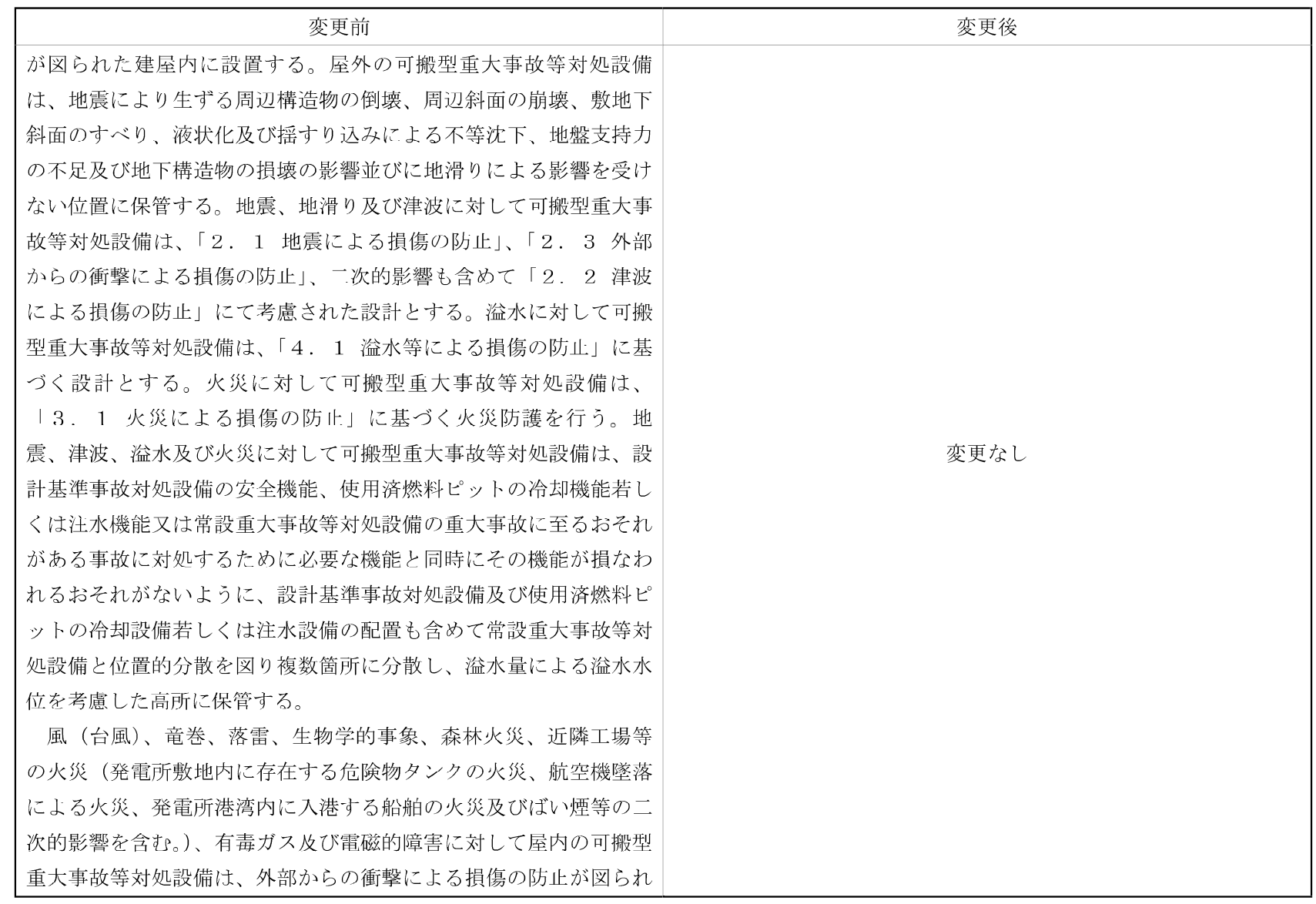

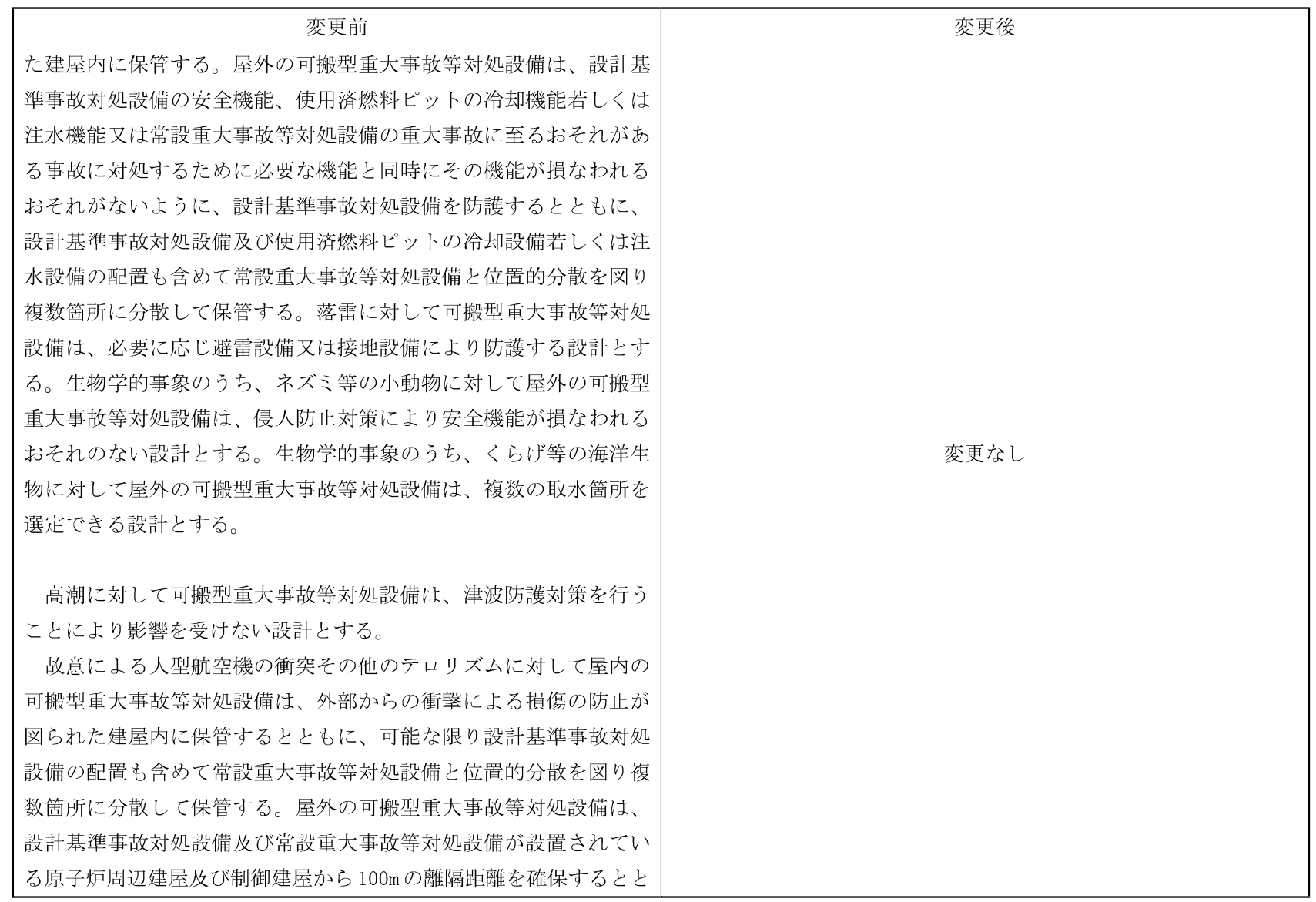

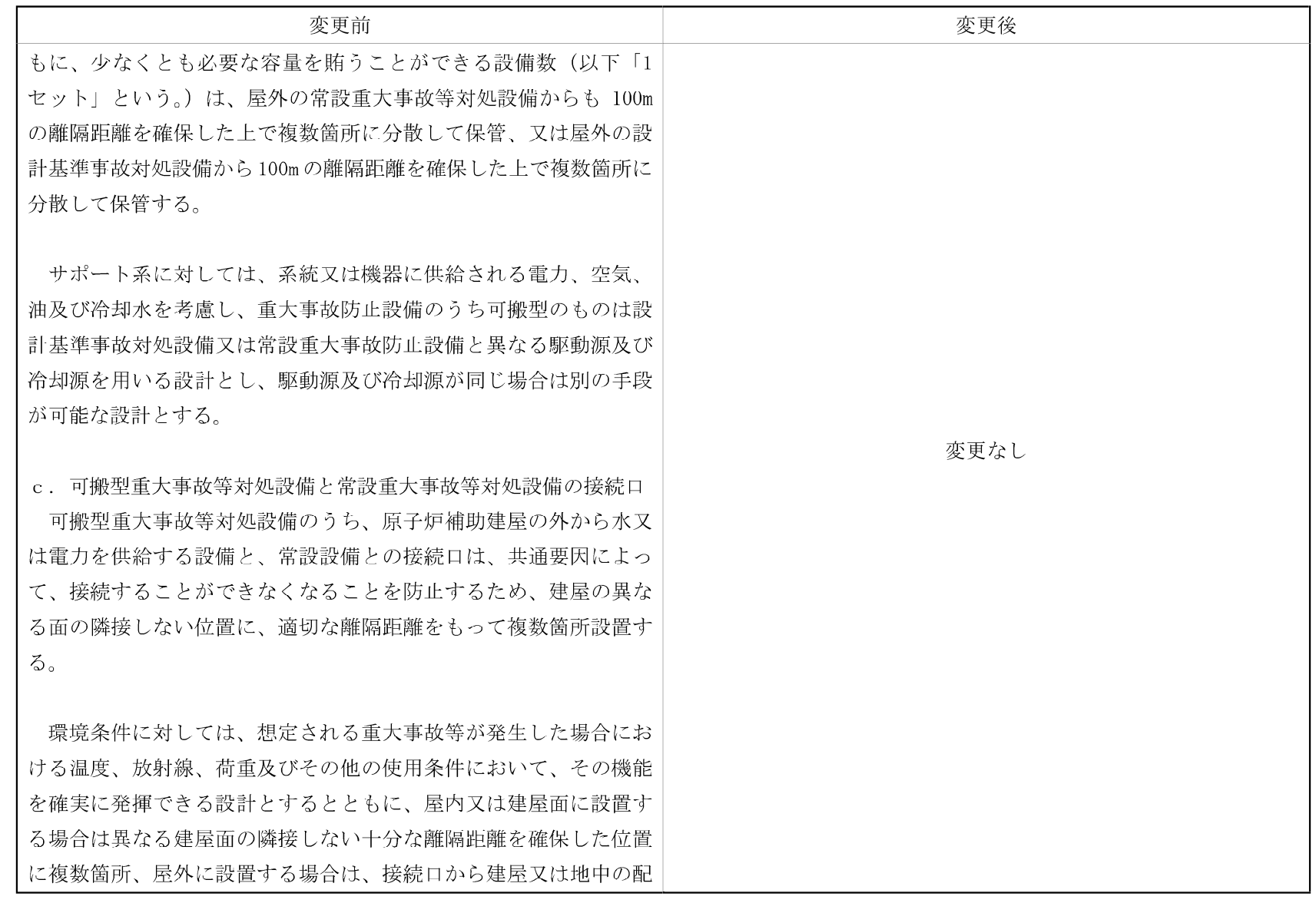

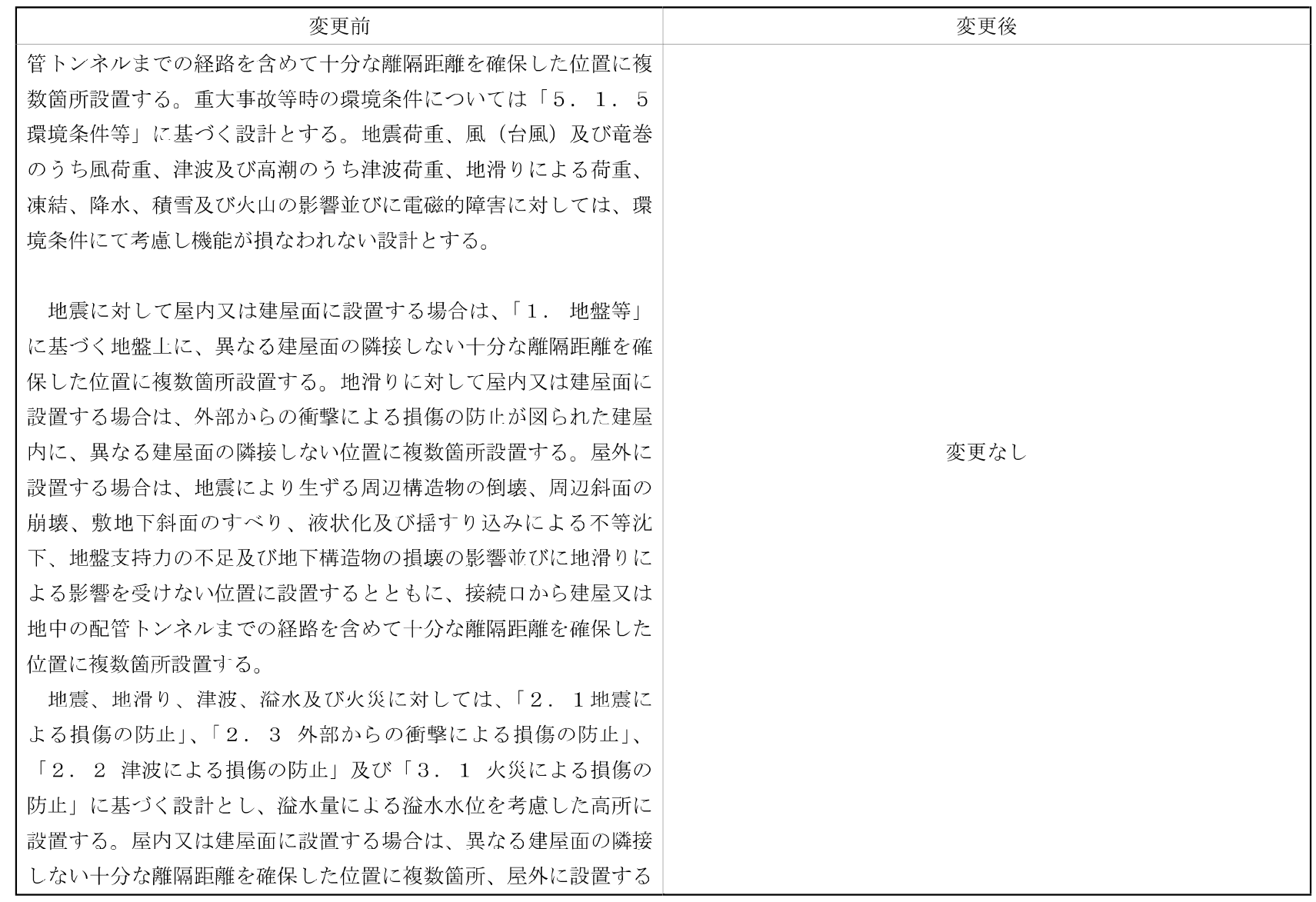

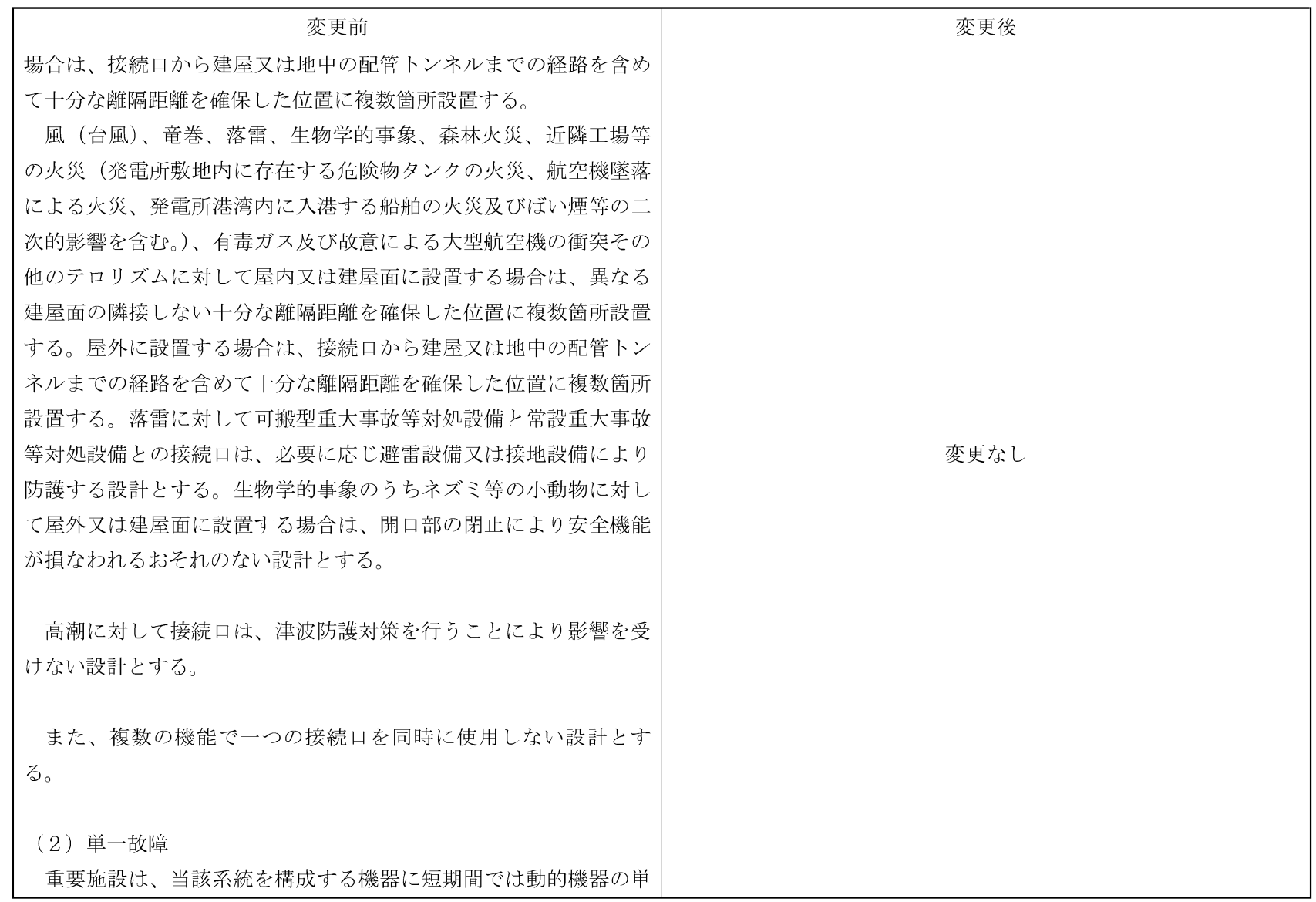

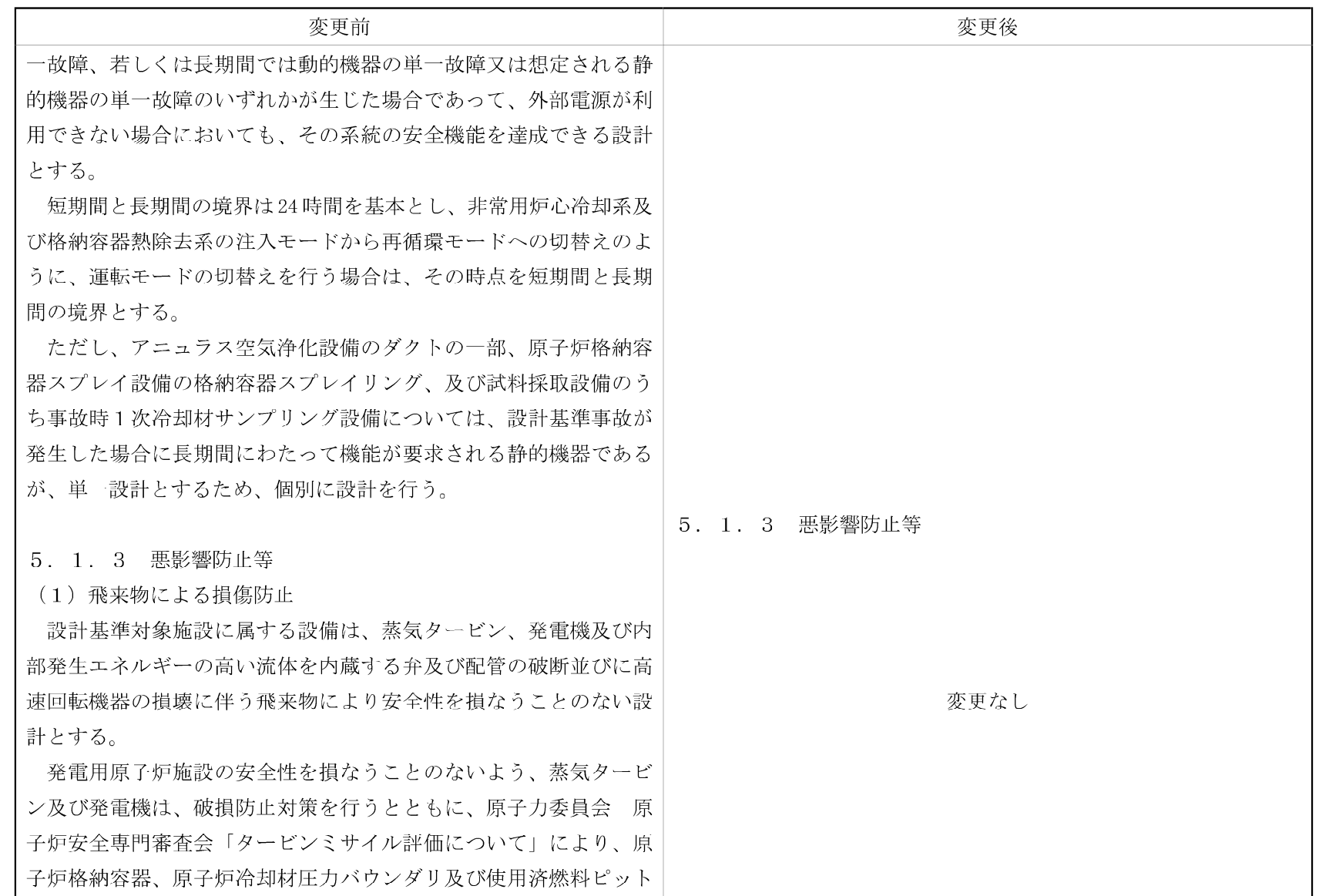

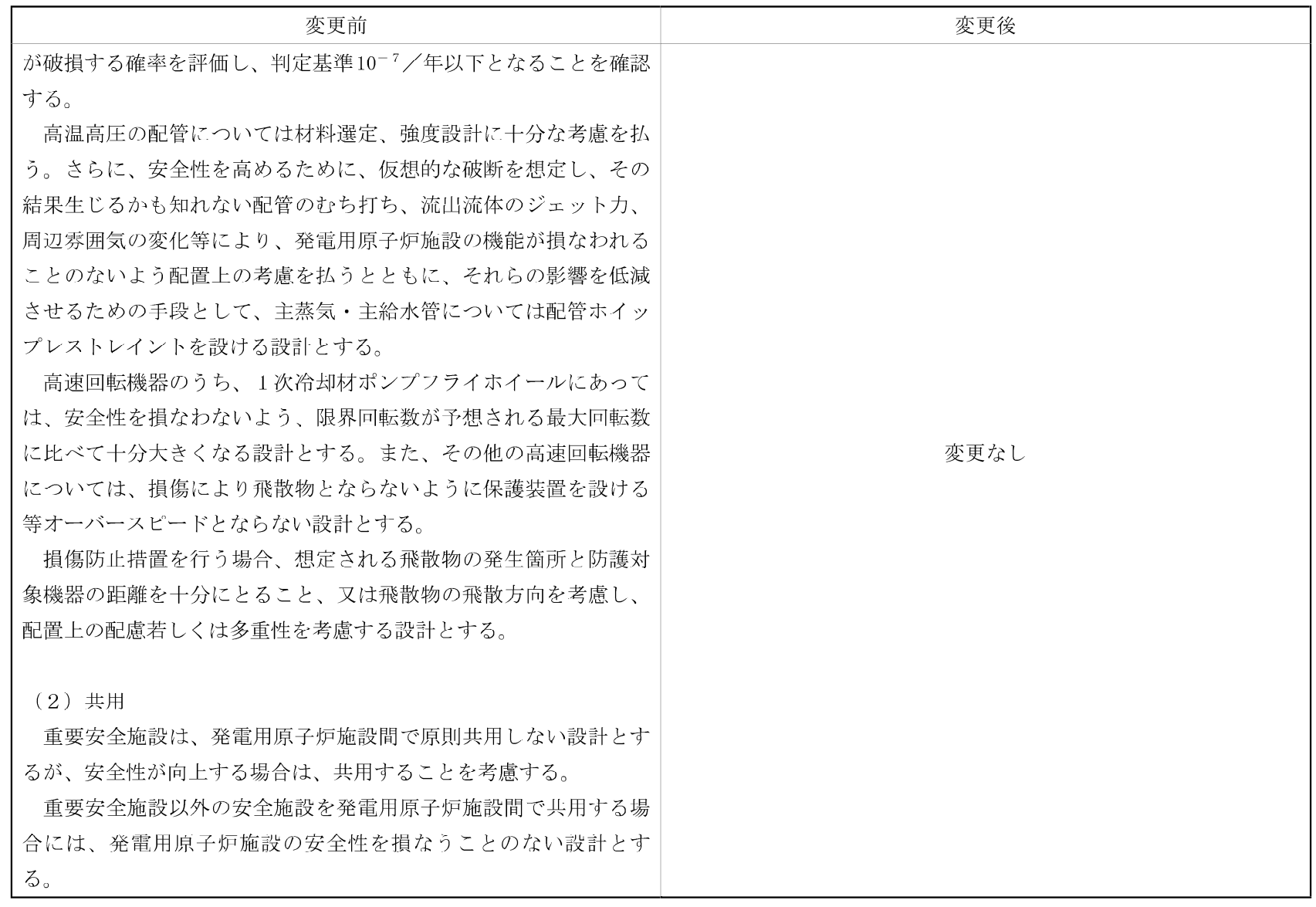

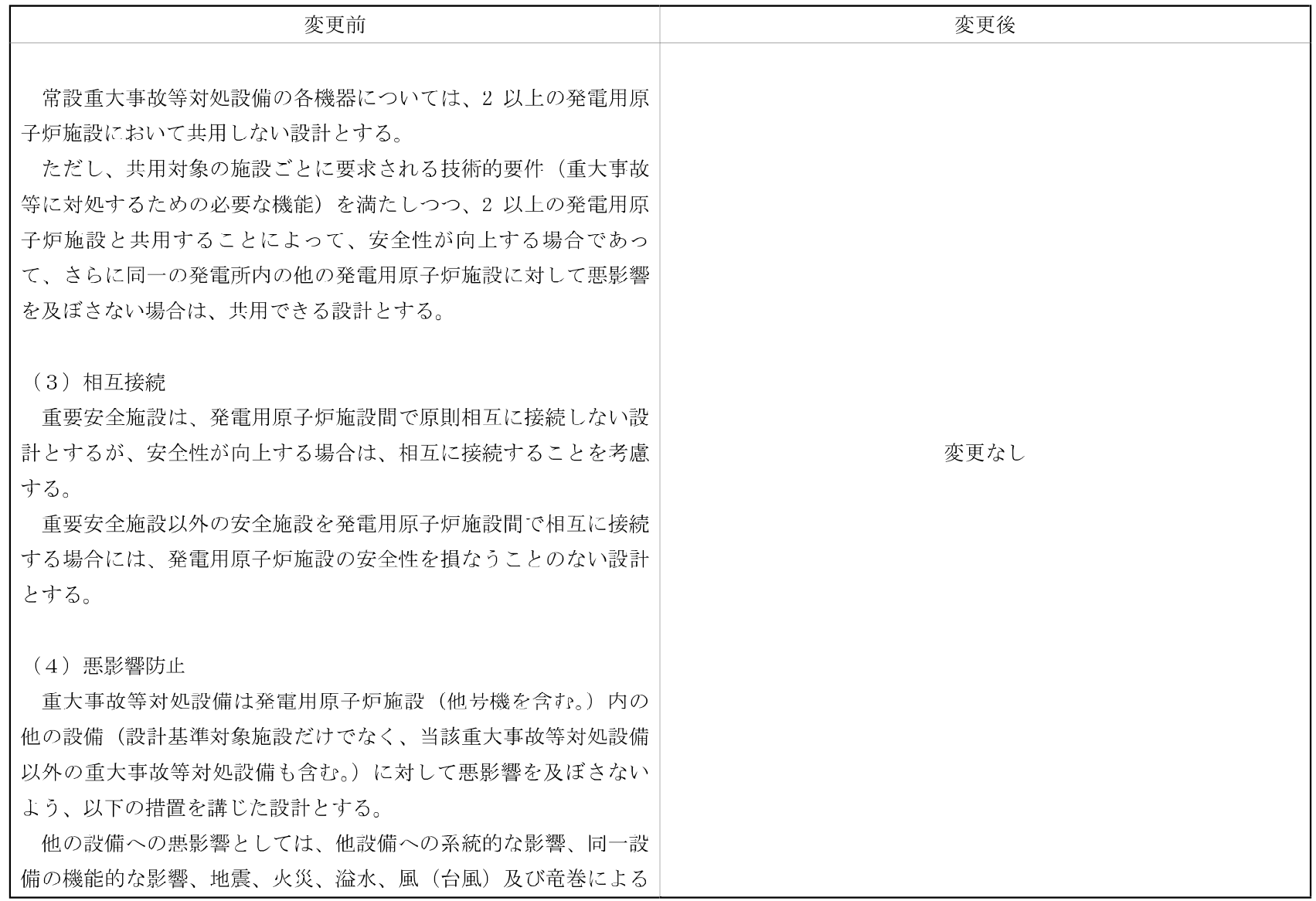

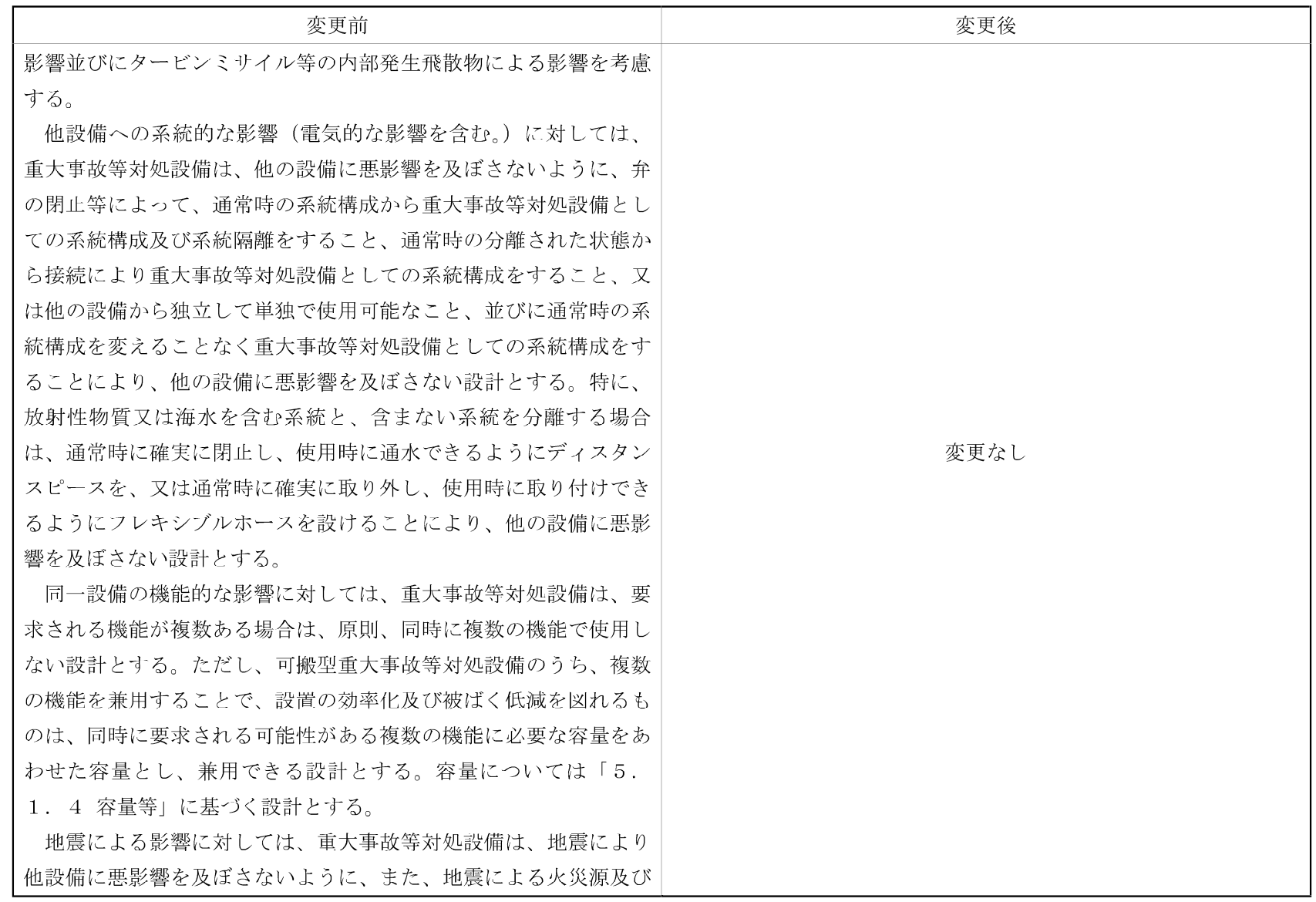

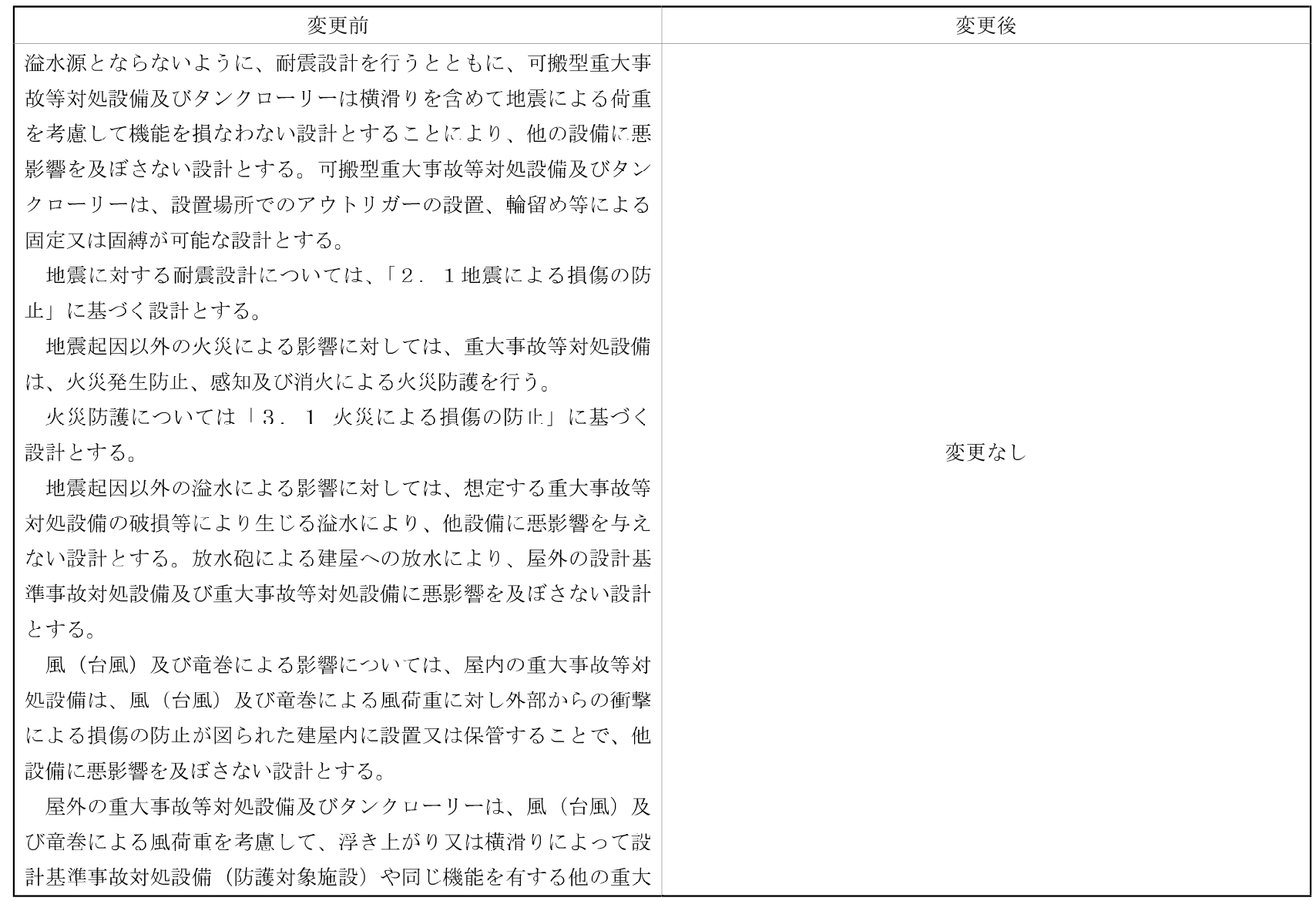

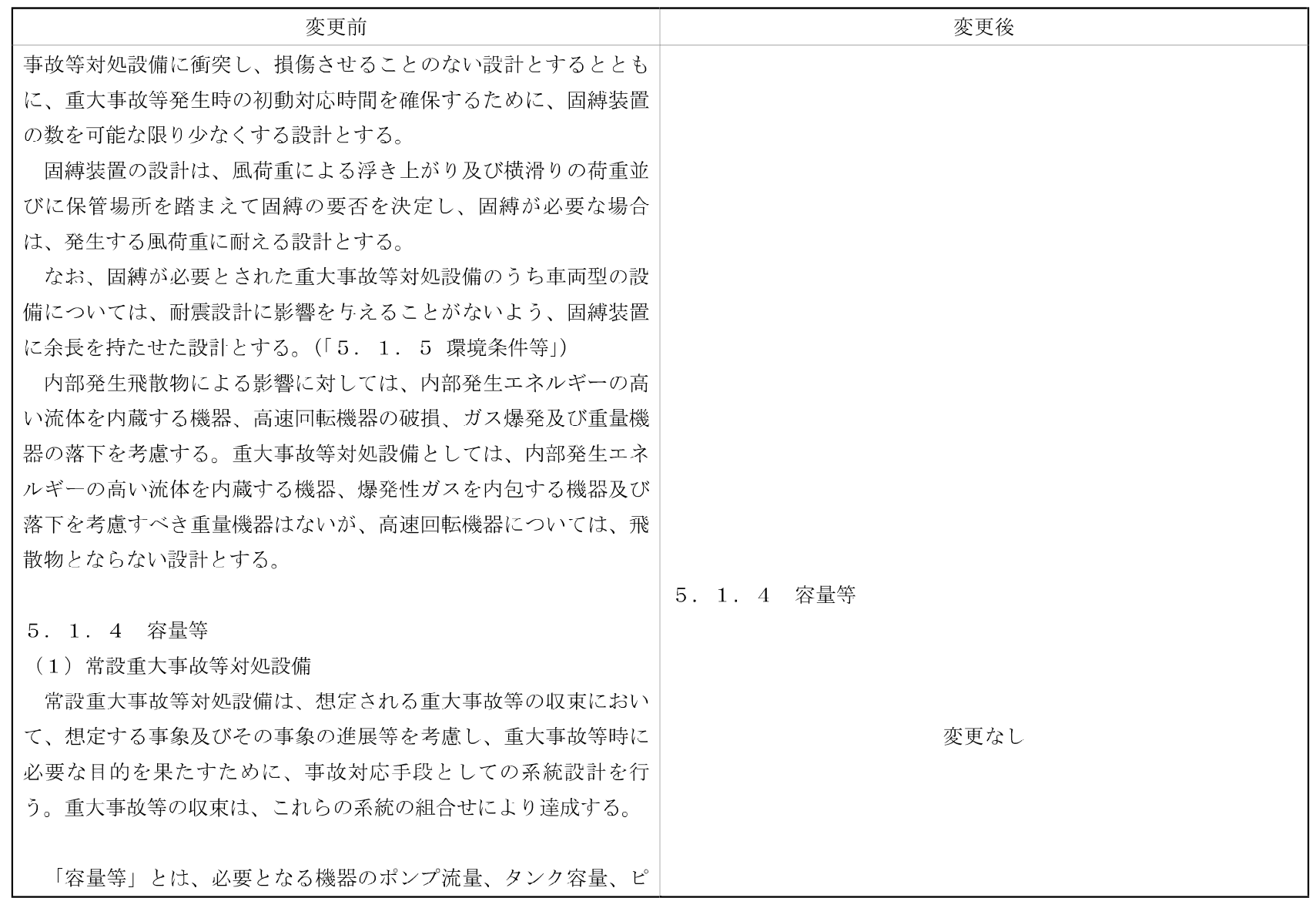

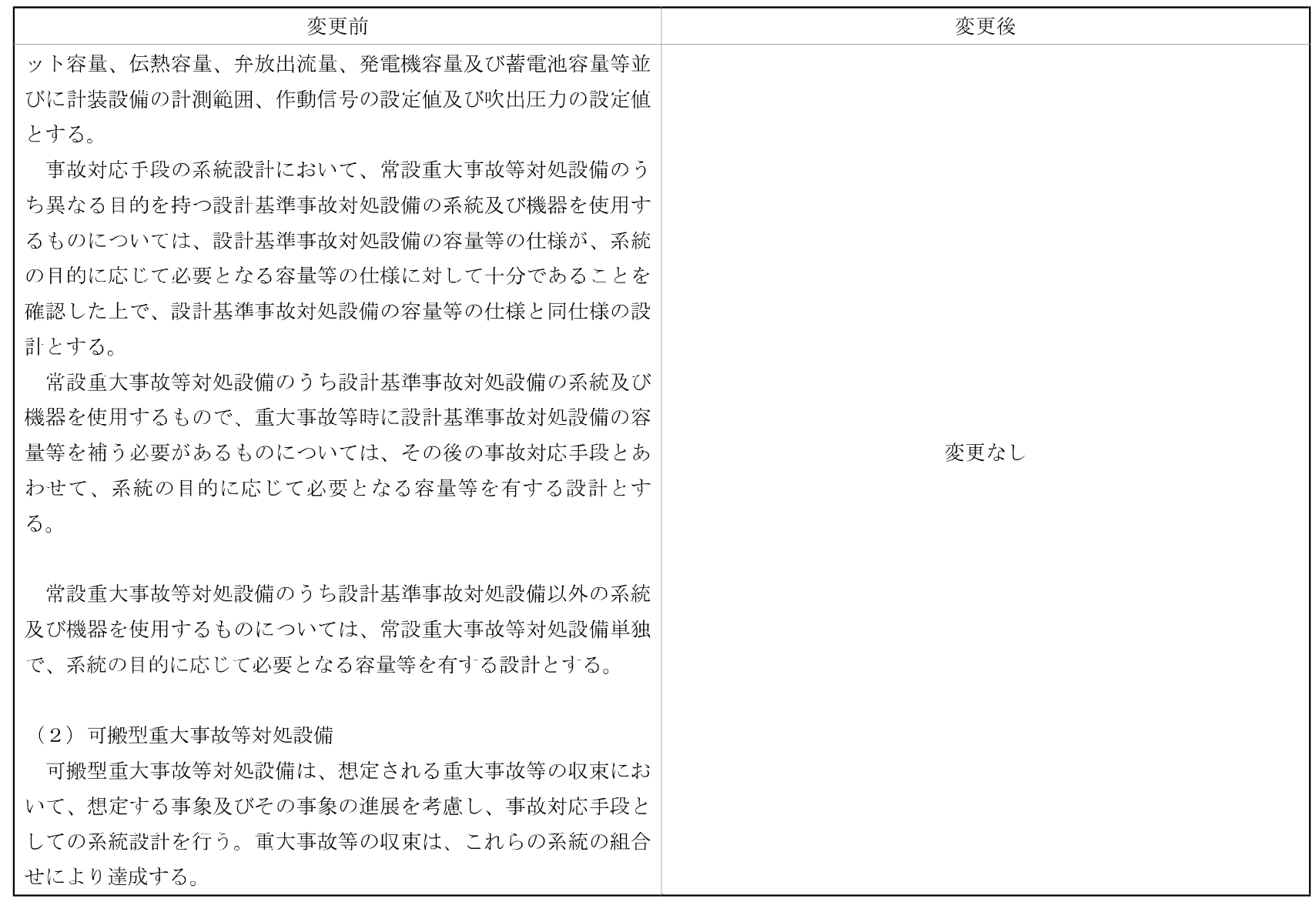

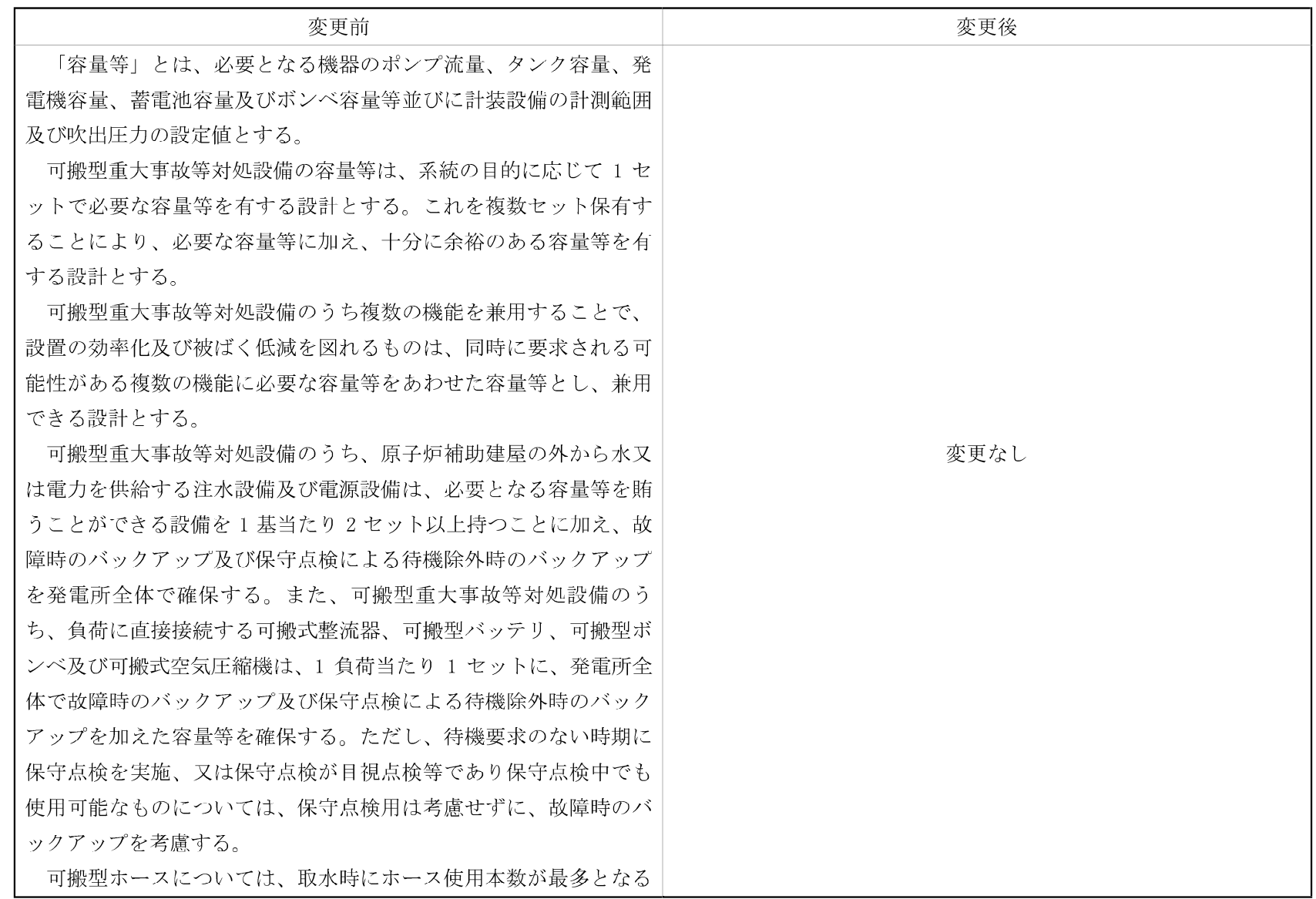

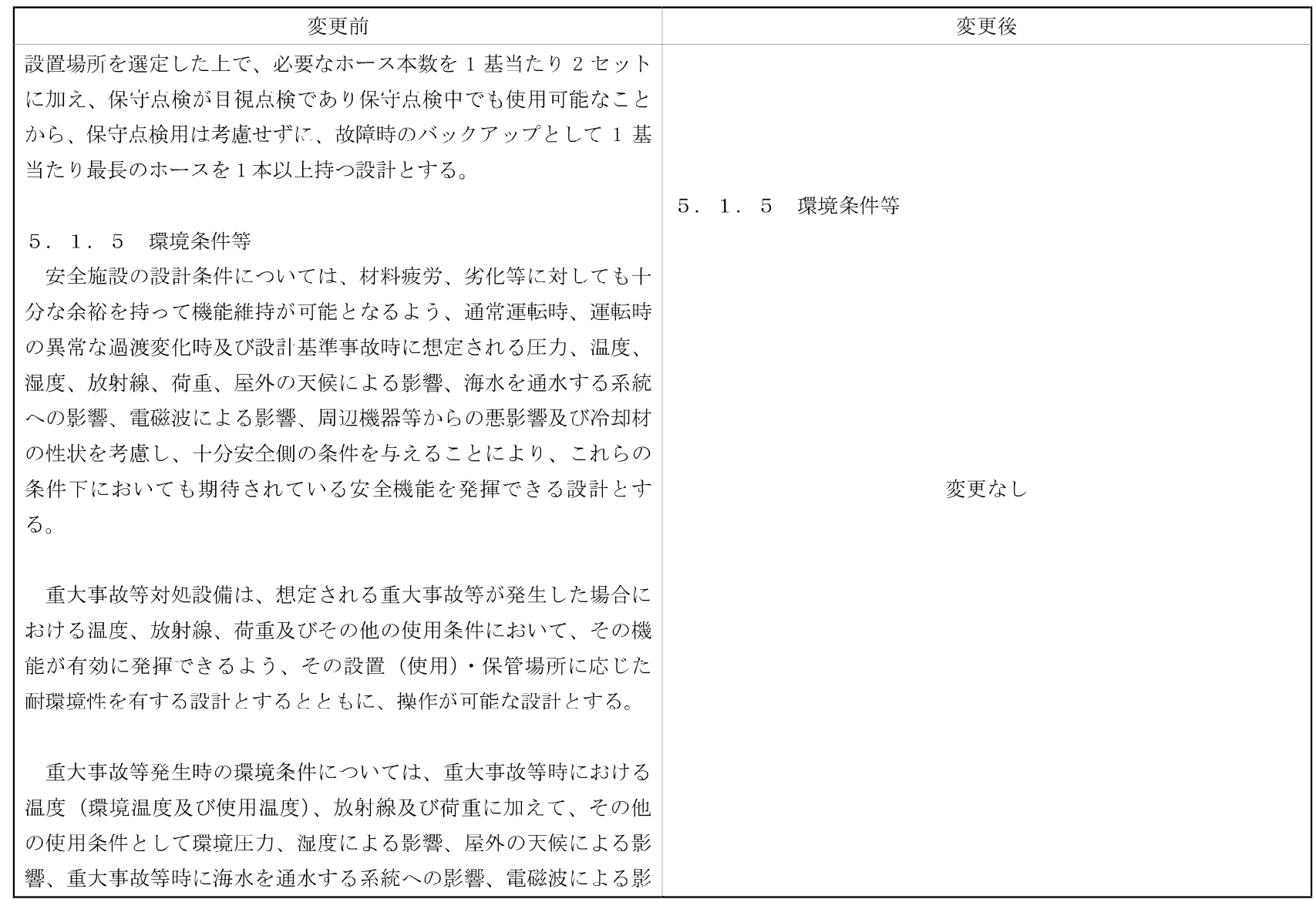

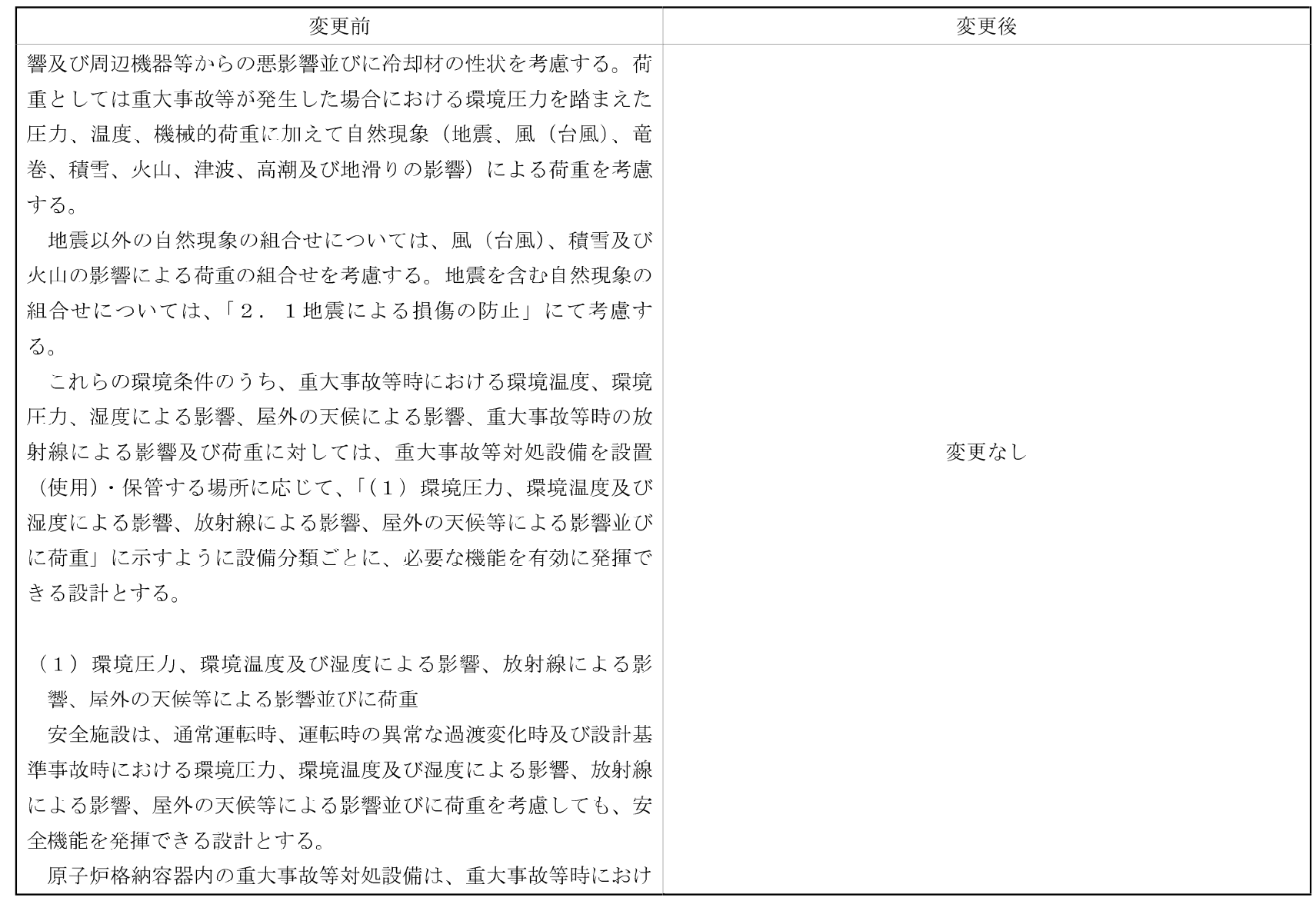

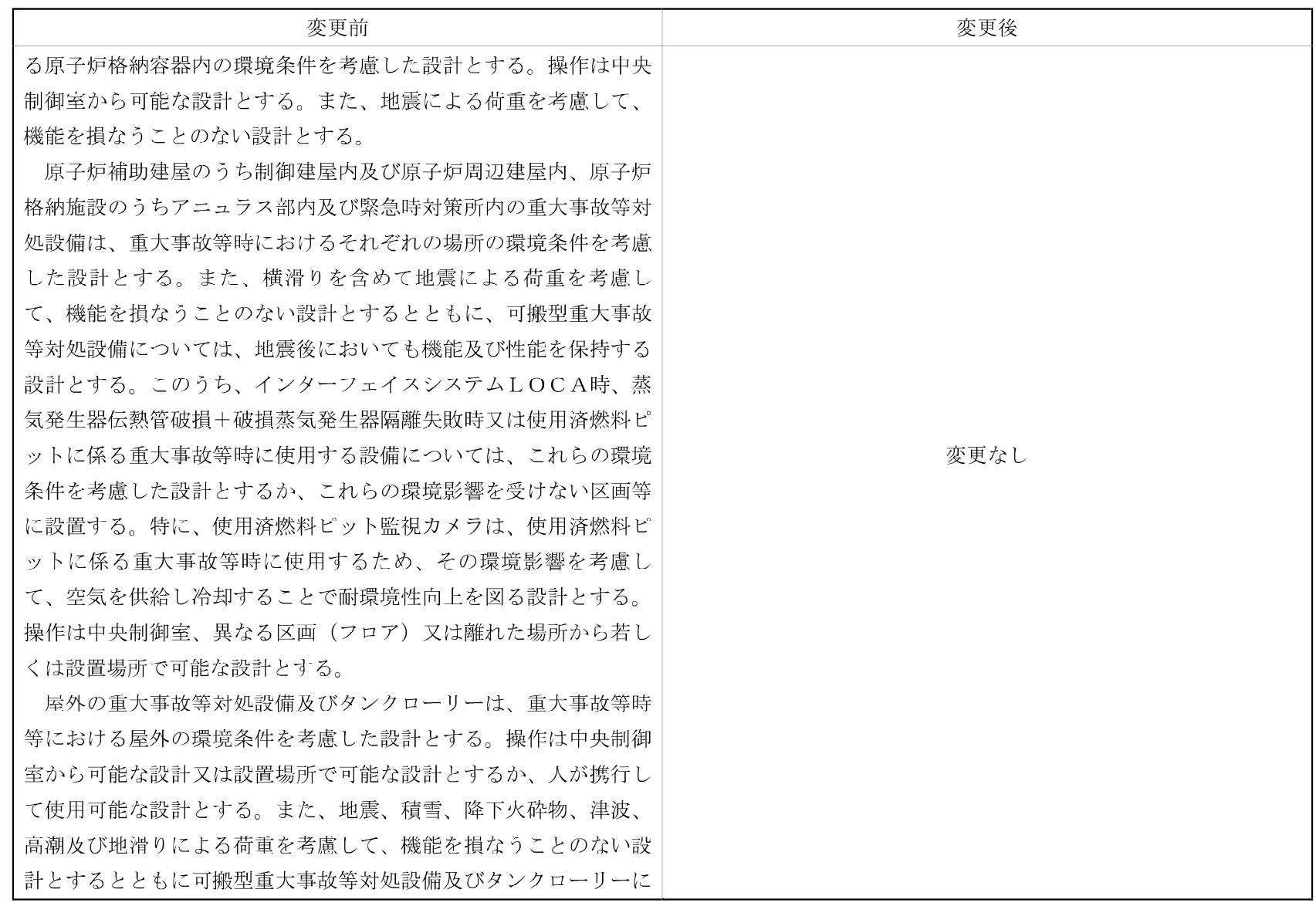

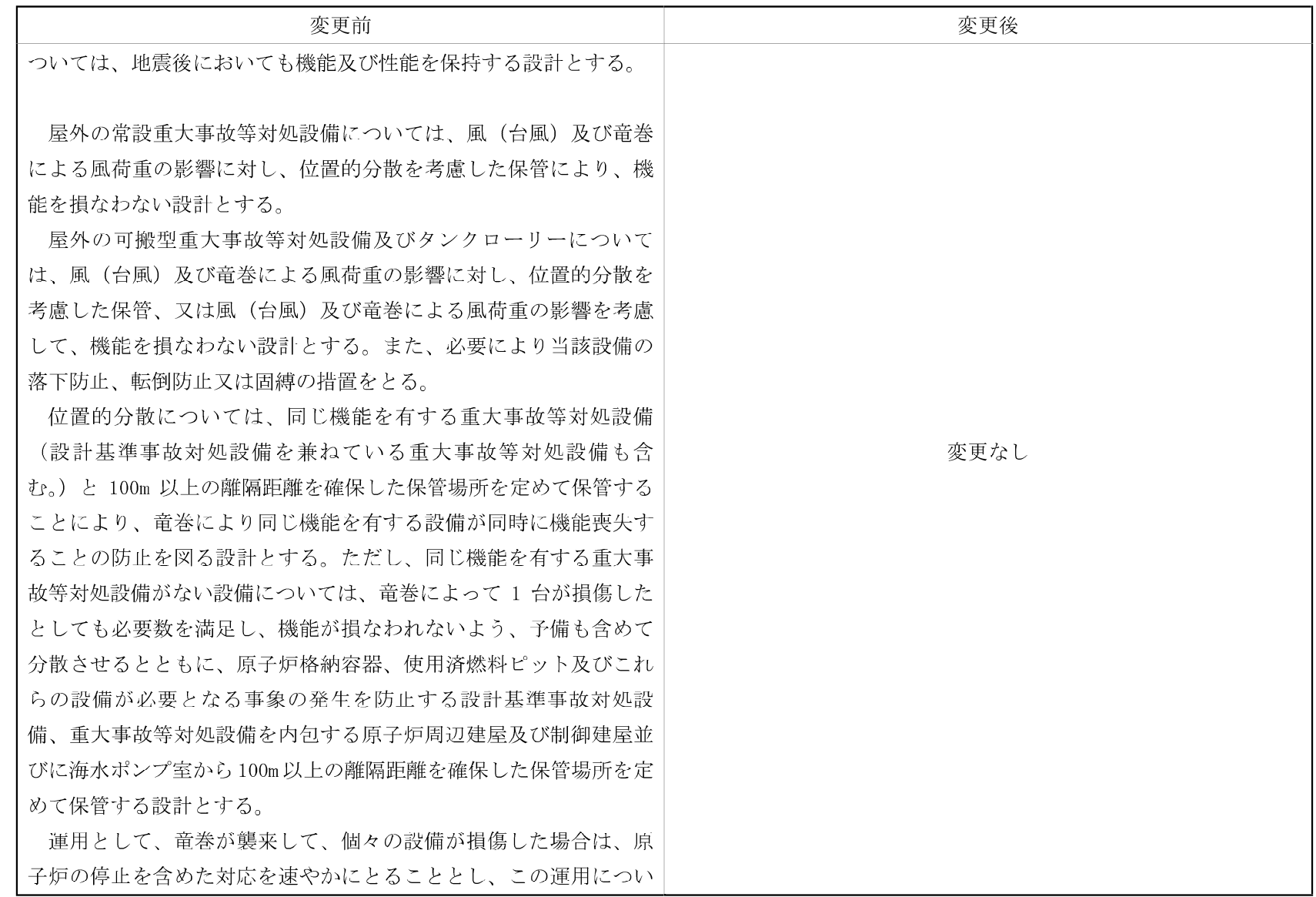

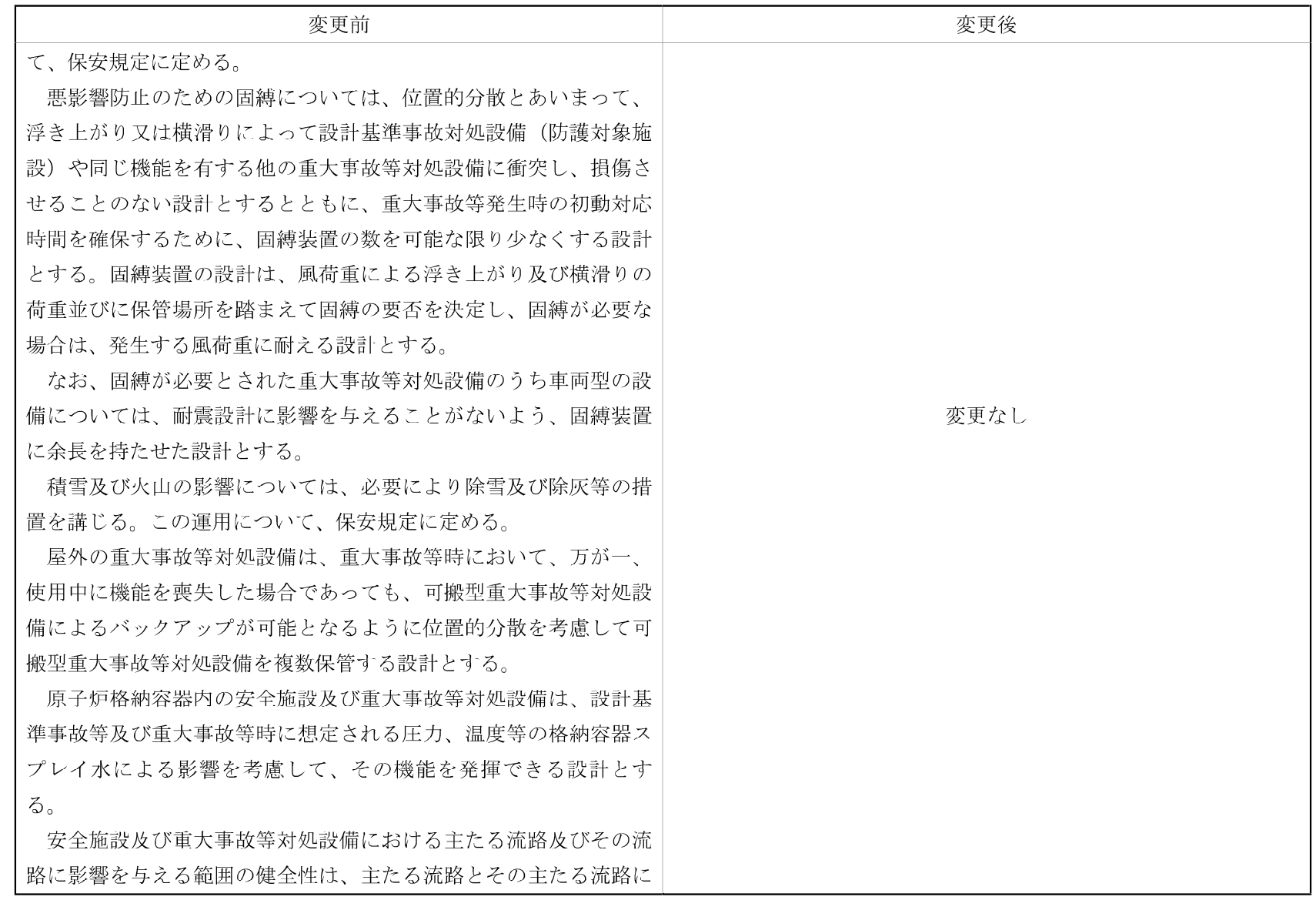

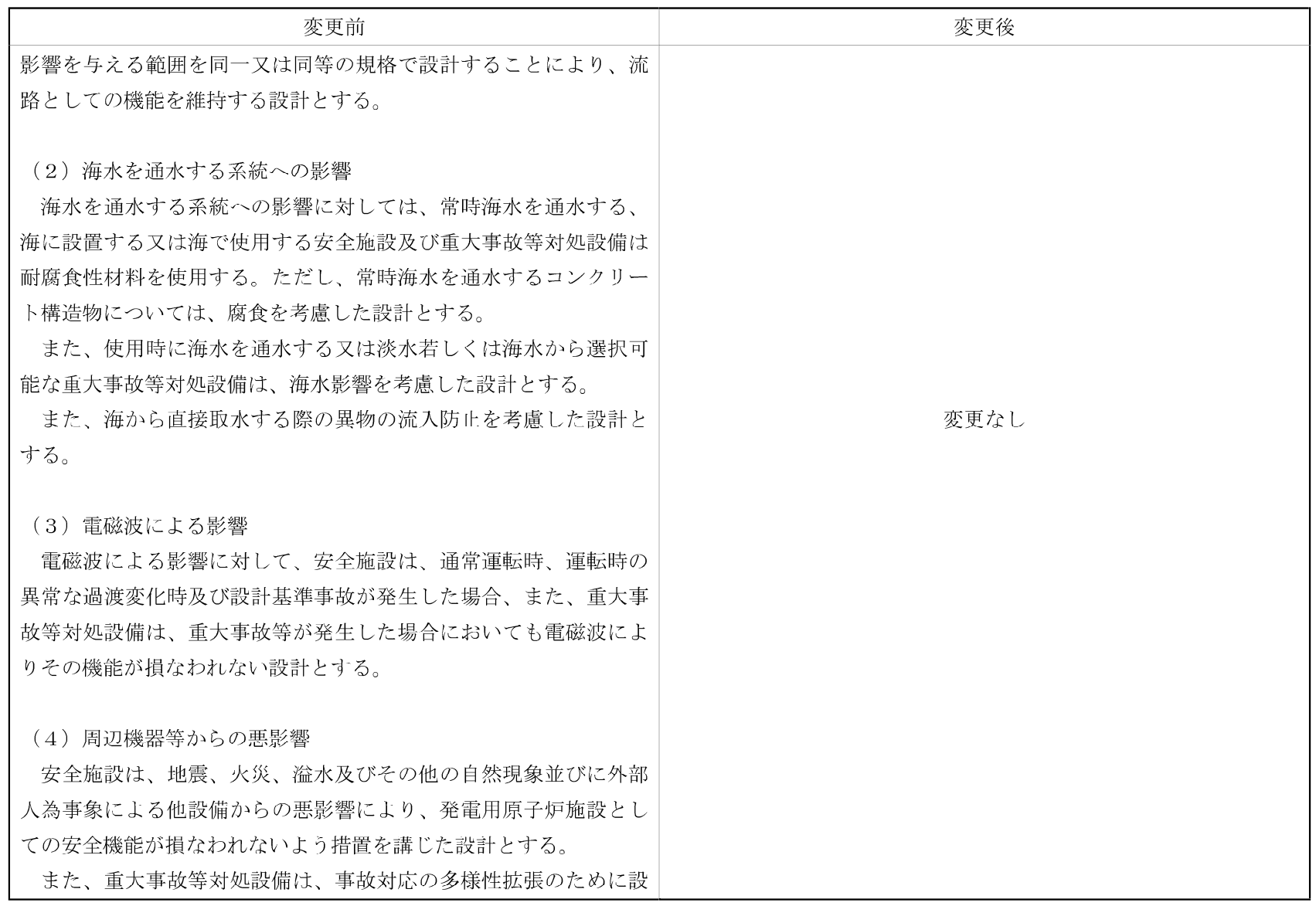
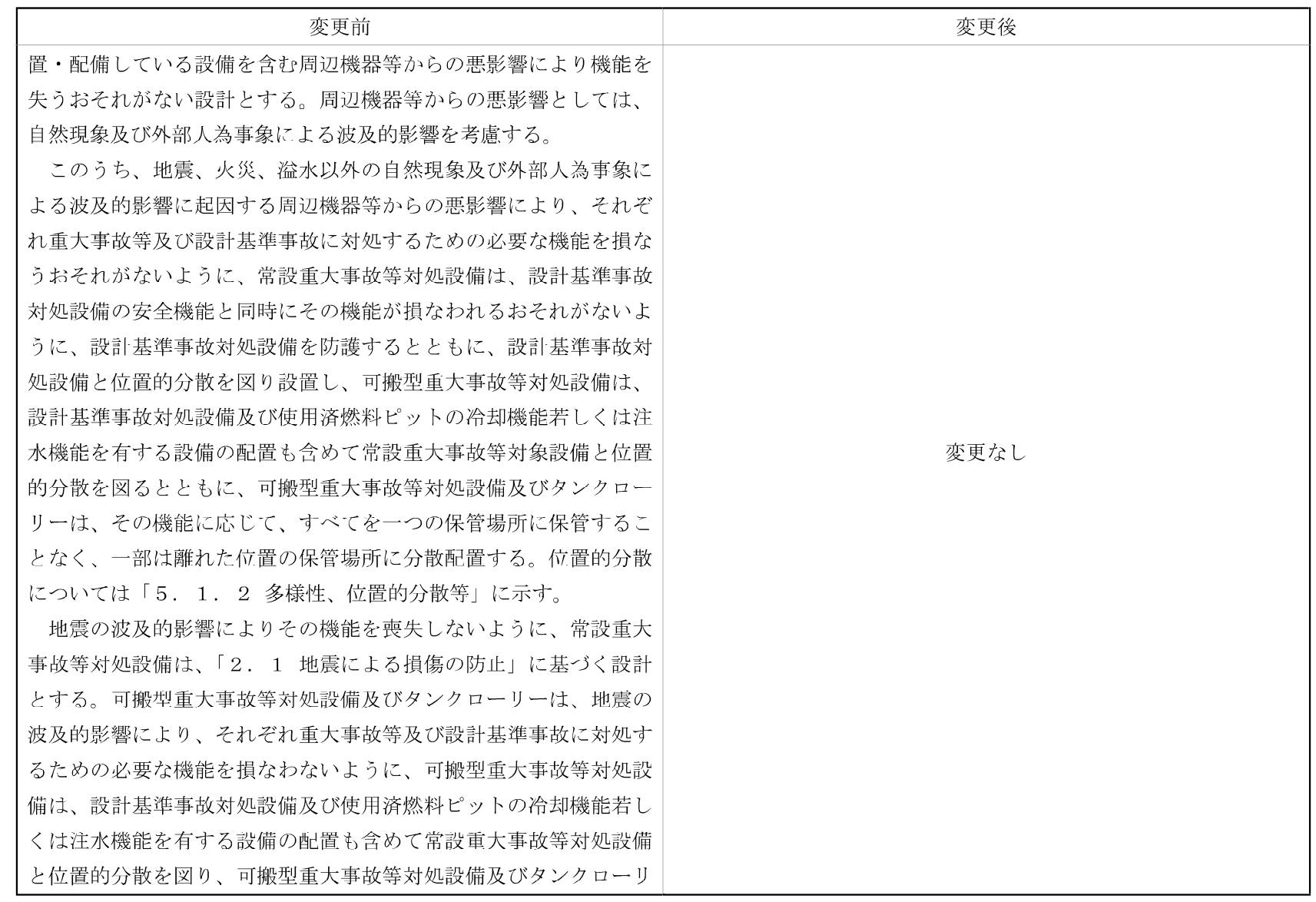

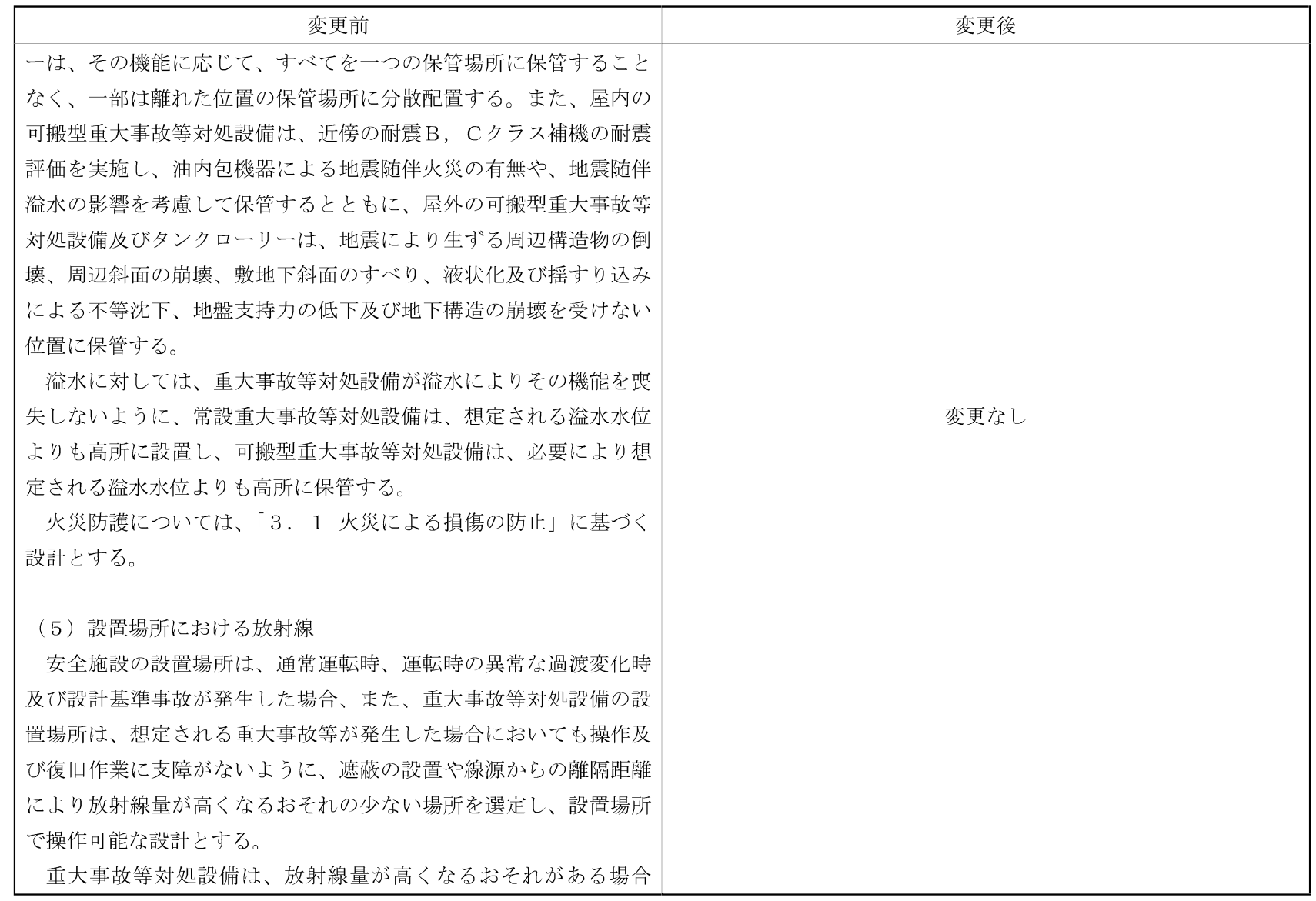

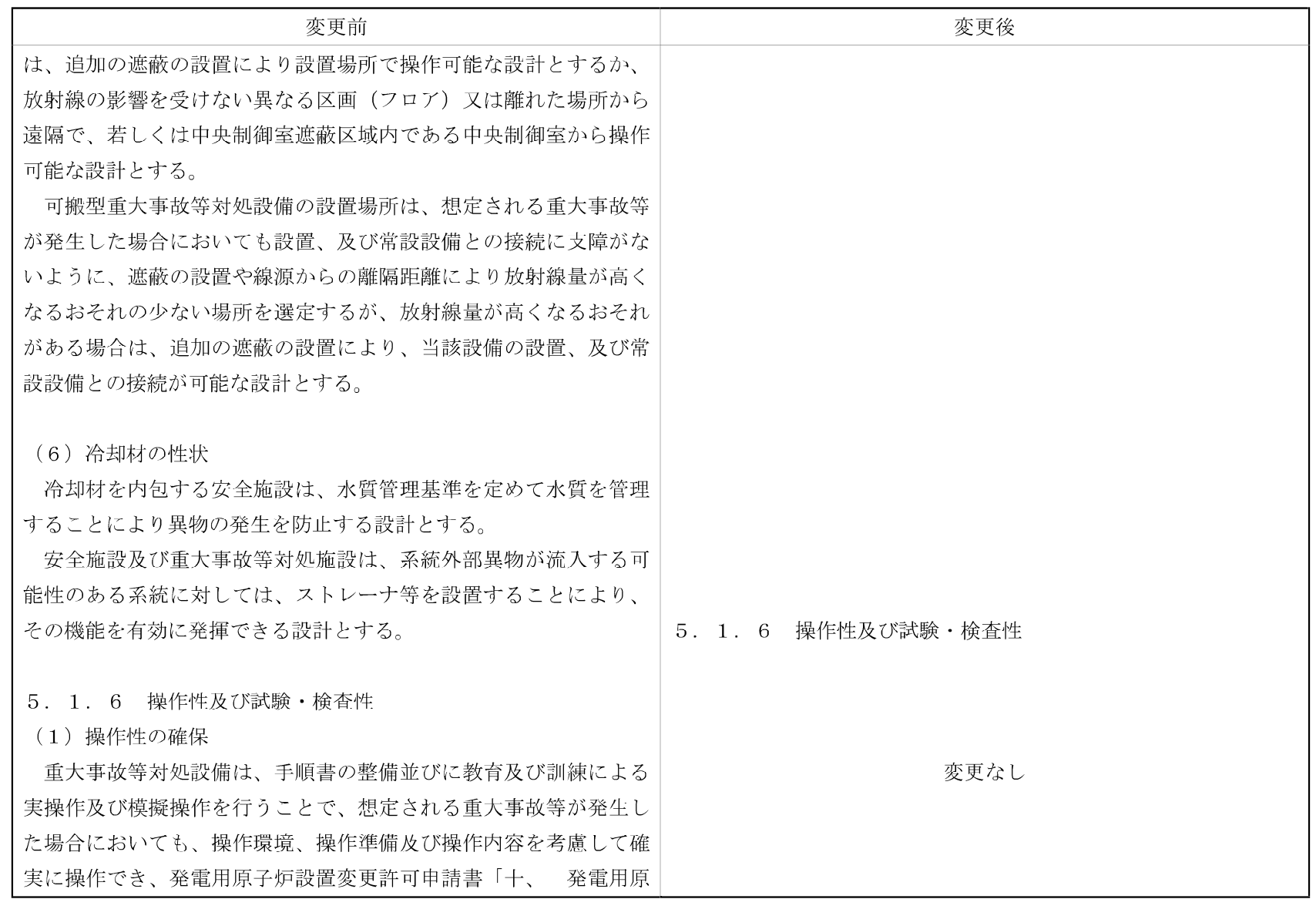

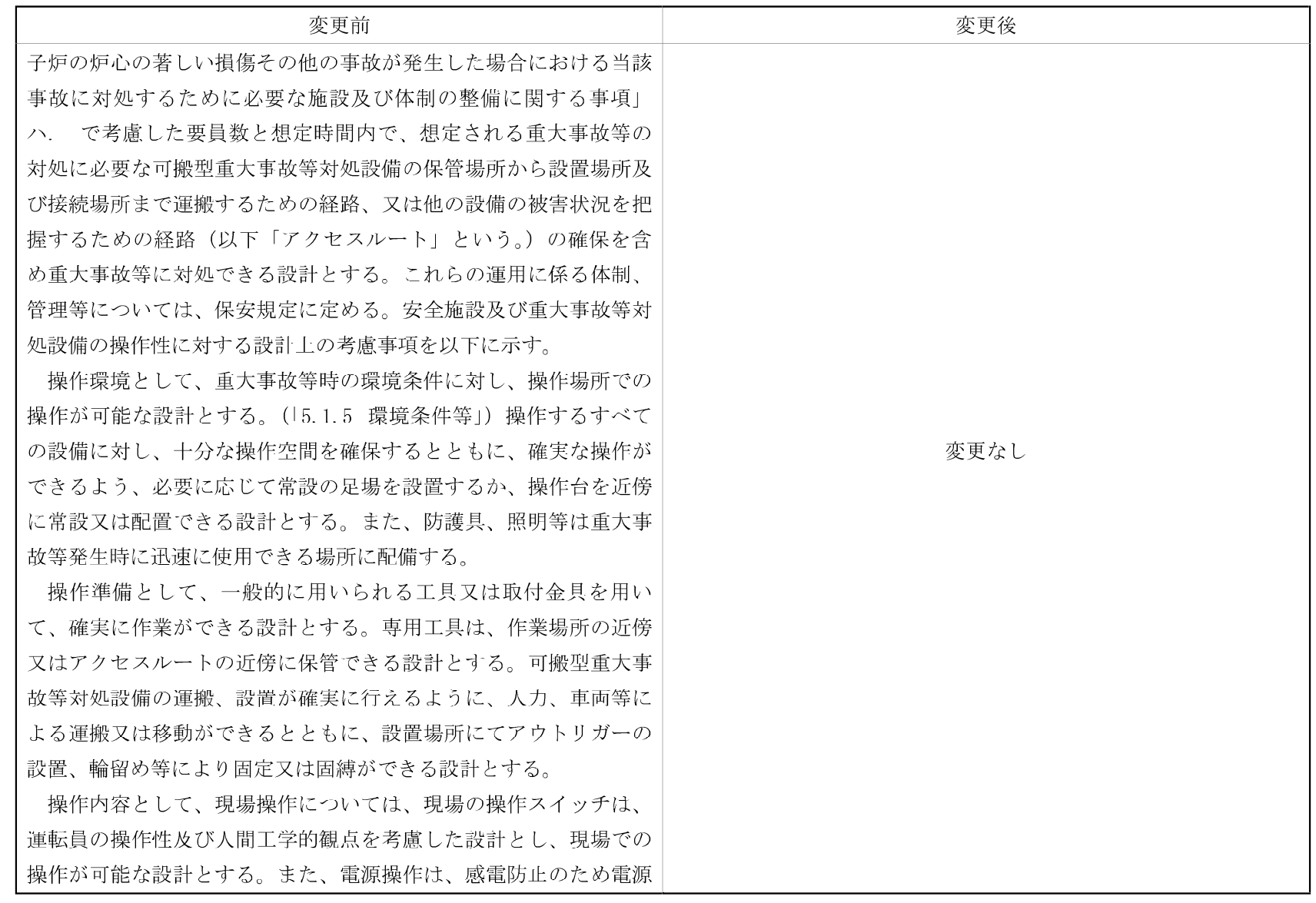

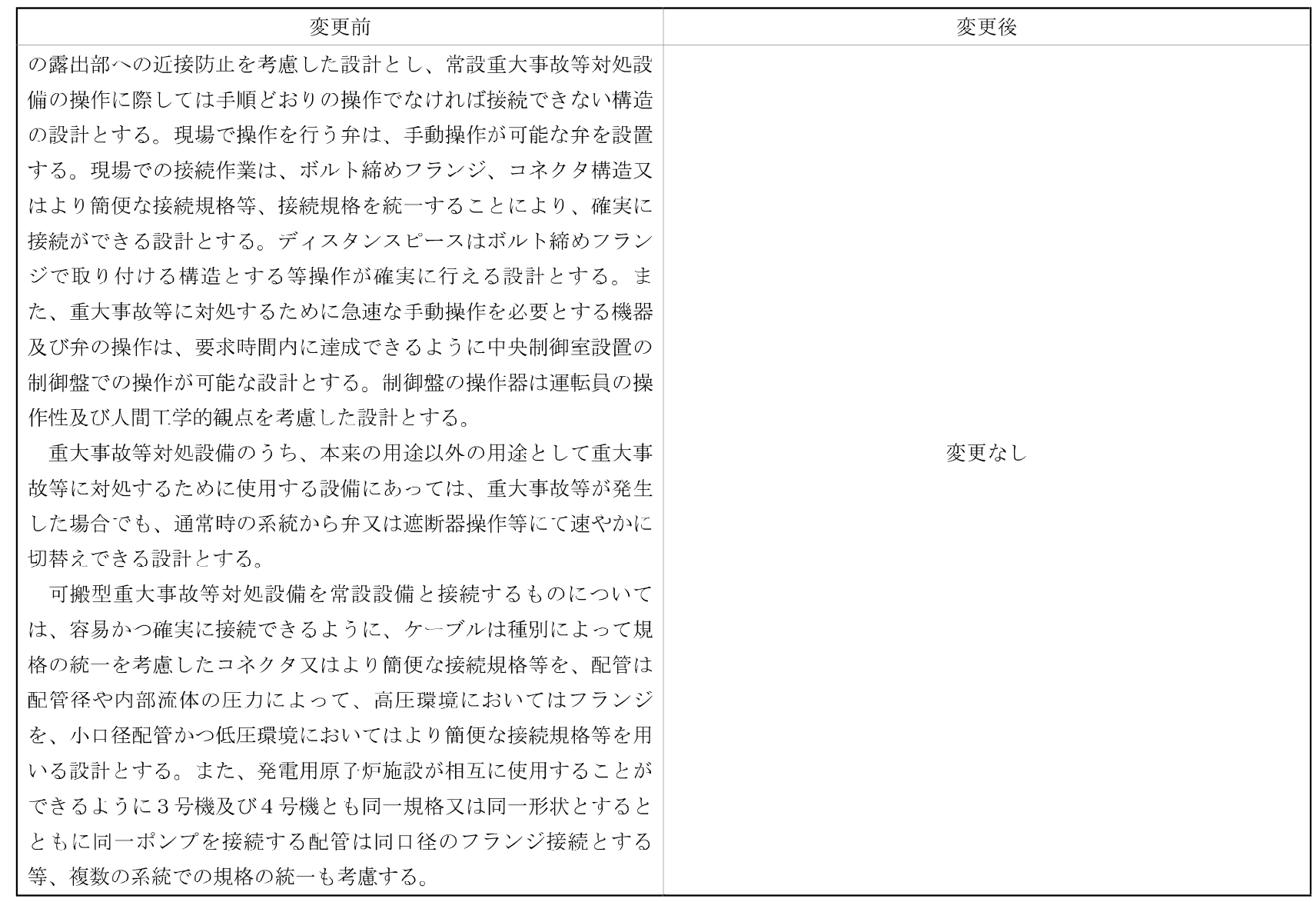

 $-03 - 1 - 3 - 11 - 68 -$ 

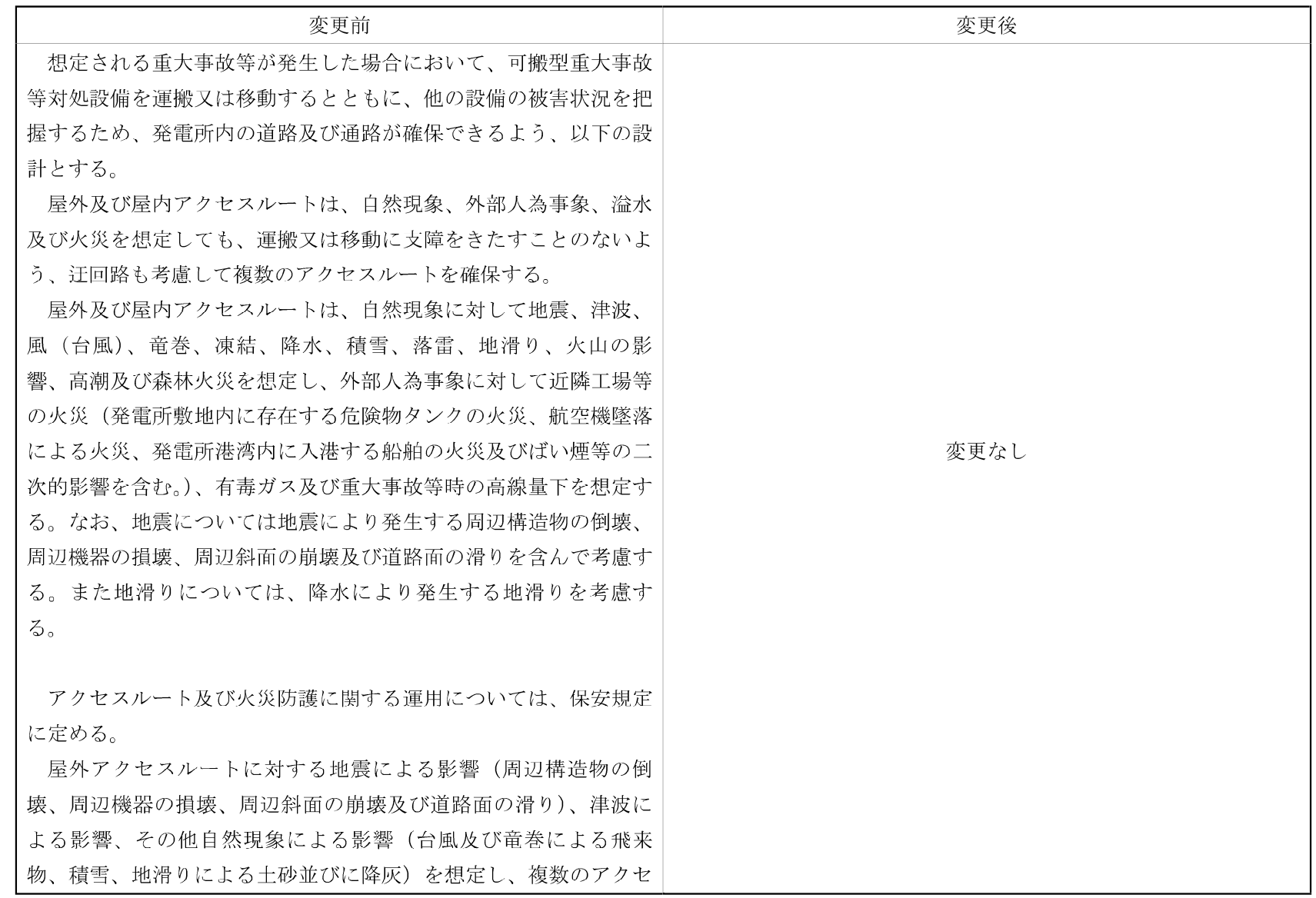

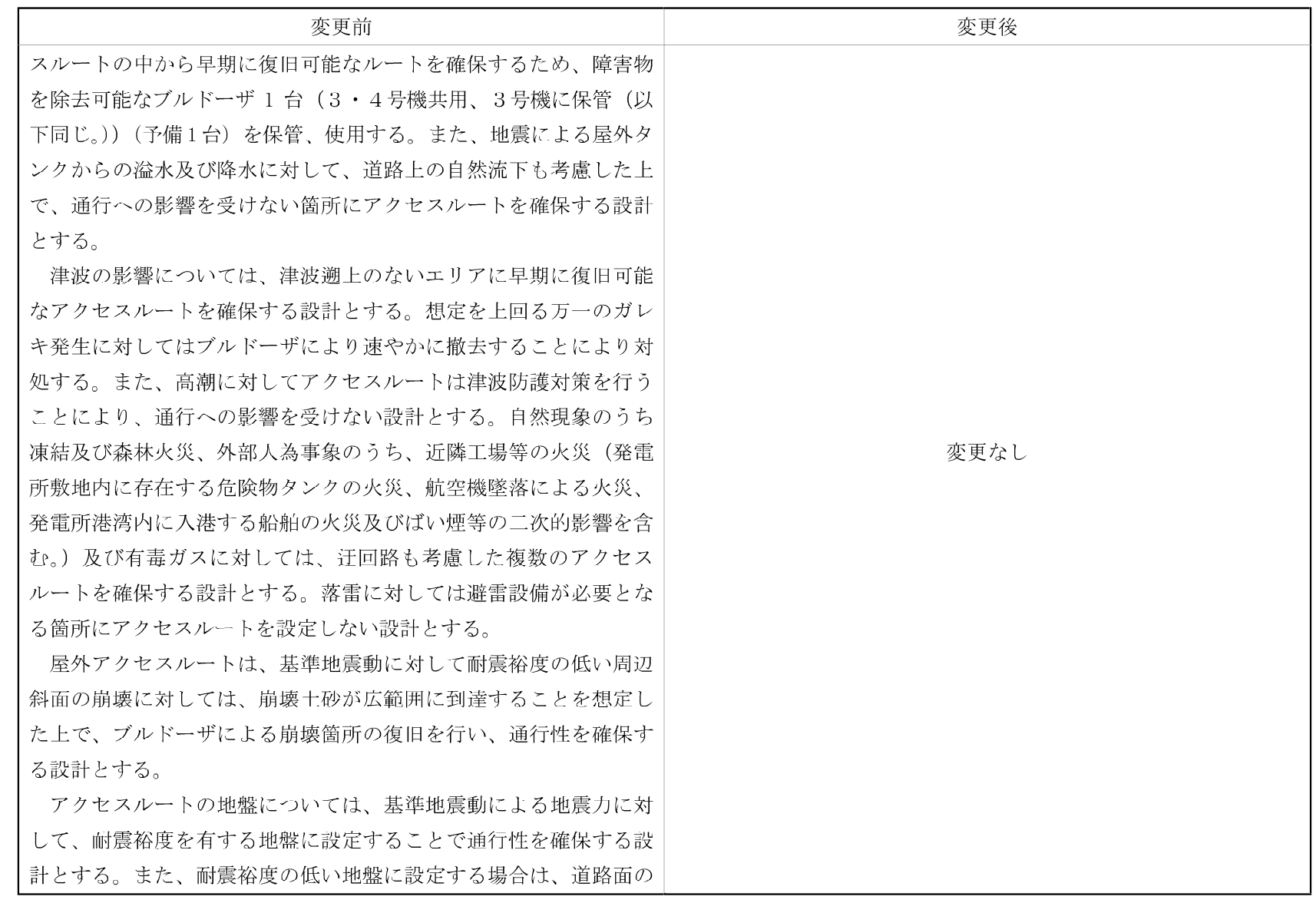

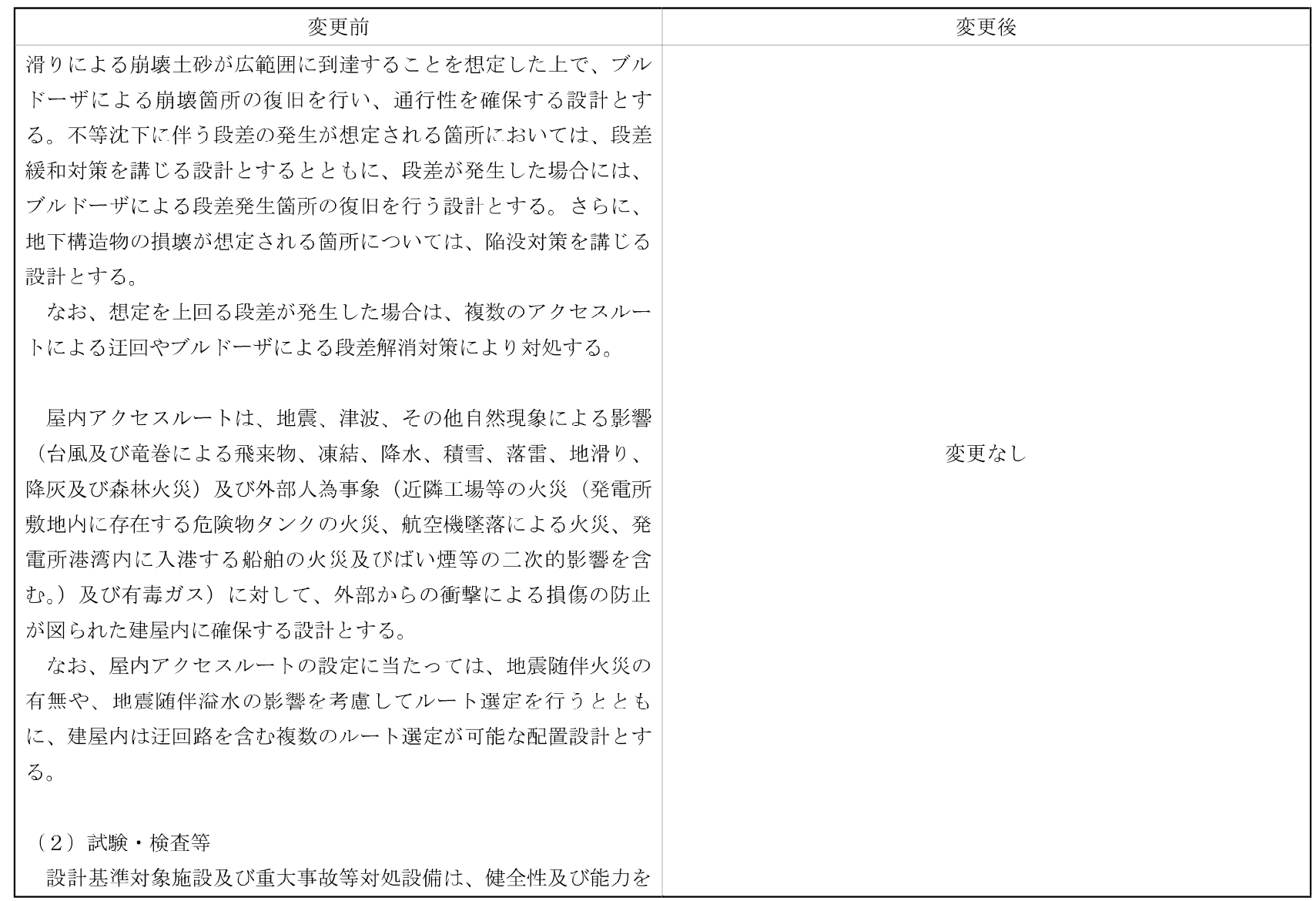

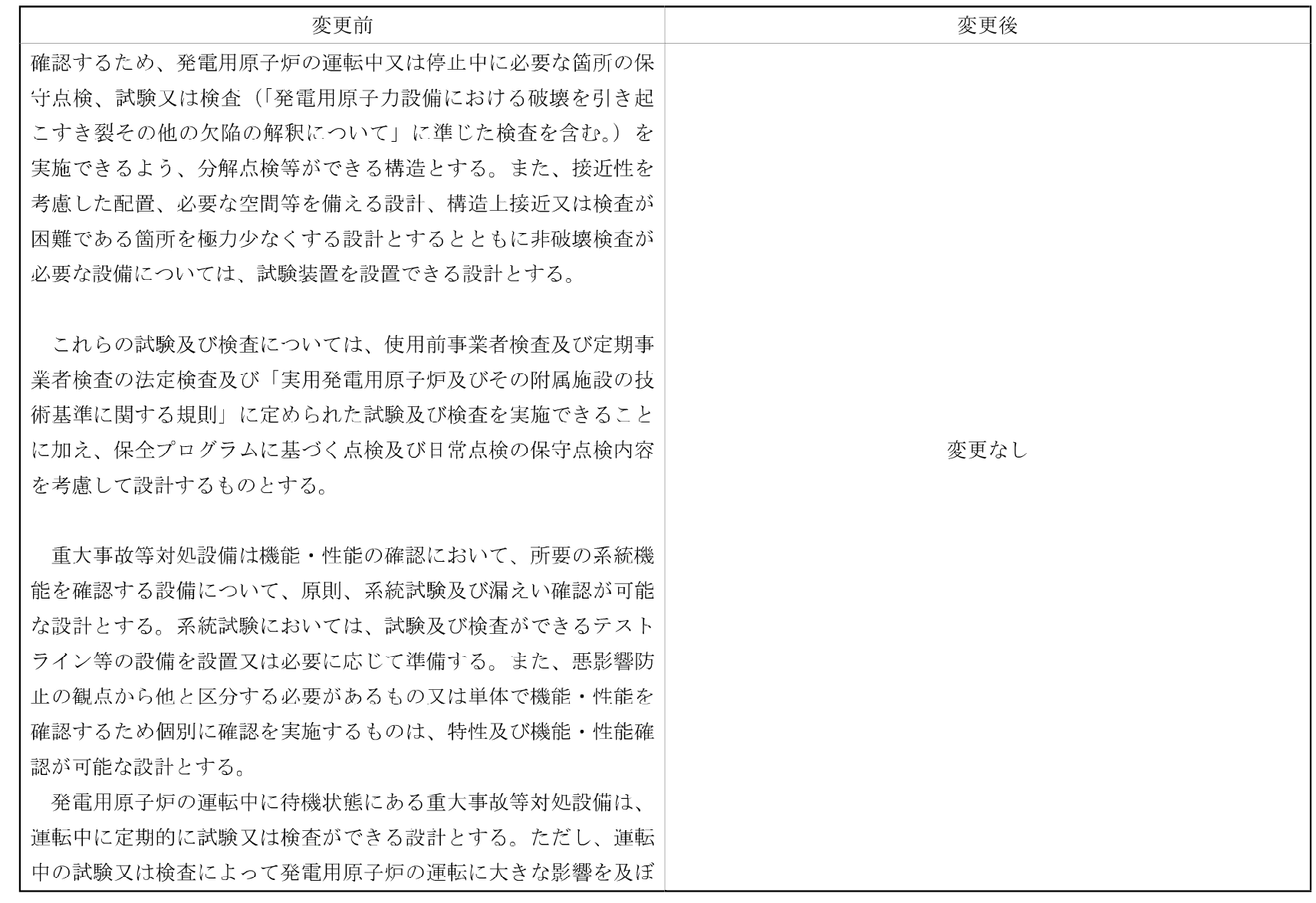

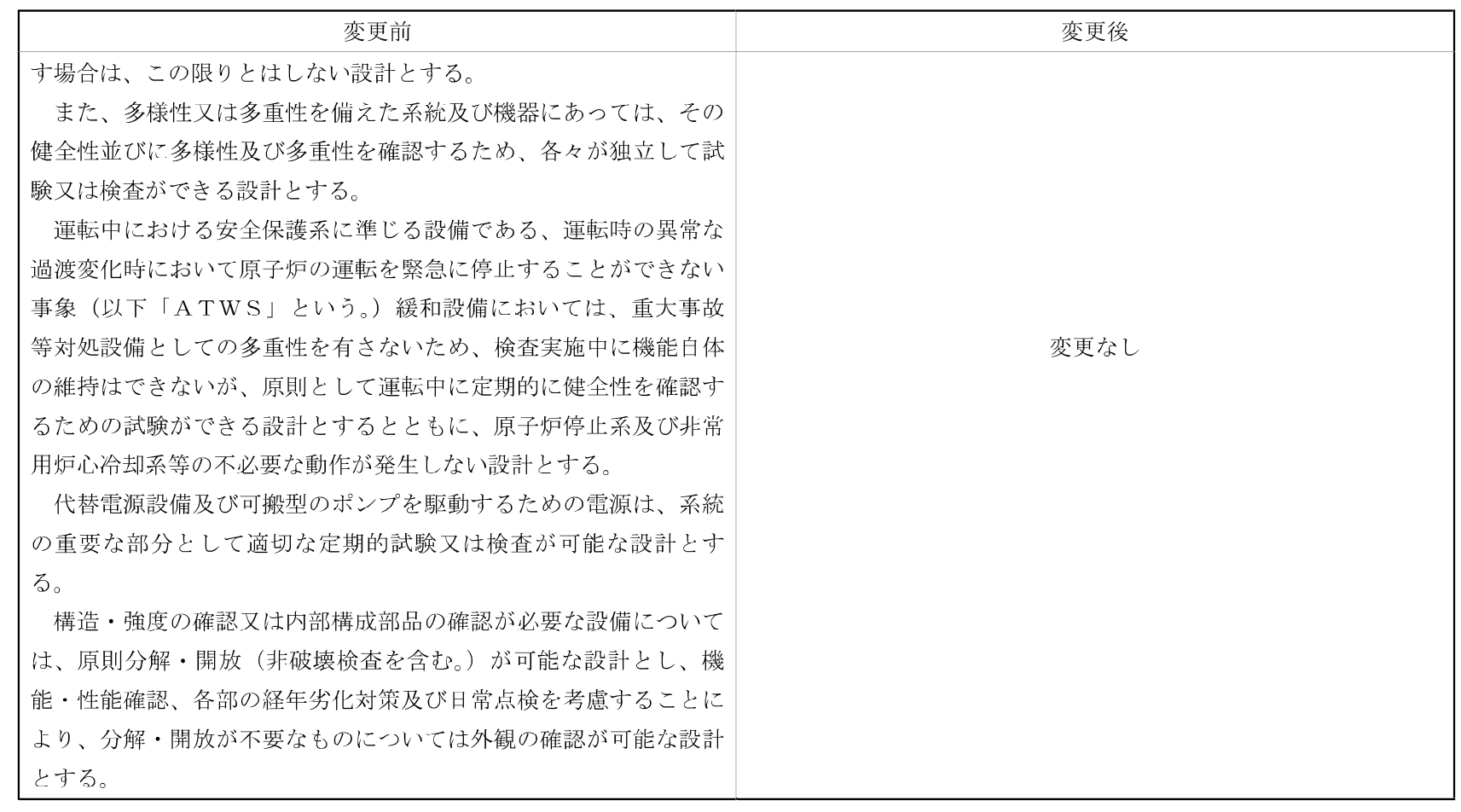

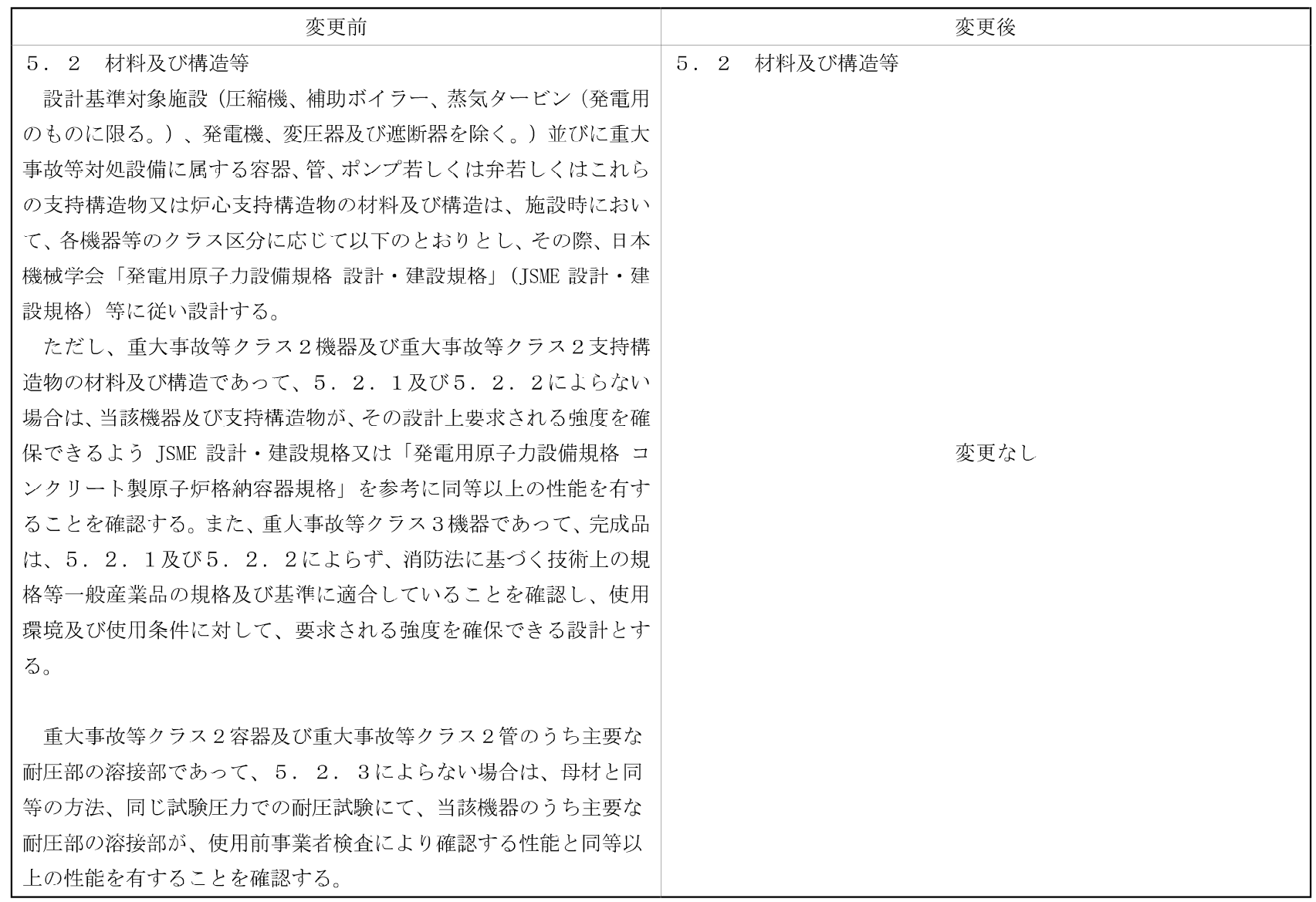

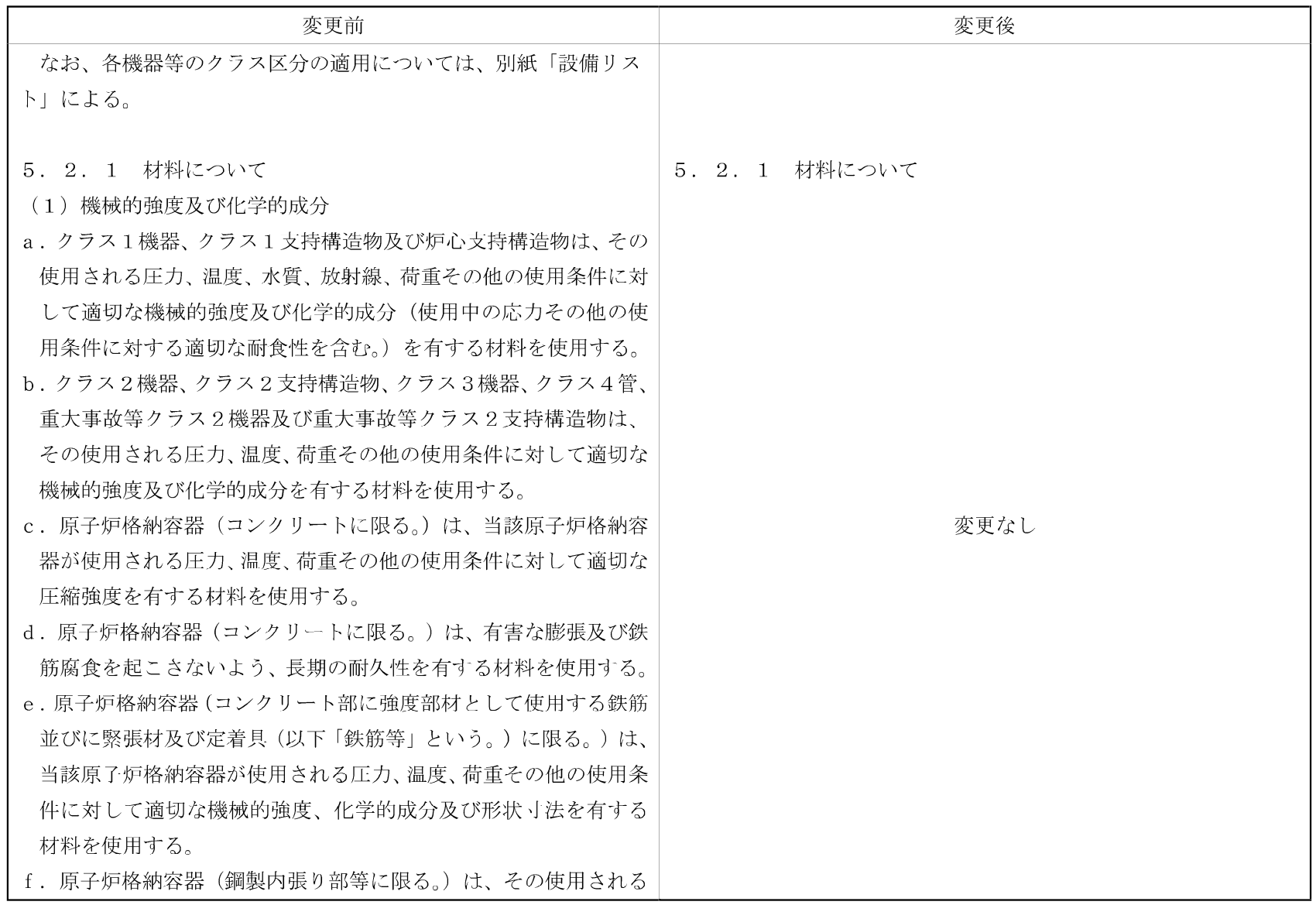

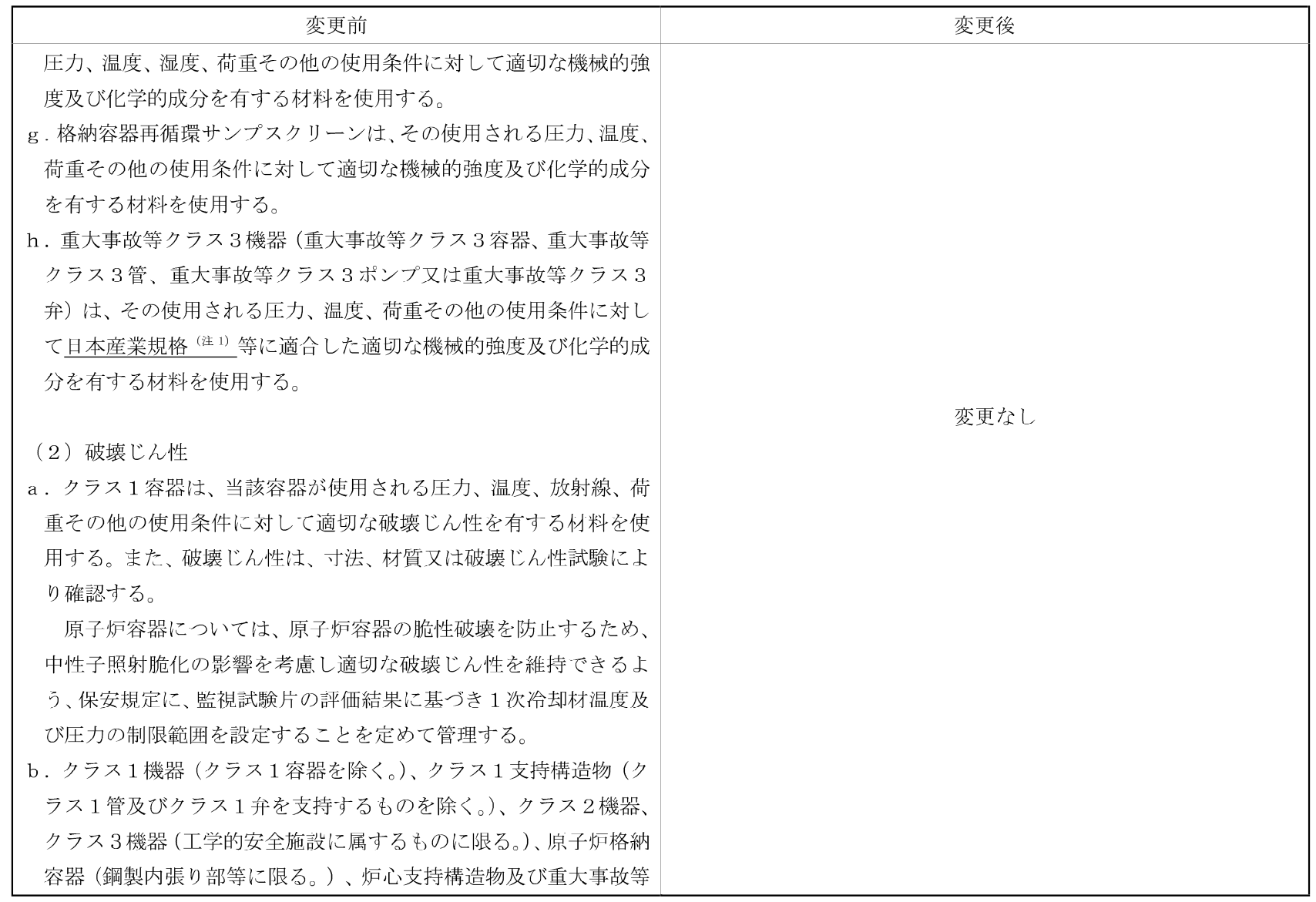

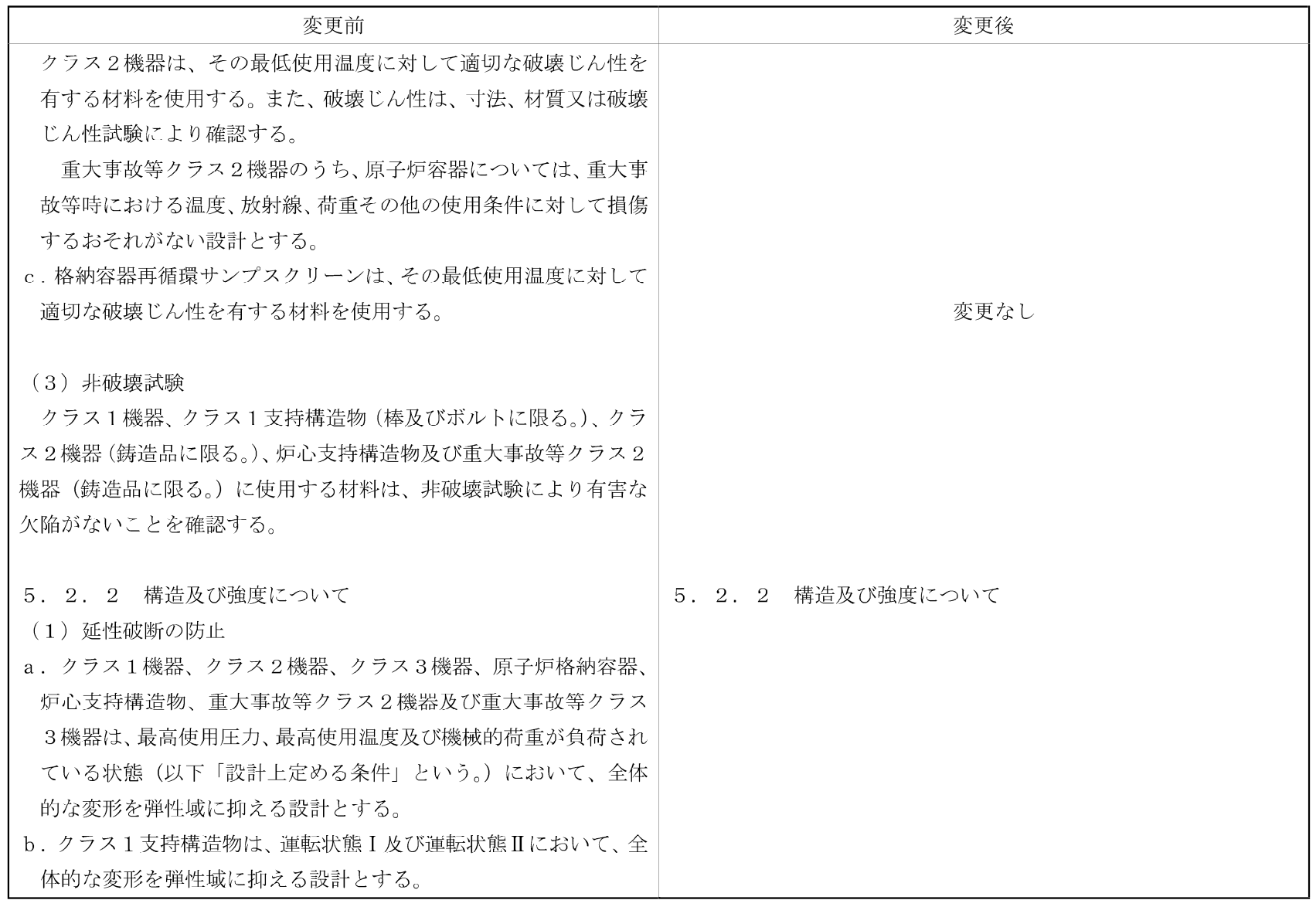

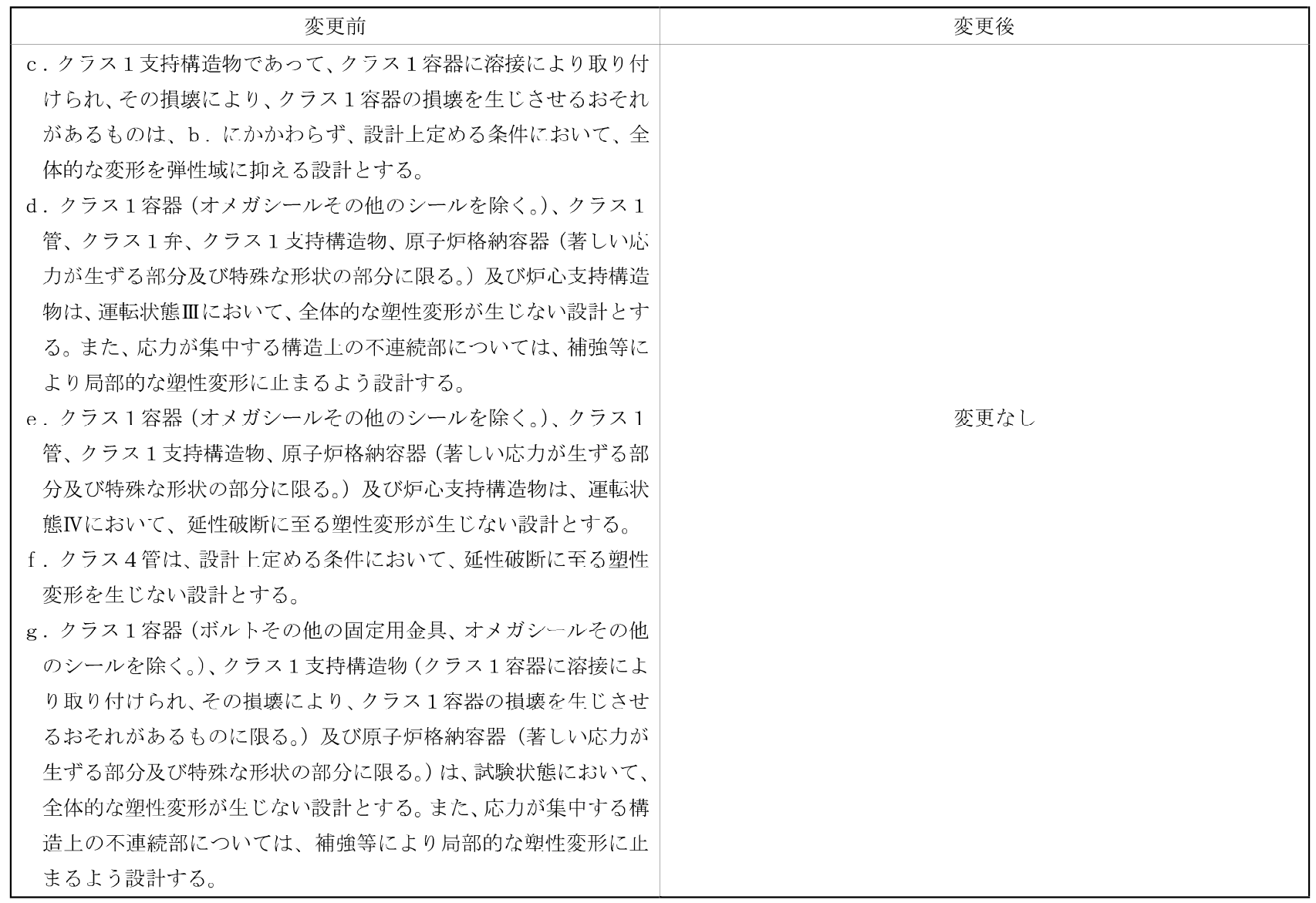

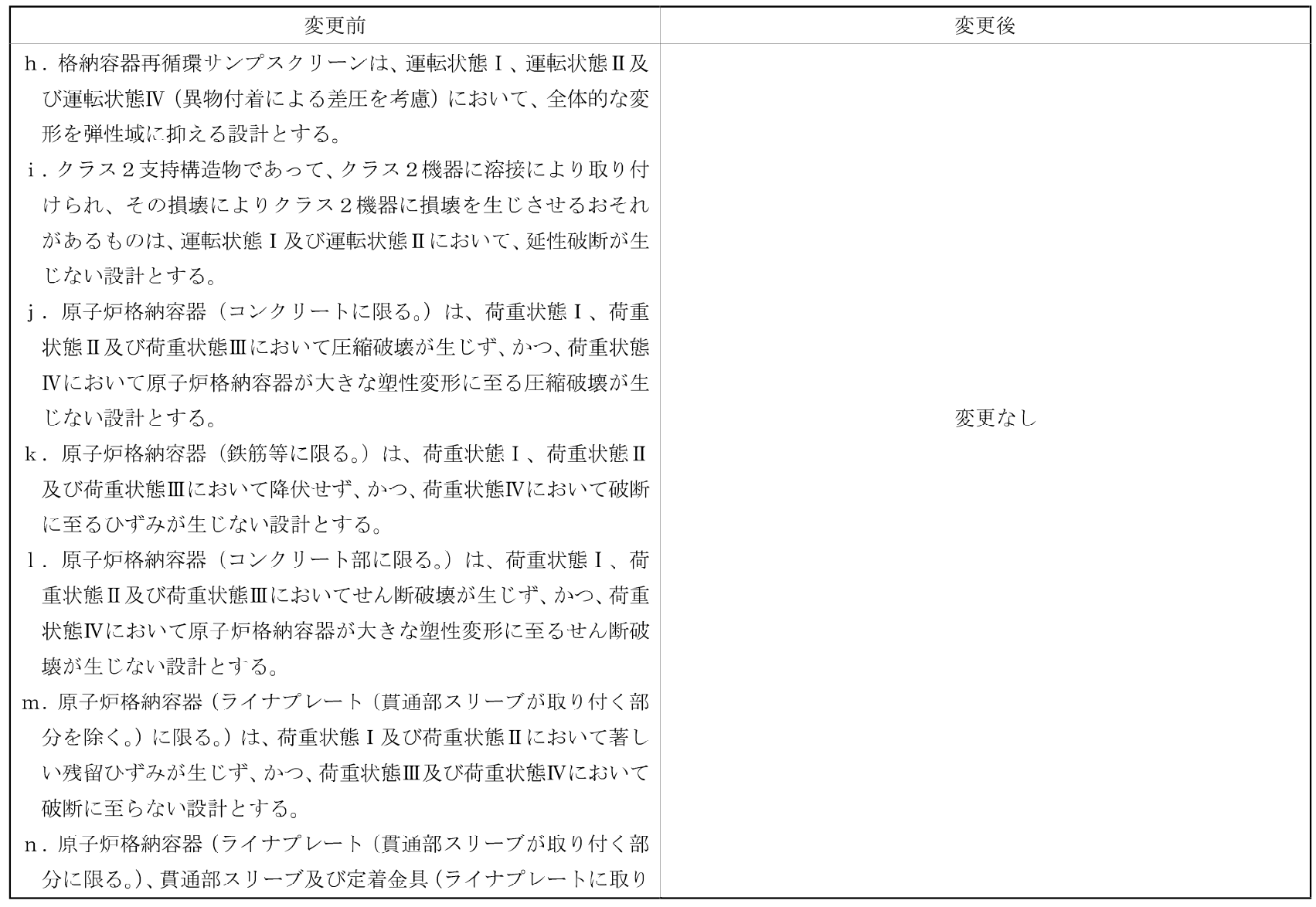

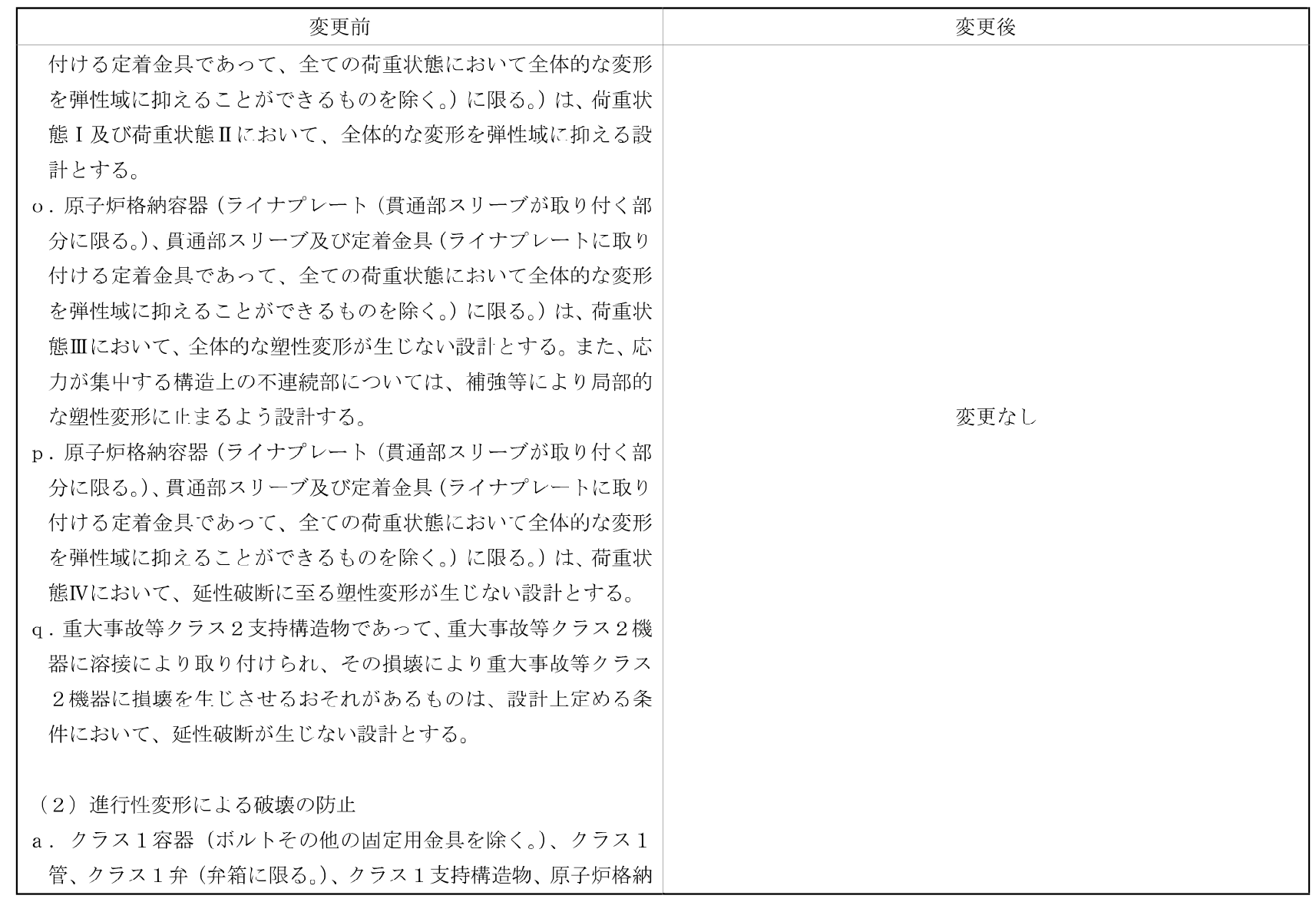

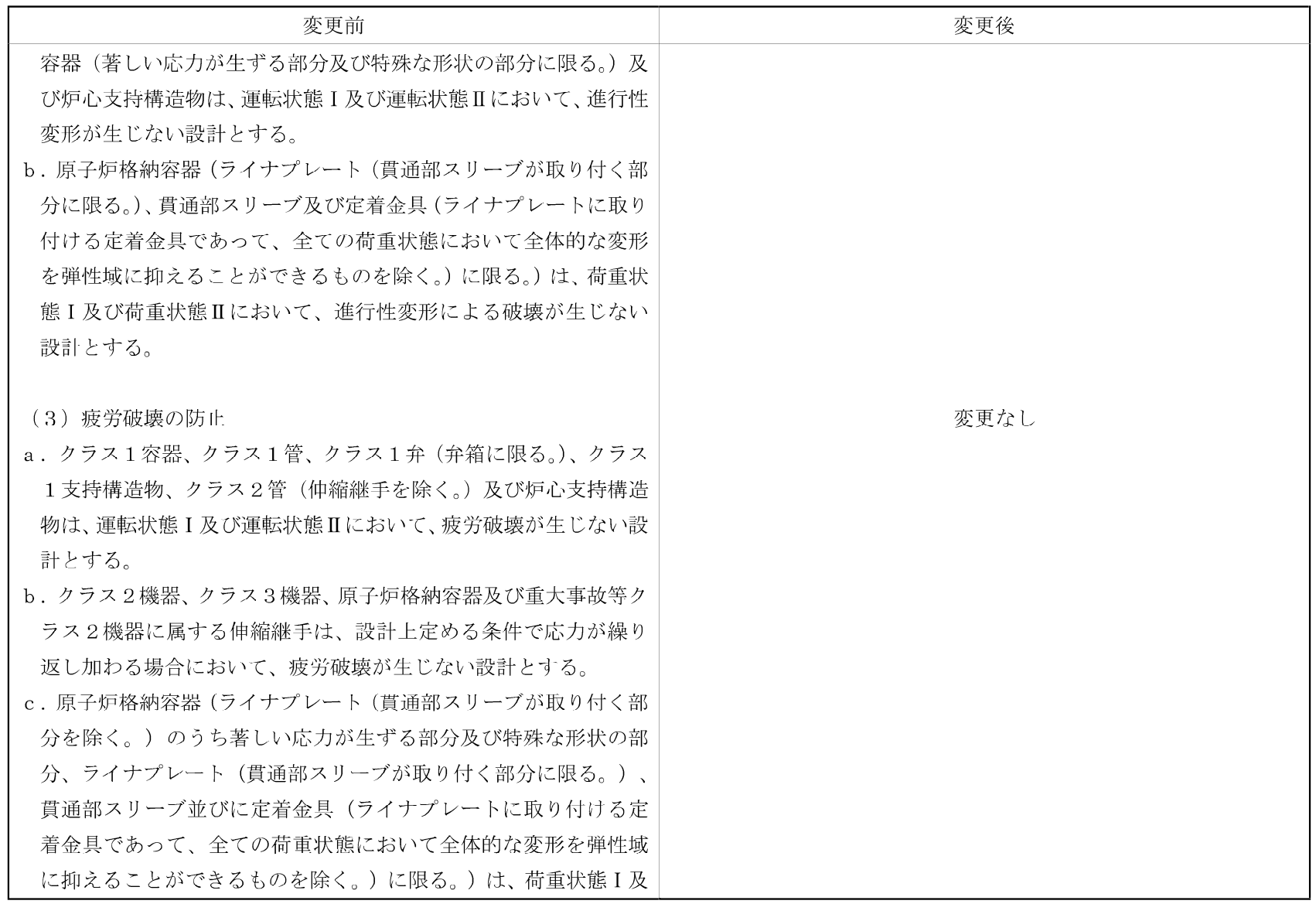

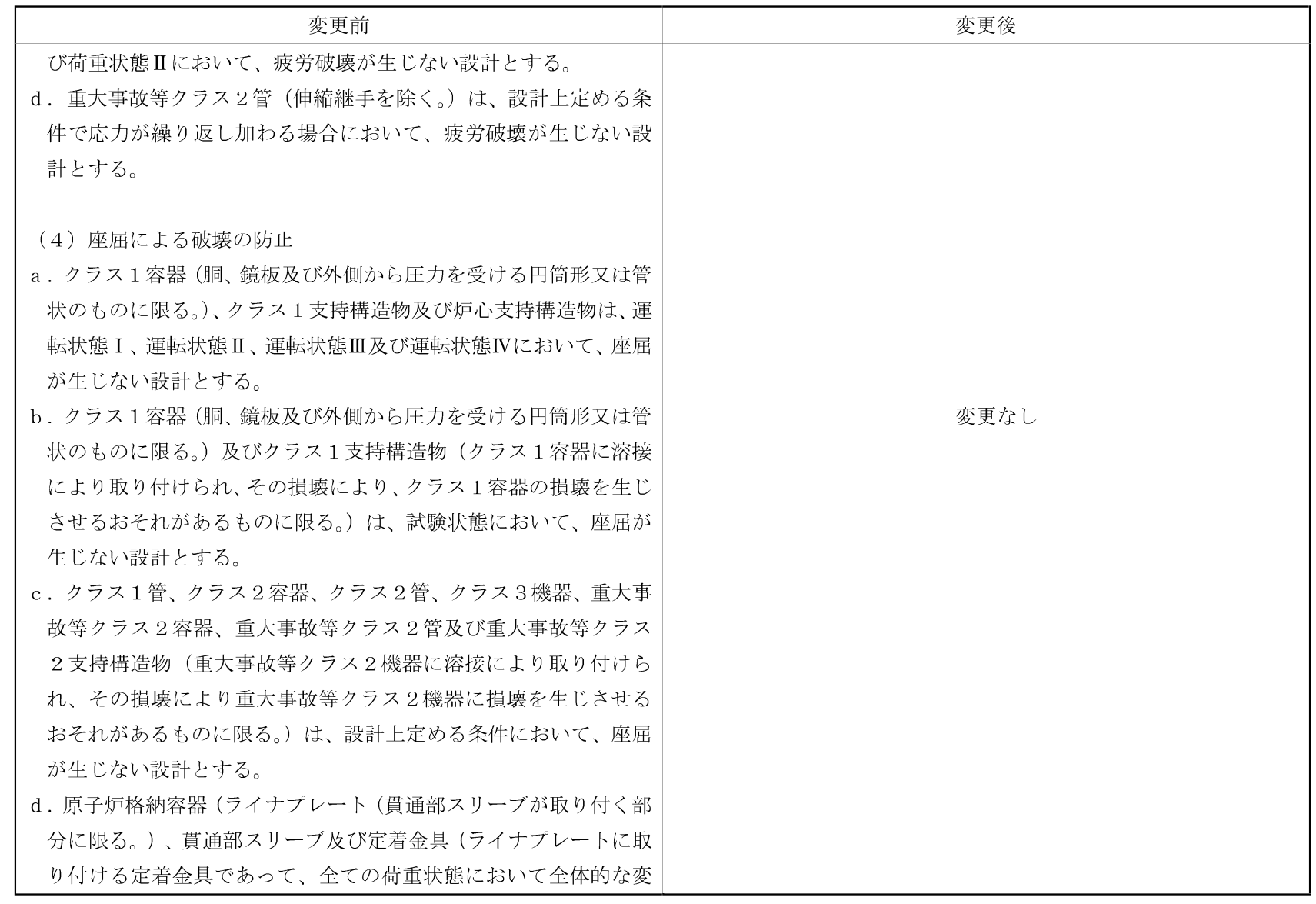

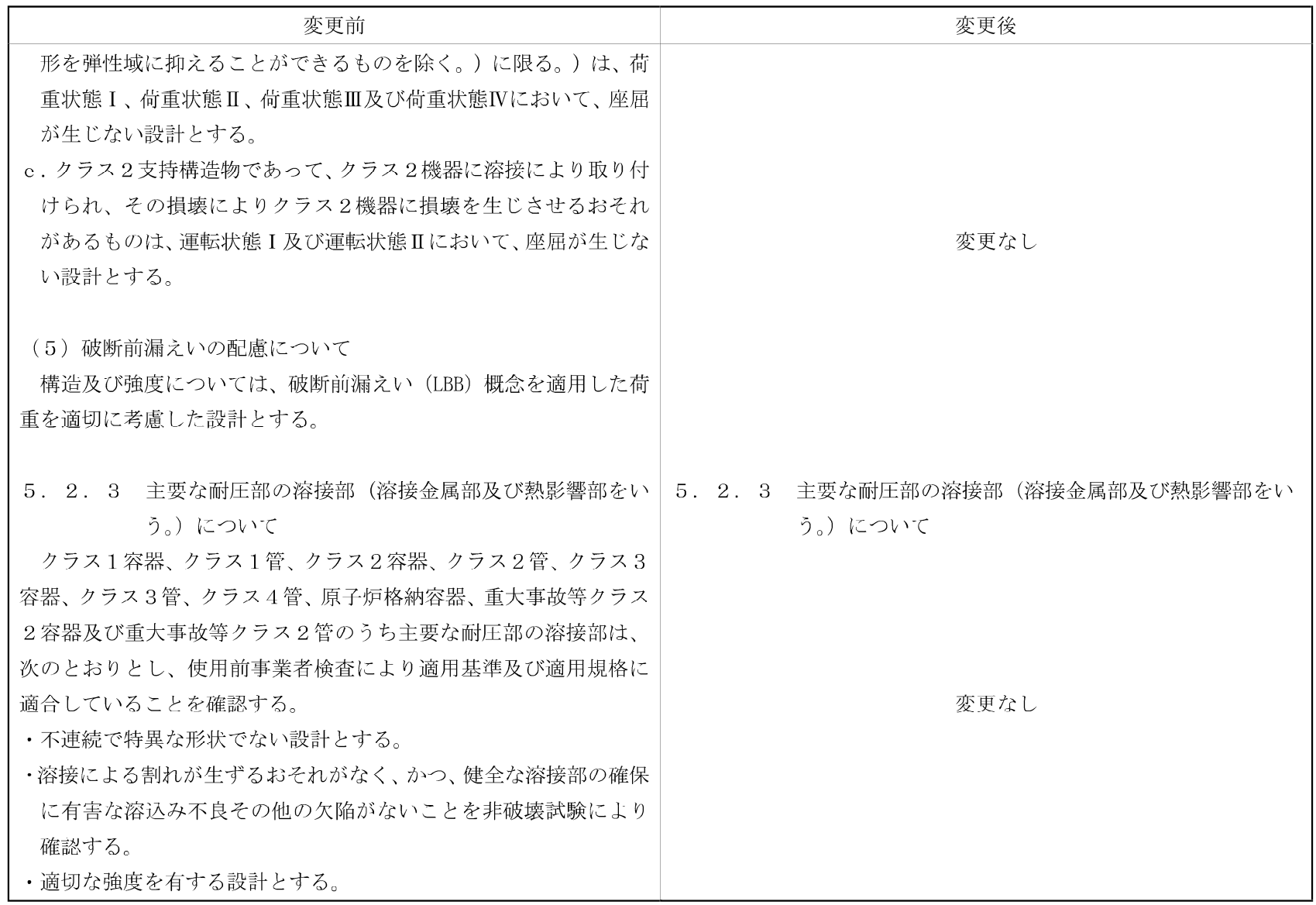

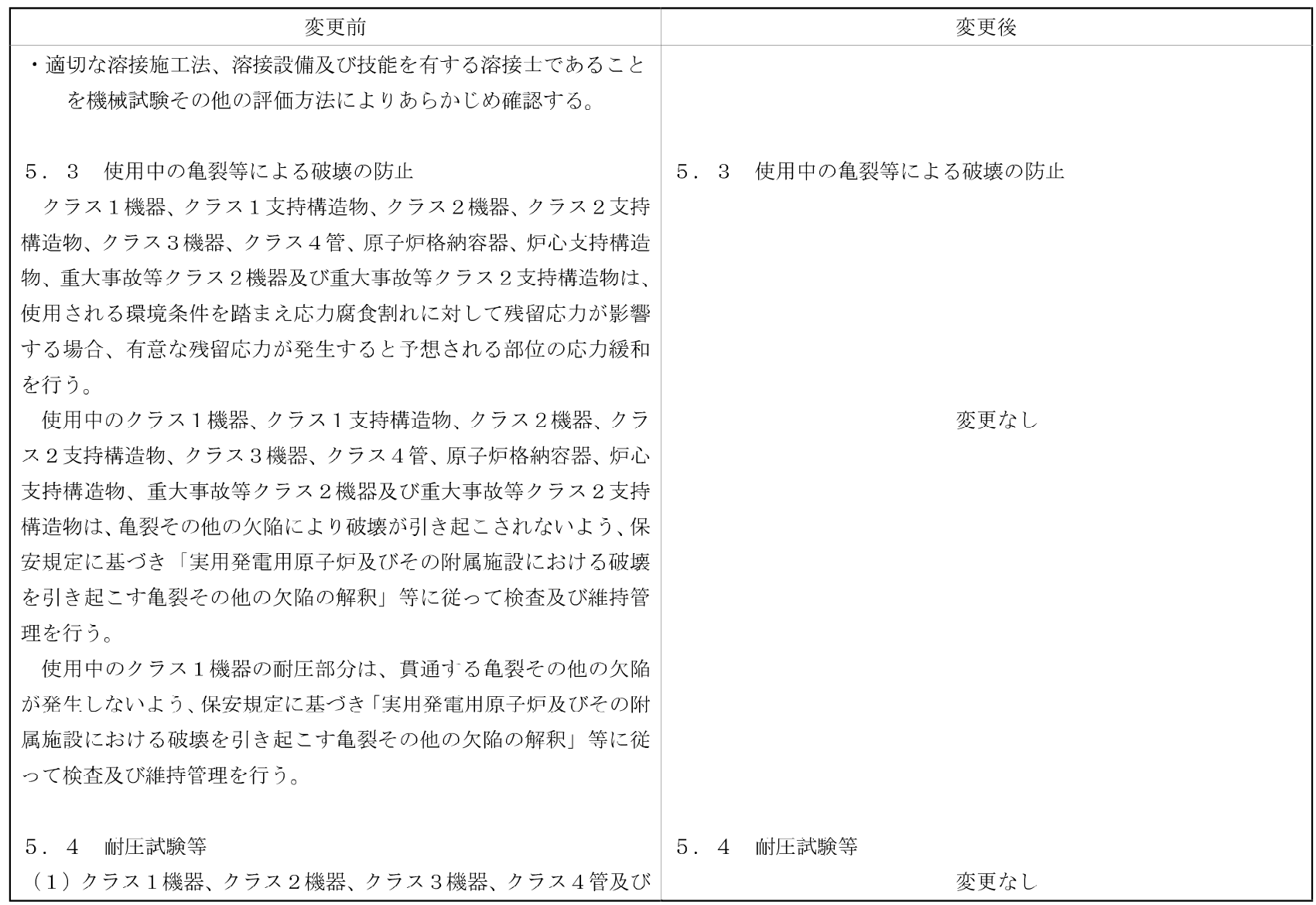

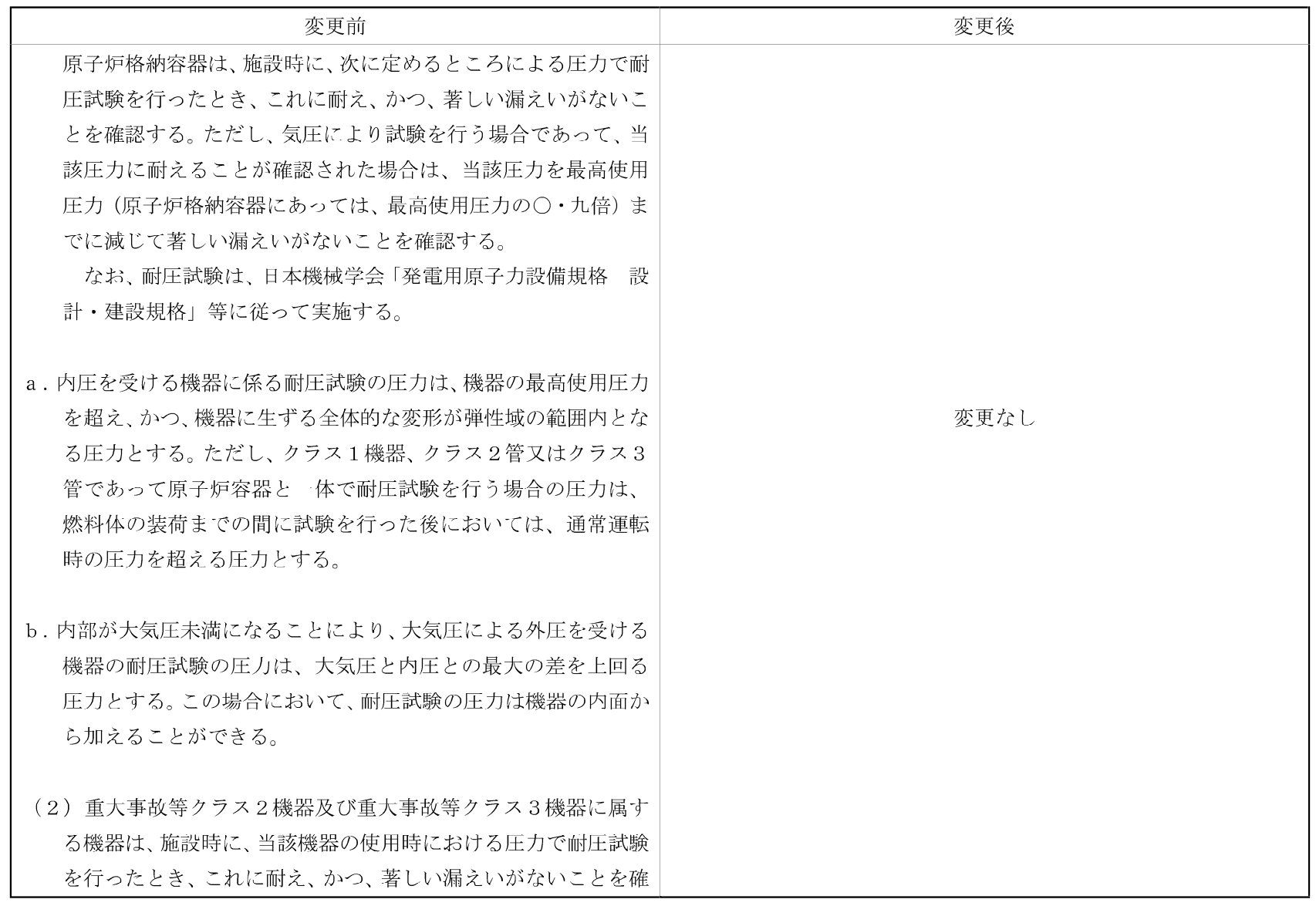

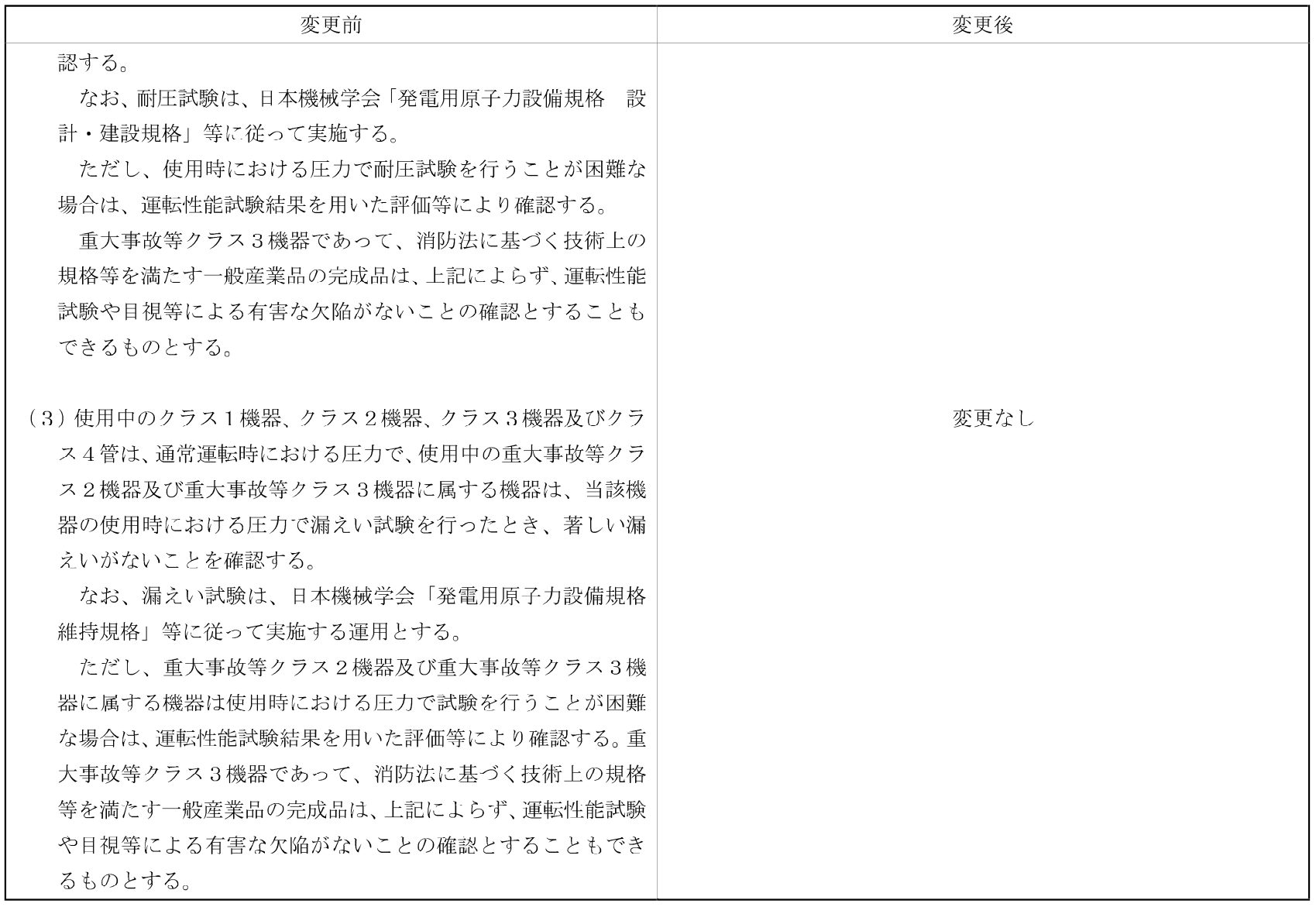

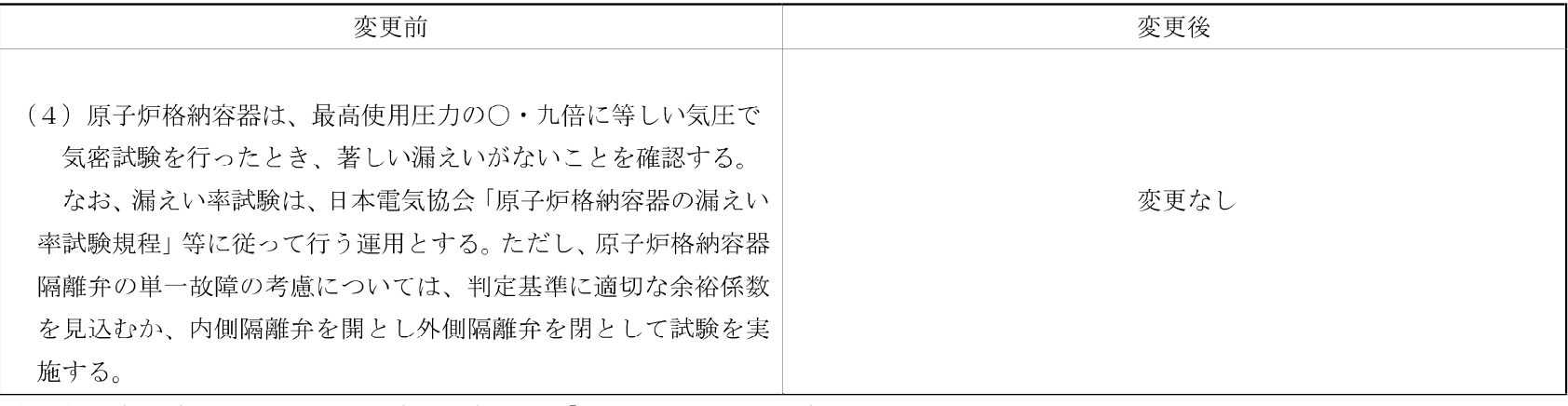

(注1) 記載の適正化を行う。既工事計画書には、「日本工業規格」と記載

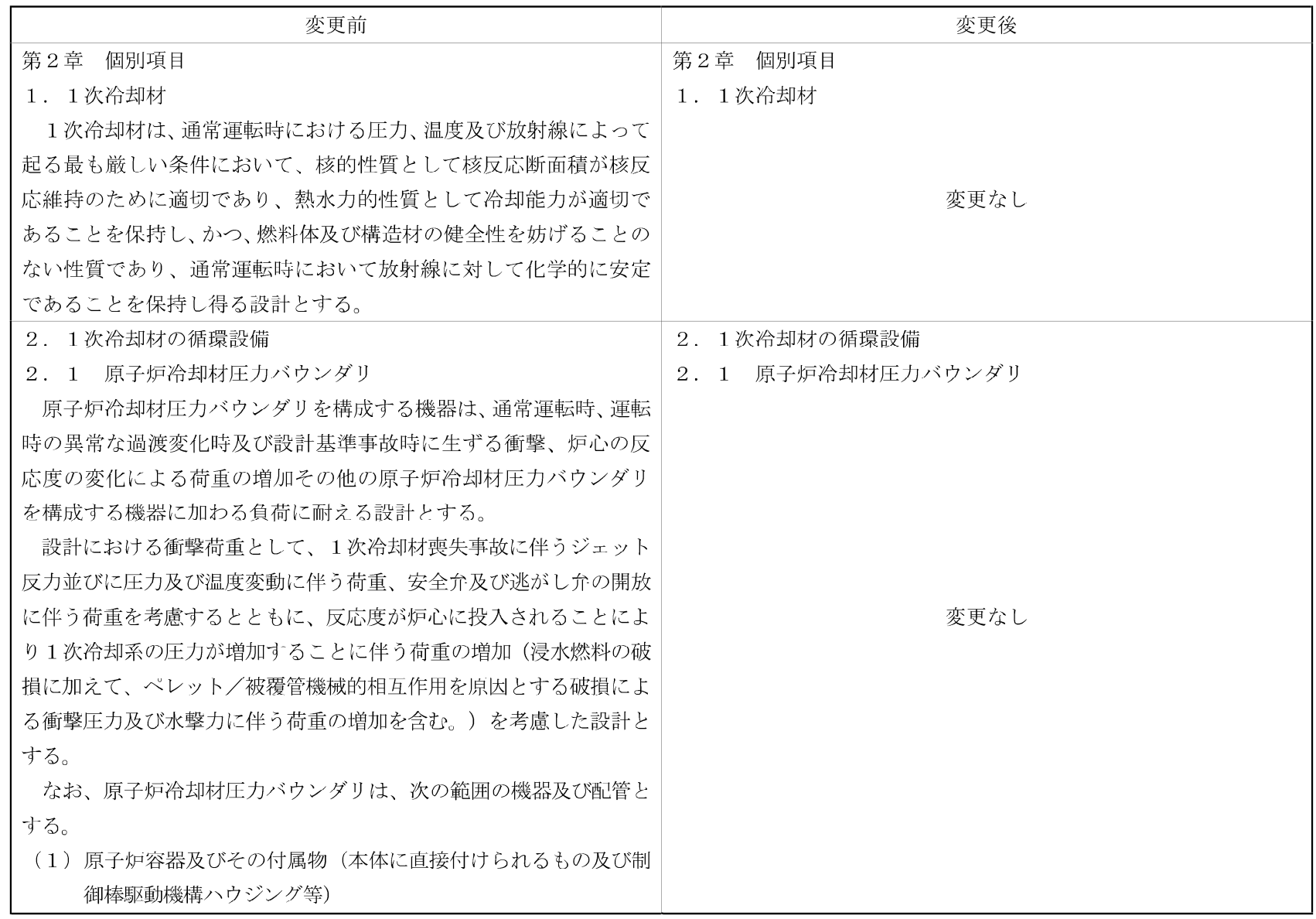

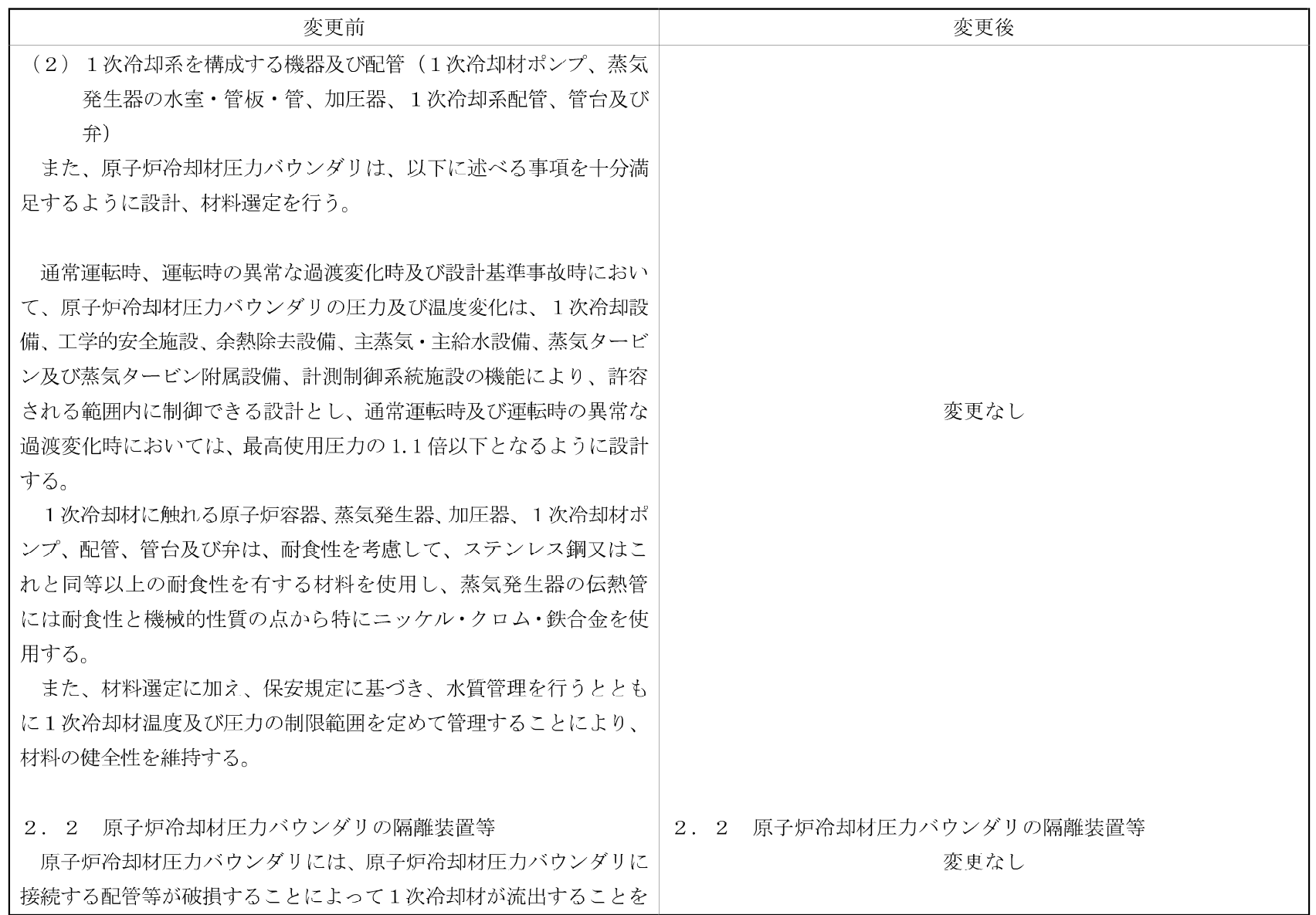

 $-03 - 1 - 3 - 11 - 80 -$ 

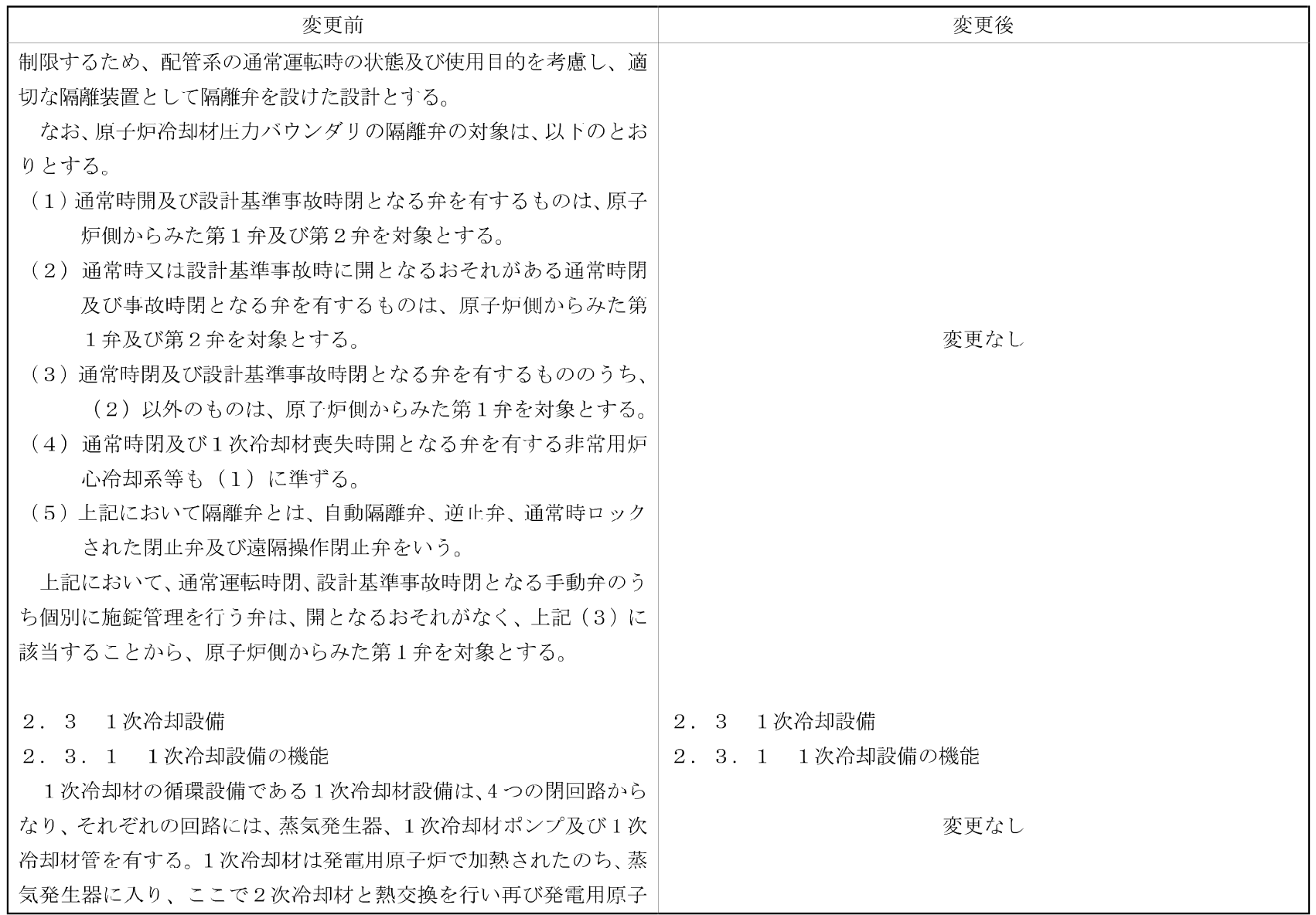

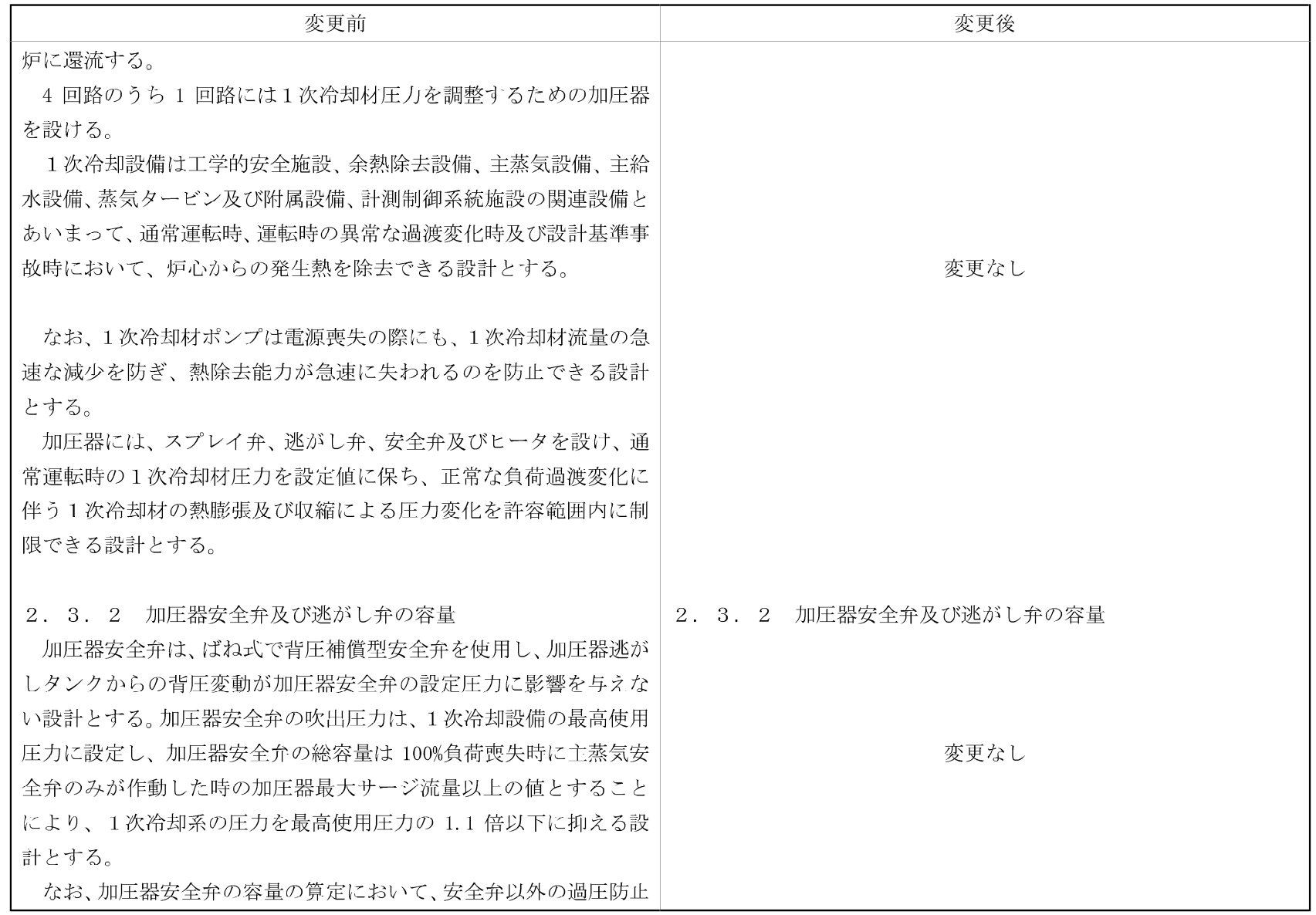

 $-03 - 1 - 3 - 11 - 91 -$ 

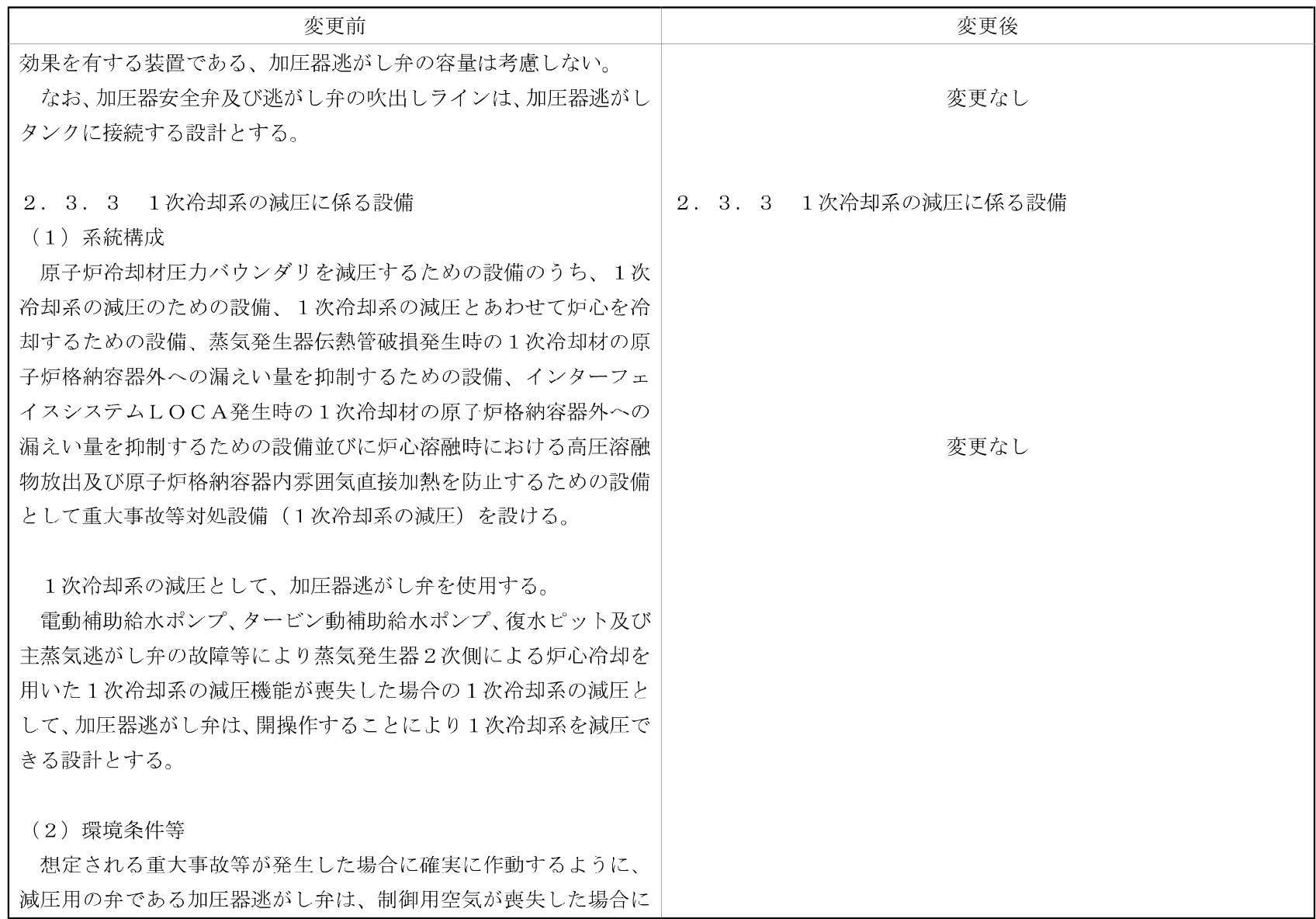

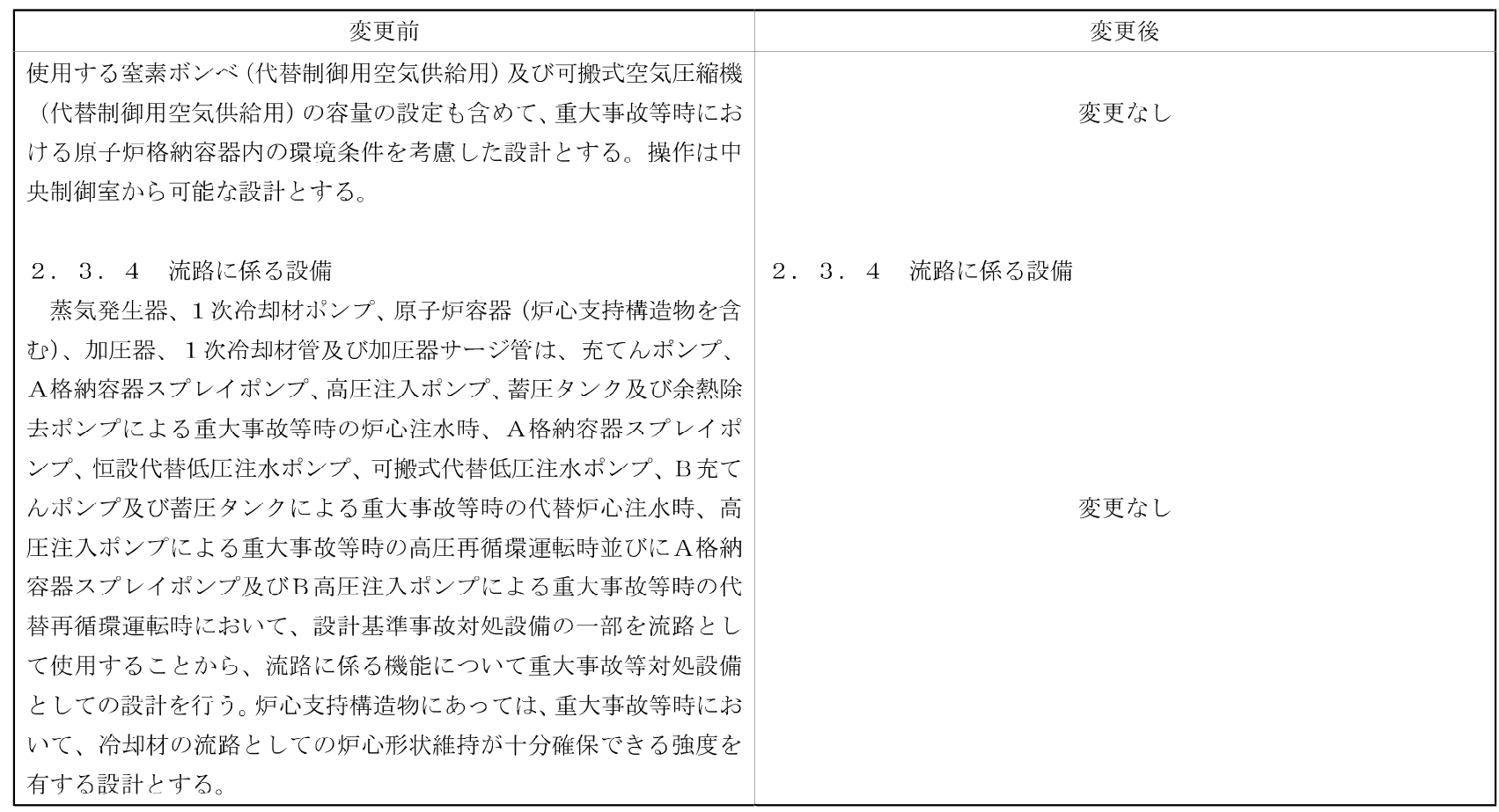

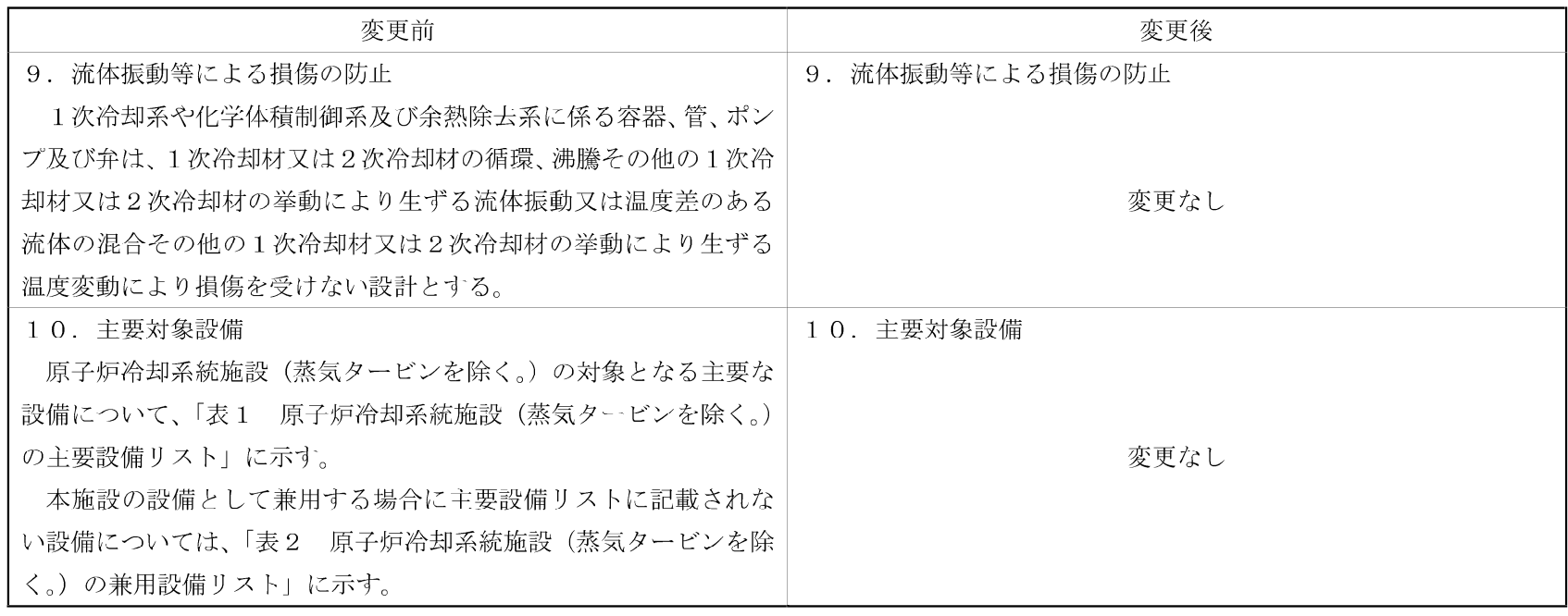

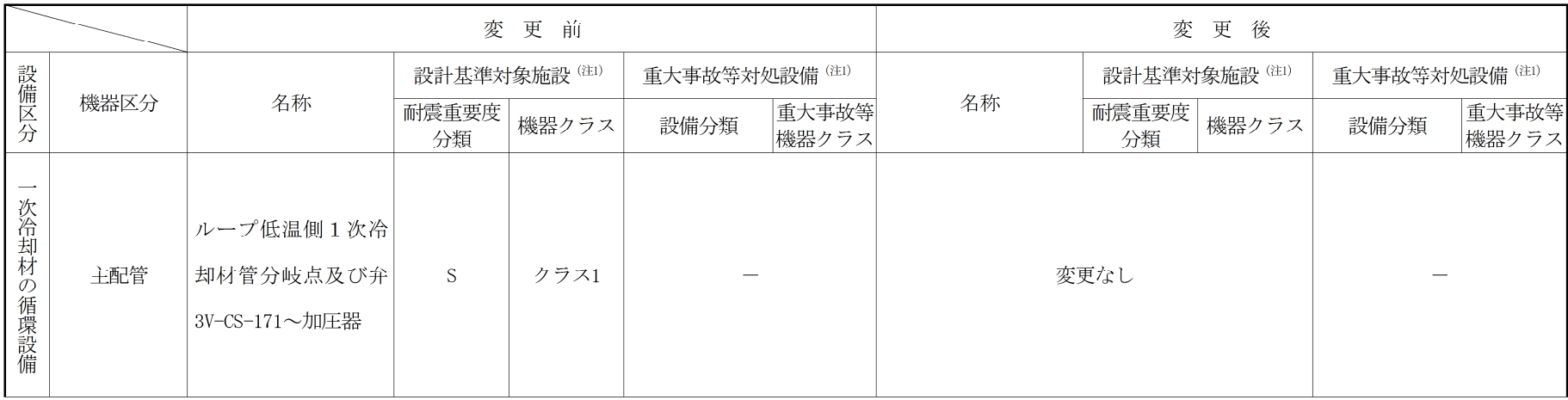

表1 原子炉冷却系統施設 (蒸気タービンを除く。)の主要設備リスト (1/1)

(注1) 表1に用いる略語の定義は「付表1」による。

付表 1 略語の定義 (1/2)

|                                  |                             | 略語            | 定義                                                                                                    |
|----------------------------------|-----------------------------|---------------|----------------------------------------------------------------------------------------------------|
|                                  | 耐<br>震<br>重<br>要度<br>分<br>類 | S             | 耐震重要度分類におけるSクラス(津波防護機能を有する設備(以下<br>「津波防護施設」という。)、浸水防止機能を有する設備(以下<br>「浸水防止設備」という。)及び敷地における津波監視機能を有す<br>る施設(以下「津波監視設備」という。)を除く。) |
|                                  |                             | $S^*$         | Sクラスの施設のうち、津波防護施設、浸水防止設備及び津波監視設<br>備<br>なお、基準地震動による地震力に対して、それぞれの施設及び設備<br>に要求される機能(津波防護機能、浸水防止機能及び津波監視機能<br>をいう。)を保持するものとする。   |
|                                  |                             | B             | 耐震重要度分類におけるBクラス(B-1、B-2及びB-3を除く。)                                                                                              |
|                                  |                             | $B-1$         | Bクラスの設備のうち、共振のおそれがあるため、弾性設計用地震動<br>Sdに2分の1を乗じたものによる地震力に対して耐震性を保持できる<br>設計とするもの                                                 |
|                                  |                             | $B-2$         | Bクラスの設備のうち、波及的影響によって、耐震重要施設がその安<br>全機能を損なわないように設計するもの                                                                          |
|                                  |                             | $B-3$         | Bクラスの設備のうち、基準地震動による地震力に対して使用済燃料<br>ピットの冷却、給水機能を保持できる設計とするもの                                                                    |
|                                  |                             | $\mathcal{C}$ | 耐震重要度分類におけるCクラス(C-1、C-2及びC-3を除く。)                                                                                              |
| 設<br>計<br>基<br>準<br>対<br>象施<br>設 |                             | $C-1$         | Cクラスの設備のうち、波及的影響によって、耐震重要施設がその安<br>全機能を損なわないように設計するもの                                                                          |
|                                  |                             | $C-2$         | Cクラスの設備のうち、基準地震動による地震力に対して、地震時の<br>溢水の伝播を防止する機能を保持できる設計とするもの                                                                   |
|                                  |                             | $C-3$         | Cクラスの設備のうち、屋外重要十木構造物であるため、基準地震動<br>による地震力に対して安全機能を保持できる設計とするもの                                                                 |
|                                  |                             |               | 当該施設において設計基準対象施設として使用しないもの                                                                                                    |
|                                  | 機<br>器<br>ク<br>ラ<br>ス       | クラス1          | 技術基準規則第二条第二項第三十二号に規定する「クラス1容器」、<br>「クラス1管」、「クラス1ポンプ」、「クラス1弁」又はこれらを支<br>持する構造物                                                  |
|                                  |                             | クラス2          | 技術基準規則第二条第二項第二十二号に規定する「クラス2容器」、<br>「クラス2管」、「クラス2ポンプ」、「クラス2弁」又はこれらを支 <br>持する構造物                                                 |
|                                  |                             | クラス3          | 技術基準規則第二条第二項第三十四号に規定する「クラス3容器」又<br>は「クラス3管」                                                                                    |
|                                  |                             | クラス4          | 技術基準規則第二条第二項第三十五号に規定する「クラス4管」                                                                                                  |
|                                  |                             | 格納容器(注1)      | 技術基準規則第二条第二項第二十八号に規定する「原子炉格納容<br>器」                                                                                            |
|                                  |                             | 炉心支持構造物       | 原子炉容器の内部において燃料集合体を直接に支持するか又は拘束<br>する部材                                                                                         |
|                                  |                             | 火力技術基準        | 発電用火力設備に関する技術基準を定める省令の規定を準用するも<br>$\mathcal{O}$                                                                                |
|                                  |                             | Non           | 上記以外の容器、管、ポンプ、弁又は支持構造物                                                                                                    |
|                                  |                             |               | 当該施設において設計基準対象施設として使用しないもの又は上記<br>以外のもの                                                                                        |

|               |                                        | 略語      | 定義                                                                                                    |
|---------------|----------------------------------------|---------|----------------------------------------------------------------------------------------------------|
| 重大事故等対<br>处設備 | 設<br>備<br>分<br>類                       | 常設/防止   | 技術基準規則第四十九条第一項第一号に規定する「常設重大事故防止設<br>備                                                                 |
|               |                                        | 常設耐震/防止 | 技術基準規則第四十九条第一項第一号に規定する「常設耐震重要重大事<br>故防止設備」                                                            |
|               |                                        | 常設/緩和   | 技術基準規則第四十九条第一項第三号に規定する「常設重大事故緩和設<br>備1                                                                |
|               |                                        | 常設/その他  | 常設重大事故防止設備及び常設重大事故緩和設備以外の常設重大事故等<br>対処設備                                                              |
|               |                                        | 可搬/防止   | 重大事故防止設備のうち可搬型のもの                                                                                     |
|               |                                        | 可搬/緩和   | 重大事故緩和設備のうち可搬型のもの                                                                                     |
|               |                                        | 可搬/その他  | 可搬型重大事故防止設備及び可搬型重大事故緩和設備以外の可搬型重大<br>事故等対処設備                                                           |
|               |                                        |         | 当該施設において重大事故等対処設備として使用しないもの                                                                           |
|               | 重<br>大<br>事<br>故<br>等機器<br>ク<br>ラ<br>ス | SAクラス2  | 技術基準規則第二条第二項第三十八号に規定する「重大事故等クラス2<br>「重大事故等クラス2管」、「重大事故等クラス2ポンプ」、<br>容器□、<br>「重大事故等クラス2弁」又はこれらを支持する構造物 |
|               |                                        | SAクラス3  | 技術基準規則第二条第二項第三十九号に規定する「重大事故等クラス3<br>「重大事故等クラス3管」、「重大事故等クラス3ポンプ」乂は<br>容器□、<br>「重大事故等クラス3弁」             |
|               |                                        | 火力技術基準  | 発電用火力設備に関する技術基準を定める省令の規定を準用するもの<br>又は、使用条件を踏まえ、十分な強度を有していることを確認できる一<br>般産業品規格を準用するもの                  |
|               |                                        |         | 当該施設において重大事故等対処設備として使用しないもの又は上記以<br>外のもの                                                              |

付表 1 略語の定義 (2/2)

(注1)「発電用原子力設備規格 設計・建設規格(2005年版(2007年追補版含む))<第Ⅰ編 軽水 炉規格> JSME S NC1-2005/2007」 (日本機械学会) における「クラスMC」である。

## (2) 適用基準及び適用規格

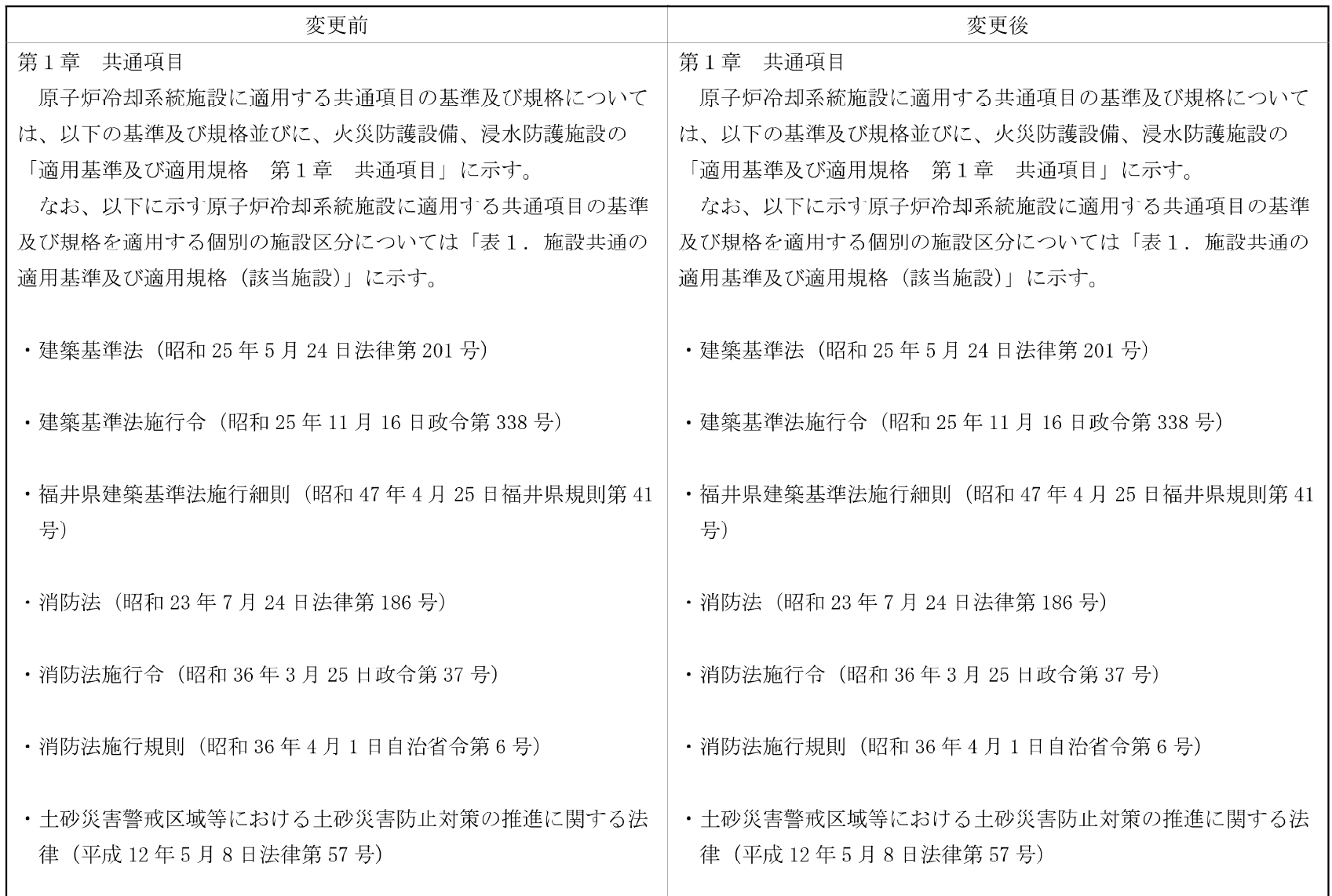

- 03-I-3-11-通1 -

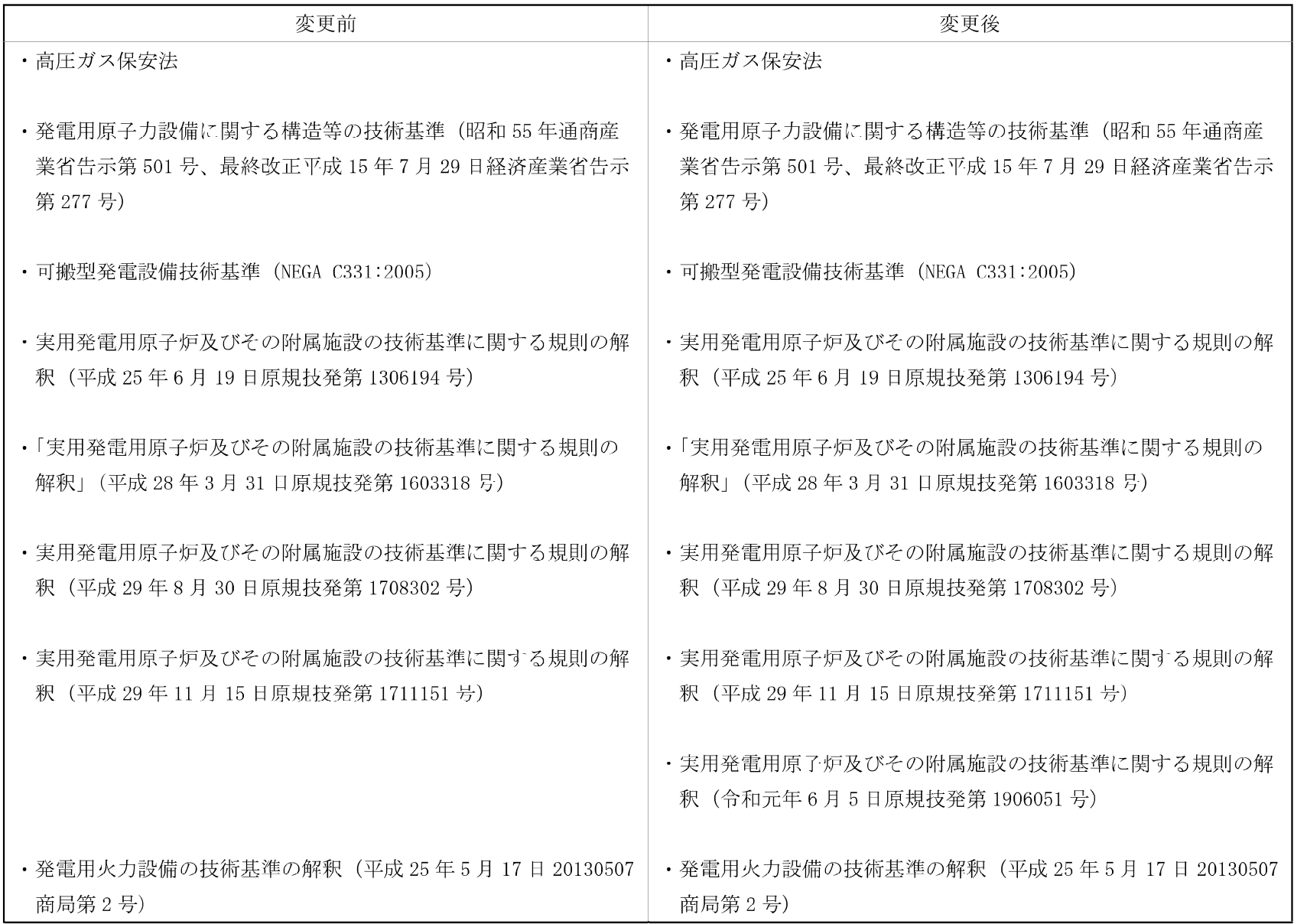

- 03-  $\Pi$  -3-11-適2 -
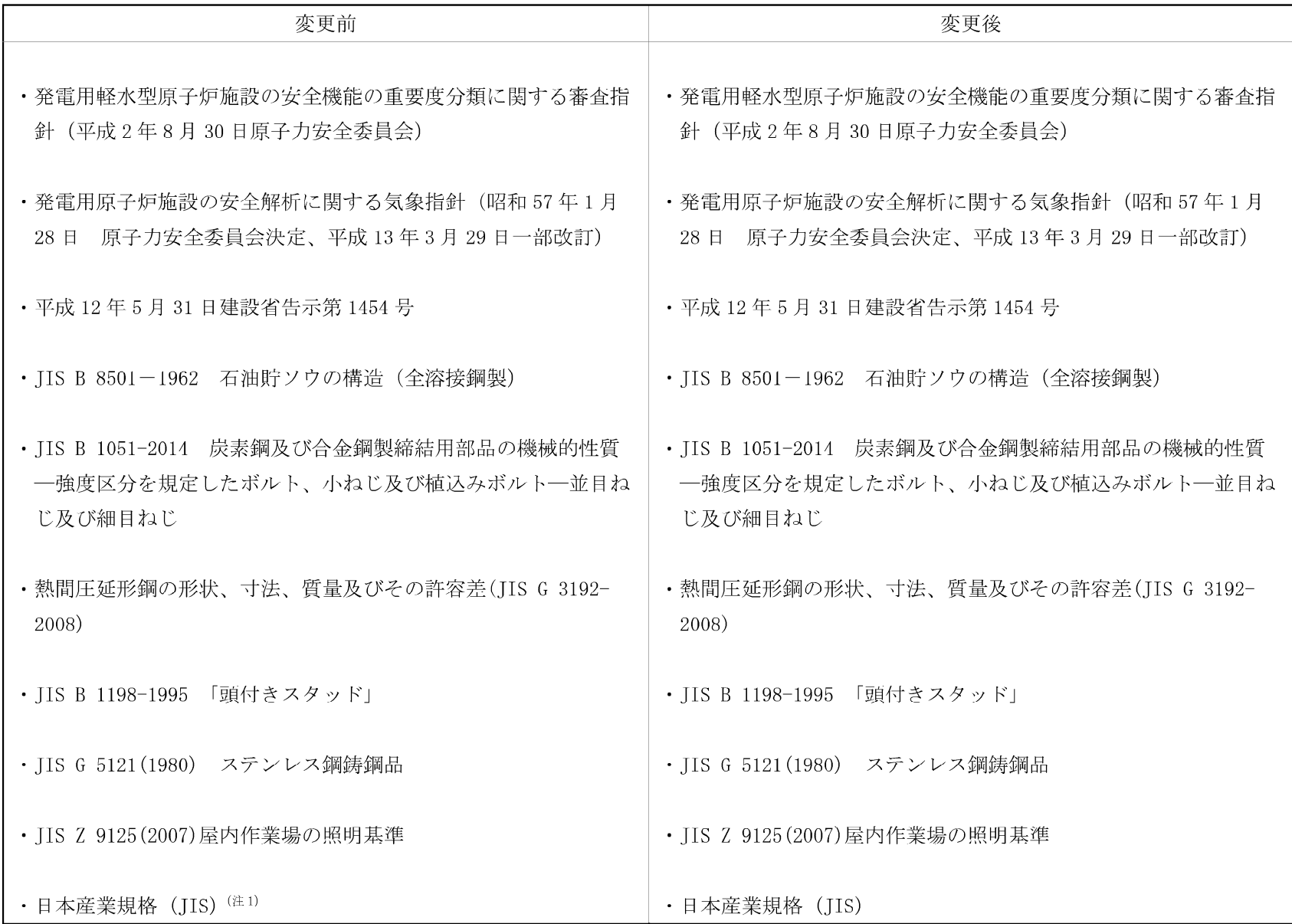

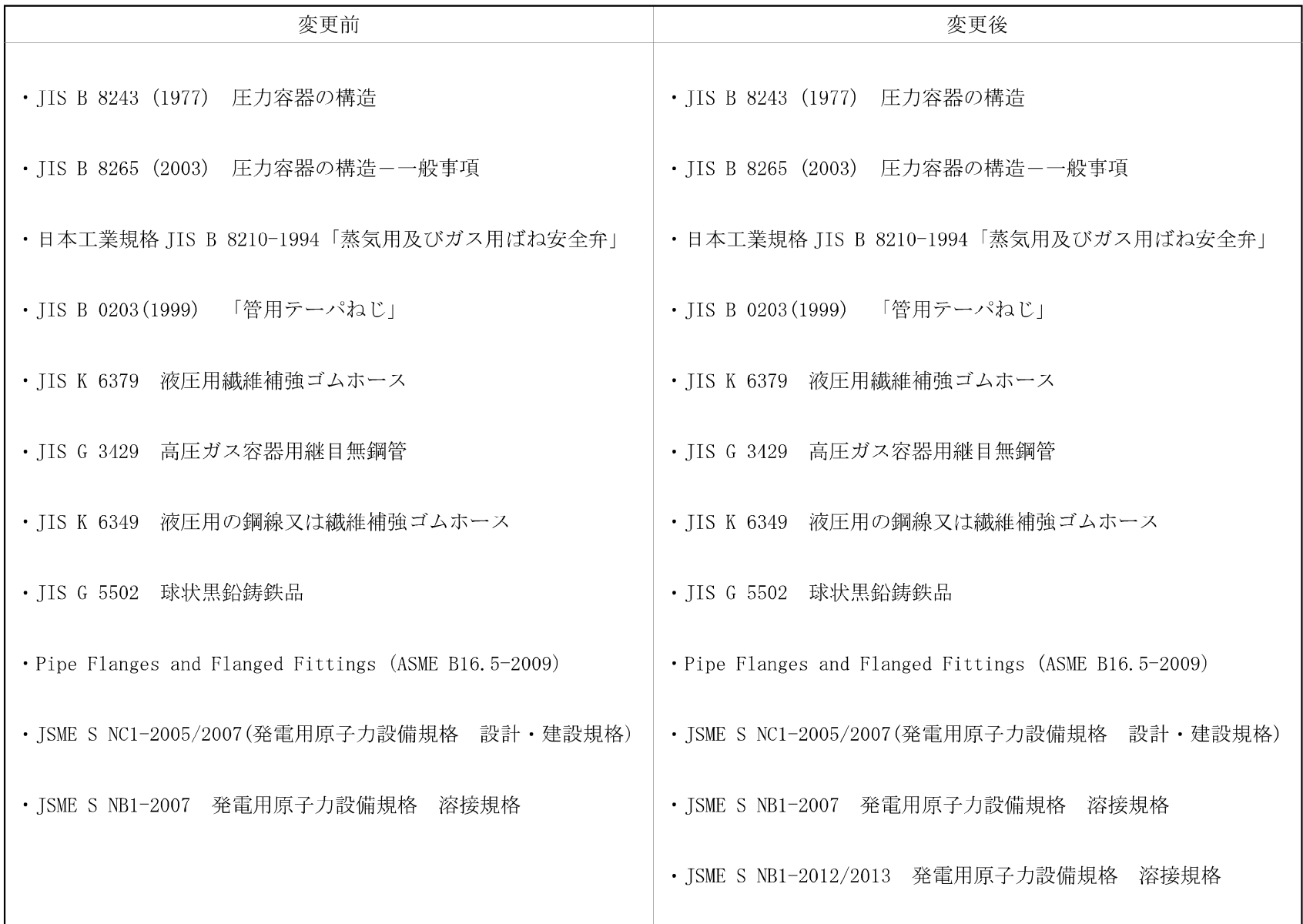

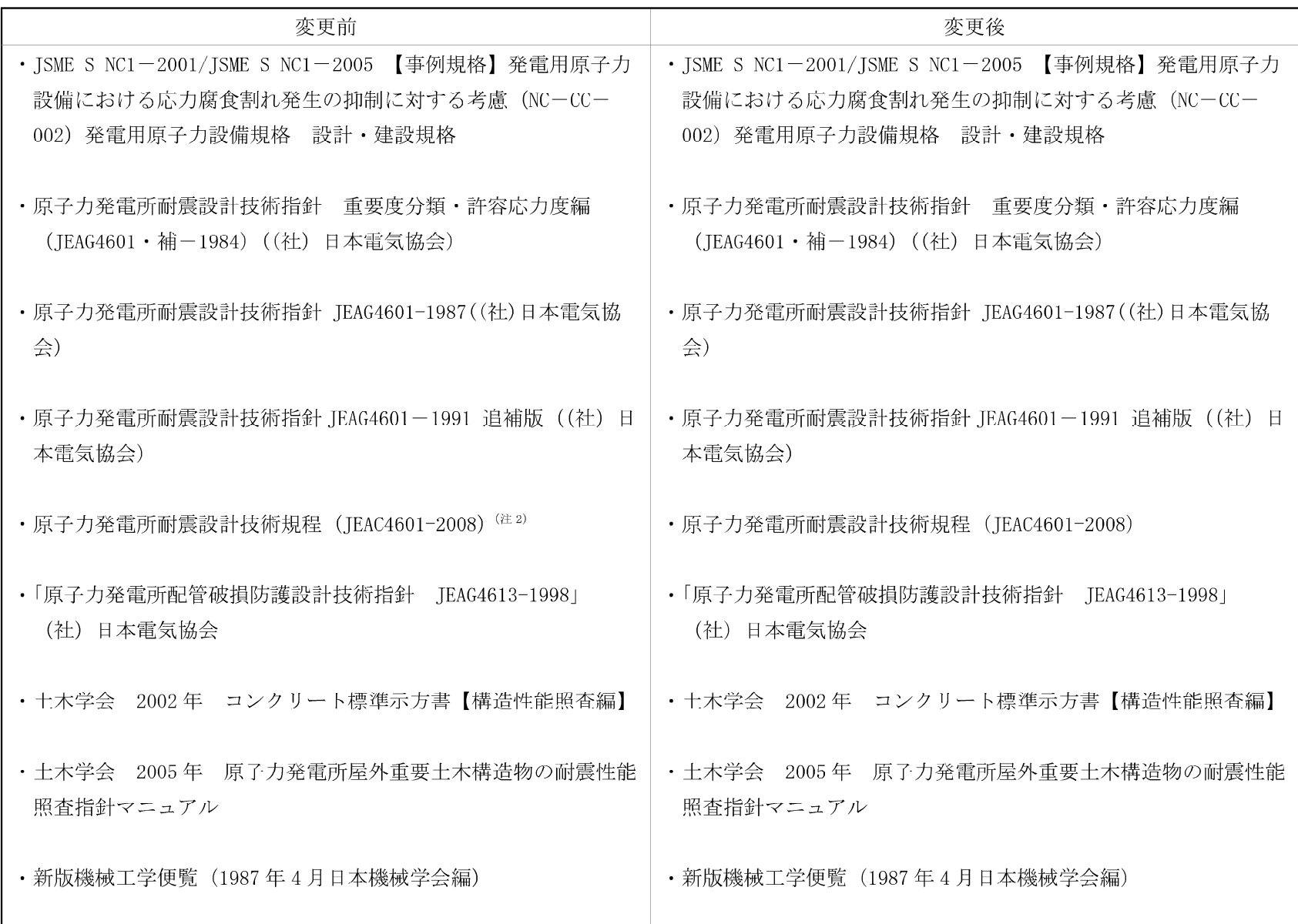

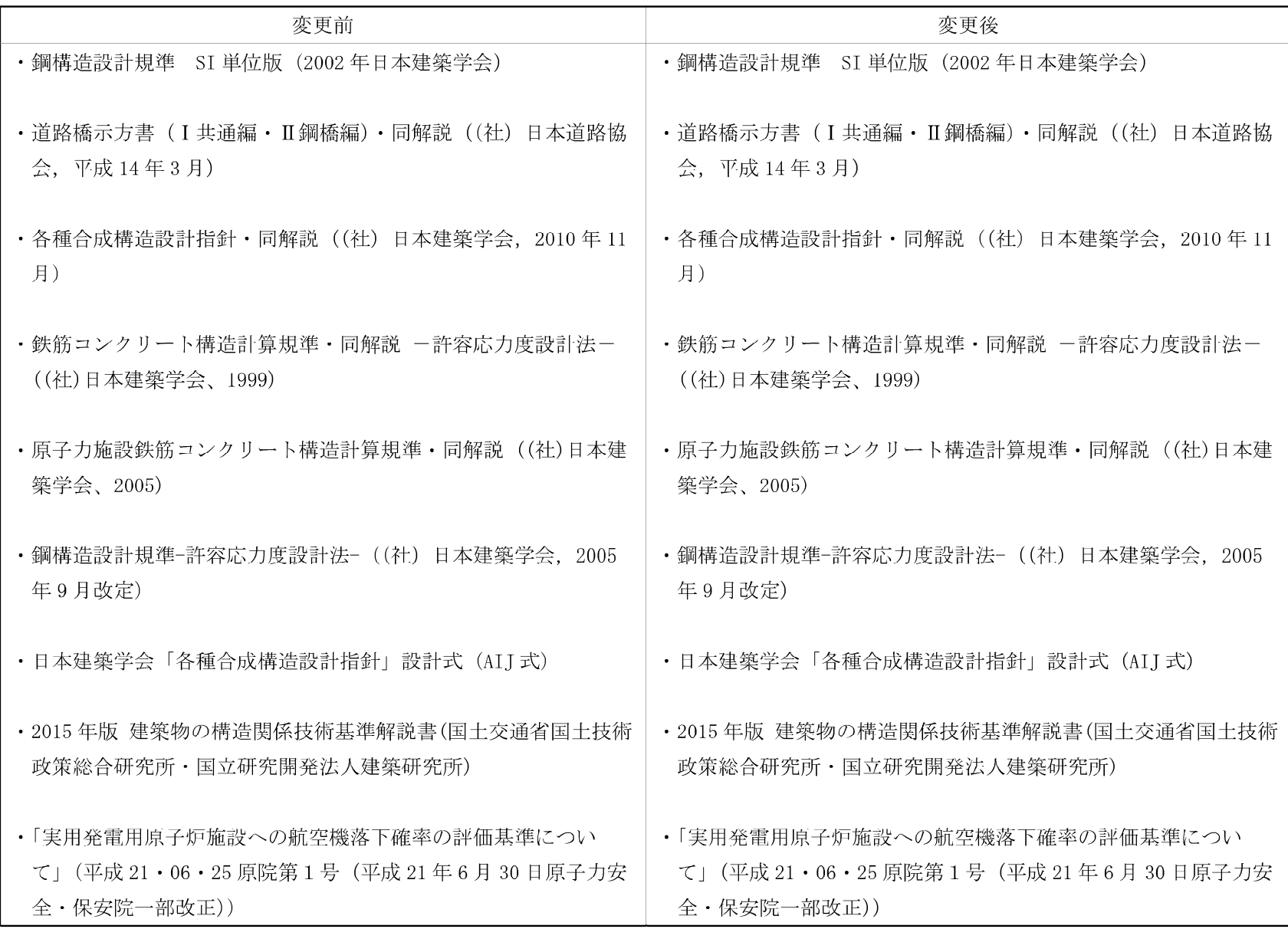

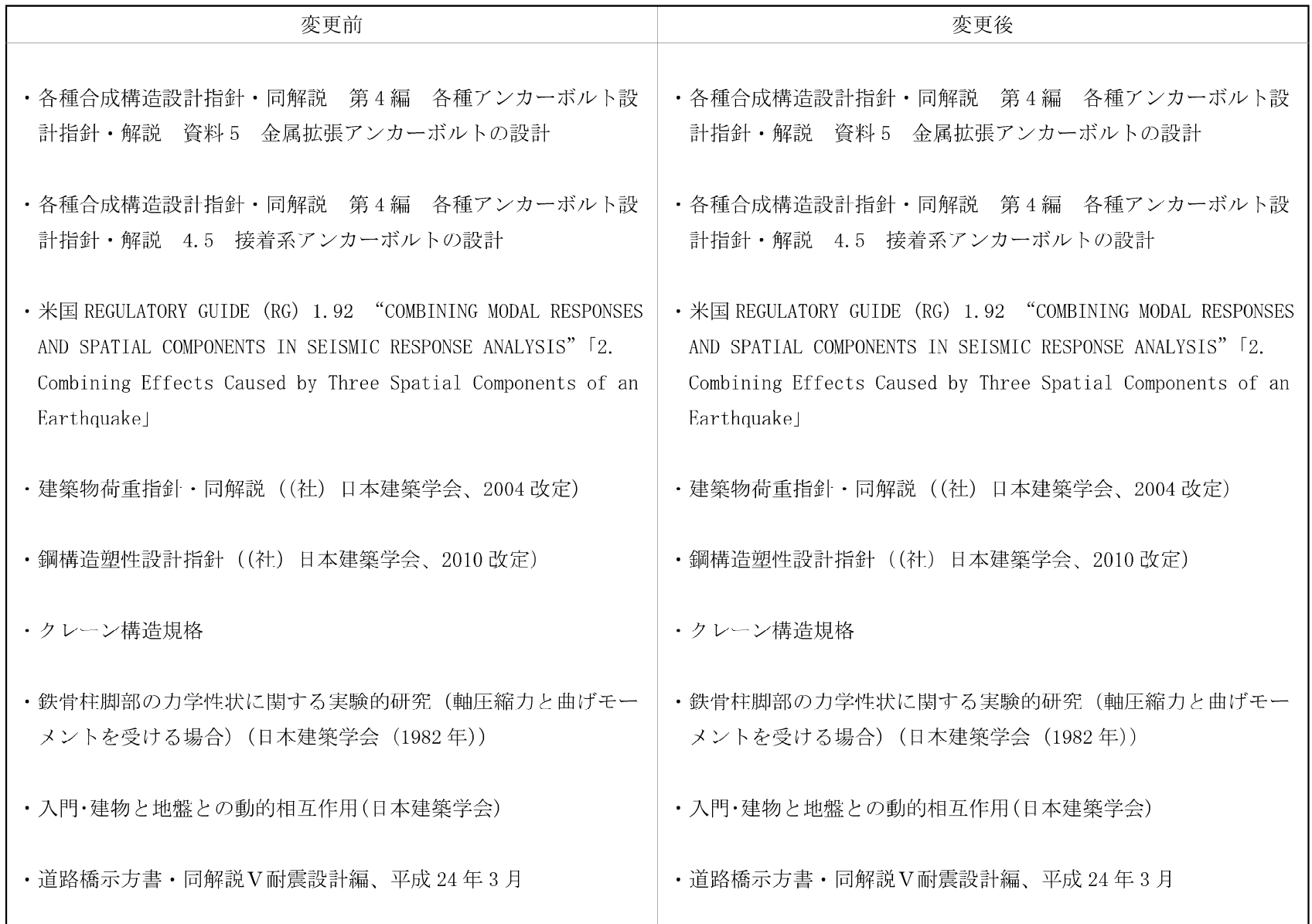

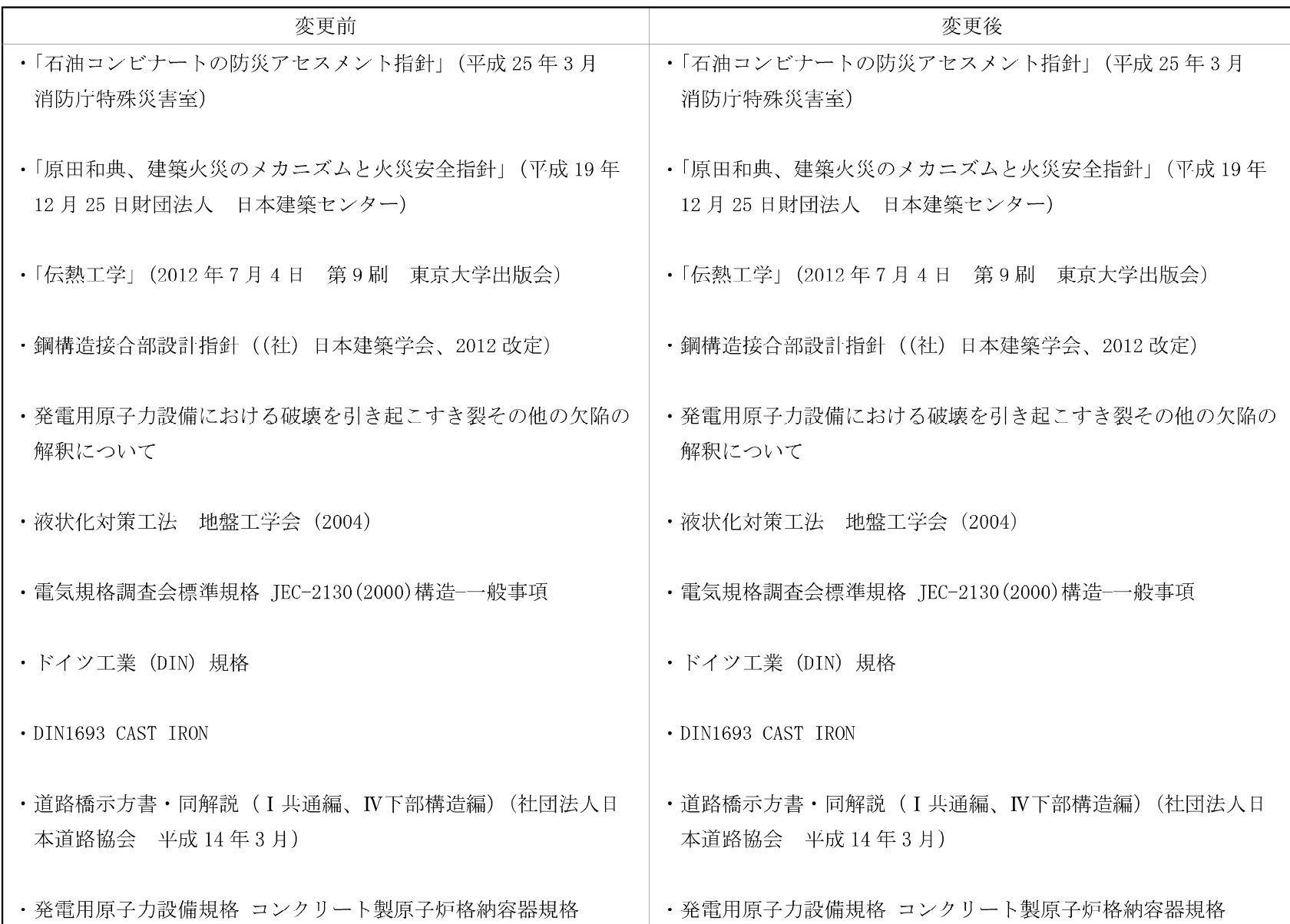

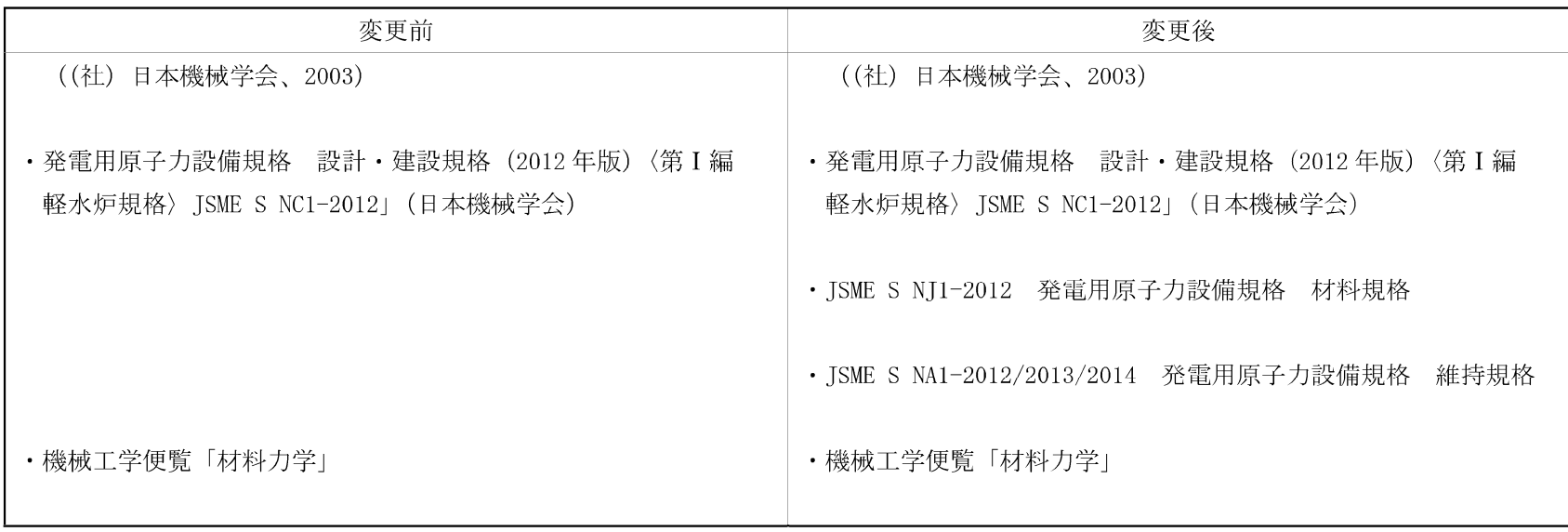

(注1) 記載の適正化を行う。既工事計画書には「日本工業規格 (JIS)」と記載

(注2) 記載の適正化を行う。既工事計画書には、記載なし

上記の他「原子力発電所の火山影響評価ガイド」、「原子力発電所の外部火災影響評価ガイド (原規技発第13061912号 (平成 25年6月19日 原子力規制委員会制定)) 原子力規制委員会」、「原子力発電所の竜巻影響評価ガイド (平成 25年6月19日原規技発第13061911号 原子力規制 委員会決定 (改正 平成 26年9月17日原規技発第1409172号 原子力規制委員会決定))」、「原子力発電所の内部火災影響評価ガイド (平成 25 年10月24日 原規技発第1310241号原子力規制委員会)」、「耐震設計に係る工認審査ガイド」を参照する。

なお、表1については、平成29年8月25日付け原規規発第1708254号にて認可された工事計画による。

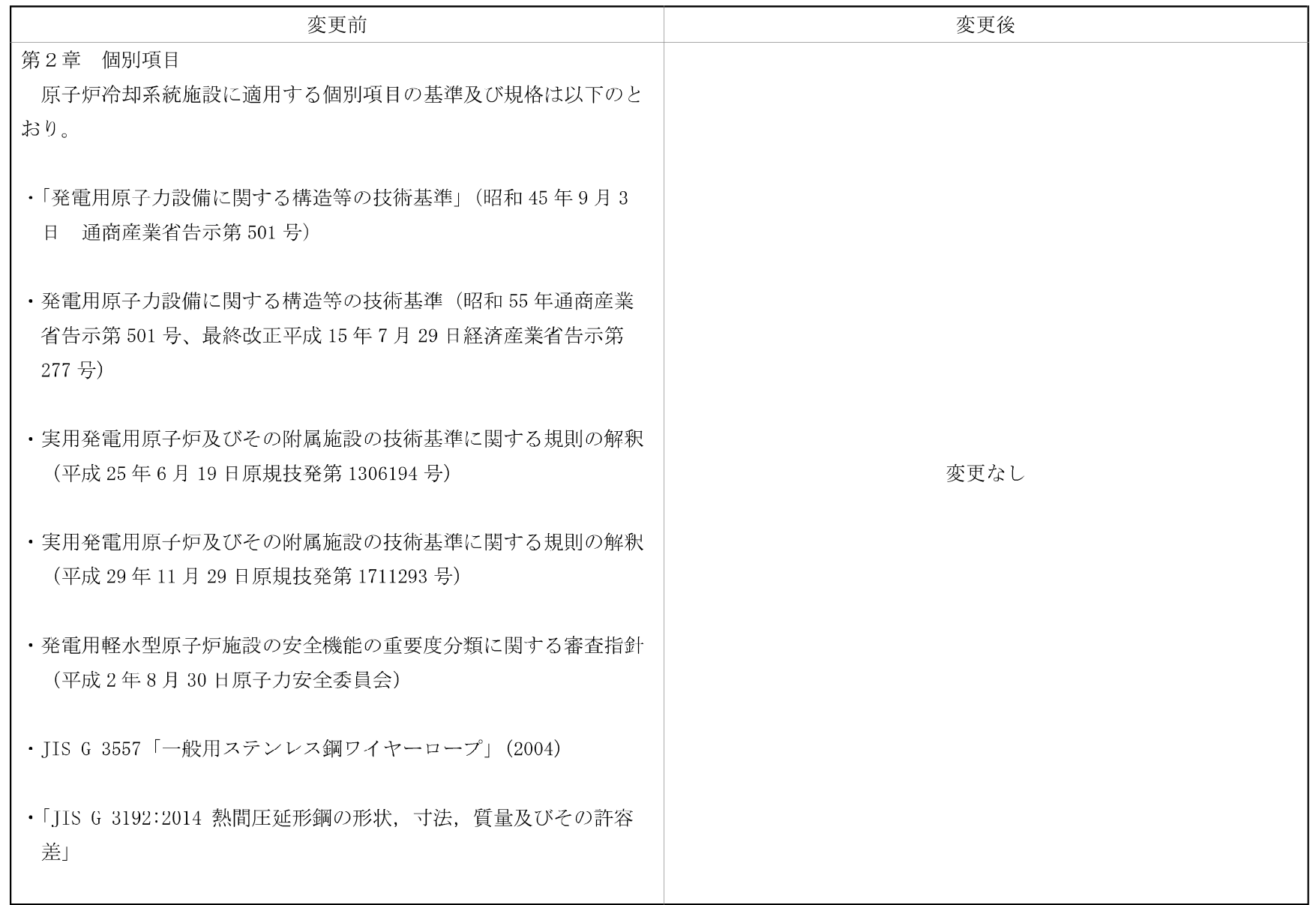

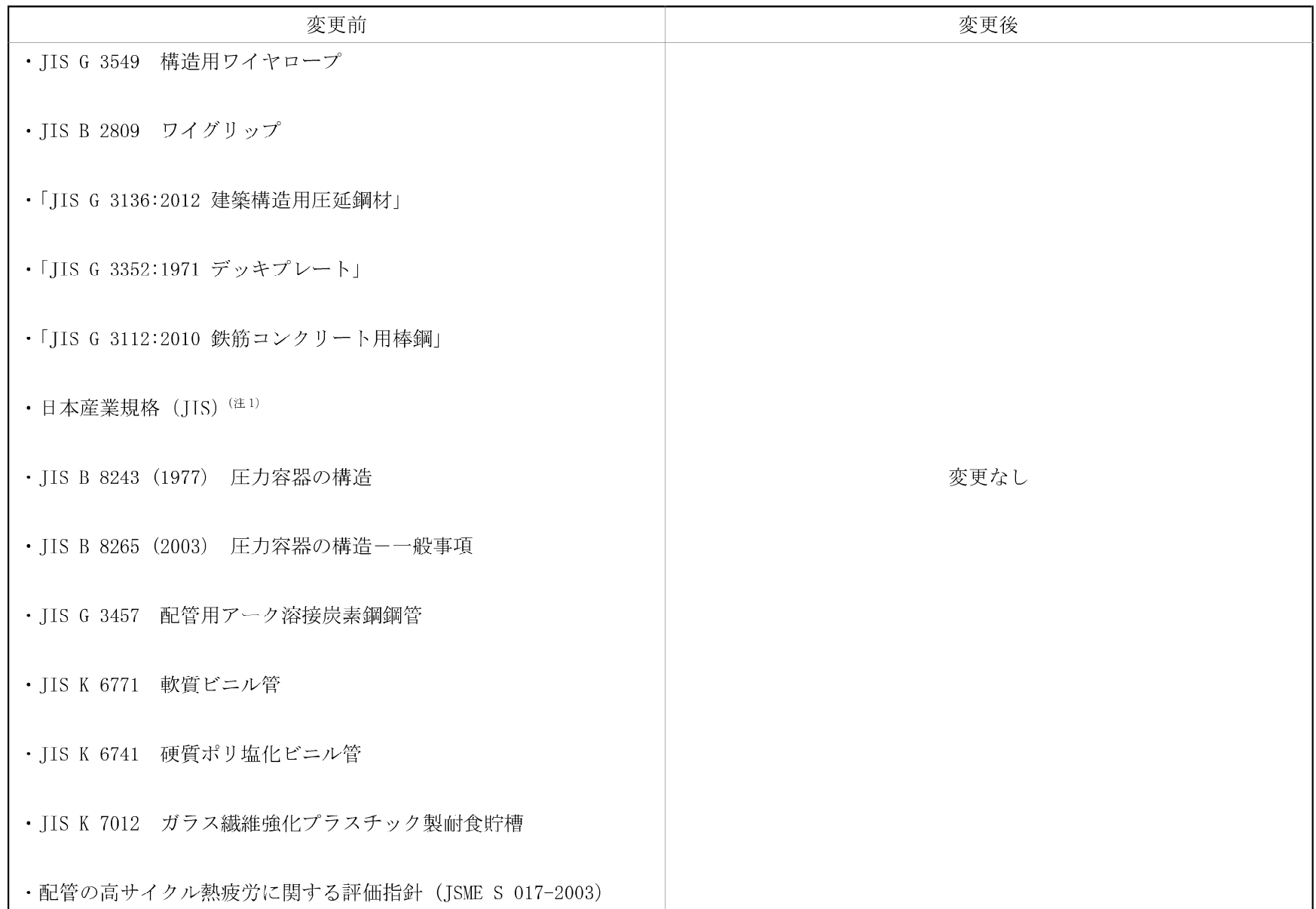

- 03- $\Pi$ -3-11-通11 -

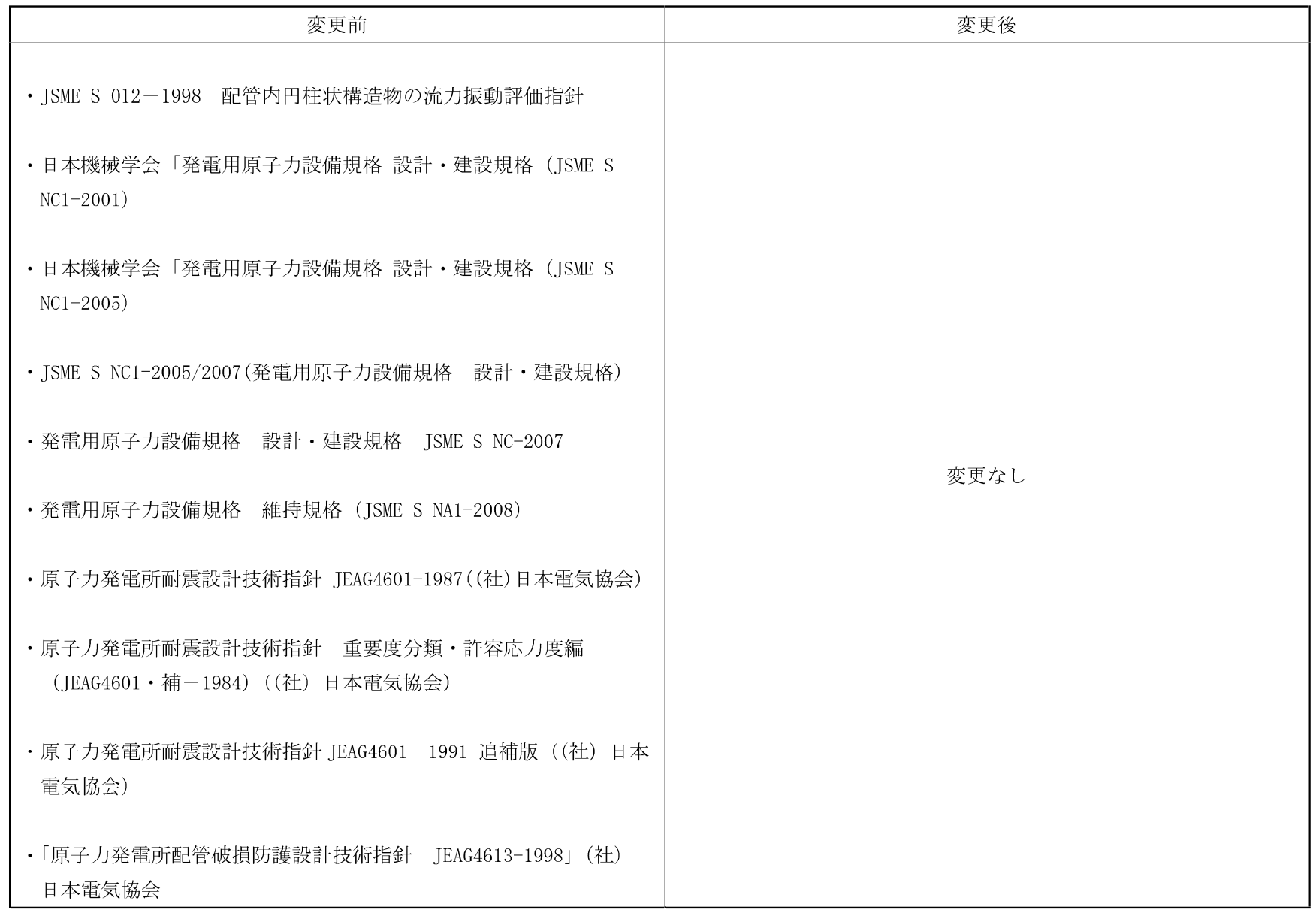

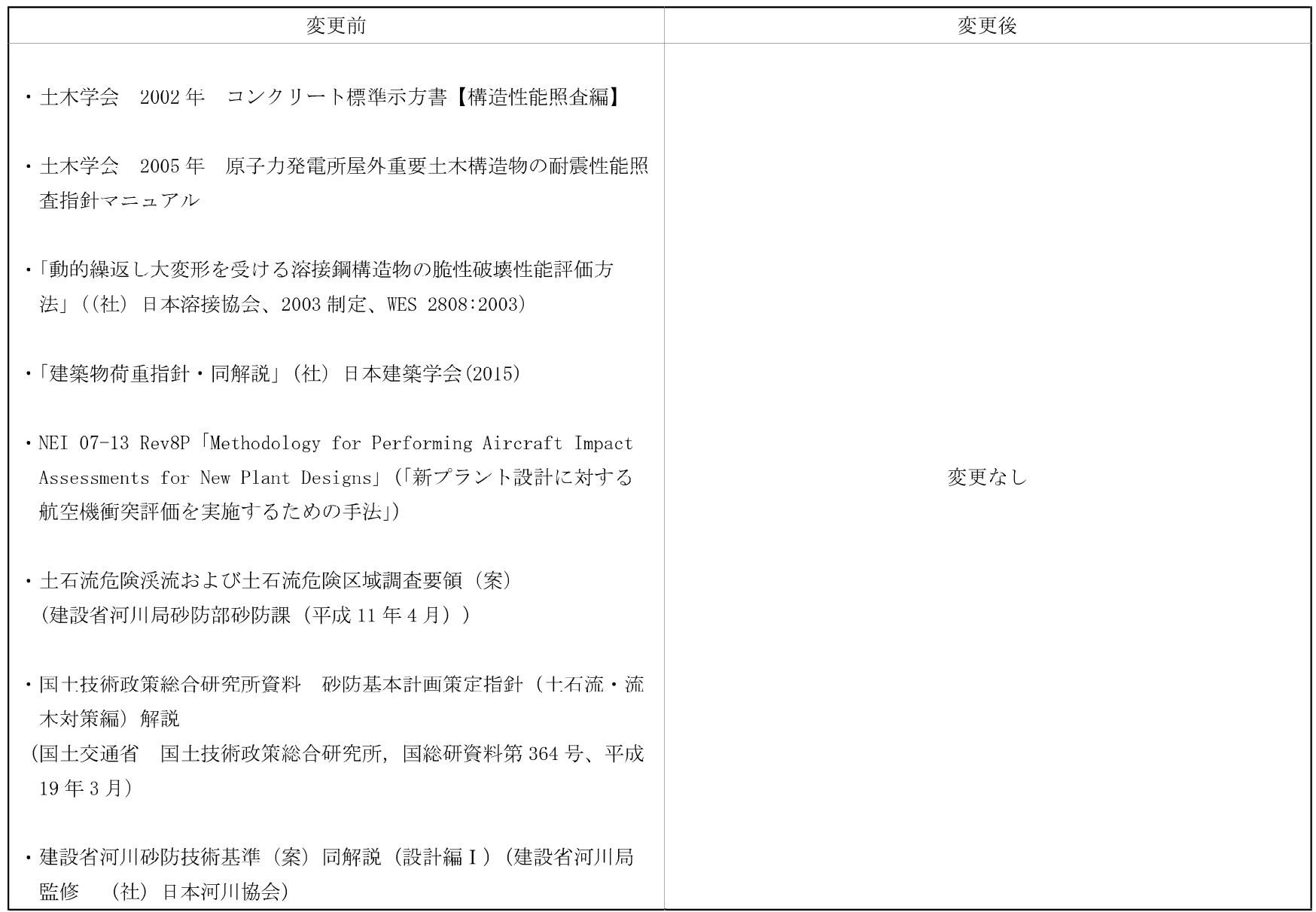

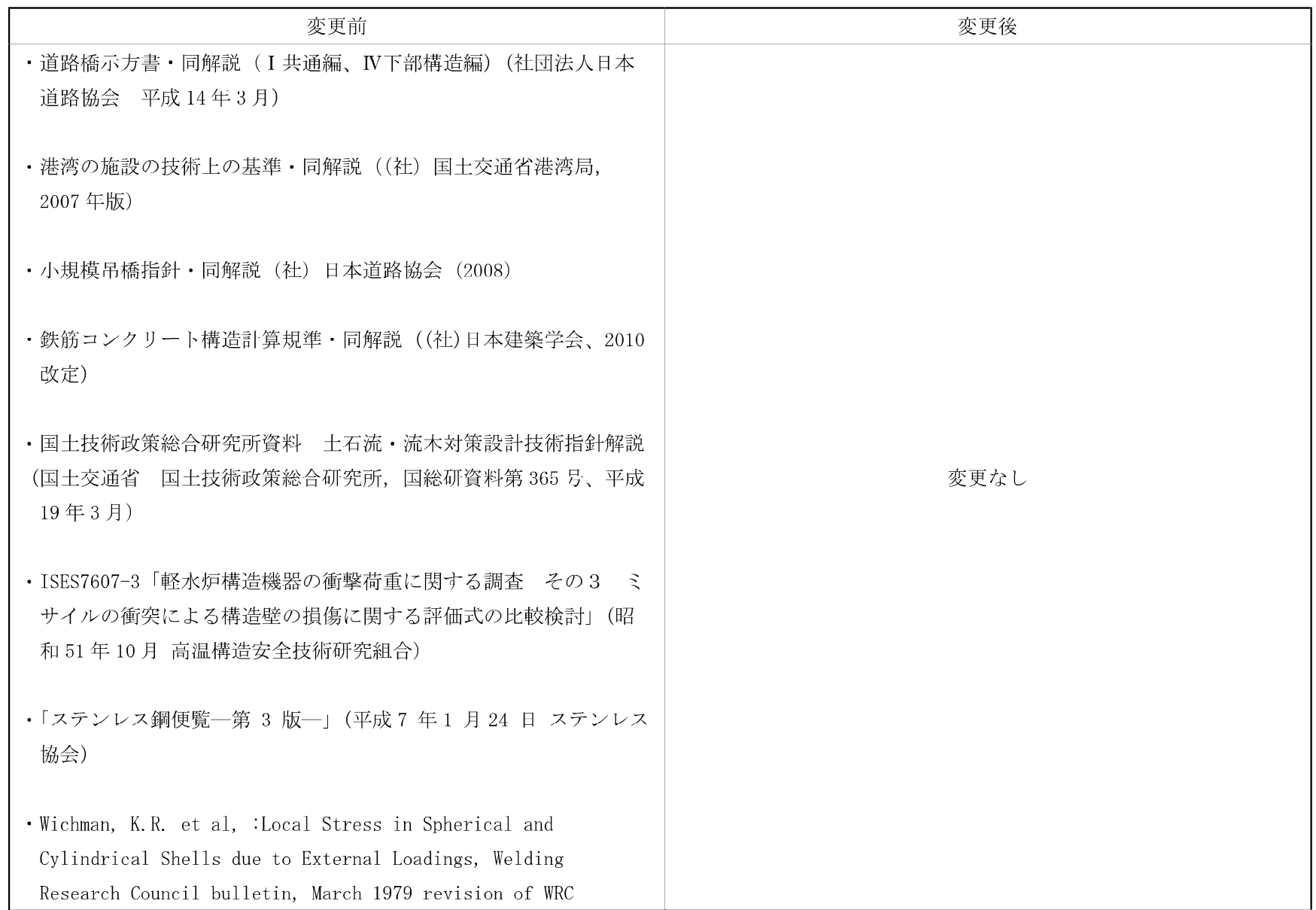

- 03- $\Pi$ -3-11-通14 -

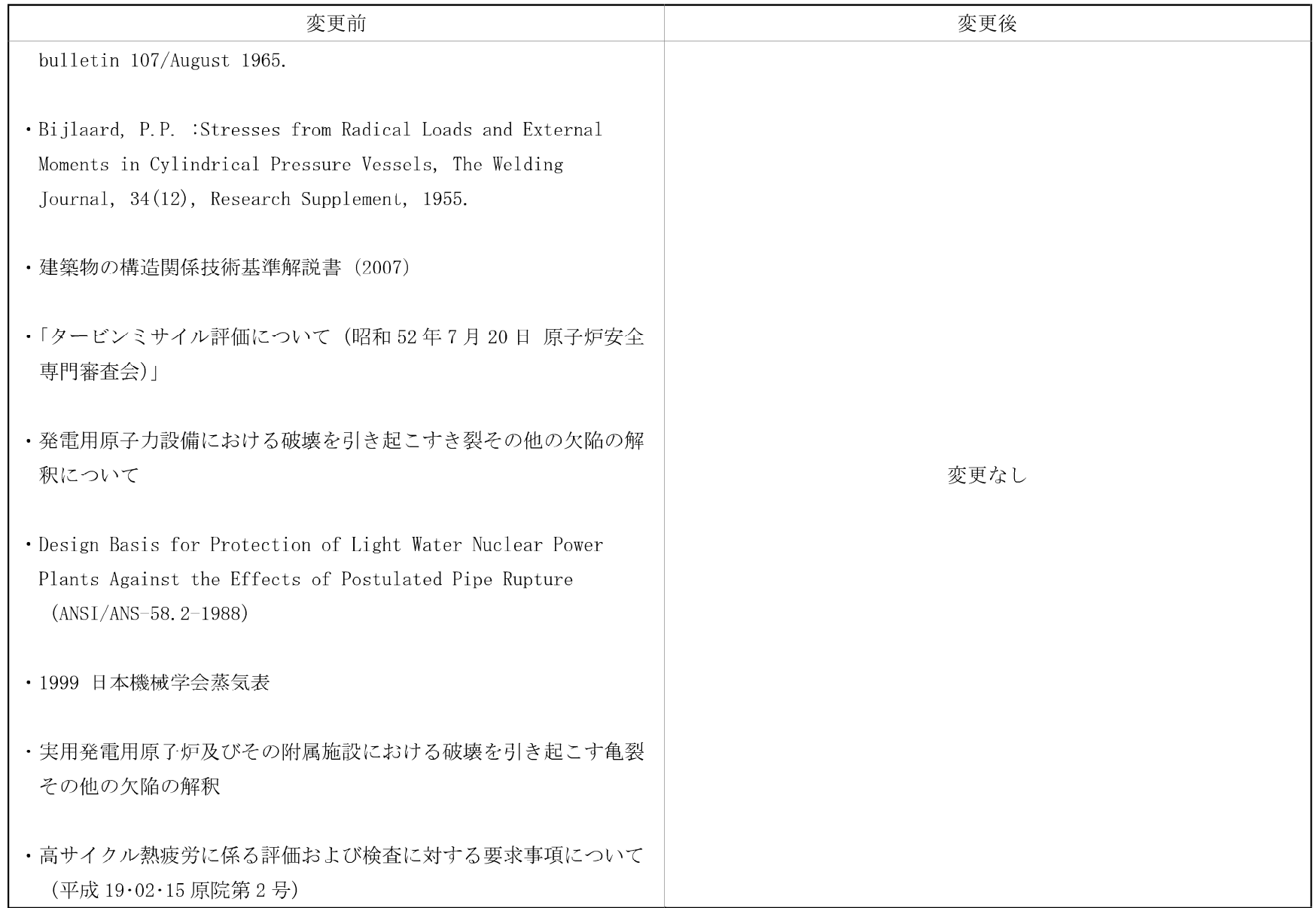

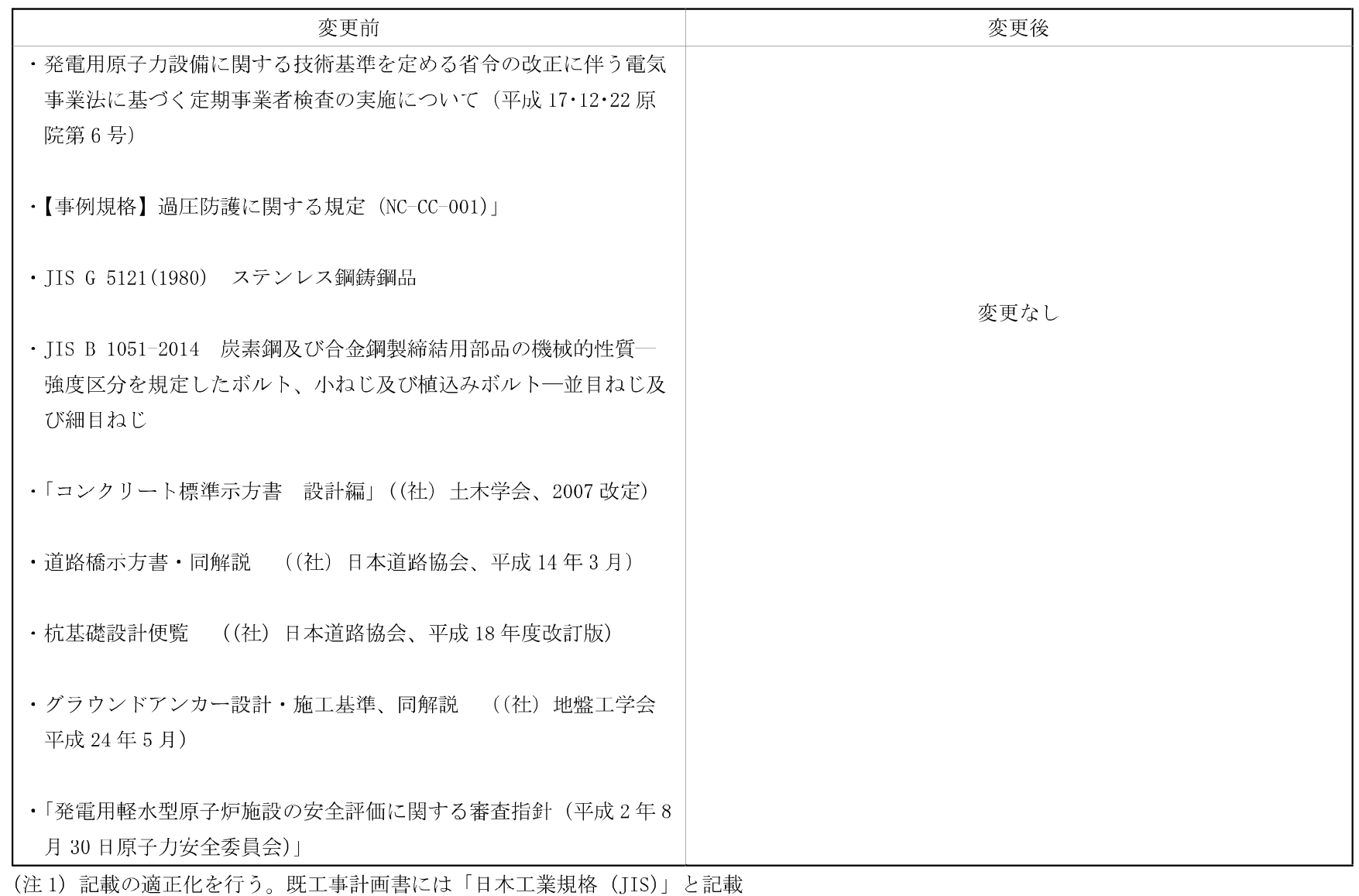

- 03-II-3-11-適16/E -

12 原子炉冷却系統施設(蒸気タービンを除く。)に係る工事の方法 原子炉冷却系統施設(蒸気タービンを除く。)に係る工事の方法は、「1.3 燃料体に係る工 事の手順と使用前事業者検査」、「2.1.3 燃料体に係る検査」及び「3.2 燃料体の加工に係る 工事上の留意事項」を除く。

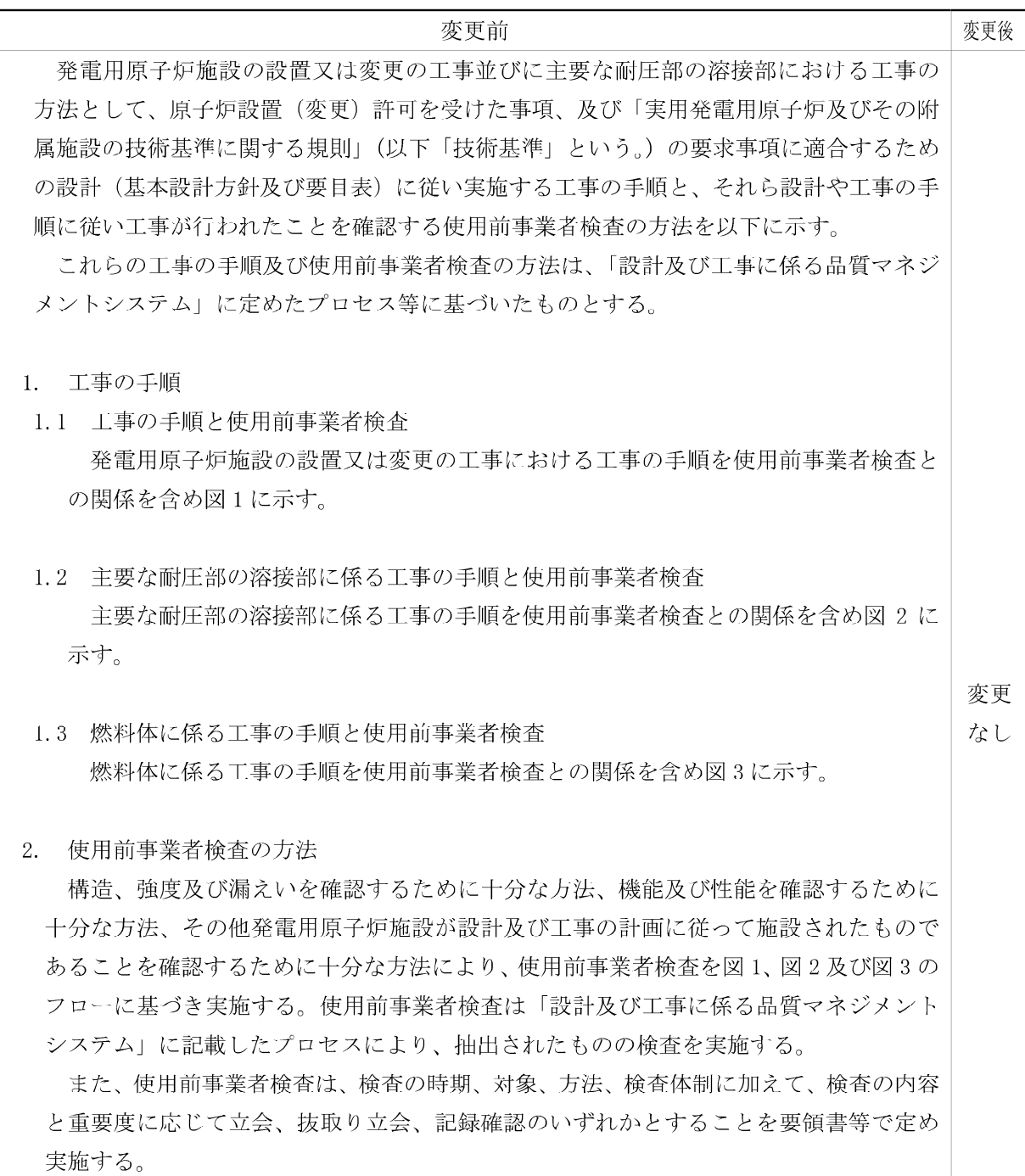

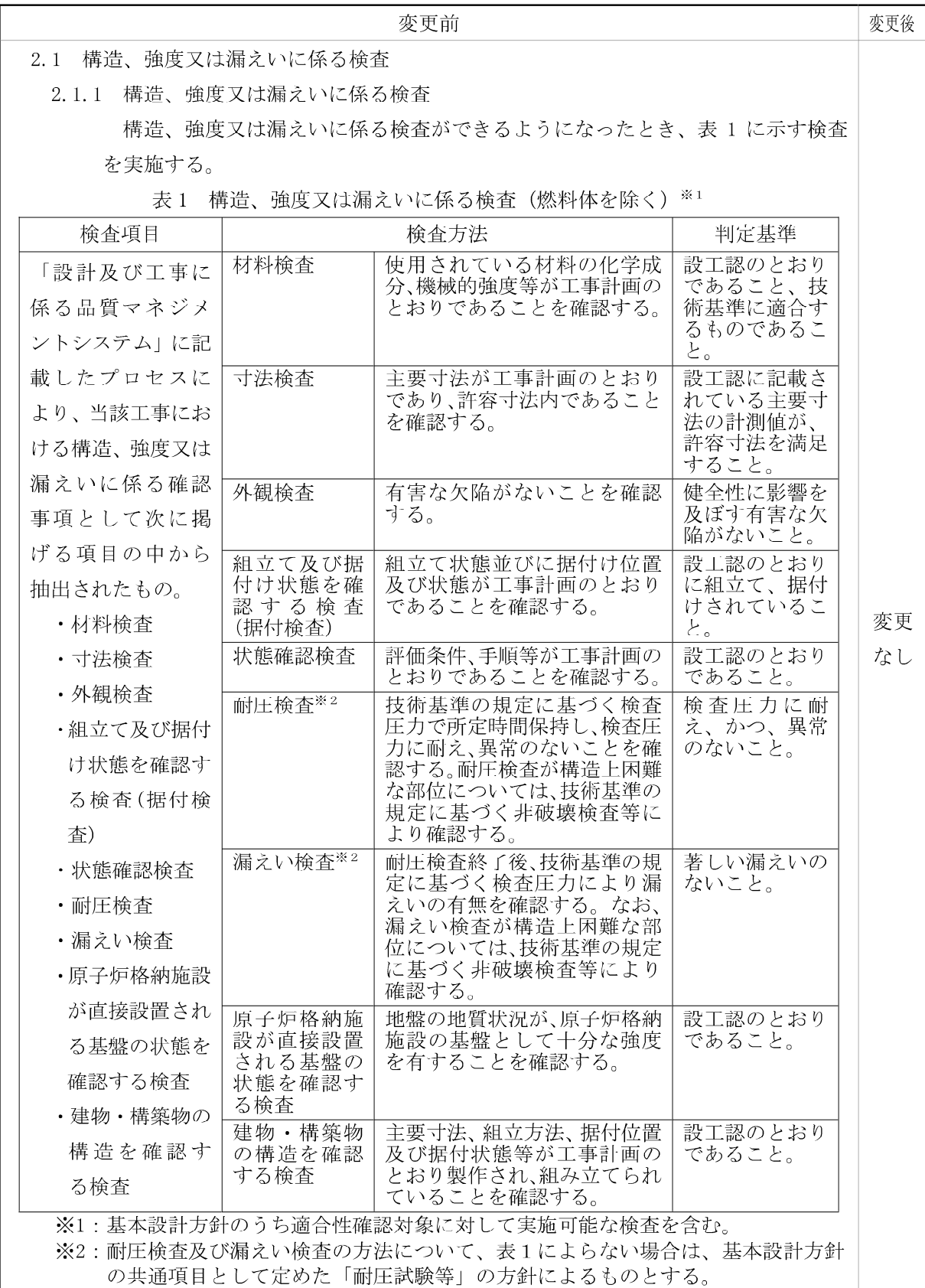

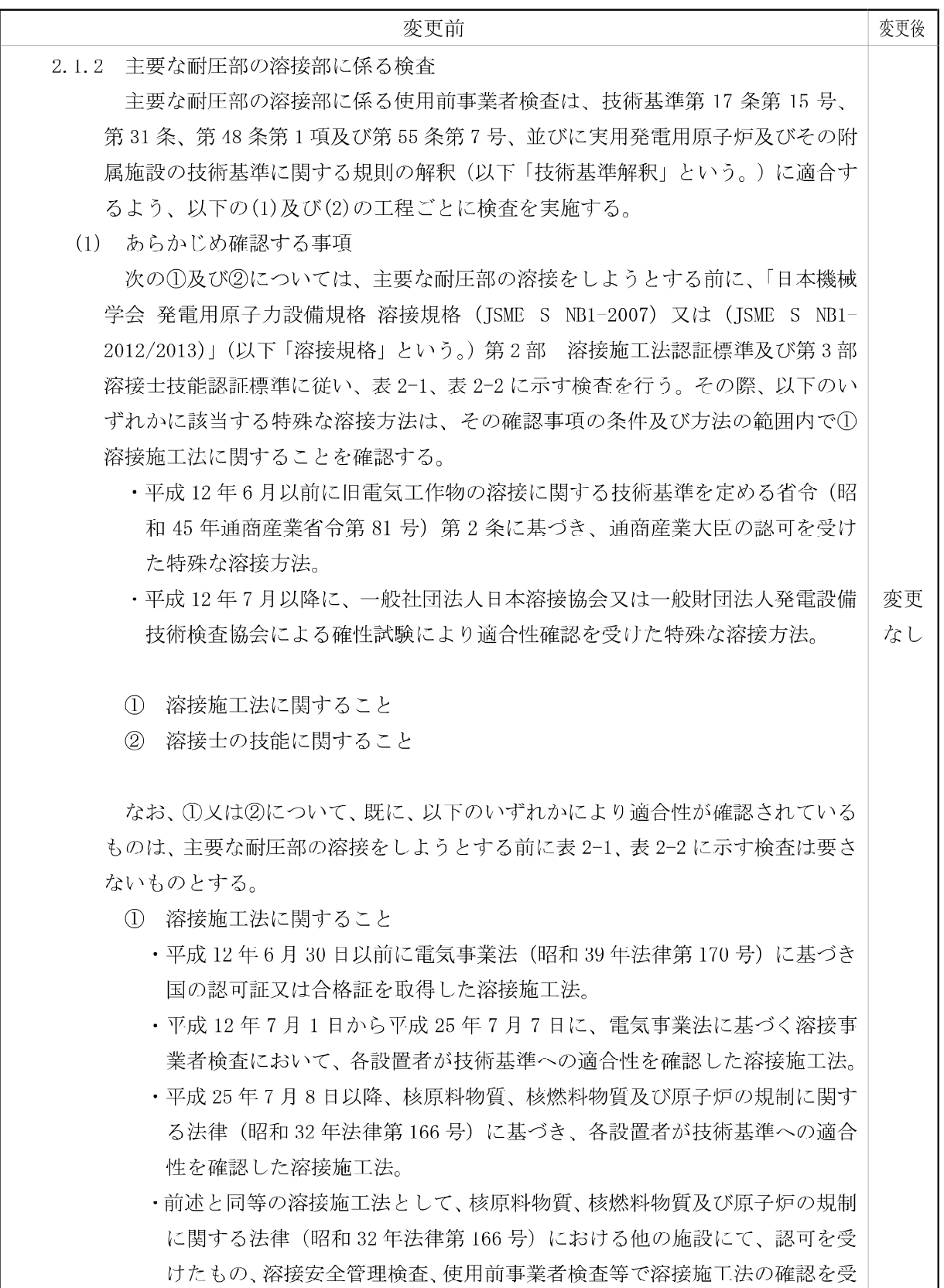

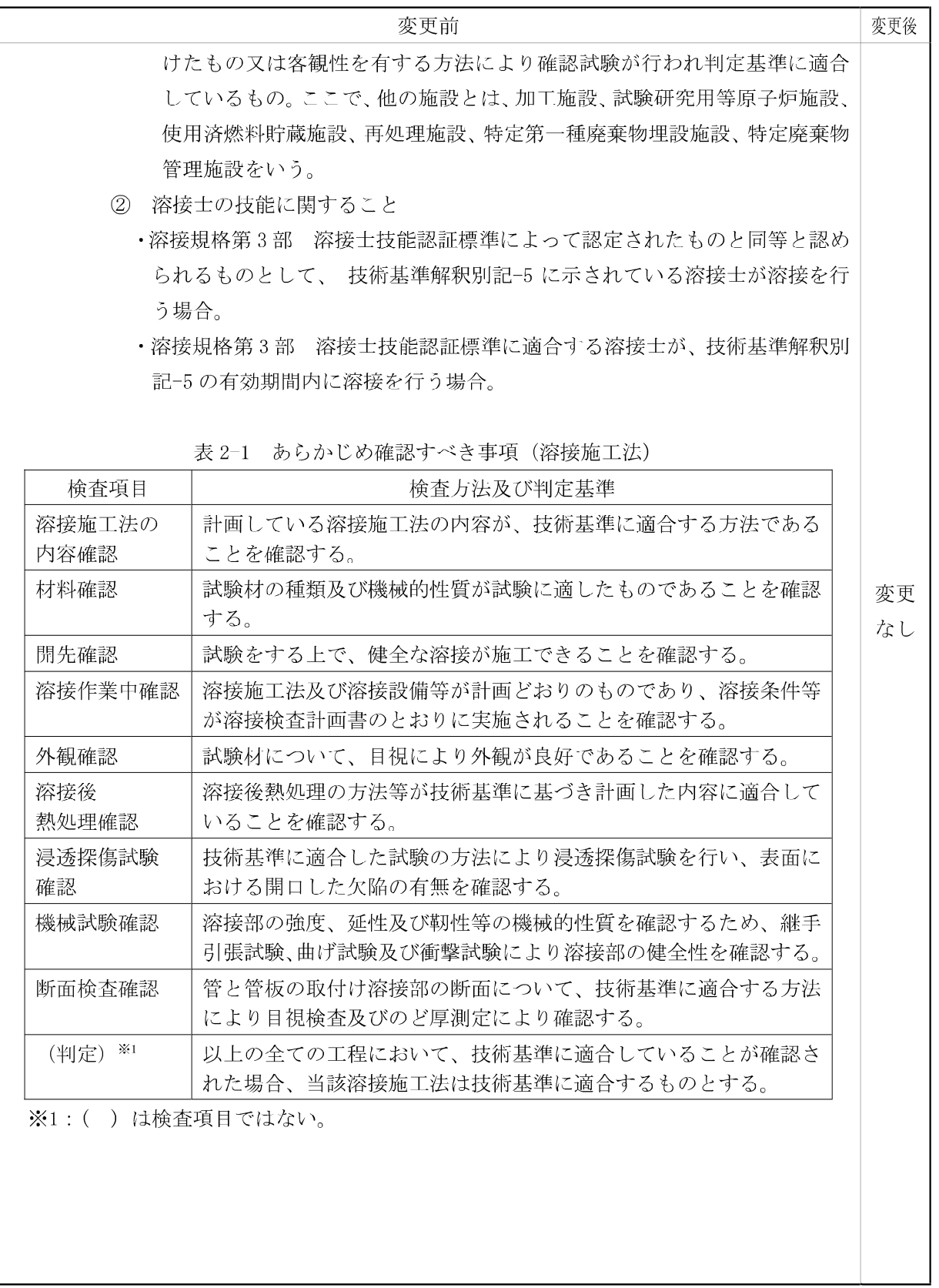

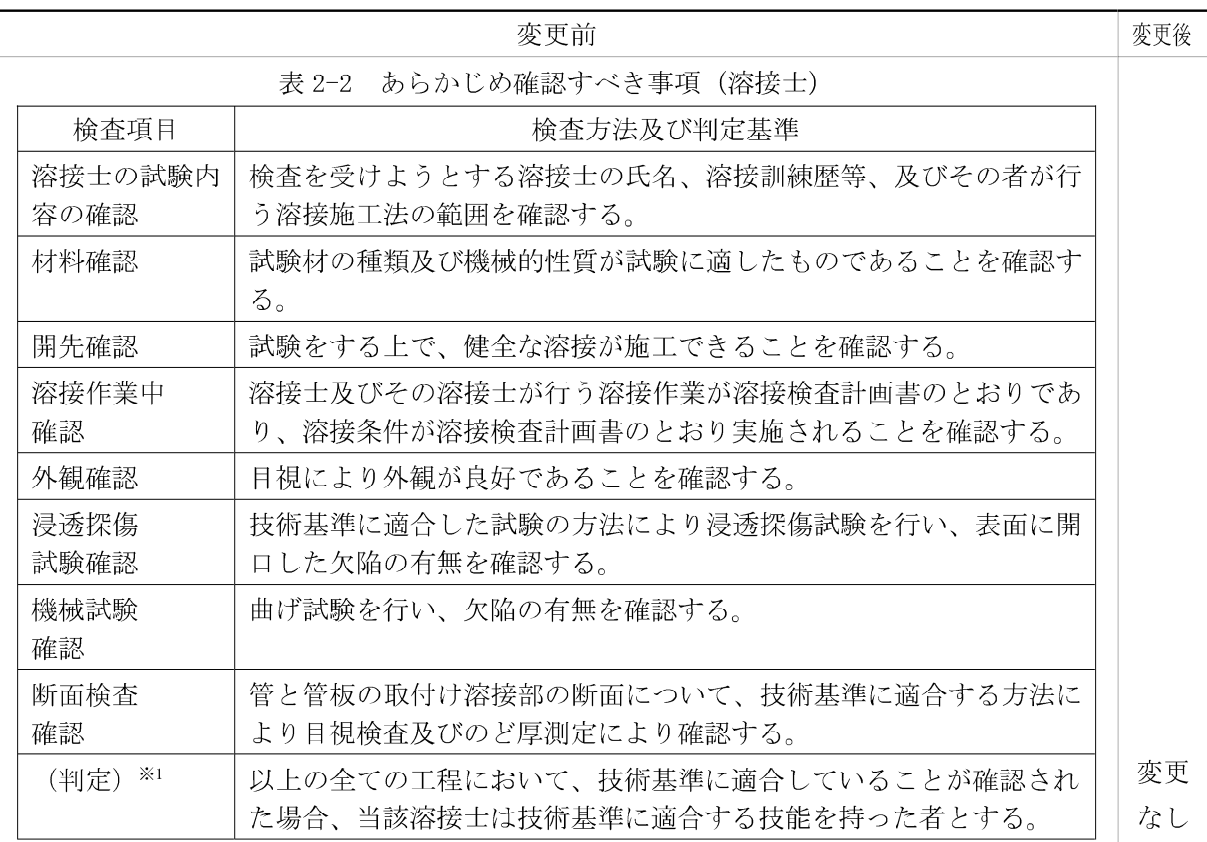

※1: ( ) は検査項目ではない。

(2) 主要な耐圧部の溶接部に対して確認する事項

発電用原子炉施設のうち技術基準第17条第15号、第31条、第48条第1項及 び第55条第7号の主要な耐圧部の溶接部について、表 3-1に示す検査を行う。

また、以下の①又は②に限り、原子炉冷却材圧力バウンダリに属する容器に対し てテンパービード溶接を適用することができ、この場合、テンパービード溶接方 法を含む溶接施工法の溶接部については、表 3-1 に加えて表 3-2 に示す検査を実 施する。

- 1 平成19年12月5日以前に電気事業法に基づき実施された検査において溶 接後熱処理が不要として適合性が確認された溶接施工法
- ② 以下の規定に基づく溶接施工法確認試験において、溶接後熱処理が不要と して適合性が確認された溶接施工法
	- · 平成 12 年 6 月以前に旧電気工作物の溶接に関する技術基準を定める省令 (昭和45年通商産業省令第81号) 第2条に基づき、通商産業大臣の許可 を受けた特殊な溶接方法
	- ・平成12年7月以降に、一般社団法人日本溶接協会又は一般財団法人発電設 備技術検査協会による確性試験による適合性確認を受けた特殊な溶接方法

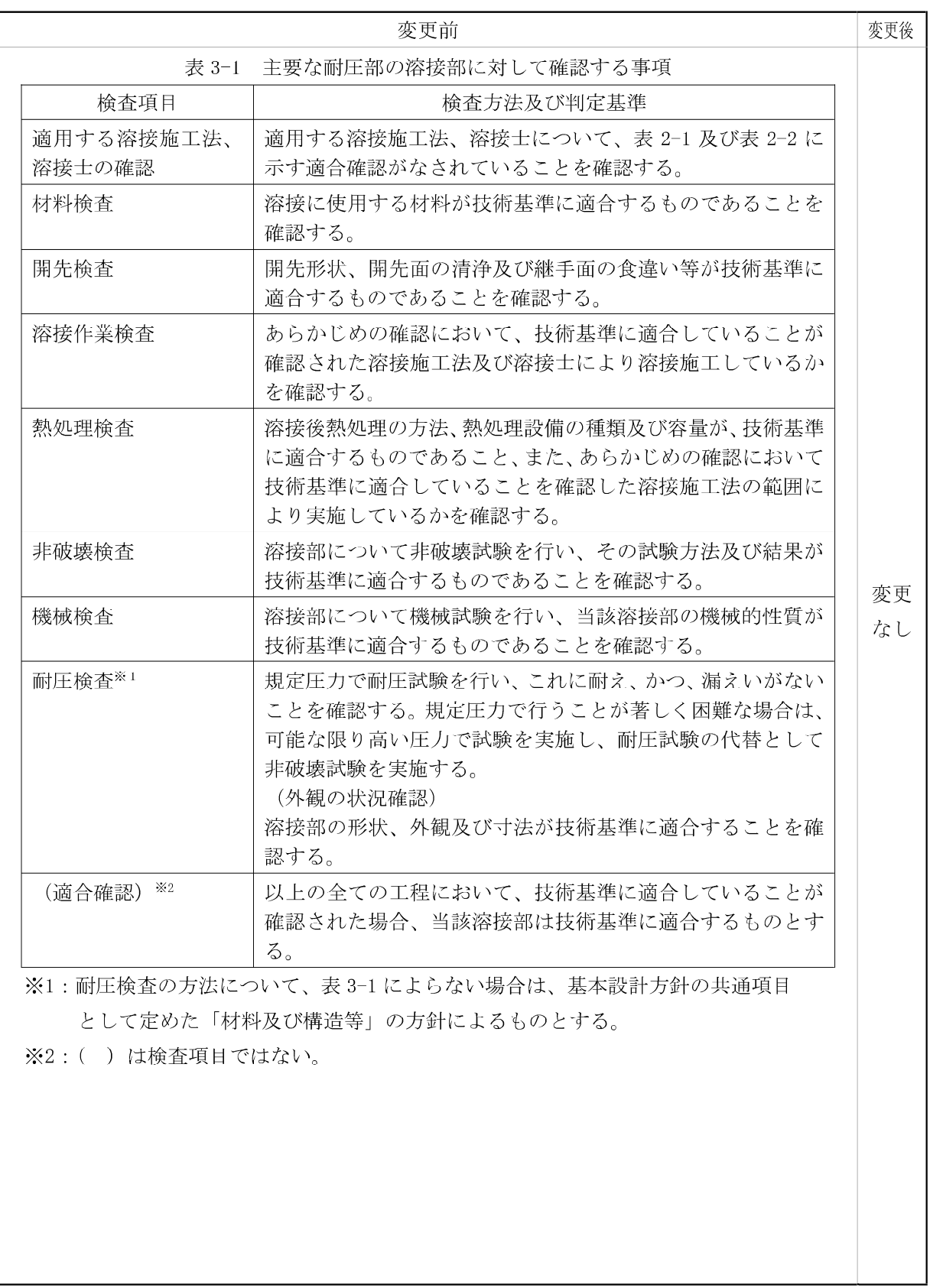

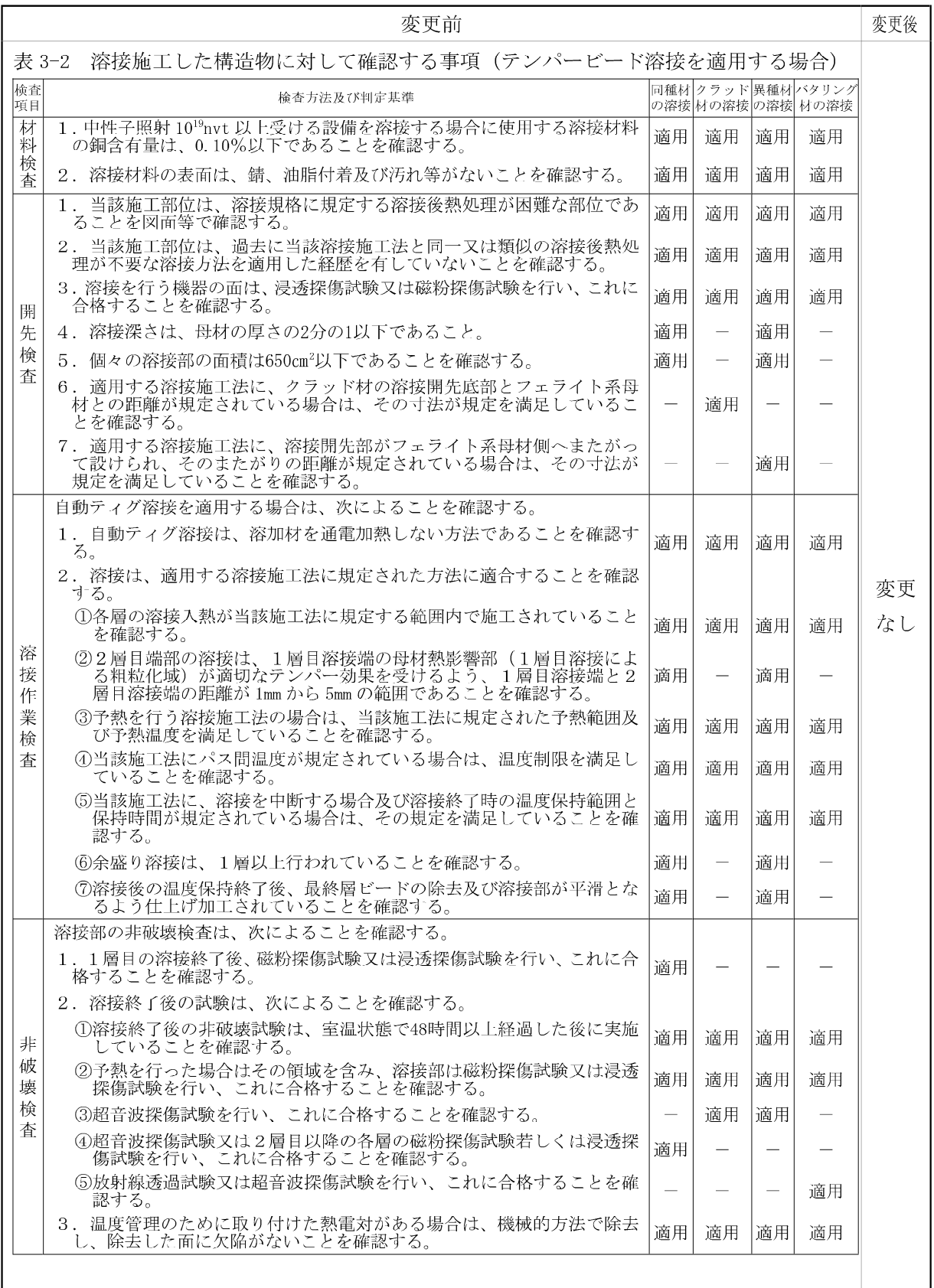

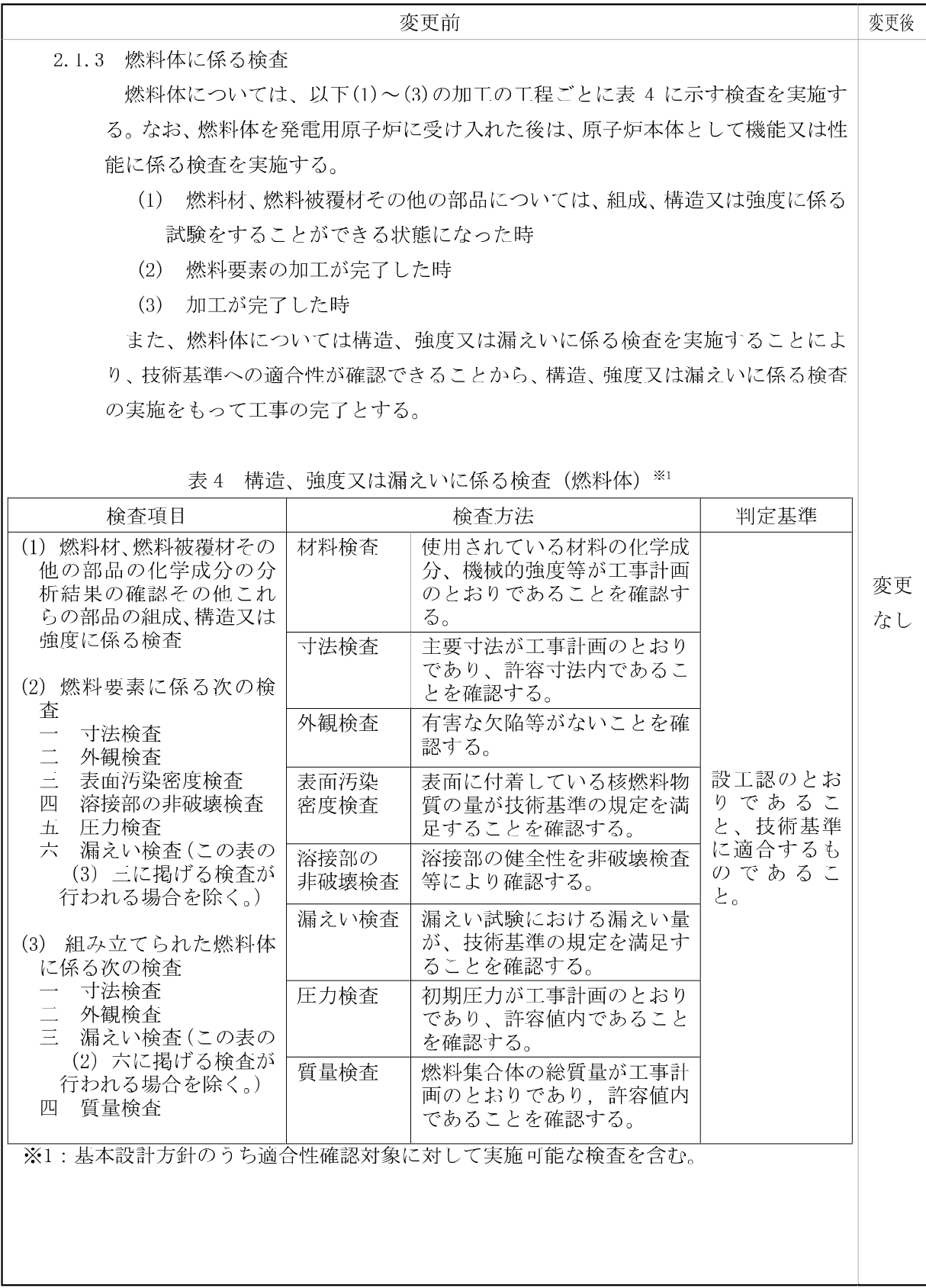

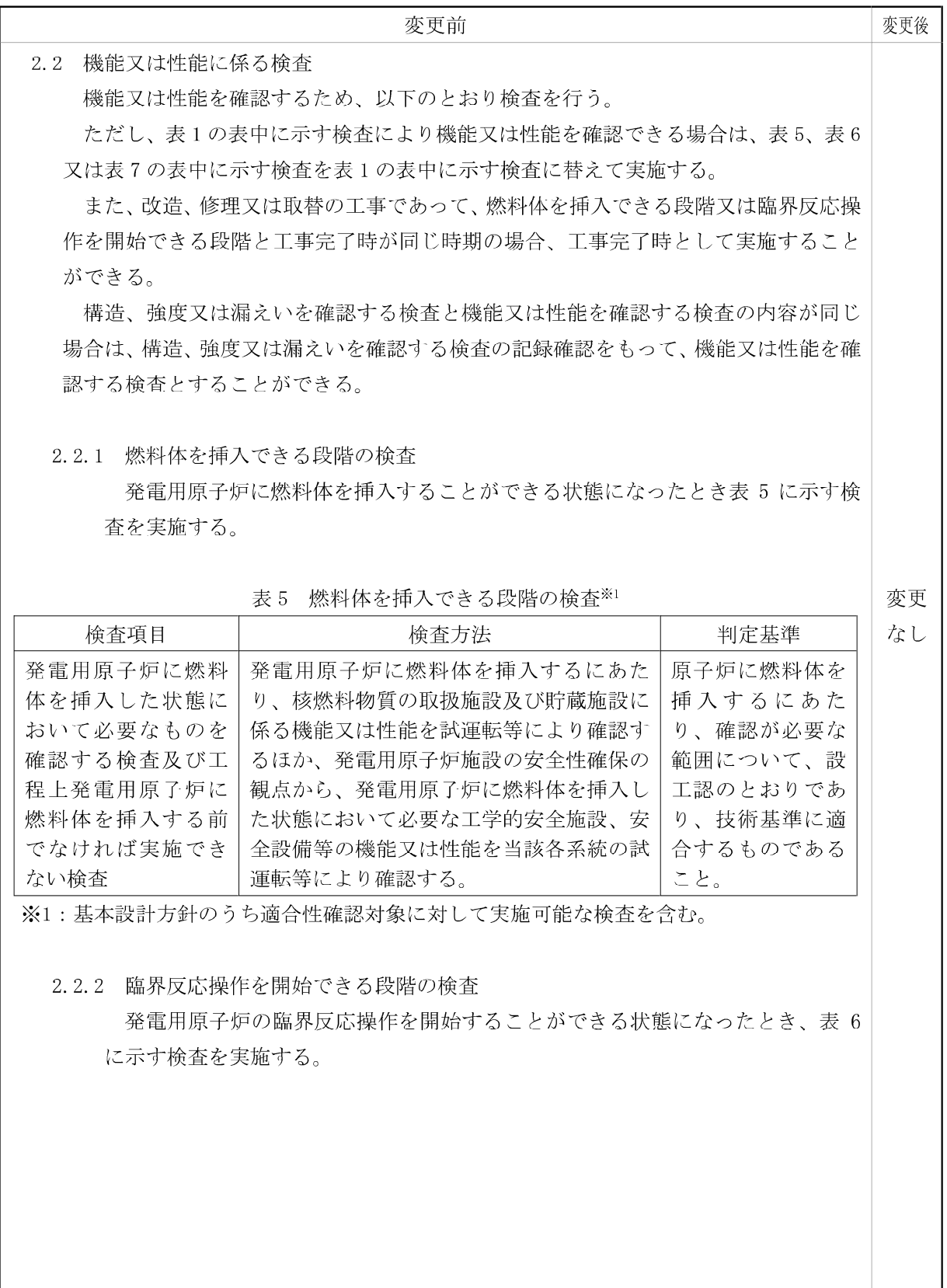

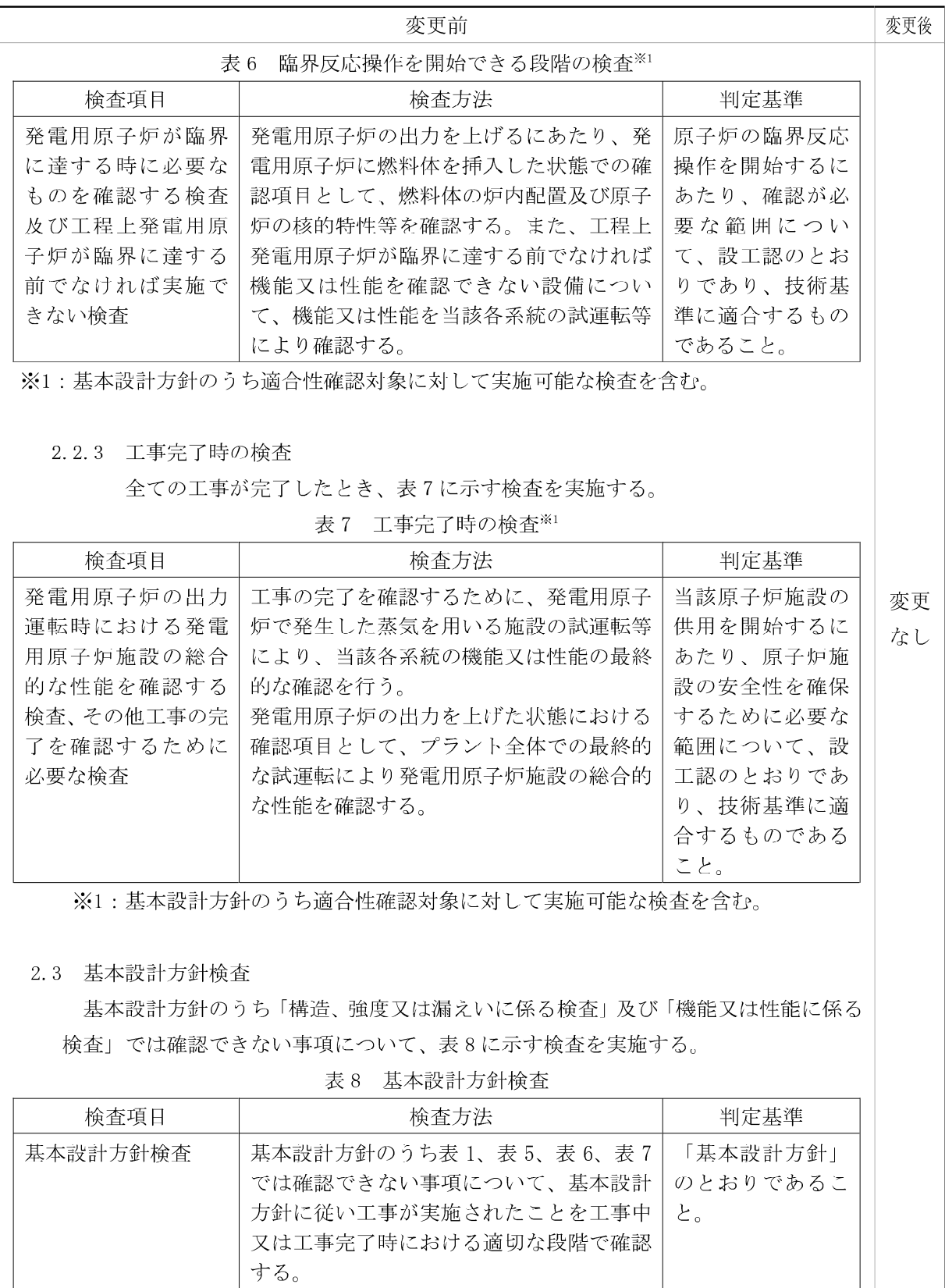

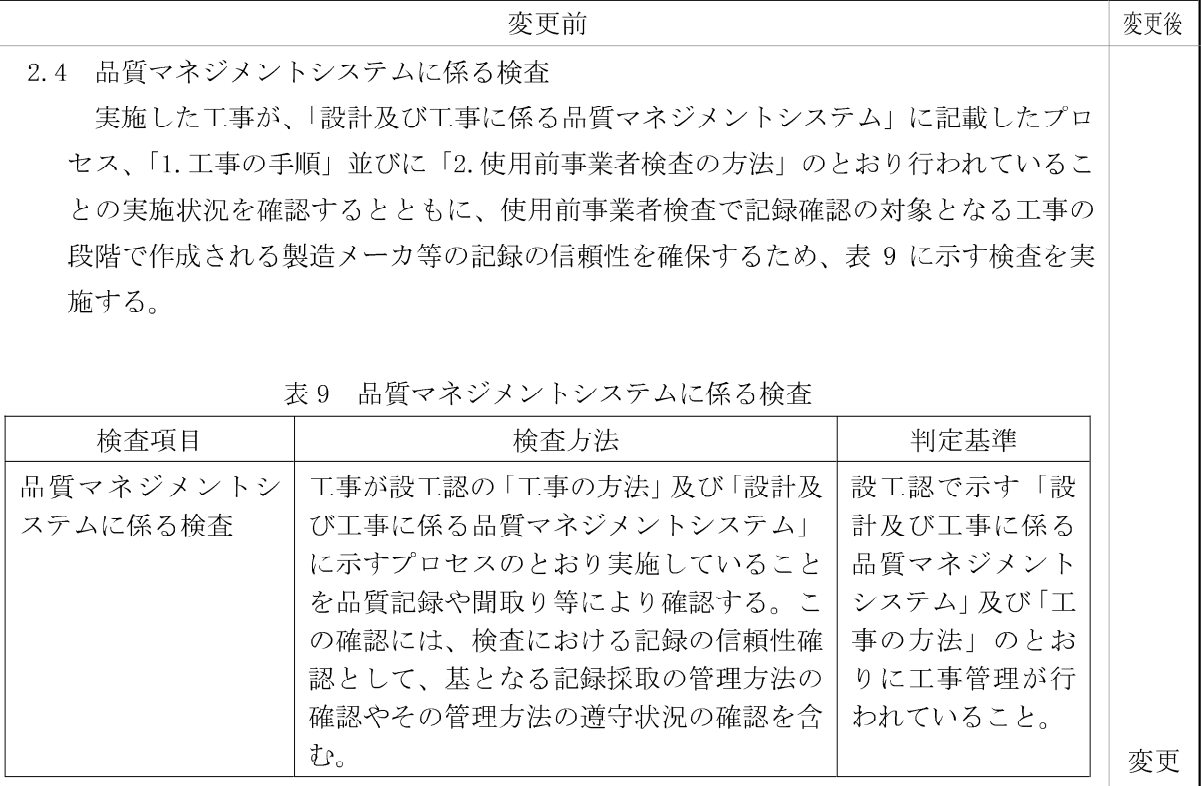

なし

3. 工事上の留意事項

3.1 設置又は変更の工事に係る工事上の留意事項

発雷用原子炉施設の設置又は変更の工事並びに主要な耐圧部の溶接部における工事 の実施にあたっては、発電用原子炉施設保安規定を遵守するとともに、従事者及び公 衆の安全確保や既設の安全上重要な機器等への悪影響防止等の観点から、以下に留意 し工事を進める。

- a. 設置又は変更の工事を行う発電用原子炉施設の機器等について、周辺資機材、他の発 電用原子炉施設及び環境条件からの悪影響や劣化等を受けないよう、隔離、作業環境維 持、異物侵入防止対策等の必要な措置を講じる。
- b. 工事にあたっては、既設の安全上重要な機器等へ悪影響を与えないよう、現場状況、 作業環境及び作業条件を把握し、作業に潜在する危険性又は有害性や工事用資機材か ら想定される影響を確認するとともに、隔離、火災防護、溢水防護、異物侵入防止対策、 作業管理等の必要な措置を講じる。
- c. 設置又は変更の工事を行う発電用原子炉施設の機器等について、必要に応じて、供用 後の施設管理のための重要なデータを採取する。
- d. プラントの状況に応じて、検査·試験、試運転等の各段階における工程を管理する。
- e. 設置又は変更の工事を行う発電用原子炉施設の機器等について、供用開始後に必要 な機能性能を発揮できるよう製造から供用開始までの間、維持する。

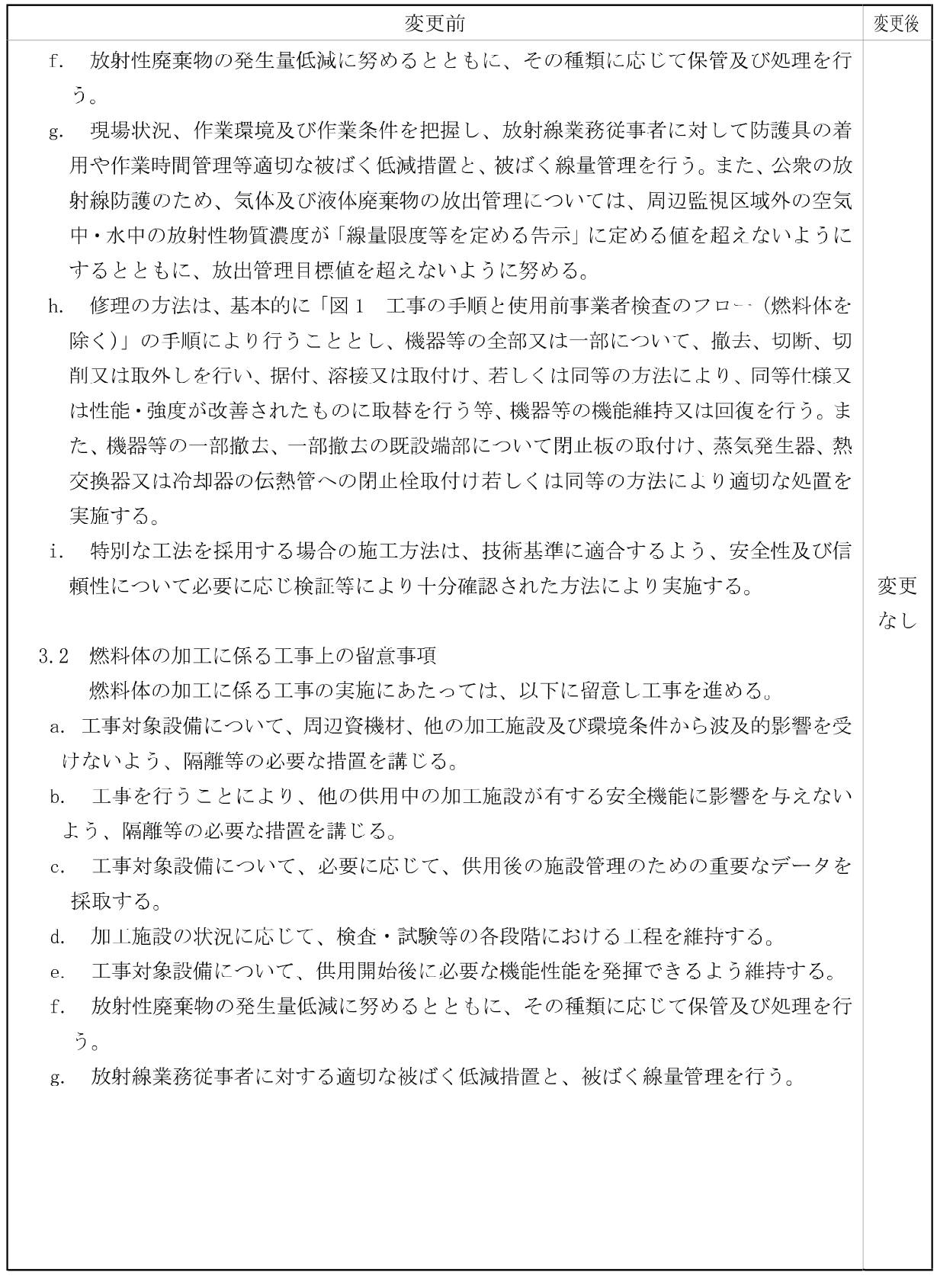

## $-$  03-II-3-12-12 -

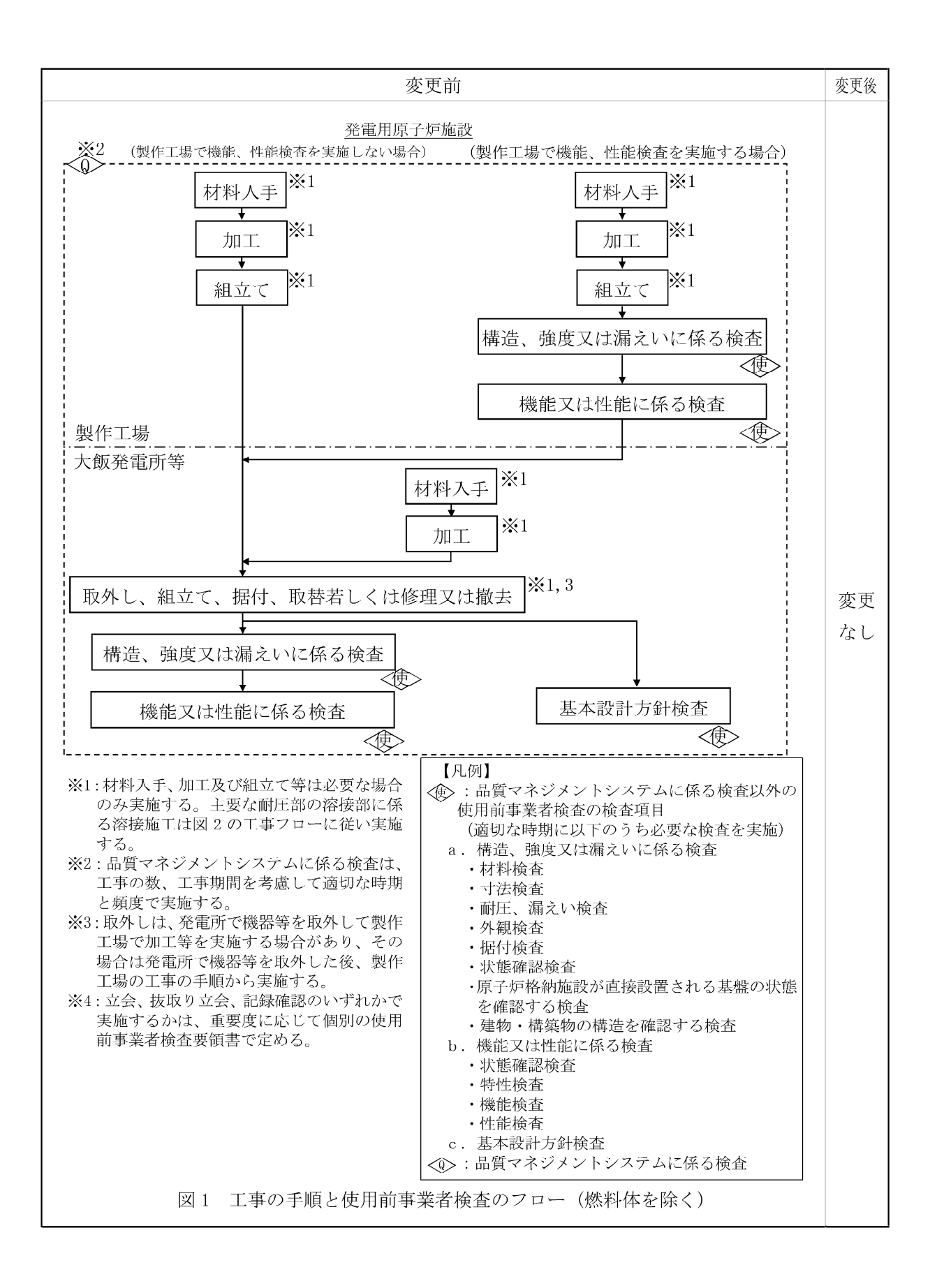

## $-03$ -II-3-12-13-

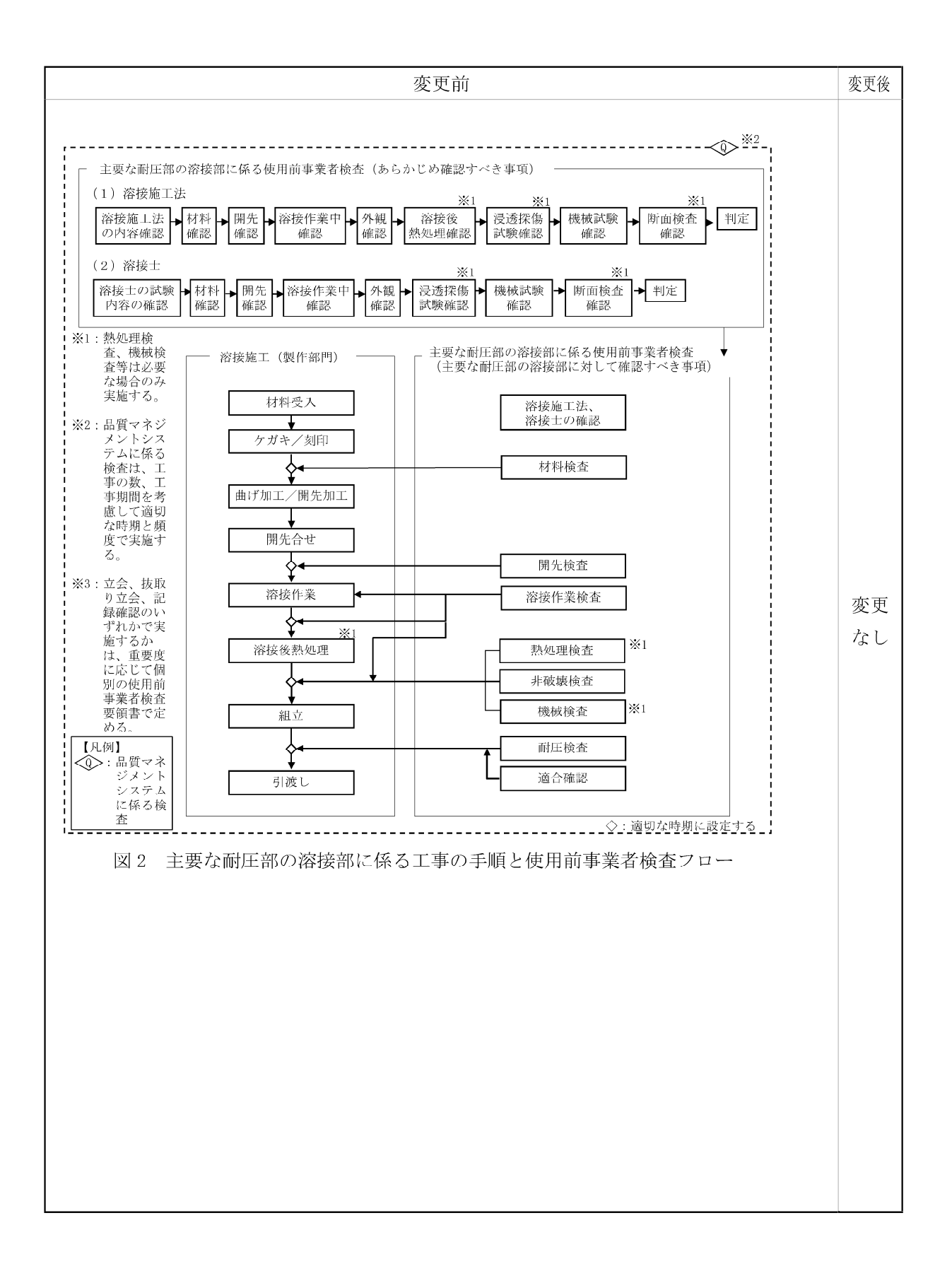

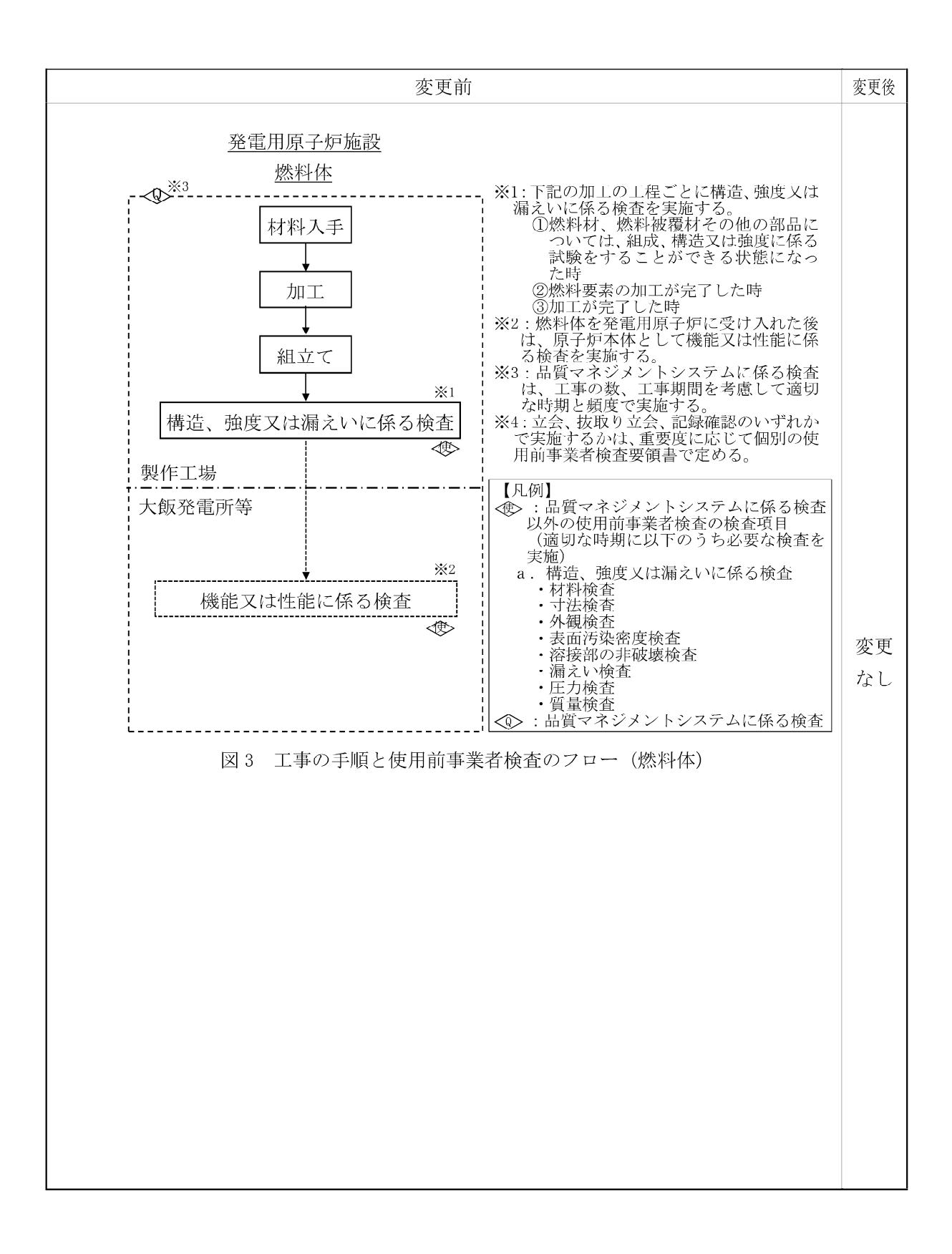

## Ⅲ. 工事工程表

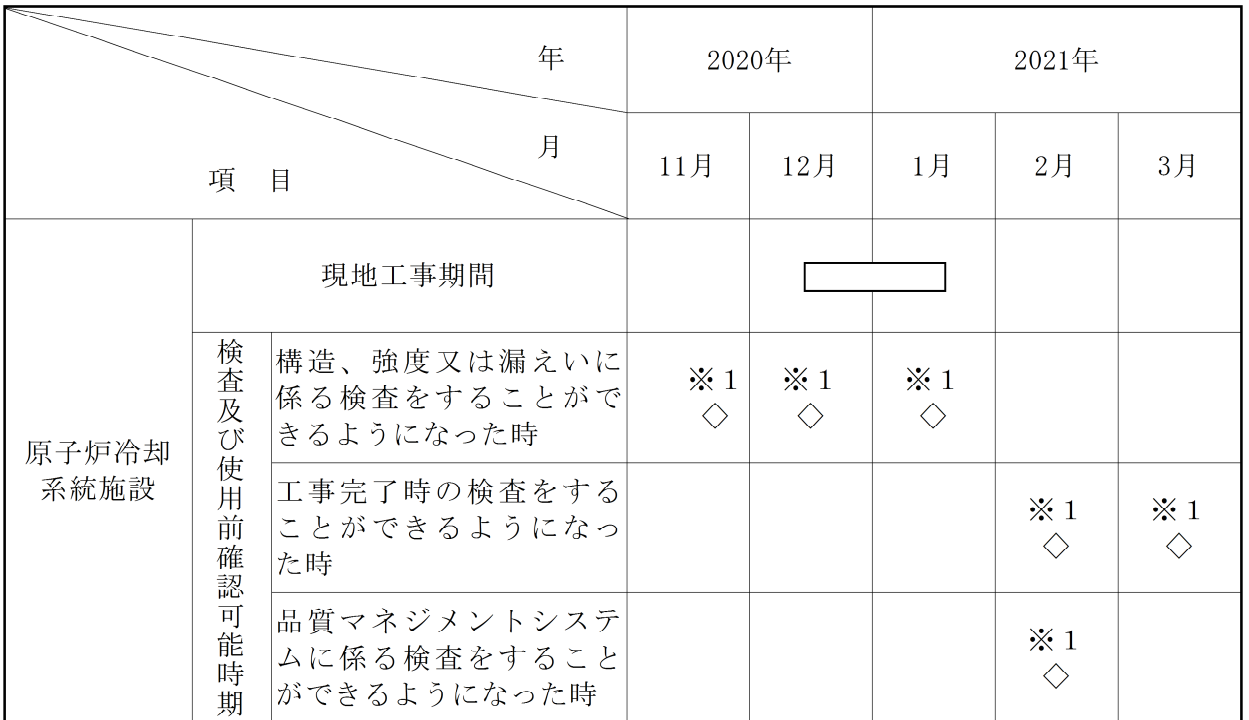

今回の工事の工程は次のとおりである。

※1:検査時期は工事の進捗により変更となる可能性がある。

- IV. 設計及び工事に係る品質マネジメントシステム
- 1. 設計及び工事に係る品質マネジメントシステム

当社は、原子力発電所の安全を達成・維持・向上させるため、健全な安全文化を育成し及び維 持するための活動を行う仕組みを含めた原子炉施設の設計、工事及び検査段階から運転段階に 係る保安活動を確実に実施するための品質マネジメントシステムを確立し、「大飯発電所原子炉 施設保安規定」(以下「保安規定」という。)の品質マネジメントシステム計画(以下「保安規定 品質マネジメントシステム計画」という。)に定めている。

「設計及び工事に係る品質マネジメントシステム」(以下「設工認品質管理計画」という。) は、保安規定品質マネジメントシステム計画に基づき、設計及び工事に係る具体的な品質管理 の方法、組織等の計画された事項を示したものである。

- 2. 滴用範囲·定義
- 2.1 滴用範囲

設工認品質管理計画は、大飯発電所3号機原子炉施設の設計、工事及び検査に係る保安活 動に適用する。

2.2 定 義

設工認品質管理計画における用語の定義は、以下を除き保安規定品質マネジメントシステ ム計画に従う。

(1) 実用炉規則

実用発電用原子炉の設置、運転等に関する規則(昭和53年12月28日通商産業省令 第77号) をいう。

(2) 技術基準規則

実用発電用原子炉及びその附属施設の技術基準に関する規則 (平成 25年6月28日原 子力規制委員会規則第6号)をいう。

(3) 実用炉規則別表第二対象設備

実用発電用原子炉の設置、運転等に関する規則 (昭和53年12月28日通商産業省令 第77号)の別表第二「設備別記載事項」に示された設備をいう。

(4) 適合性確認対象設備

設計及び工事の計画(以下「設工認」という。)に基づき、技術基準規則への適合性を 確保するために必要となる設備をいう。

3. 設工認における設計、工事及び検査に係る品質管理の方法等 設工認における設計、工事及び検査に係る品質管理は、保安規定品質マネジメントシステム 計画に基づき以下のとおり実施する。

3.1 設計、工事及び検査に係る組織(組織内外の相互関係及び情報伝達含む。)

設計、工事及び検査は、本店組織及び発電所組織で構成する体制で実施する。

設計、工事及び検査に係る組織は、担当する設備に関する設計、工事及び検査について責 任と権限を持つ。

- 3.2 設工認における設計、工事及び検査の各段階とその審査
- 3.2.1 設計及び工事のグレード分けの適用

設工認におけるグレード分けは、原子炉施設の安全上の重要性に応じて以下のとおり行 う。

設計・調達の管理に係るグレード分け(原子炉施設)

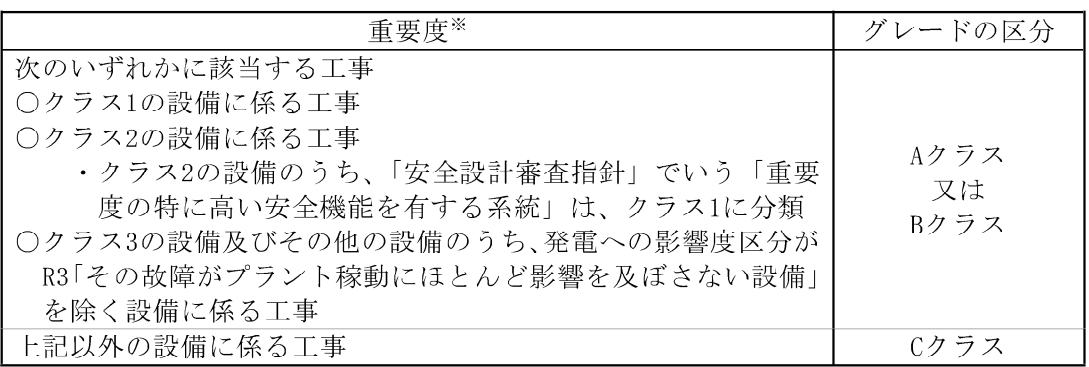

※: 上記の「クラス1~3」は、「発電用軽水型原子炉施設の安全機能の重要度分類に関す る審査指針」のクラス1~3であり、発電への影響度区分との関係は以下のとおり。

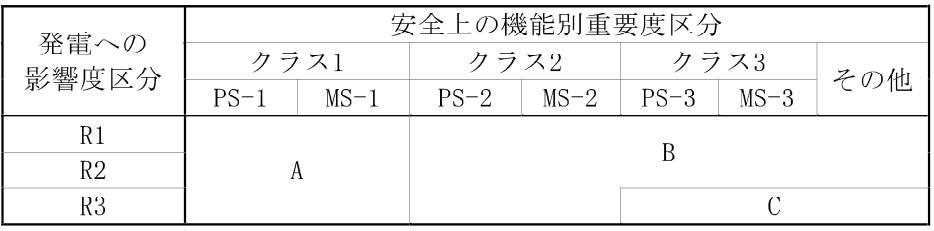

R1: その故障により発電停止となる設備

R2: その故障がプラント運転に重大な影響を及ぼす設備 (R1を除く)

R3: 上記以外でその故障がプラント稼動にほとんど影響を及ぼさない設備

設計・調達の管理に係るグレード分け(原子炉施設のうち重人事故等対処施設)

| 重要度                               | グレードの区分                              |
|-----------------------------------|--------------------------------------|
| ○特定重大事故等対処施設<br>┃○重大事故等対処設備(常設設備) | SA常設                                 |
| ┃○重大事故等対処設備(可搬設備)                 | SA可搬 (工事等含む)<br>又は<br>(購入のみ)<br>SA可搬 |

3.2.2 設計、工事及び検査の各段階とその審査

設工認における設計、工事及び検査の流れを第3.2-1図に示すとともに、設計、工事及 び検査の各段階と保安規定品質マネジメントシステム計画との関係を第3.2-1表に示す。

なお、実用炉規則別表第二対象設備のうち、設工認申請 (届出) が不要な工事を行う場合 は、設工認品質管理計画のうち、必要な事項を適用して設計、工事及び検査を実施し、認可 された設工認に記載された仕様及びプロセスのとおりであること、技術基準規則に適合し ていることを確認する。

設計又は工事を主管する箇所の長並びに検査を担当する箇所の長は、第3.2-1 表に示す 「保安規定品質マネジメントシステム計画の対応項目」ごとのアウトプットに対する審査 (以下「レビュー」という。)を実施するとともに、記録を管理する。

なお、設計の各段階におけるレビューについては、本店組織及び発電所組織で当該設備 の設計に関する専門家を含めて実施する。

設工認のうち、主要な耐圧部の溶接部に対する必要な検査は、「3.3 設計に係る品質管 理の方法」、「3.4 工事に係る品質管理の方法」、「3.5 使用前事業者検査の方法」及び「3.6 設工認における調達管理の方法」に示す管理 (第3.2-1表における「3.3.3(1) 基本設計方 針の作成(設計1)」~「3.6 設工認における調達管理の方法」)のうち、必要な事項を適 用して設計、工事及び検査を実施し、認可された設工認に記載された仕様及びプロセスの とおりであること、技術基準規則に適合していることを確認する。

|                               |                          |                                                | 保安規定品質マネ                                    |                                                                                         |
|-------------------------------|--------------------------|------------------------------------------------|---------------------------------------------|-----------------------------------------------------------------------------------------|
| 各段階                           |                          | ジメントシステム<br>計画の対応項目                            | 概<br>要                                      |                                                                                         |
| 設計                            | 3.3                      | 設計に係る品質管<br>理の方法                               | 7.3.1 設計開発計<br>面                            | 適合性を確保するために必要な設計<br>を実施するための計画                                                          |
|                               | 3.3.1                    | 適合性確認対象設<br>備に対する要求事<br>項の明確化                  | 7.3.2 設計開発に<br>用いる情報                        | 設計に必要な技術基準規則等の要求<br>事項の明確化                                                              |
|                               | 3.3.2                    | 各条文の対応に必<br>要な適合性確認対<br>象設備の選定                 |                                             | 技術基準規則等に対応するための設<br>備・運用の抽出                                                             |
|                               | 3.3.3(1)<br>$\mathbb{X}$ | 基本設計方針の作<br>成 (設計1)                            | 7.3.3 設計開発の<br>結果に係る情報                      | 要求事項を満足する基本設計方針の<br>作成                                                                  |
|                               | 3.3.3(2)<br>$\times$     | 適合性確認対象設<br>備の各条文への適<br>合性を確保するた<br>めの設計 (設計2) | 7.3.3 設計開発の<br>結果に係る情報                      | 適合性確認対象設備に必要な設計の<br>実施                                                                  |
|                               | 3.3.3(3)                 | 設計のアウトプッ<br>トに対する検証                            | 7.3.5 設計開発の<br>検証                           | 基準適合性を確保するための設計の<br>妥当性のチェック                                                            |
|                               | 3.3.4<br>$\times$        | 設計における変更                                       | 7.3.7 設計開発の<br>変更の管理                        | 設計対象の追加や変更時の対応                                                                          |
| 工事<br>及<br>$\sigma$<br>検<br>査 | 3.4.1<br>$\times$        | 設工認に基づく具<br>体的な設備の設計<br>の実施 (設計3)              | 7.3.3 設計開発の<br>結果に係る情報<br>7.3.5 設計開発の<br>検証 | 設工認を実現するための具体的な設<br>計                                                                   |
|                               | 3.4.2                    | 具体的な設備の設<br>計に基づく工事の<br>実施                     |                                             | 適合性確認対象設備の工事の実施                                                                         |
|                               | 3.5.1                    | 使用前事業者検査<br>での確認事項                             |                                             | 適合性確認対象設備が、認可された設<br>工認に記載された仕様及びプロセス<br>のとおりであること、技術基準規則に<br>適合していること                  |
|                               | 3.5.2                    | 使用前事業者検査<br>の計画                                |                                             | 適合性確認対象設備が、認可された設<br>工認に記載された仕様及びプロセス<br>のとおりであること、技術基準規則に<br>適合していることを確認する計画と<br>方法の決定 |
|                               | 3.5.3                    | 検査計画の管理                                        |                                             | 使用前事業者検査を実施する際の工<br>程管理                                                                 |
|                               | 3.5.4                    | 主要な耐圧部の溶<br>接部に係る使用前<br>事業者検査の管理               |                                             | 主要な耐圧部の溶接部に係る使用前<br>事業者検査を実施する際のプロセス<br>の管理                                             |
|                               | 3.5.5                    | 使用前事業者検査<br>の実施                                | 7.3.6 設計開発の<br>妥当性確認<br>8.2.4 機器等の検<br>査等   | 適合性確認対象設備が、認可された設<br>工認に記載された仕様及びプロセス<br>のとおりであること、技術基準規則に<br>適合していることを確認               |
| 調達                            | 3.6                      | 設工認における調<br>達管理の方法                             | 7.4 調達<br>機器等の検<br>8.2.4<br>查等              | 適合性確認に必要な、設計、工事及び<br>検査に係る調達管理                                                          |

第3.2-1表 設工認における設計、工事及び検査の各段階

※:「3.2.2 設計、工事及び検査の各段階とその審査」で述べている「設計の各段階における レビュー」の各段階を示す。

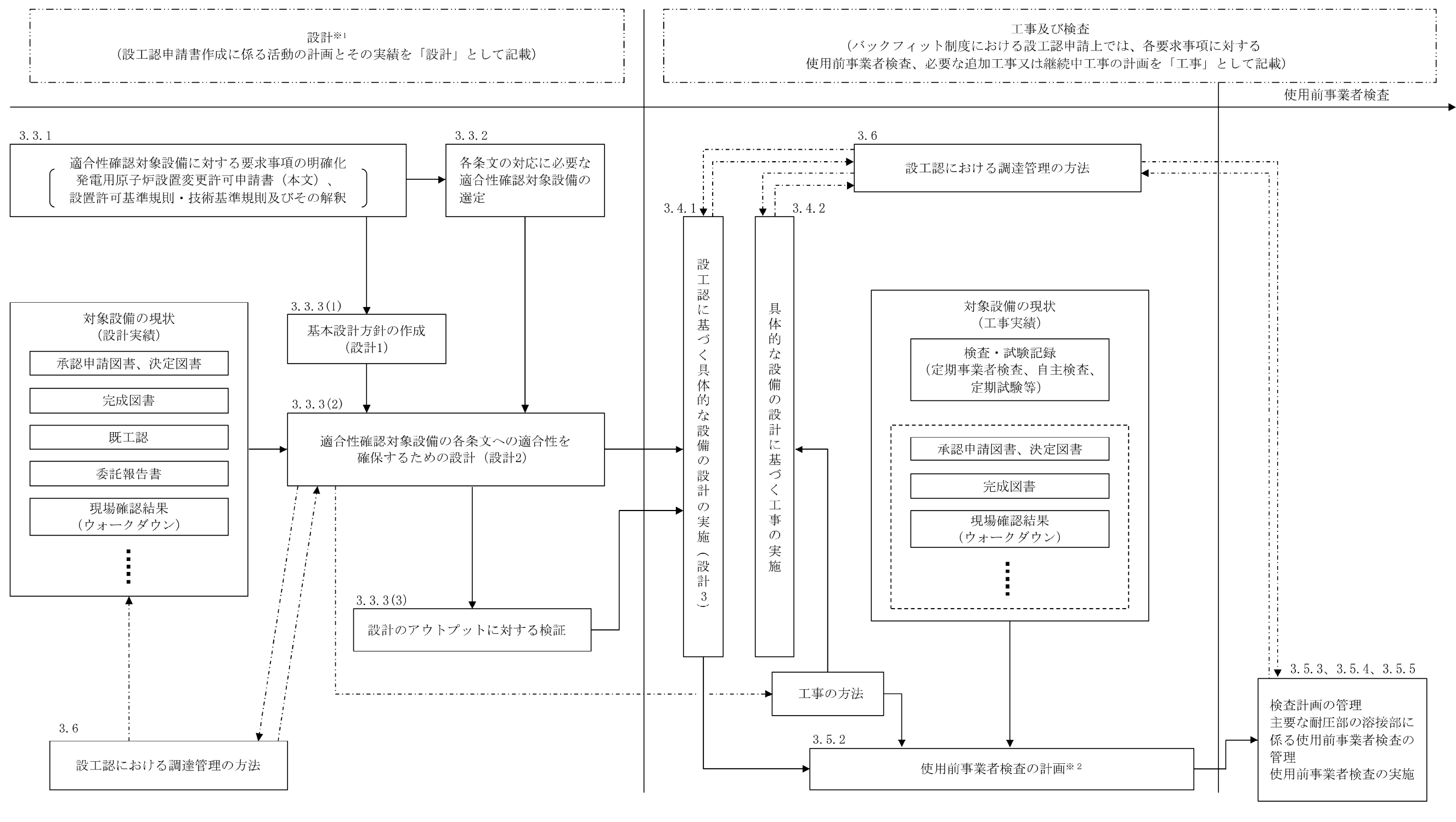

※1:バックフィット制度における設工認申請上の「設計」とは、要求事項を満足した設備とするための基本設計方針を作成(設計1)し、既に設置されている設備の状況を念頭 に置きながら、適合性確認対象設備を各条文に適合させるための設計(設計2)を行う業務をいう。

また、この設計の結果を基に、設工認として申請が必要な範囲について、設工認申請書にまとめる。

※2:条文ごとに適合性確認対象設備が技術基準規則に適合していることを確認するための検査方法(代替確認の考え方を含む。)の決定とその実施を使用前事業者検査の計画と して明確にする。

第3.2-1図 設工認として必要な設計、工事及び検査の流れ

| | | 設工認の範囲

- ……▶ : 必要に応じ実施する業務の流れ

- 3.3 設計に係る品質管理の方法
- 3.3.1 適合性確認対象設備に対する要求事項の明確化 設計を主管する箇所の長は、設工認における技術基準規則等への適合性を確保するため に必要な要求事項を明確にする。
- 3.3.2 各条文の対応に必要な適合性確認対象設備の選定

設計を主管する箇所の長は、設工認に関連する工事において、追加・変更となる適合性 確認対象設備(運用を含む。)に対する技術基準規則への適合性を確保するために、実際に 使用する際の系統・構成で必要となる設備・運用を含めて、適合性確認対象設備として抽 出する。

3.3.3 設工認における設計及び設計のアウトプットに対する検証

設計を主管する箇所の長は、適合性確認対象設備の技術基準規則等への適合性を確保す るための設計を以下のとおり実施する。

(1) 基本設計方針の作成 (設計1)

「設計1」として、技術基準規則等の適合性確認対象設備に必要な要求事項を基に、 必要な設計を漏れなく実施するための基本設計方針を明確化する。

(2) 適合性確認対象設備の各条文への適合性を確保するための設計(設計2)

「設計 2」として、「設計 1」で明確にした基本設計方針を用いて適合性確認対象 設備に必要な詳細設計を実施する。

なお、詳細設計の品質を確保する上で重要な活動となる「調達による解析」及び 「手計算による自社解析」について、個別に管理事項を計画し信頼性を確保する。

(3) 設計のアウトプットに対する検証

設計を主管する箇所の長は、設計1及び設計2の結果について、適合性確認を実 施した者の業務に直接関与していない上位職位の者に検証を実施させる。

3.3.4 設計における変更

設計を主管する箇所の長は、設計の変更が必要となった場合、各設計結果のうち、影響 を受けるものについて必要な設計を実施し、設計結果を必要に応じ修正する。

3.4 工事に係る品質管理の方法

工事を主管する箇所の長は、工事段階において、設工認に基づく設備の具体的な設計(設 計3)、その結果を反映した設備を導入するために必要な工事を以下のとおり実施する。

また、これらの活動を調達する場合は、「3.6 設工認における調達管理の方法」を適用し
て実施する。

3.4.1 設工認に基づく具体的な設備の設計の実施 (設計3)

工事を主管する箇所の長は、工事段階において、以下のいずれかにより、設工認に基づ く製品実現のための設備の具体的な設計(設計3)を実施する。

- ・自社で設計する場合
- ・「設計3」を本店組織の工事を主管する箇所の長が調達し、発電所組織の工事を主管する 箇所の長が調達管理として「設計3」を管理する場合
- ・「設計3」を発電所組織の工事を主管する箇所の長が調達し、かつ、調達管理として「設 計 3」を管理する場合
- ・「設計3」を本店組織の工事を主管する箇所の長が調達し、かつ、調達管理として「設計 3」を管理する場合
- 3.4.2 具体的な設備の設計に基づく工事の実施

工事を主管する箇所の長は、設工認に基づく設備を設置するための工事を、「工事の方 法」に記載された工事の手順並びに「3.6 設工認における調達管理の方法」に従い実施す る。

3.5 使用前事業者検査の方法

使用前事業者検査は、適合性確認対象設備が、認可された設工認に記載された仕様及びプ ロセスのとおりであること、技術基準規則に適合していることを確認するため、保安規定に 基づく使用前事業者検査を計画し、工事実施箇所からの独立性を確保した検査体制のもと、 実施する。

3.5.1 使用前事業者検査での確認事項

使用前事業者検査は、適合性確認対象設備が、認可された設工認に記載された仕様及び プロセスのとおりであること、技術基準規則に適合していることを確認するために以下の 項目について検査を実施する。

①実設備の仕様の適合性確認

②実施した工事が、「3.4.1 設工認に基づく具体的な設備の設計の実施 (設計3)」及 び「3.4.2 具体的な設備の設計に基づく工事の実施」に記載したプロセス並びに「工 事の方法」のとおり行われていること。

これらの項目のうち、①を第3.5-1表に示す検査として、②を品質マネジメントシステ ムに係る検査(以下「QA検査」という。)として実施する。

②については、工事全般に対して実施するものであるが、工事実施箇所が「3.5.4 主要 な耐圧部の溶接部に係る使用前事業者検査の管理」を実施する場合は、工事実施箇所が実 施する溶接に関するプロセス管理が適切に行われていることの確認を QA 検査に追加する。

また、QA検査では上記22に加え、上記①のうち工事実施箇所が実施する検査の、記録の 信頼性確認を行い、設工認に基づく検査の信頼性を確保する。

3.5.2 使用前事業者検査の計画

検査を担当する箇所の長は、適合性確認対象設備が、認可された設工認に記載された仕 様及びプロセスのとおりであること、技術基準規則に適合していることを確認するため、 使用前事業者検査を計画する。

使用前事業者検査は、「工事の方法」に記載された使用前事業者検査の項目及び方法並 びに第3.5-1表に定める要求種別ごとに確認項日、確認視点及び主な検査項日を基に計画 を策定する。

適合性確認対象設備のうち、技術基準規則上の措置(運用)に必要な設備についても、 使用前事業者検査を計画する。

個々に実施する使用前事業者検査に加えてプラント運転に影響を及ぼしていないこと を総合的に確認するため、定格熱出力一定運転時の主要パラメータを確認することによる 使用前事業者検査(負荷検査)の計画を必要に応じて策定する。

また、使用前事業者検査の実施に先立ち、設計結果に関する具体的な検査概要及び判定 基準を使用前事業者検査の方法として明確にする。

3.5.3 検査計画の管理

検査に係るプロセスの取りまとめを主管する箇所の長は、使用前事業者検査を適切な段 階で実施するため、関係箇所と調整のうえ検査計画を作成する。

使用前事業者検査の実施時期及び使用前事業者検査が確実に行われることを適切に管理 する。

3.5.4 主要な耐圧部の溶接部に係る使用前事業者検査の管理

主要な耐圧部の溶接部に係る検査を担当する箇所の長は、溶接が特殊工程であることを 踏まえ、工程管理等の計画を策定し、溶接施工工場におけるプロセスの適切性の確認及び 監視を行う。

また、溶接継手に対する要求事項は、溶接部詳細一覧表(溶接方法、溶接材料、溶接施 工法、熱処理条件、検査項目等)により管理し、これに係る関連図書を含め、業務の実施 に当たって必要な図書を溶接施工工場に提出させ、それを審査、承認し、必要な管理を実 施する。

3.5.5 使用前事業者検査の実施

使用前事業者検査は、検査要領書の作成、体制の確立を行い実施する。

(1) 使用前事業者検査の独立性確保

使用前事業者検査は、組織的独立を確保して実施する。

(2) 使用前事業者検査の体制

使用前事業者検査の体制は、検査要領書で明確にする。

(3) 使用前事業者検査の検査要領書の作成

検査を担当する箇所の長は、適合性確認対象設備が、認可された設工認に記載された 仕様及びプロセスのとおりであること、技術基準規則に適合していることを確認するた め「3.5.2 使用前事業者検査の計画」で決定した確認方法を基に、使用前事業者検査を 実施するための検査要領書を作成し、検査実施責任者が制定する。

実施する検査が代替検査となる場合は、代替による使用前事業者検査の方法を決定す る。

(4) 使用前事業者検査の実施

検査実施責任者は、検査を担当する箇所の長の依頼を受け、検査要領書に基づき、確 立された検査体制のもとで、使用前事業者検査を実施する。

| 要求種別 |          |          | 確認項目    | 確認視点         | 主な検査項目     |
|------|----------|----------|---------|--------------|------------|
| 設備   | 設計<br>要求 | 設置<br>要求 | 名称、取付箇  | 設計要求どおりの名称、取 | 据付検査       |
|      |          |          | 所、個数、設置 | 付箇所、個数で設置されて | 状態確認検査     |
|      |          |          | 状態、保管状態 | いることを確認する。   | 外観検査       |
|      |          | 機能<br>要求 | 材料、寸法、耐 | 要目表の記載どおりである | 材料検査       |
|      |          |          | 圧・漏えい等の | ことを確認する。     | 寸法検査       |
|      |          |          | 構造、強度に係 |              | 建物・構築物構造検査 |
|      |          |          | る仕様 (要目 |              | 外観検査       |
|      |          |          | 表)      |              | 据付検査       |
|      |          |          | 系統構成、系統 | 実際に使用できる系統構成 | 状態確認検査     |
|      |          |          | 隔離、可搬設備 | になっていることを確認す | 耐圧検査       |
|      |          |          | の接続性    | る。           | 漏えい検査      |
|      |          |          | 上記以外の所  | 日的とする機能・性能が発 | 特性検査       |
|      |          |          | 要の機能要求  | 揮できることを確認する。 | 機能・性能検査    |
|      |          |          | 事項      |              |            |
|      |          | 評価<br>要求 | 解析書のイン  | 評価条件を満足しているこ | 内容に応じて、評価条 |
|      |          |          | プット条件等  | とを確認する。      | 件を設置要求、機能要 |
|      |          |          | の要求事項   |              | 求の検査を適用    |
| 運用   | 運用要求     |          | 手順確認    | (保安規定)       | 状態確認検査     |
|      |          |          |         | 手順化されていることを確 |            |
|      |          |          |         | 認する。         |            |

第3.5-1表 要求事項に対する確認項目及び確認の視点

3.6 設工認における調達管理の方法

設工認で行う調達管理は、保安規定品質マネジメントシステム計画に基づき以下に示す管 理を実施する。

3.6.1 供給者の技術的評価

調達を主管する箇所の長は、供給者が当社の要求事項に従って調達製品を供給する技術 的な能力を有することを判断の根拠として供給者の技術的評価を実施する。

3.6.2 供給者の選定

調達を主管する箇所の長は、設工認に必要な調達を行う場合、原子力の安全に及ぼす影 響や供給者の実績等を考慮し、「3.2.1 設計及び工事のグレード分けの適用」に示す重要 度に応じてグレード分けを行い管理する。

3.6.3 調達製品の調達管理

業務の実施に際し、原子力の安全に及ぼす影響に応じて、調達管理に係るグレード分け を適用する。

(1) 調達文書の作成

調達を主管する箇所の長は、業務の内容に応じ、保安規定品質マネジメントシステム 計画に示す調達要求事項を含めた調達文書(以下「仕様書」という。)を作成し、供給者 の業務実施状況を適切に管理する。(「(2)調達製品の管理」参照)

調達を主管する箇所の長は、一般汎用品を原子炉施設に使用するに当たって、当該一 般汎用品に係る情報の入手に関する事項及び調達を主管する箇所の長が供給先で検査 を行う際に原子力規制委員会の職員が同行して工場等の施設に立ち入る場合があるこ とを供給者へ要求する。

(2) 調達製品の管理

調達を主管する箇所の長は、仕様書で要求した製品が確実に納品されるよう調達製品 が納入されるまでの間、製品に応じた必要な管理を実施する。

(3) 調達製品の検証

調達を主管する箇所の長又は検査を担当する箇所の長は、調達製品が調達要求事項を 満たしていることを確実にするために調達製品の検証を行う。

調達を主管する箇所の長は、供給先で検証を実施する場合、あらかじめ仕様書で検証 の要領及び調達製品のリリースの方法を明確にした上で、検証を行う。

3.6.4 請負会社他品質監査

供給者に対する監査を主管する箇所の長は、供給者の品質保証活動及び健全な安全文化 を育成し及び維持するための活動が適切で、かつ、確実に行われていることを確認するた めに、請負会社他品質監査を実施する。

- 3.7 記録、識別管理、トレーサビリティ
- 3.7.1 文書及び記録の管理
	- (1) 適合性確認対象設備の設計、工事及び検査に係る文書及び記録

設計、工事及び検査に係る組織の長は、設計、工事及び検査に係る文書及び記録を、 保安規定品質マネジメントシステム計画に示す規定文書に基づき作成し、これらを適切 に管理する。

(2) 供給者が所有する当社の管理下にない設計図書を設計、工事及び検査に用いる場合の管 埋

設工認において供給者が所有する当社の管理下にない設計図書を設計、工事及び検査 に用いる場合、供給者の品質保証能力の確認、かつ、対象設備での使用が可能な場合に おいて、適用可能な図書として扱う。

(3) 使用前事業者検査に用いる文書及び記録

使用前事業者検査として、記録確認検査を実施する場合に用いる記録は、上記(1)、 (2)を用いて実施する。

- 3.7.2 識別管理及びトレーサビリティ
	- (1) 計量器の管理

設計又は工事を主管する箇所の長並びに検査を担当する箇所の長は、保安規定品質マ ネジメントシステム計画に従い、設計及び工事、検査で使用する計量器について、校正· 検証及び識別等の管理を実施する。

(2) 機器、弁及び配管等の管理

工事を主管する箇所の長は、機器、弁及び配管等について、保安規定品質マネジメン トシステム計画に従った管理を実施する。

3.8 不適合管理

設工認に基づく設計、工事及び検査において発生した不適合については、保安規定品質マ ネジメントシステム計画に基づき処置を行う。

4. 適合性確認対象設備の施設管理

適合性確認対象設備の工事は、保安規定に規定する施設管理に基づき業務を実施する。

## V. 変更の理由

大飯発電所第3号機の第18回定期事業者検査として実施した超音波探傷検査において、 加圧器スプレイラインの1次冷却材管台と加圧器スプレイ配管の溶接部付近に有意な指示 が認められ、加工硬化に起因する応力腐食割れと推定されることから、長期信頼性確保の 観点から予防保全として当該箇所の取替えを行う。

なお、PWRの1次系高温環境下において、機械加工により形成された表層(シンニン グ部)の硬化層により応力腐食割れが発生する可能性があることから、加工硬化の低減を 図る加工方法またはバフ研磨による表層の引張残留応力の改善を図る手法を用いる。